**JOÃO EDUARDO MAEDA MOREIRA DA SILVA** 

# **ESTIMAÇÃO DE PARÂMETROS DE MODELOS COMPARTIMENTAIS PARA TOMOGRAFIA POR EMISSÃO DE PÓSITRONS**

**SÃO PAULO 2010** 

## **JOÃO EDUARDO MAEDA MOREIRA DA SILVA**

# **ESTIMAÇÃO DE PARÂMETROS DE MODELOS COMPARTIMENTAIS PARA TOMOGRAFIA POR EMISSÃO DE PÓSITRONS**

**Dissertação apresentada à Escola Politécnica da Universidade de São Paulo para a obtenção do título de Mestre em Engenharia** 

**Área de Concentração: Sistemas Eletrônicos** 

**Orientador: Sérgio Shiguemi Furuie** 

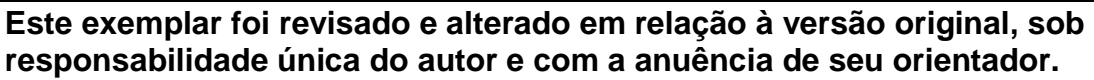

**São Paulo, de maio de 2010.** 

**Assinatura do autor \_\_\_\_\_\_\_\_\_\_\_\_\_\_\_\_\_\_\_\_\_\_\_\_\_\_\_\_** 

**Assinatura do orientador \_\_\_\_\_\_\_\_\_\_\_\_\_\_\_\_\_\_\_\_\_\_\_** 

## **FICHA CATALOGRÁFICA**

**Silva, João Eduardo Maeda Moreira da Estimação de parâmetros de modelos comportamentais para tomografia por emissão de pósitrons / J.E.M.M. da Silva. -- ed.rev. -- São Paulo, 2010. 146 p. Dissertação (Mestrado) - Escola Politécnica da Universidade de São Paulo. Departamento de Engenharia de Telecomunicações e Controle. 1. Sistemas dinâmicos 2. Identificação de sistemas 3. Otimização não-linear 4. Modelos matemáticos I. Universidade de São Paulo. Escola Politécnica. Departamento de Engenharia de Telecomunicações e Controle II. t.** 

# **DEDICATÓRIA**

Este trabalho é dedicado à minha família.

## **AGRADECIMENTOS**

Ao Professor Sérgio Shiguemi Furuie, sobretudo pela amizade e companheirismo. Agradeço também pela orientação, empenho, dedicação, ensinamentos e sugestões durante todas as etapas de desenvolvimento deste trabalho.

Agradeço também o Departamento de Medicina Nuclear do Instituto do Coração do Hospital das Clínicas da Faculdade de Medicina da Universidade de São Paulo e o Laboratório de Engenharia Biomédica da Escola Politécnica da Universidade de São Paulo.

### **RESUMO**

O presente trabalho possui como metas o estudo, simulação, identificação de parâmetros e comparação estatística de modelos compartimentais utilizados em tomografia por emissão de pósitrons (PET). Para tanto, propõe-se utilizar a metodologia de equações de sensibilidade e o método de Levenberg-Marquardt para a tarefa de estimação de parâmetros característicos das equações diferenciais descritoras dos referidos sistemas. Para comparação entre modelos, foi empregado o critério de informação de Akaike. São consideradas três estruturas compartimentais compostas, respectivamente, por dois compartimentos e duas constantes características, três compartimentos e quatro constantes características e quatro compartimentos e seis constantes características. Os dados considerados neste texto foram sintetizados preocupando-se em reunir as principais características de um exame de tomografia real, tais como tipo e nível de ruído e morfologia de função de excitação do sistema. Para tanto, foram utilizados exames de pacientes do setor de Medicina Nuclear do Instituto do Coração da Faculdade de Medicina da Universidade de São Paulo. Aplicando-se a metodologia proposta em três níveis de ruído (baixo, médio e alto), obteve-se concordância do melhor modelo em graus forte e considerável (com índices de Kappa iguais a 0.95, 0.93 e 0.63, respectivamente). Observou-se que, com elevado nível de ruído e modelos mais complexos (quatro compartimentos), a classificação se deteriora devido ao pequeno número de dados para a decisão. Foram desenvolvidos programas e uma interface gráfica que podem ser utilizadas na investigação, elaboração, simulação e identificação de parâmetros de modelos compartimentais para apoio e análise de diagnósticos clínicos e práticas científicas.

Palavras-chave: Modelos compartimentais. Estimação paramétrica. Sistemas de equações diferenciais. Equações de sensibilidade. Otimização Não-Linear.

## **ABSTRACT**

This work has as goals the study, simulation, parameter identification and statistical comparison of compartmental models used in positron emission tomography (PET). We propose to use the methodology of sensitivity equations and the method of Levenberg-Marquardt for the task of estimating the characteristic parameters of the differential equations describing such systems. For model comparison, Akaike's information criterion is applied. We have considered three compartmental structures represented, respectively, by two compartments and two characteristic constants, three compartments and four characteristic constants and four compartments and six characteristics constants. The data considered in this work were synthesized taking into account key features of a real tomography exam, such as type and level of noise and morphology of the input function of the system. To this end, we used tests of patients in the sector of Nuclear Medicine of the Heart Institute of the Faculty of Medicine, University of São Paulo. Applying the proposed methodology with three noise levels (low, medium and high), we obtained agreement of the best model with strong and considerable degrees (with Kappa indexes equal to 0.95, 0.93 and 0.63, respectively). It was observed that, with high noise level and more complex models (four compartments), the classification is deteriorated due to lack of data for the decision. Programs have been developed and a graphical interface that can be used in research, development, simulation and parameter identification of compartmental models, supporting analysis of clinical diagnostics and scientific practices.

Keywords: Compartmental modeling. Parametric estimation. Differential equations systems. Sensitivity equations. Nonlinear Optimization.

# **SUMÁRIO**

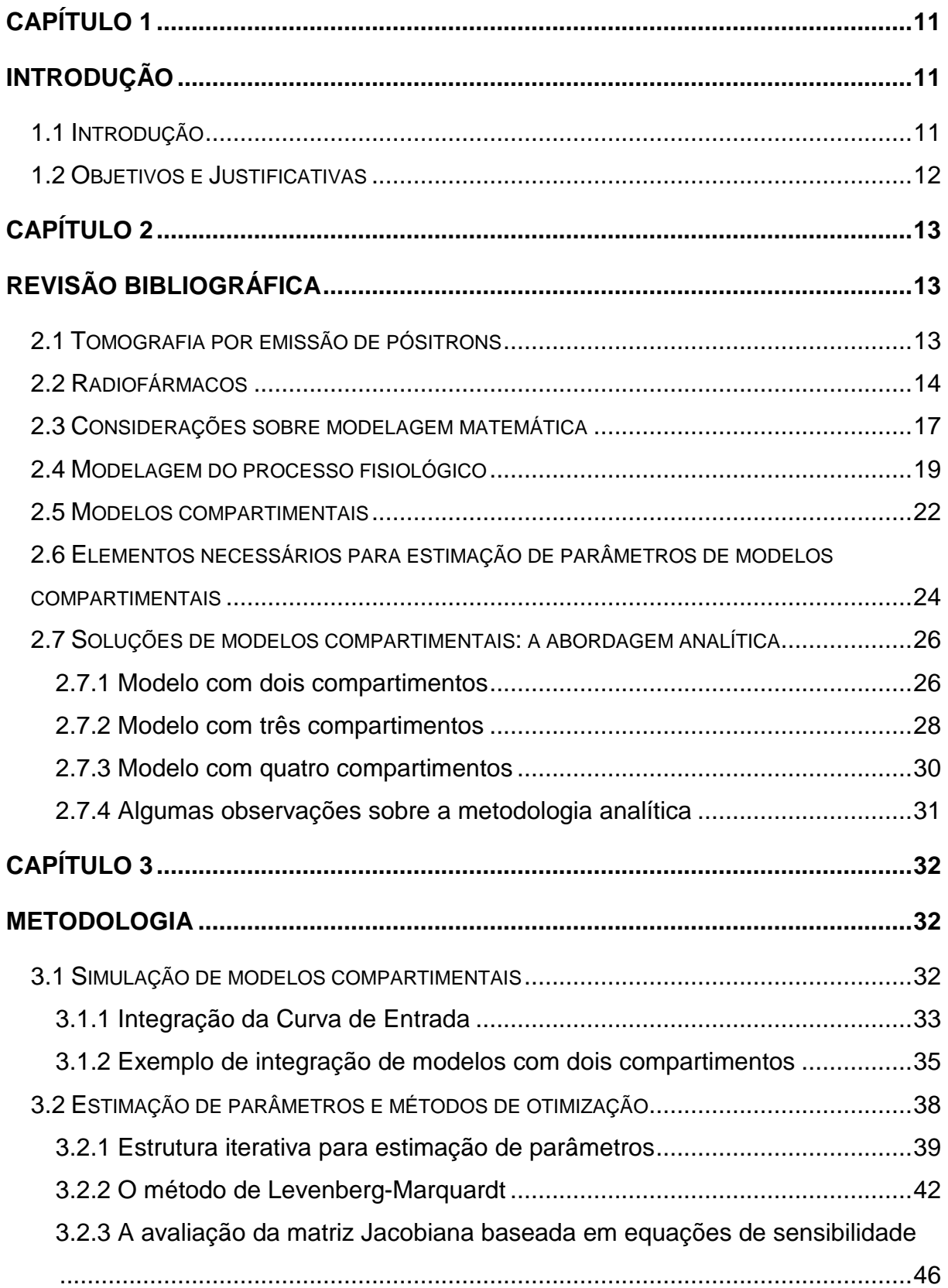

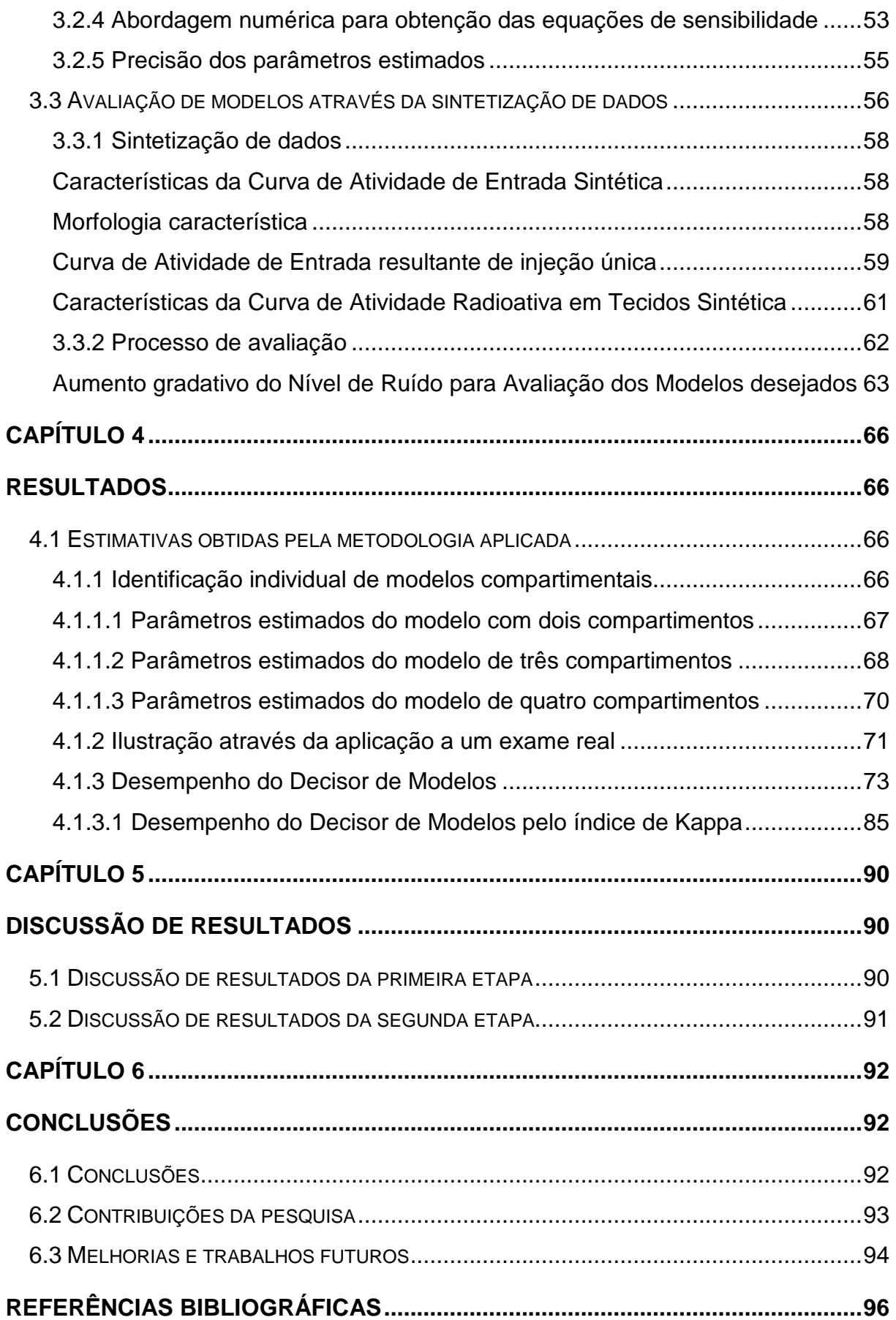

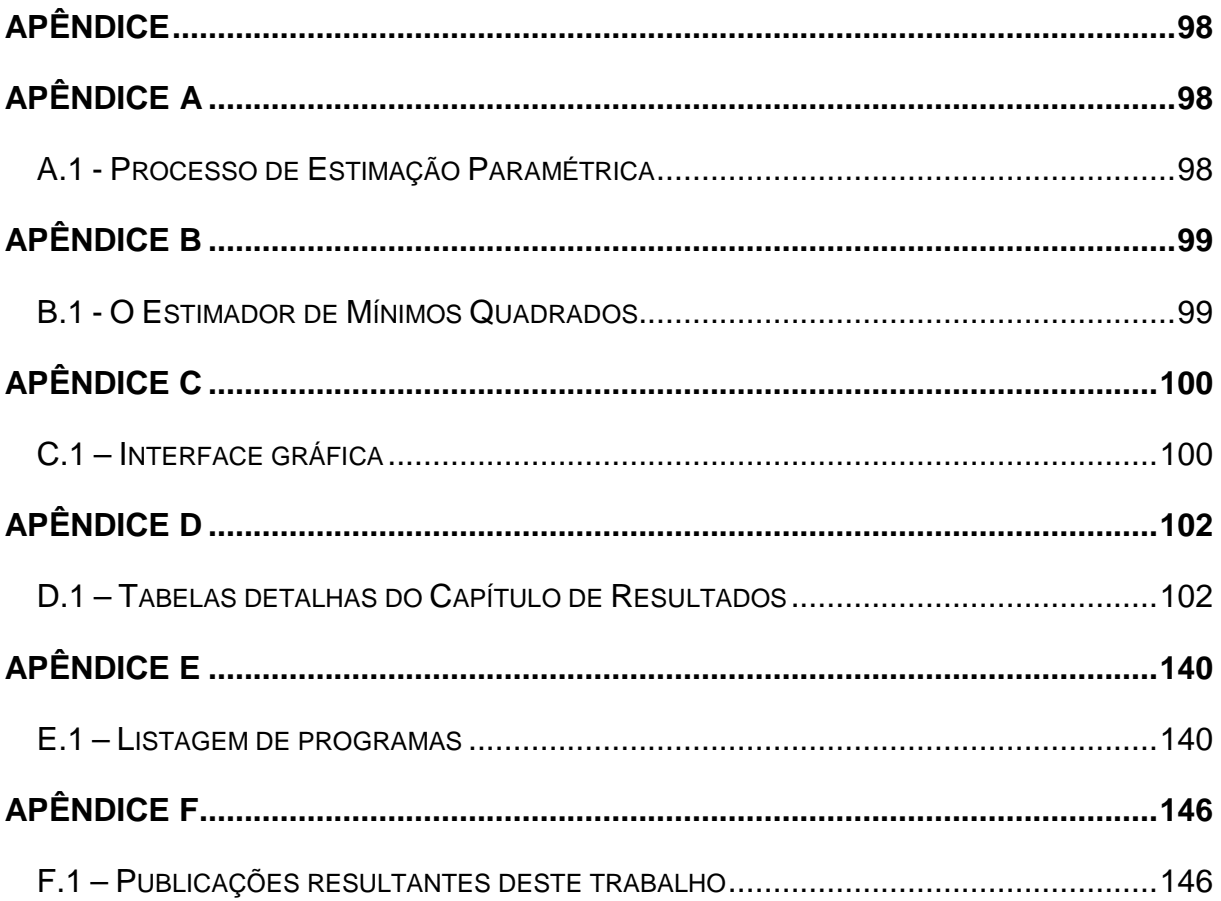

# **CAPÍTULO 1**

## **INTRODUÇÃO**

### **1.1 Introdução**

A técnica de tomografia por emissão de pósitrons, conhecida no meio médico pela sigla "PET" (do Inglês, Positron Emission Tomography), é empregada no estudo não invasivo do corpo humano. Com o auxílio de processamento de imagens médicas, este método permite investigar a integridade e o mecanismo metabólico de órgãos como o cérebro e o coração, possibilitando dessa maneira o diagnóstico precoce de patologias e planejamentos cirúrgicos. As informações fisiológicas reveladas através de um estudo dessa categoria de tomografia são de grande utilidade para atividades clínicas e práticas científicas, apresentando aplicabilidade notável nas áreas de oncologia, neurologia e cardiologia.

Baseado na variação ao longo do tempo da concentração de uma substância radioisotópica (também conhecida como substância marcadora, radiofármaco ou tracer), o método de tomografia por emissão de pósitrons emprega os conhecidos modelos compartimentais no estudo dinâmico do metabolismo da glicose em certas regiões do miocárdio.

O estudo de viabilidade do miocárdio e a detecção de doenças cardíacas podem ser realizados baseando-se na estimação de determinados parâmetros característicos da modelagem matemática empregada. O estudo, estimação de parâmetros e avaliação e seleção de modelos compartimentais, ao menos no senso estatístico, constituem o principal objetivo deste trabalho.

### **1.2 Objetivos e Justificativas**

A utilização e interpretação de modelos compartimentais sem cautela e sem análise estatística adequada pode conduzir à incorreta estimação de parâmetros e à interpretação equivocada de exames. Por esta razão, busca-se questionar os níveis de complexidade de modelos compartimentais em determinadas aplicações, de maneira que os resultados apresentem confiabilidade estatística satisfatória.

O objetivo do presente trabalho é, além de promover os estudos da estimação e parâmetros característicos de modelos compartimentais, investigar estruturas mais adequadas para o estudo dinâmico do metabolismo da glicose utilizando-se o critério de informação de Akaike.

 Para tanto, a avaliação é executada com dados sintéticos baseados em dados reais de pacientes do Instituto do Coração da Faculdade de Medicina da Universidade de São Paulo.

# **CAPÍTULO 2**

# **REVISÃO BIBLIOGRÁFICA**

### **2.1 Tomografia por emissão de pósitrons**

O emprego da técnica de tomografia por emissão de pósitrons com abordagem dinâmica tem se tornado cada vez mais difundido em aplicações médicas, sendo capaz de informar aos profissionais da área, por exemplo, as taxas metabólicas de determinados órgãos do corpo humano. Sua importância é vasta: o acompanhamento e tomada de decisão sobre formas de tratamento de alguns tumores cancerígenos podem ser realizados em razão da alta taxa metabólica que estas neoplasias malignas costumam apresentar. A viabilidade do miocárdio também pode ser estudada em função das características metabólicas do músculo cardíaco, tendo como alvos principais a detecção de isquemia cardíaca e fibrose muscular (GUYTON; HALL, 1997) e (PHELPS et al., 1980).

As informações de interesse, na realização de um exame de tomografia por emissão de pósitrons em sua categoria dinâmica, são obtidas através da estimação de parâmetros que governam os modelos compartimentais, apresentados neste texto.

Para ilustração e exemplificação da prática desta técnica, toma-se como exemplo um exame para a quantificação da taxa metabólica de glicose do miocárdio. Os passos são descritos da seguinte forma:

 Inicialmente, uma dose de radiofármaco é injetada na artéria radial do paciente. O paciente é então posicionado no equipamento e dá-se o início da captação e mapeamento da distribuição desta substância ao longo do tempo pelo corpo do indivíduo. Dessa maneira, é possível se obter uma série temporal de imagens da região que se deseja investigar que informam sobre a concentração e distribuição da substância marcadora.

Para realizar um estudo sobre a taxa metabólica do coração, define-se uma região de interesse, também conhecida como ROI (do Inglês, Region of Interest) e estuda-se seu comportamento ao longo do tempo, isto é, a concentração de radiofármaco por ela delimitada, possibilitando dessa maneira o levantamento de uma Curva de Atividade de Entrada e de uma Curva de Atividade Radioativa do Tecido que se deseja investigar. A ROI pode ser delimitada nos softwares responsáveis pelo processamento das imagens obtidas.

Esquematicamente e de maneira geral, o procedimento hospitalar pode ser representado sucintamente como na fig. 2.1.

#### **2.2 Radiofármacos**

O advento de novos equipamentos e técnicas específicas permitiu aos cientistas estudarem mais profundamente muitos sistemas metabólicos em nível molecular, uma tarefa até então bastante complexa ou mesmo impossível. A caracterização destes mecanismos pode ser baseada em informações dinâmicas da estrutura em questão, tal como a distribuição espacial e temporal de suas componentes.

Neste contexto, os radioisótopos desenvolveram-se em ritmo intenso nos últimos anos principalmente por dois fatores: o primeiro diz respeito à qualidade e quantidade de informação encontrada em um estudo que emprega tomografia por emissão de pósitrons. O elevado nível de detalhamento sobre a velocidade de consumo de glicose por determinado tecido, por exemplo, é um dos pontos atrativos da técnica. O segundo relaciona-se ao surgimento e desenvolvimento crescentes de aparelhos de medida e tecnologias empregados, conferindo aos tomógrafos maior precisão de medição e aumentando o número de radiofármacos para diversas outras modalidades de estudo.

Esta sinergia favorece a difusão da utilização deste tipo de tomografia em estudos cardíacos e permite aplicabilidade da técnica em diagnósticos de doenças, viabilidade do miocárdio, consumo de glicose e planejamento no posicionamento de pontes de safena.

Atualmente, para estudos com tomografia por emissão de pósitrons do coração, três tipos de radiofármacos merecem atenção especial: O FDG (fluordeoxiglicose), o composto pelo radioisótopo de amônia e o composto pelo radioisótopo de rubídio. Cada um deles é empregado de acordo com a peculiaridade do estudo desejado e são escolhidos considerando-se o tempo de meia vida do radioisótopo utilizado. A idéia por trás da maioria destes fármacos é incorporar isótopos a substâncias metabolizáveis pelo organismo que se pretende investigar, como glicose, insulina, vitaminas, proteínas, minerais e aminoácidos (COBELLI; FOSTER; TOFFOLO, 2000).

O <sup>18</sup>F (isótopo de flúor), com tempo de meia vida característico de 110 minutos, é o radioisótopo componente do radiofármaco FDG e sua aplicação compreende estudos metabólicos. Em razão de sua similaridade com a glicose, é possível investigar a taxa com que esta substância é consumida por determinadas regiões do miocárdio.

O <sup>13</sup>N (isótopo de nitrogênio) e o <sup>82</sup>Rb (isótopo de rubídio) possuem meia vida de 10 minutos e 1.25 minuto, respectivamente, e compõem radiomarcadores para estudos de perfusão sangüínea do coração. Dessa forma, são empregados para a detecção de patologias como isquemia cardíaca e fibrose muscular.

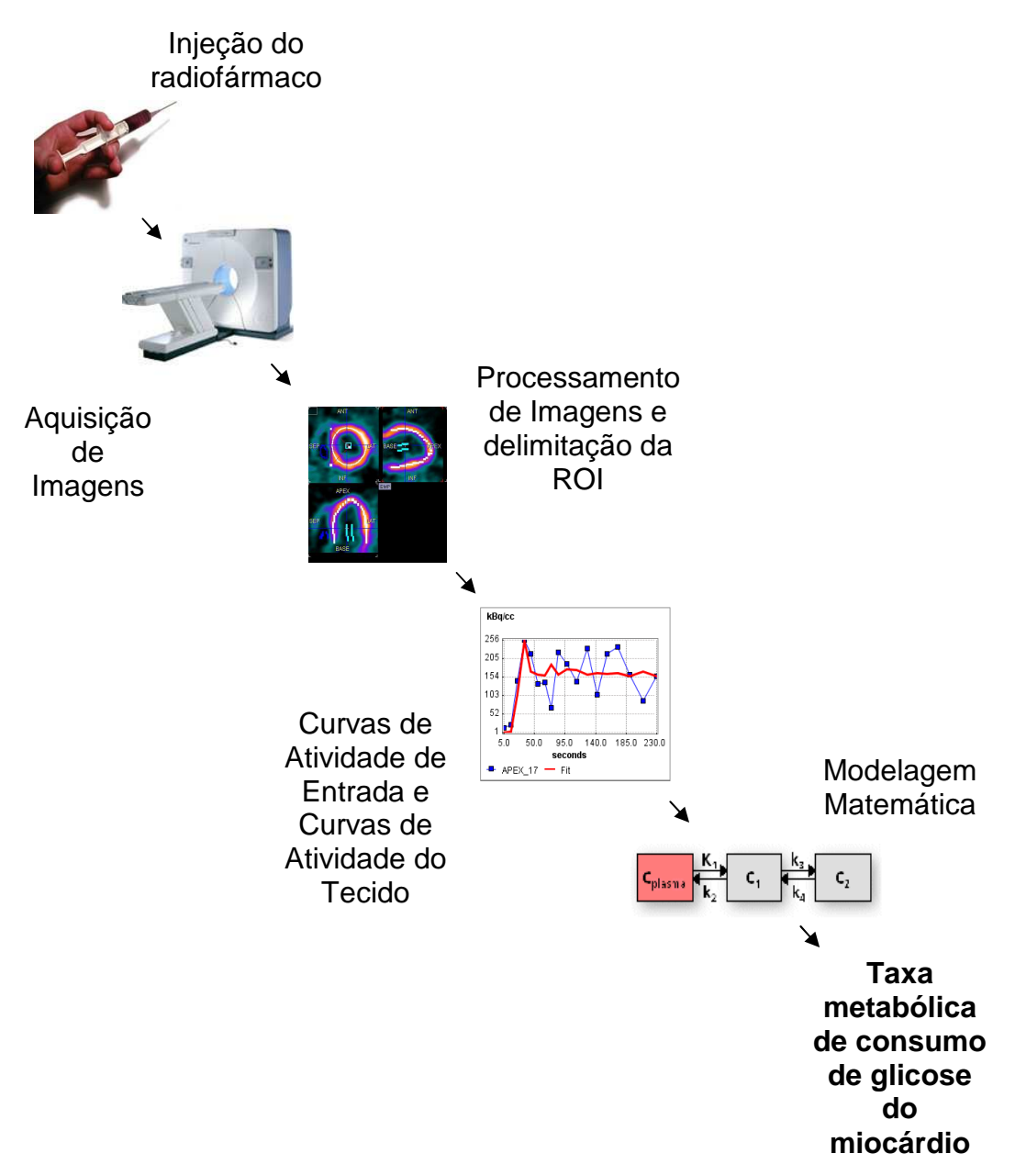

**Figura 2.1** – Esquema de procedimento de tomografia por emissão de pósitrons para obtenção da taxa metabólica de consumo de glicose do miocárdio: inicialmente, o radiofármaco é injetado no paciente. Em seguida, as imagens são obtidas através do tomógrafo e as ROIs definidas por processamento de imagens. As Curvas de Entrada a serem aplicadas na modelagem matemática podem ser obtidas por amostragem sanguínea ou processamento de imagens. As curvas de atividades são obtidas por processamento de imagens.

#### **2.3 Considerações sobre modelagem matemática**

Diz-se que um modelo matemático para determinado estudo é a descrição de (ou algumas de) suas características reais, através de um conjunto de relações matemáticas, aplicáveis a uma finalidade.

Em Medicina Nuclear e, especificamente em PET, modelagem torna-se importante por permitir a análise quantitativa na interpretação de dados experimentais, oferecendo ricas informações sobre grandezas mensuráveis e não mensuráveis. A construção do modelo desejado pode incluir características e informações que não são necessariamente captadas por equipamentos de medida (por exemplo, através de um tomógrafo), mas podem ser investigadas assim que suas restrições e capacidades são estabelecidas e de acordo com os objetivos do estudo. Quantificar o consumo de glicose por determinadas regiões do miocárdio é um exemplo interessante já que é feita indiretamente, baseada em níveis radioativos de um marcador que variam ao longo do tempo em determinada região.

Freqüentemente, como primeiro passo no desenvolvimento de um modelo, consideram-se informações conhecidas a priori, como o comportamento bioquímico do marcador de interesse, a resolução do aparelho de tomografia e os aspectos fisiológicos do organismo (CARSON, 1991). A etapa seguinte conduz à elaboração de uma representação matemática preliminar que, na maioria dos casos, apresentase bastante complexa e com muito mais parâmetros do que se pode determinar utilizando-se de dados e medidas experimentais.

Neste ponto, evidencia-se a necessidade de abrir mão de algumas características e capacidades do modelo em favor de sua simplificação. Adotar uma representação mais simples, porém "menos precisa", pode resultar em maior utilidade prática.

A escolha sobre quais informações incluir no modelo é uma tarefa criteriosa e depende não só do objetivo do estudo, mas também de detalhes relacionados à instrumentação, à logística, à fisiologia e aos radiomarcadores empregados. Informações como dinâmica de transporte, grau de absorção, grau de difusão e grau de consumo de certas substâncias, como a glicose, podem ser obtidas levando-se em conta as seguintes questões (CARSON, 1991):

- É razoável empregar medições de maneira não invasiva, ou seja, utilizando-se imagens? Em termos práticos, é possível realizar punções sucessivas ou instalação de cateter nos pacientes?
- As medidas são feitas utilizando-se sangue arterial, sangue venoso ou valores radioativos presentes nas imagens captadas pelo tomógrafo?
- A discrepância entre o metabolismo de glicose e o FDG (análogo à glicose), por exemplo, é tolerável? Se não, como calcular ou estimar um fator de compatibilidade entre suas dinâmicas de metabolismo?
- Referente aos recursos do tomógrafo, quanto tempo é necessário para efetuar a medição das contagens radioativas?
- Como são considerados os efeitos de resolução tomográfica, atenuação e espalhamento?
- São necessárias múltiplas aquisições ou apenas uma?
- São necessárias injeções múltiplas de marcadores sob diversas condições do paciente?
- Quantos parâmetros podem ser estimados de acordo com as medidas experimentais obtidas?
- Que tipo de representação escolher? Linear ou não-linear?
- É possível assumir as mesmas hipóteses e simplificações para indivíduos saudáveis e indivíduos em condições patológicas, como diabetes?
- Como estabelecer um compromisso entre uma diminuição do número de parâmetros do modelo a estimar e a manutenção de um nível de precisão satisfatório dessas grandezas?

A fig. 2.2 apresenta um diagrama sobre considerações importantes a serem feitas durante a etapa de modelagem.

Além das considerações anteriores, suposições e simplificações baseadas no comportamento fisiológico são etapas obrigatórias no processo de modelagem, seja por falta de algumas informações sobre o objeto de estudo, seja por interesse em estudar apenas determinadas características do sistema. Conseqüentemente, é possível evitar representações demasiadamente complexas que podem ser impraticáveis e oferecer informações não confiáveis do ponto de vista estatístico.

O passo seguinte é a etapa de avaliação de modelos. Aqui, deseja-se verificar se hipóteses assumidas e simplificações são razoáveis e se os parâmetros fisiológicos de interesse podem ser estimados com certo grau de acurácia. Se necessário, recomenda-se refinar o modelo modificando algumas de suas características para alcançar um equilíbrio entre praticidade, utilidade e acurácia.

Por fim, é interessante aliar a metodologia descrita a um planejamento de protocolo médico adequado. Dessa forma, é possível obter um modelo definitivo para avaliação de quantificação fisiológica em estudos de tomografia por emissão de pósitrons.

O diagrama da fig. 2.3 ilustra as etapas acima mencionadas.

#### **2.4 Modelagem do processo fisiológico**

A justificativa para se considerar tecidos como compartimentos decorre da natureza fisiológica do metabolismo em investigação (CARSON, 2005).

A substância marcadora injetada na artéria do indivíduo alcançará o tecido de interesse após determinado intervalo de tempo. Dessa forma, ocorrem os seguintes processos relevantes para o estudo:

- O fornecimento do radiofármaco transportado pelo sangue arterial para as estruturas componentes do tecido.
- A absorção de substância marcadora pelo tecido, que pode resultar em metabolização, aprisionamento ou devolução desta para a corrente sanguínea.
- A eliminação dos produtos da metabolização ou não de radiofármaco para o sangue venoso.

A fig. 2.4 ilustra este mecanismo.

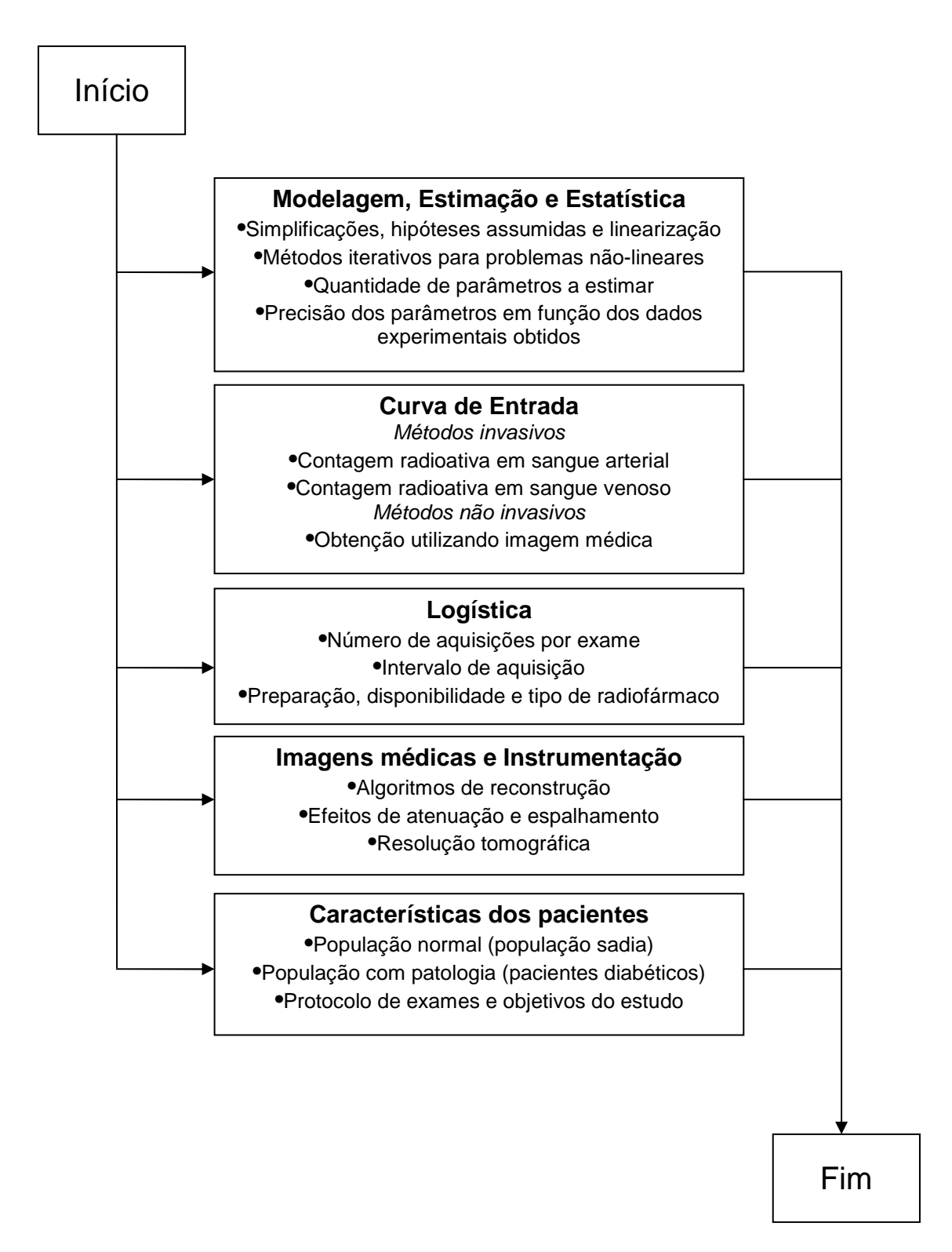

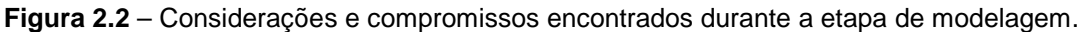

## Conhecimento prévio sobre Tomografia por Emissão de Pósitrons

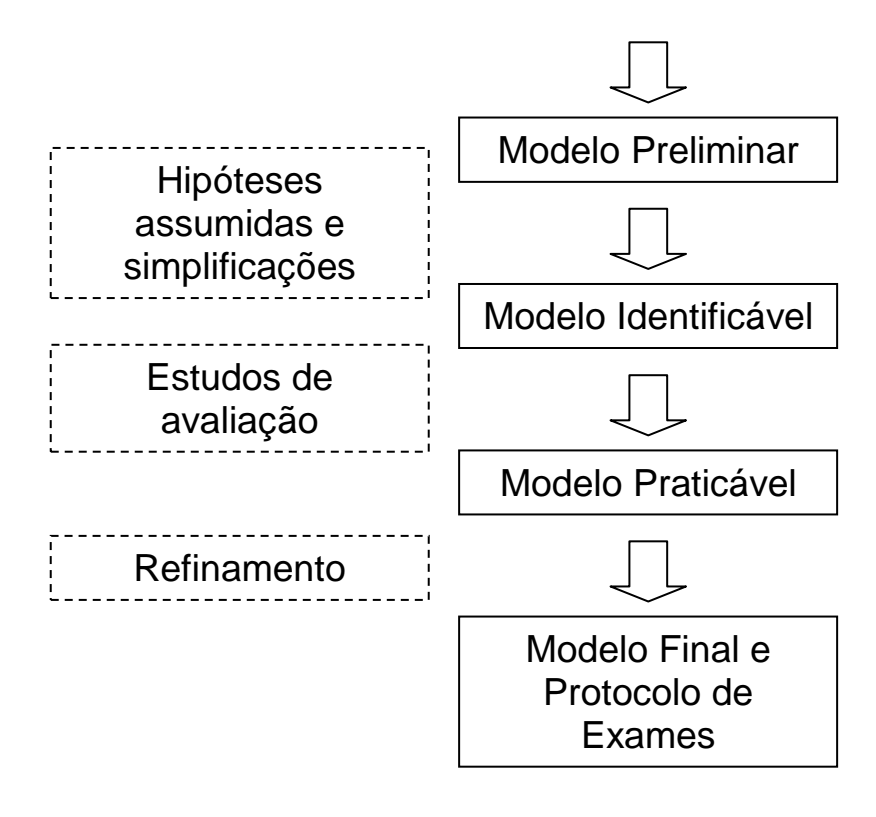

**Figura 2.3** – Diagrama de etapas do processo de modelagem.

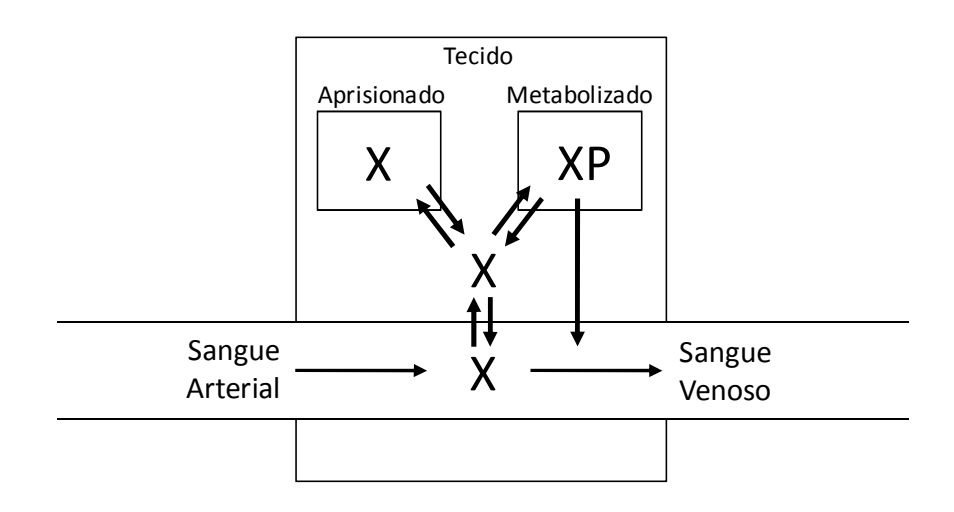

**Figura 2.4** – Representação dos possíveis processos que ocorrem na interação entre o transporte da substância marcadora e o tecido alvo. É ilustrado o transporte de radiofármaco "X" pelo sangue arterial, o aprisionamento e metabolização pelas estruturas do tecido e a eliminação de radiofármaco não metabolizado e produtos de metabolização para o sangue venoso. Obtida de (CARSON, 2005).

#### **2.5 Modelos compartimentais**

Tradicionalmente empregados, desde o início da técnica de tomografia por emissão de pósitrons (PHELPS et al., 1980), modelos compartimentais constituem uma abordagem clássica na estimação de taxas metabólicas. Em PET, cada órgão (ou cada região deste) é tratado como um compartimento.

Informações sobre a velocidade com que o radiofármaco é metabolizado neste sistema podem ser associadas às taxas de variações no tempo das concentrações de radiofármaco em cada compartimento. A interação entre eles é representada por uma espécie de tubo, cada qual com uma constante "k" associada, informando sobre a rapidez de absorção, difusão ou transformação bioquímica de substância marcadora no organismo. Modelos compartimentais são bastante utilizados em softwares para aplicações em PET existentes atualmente e descrevem, de maneira bastante satisfatória, uma ampla gama de processos metabólicos como cerebrais e cardíacos.

A idéia central no emprego desta abordagem é raciocinar em termos de conjuntos de moléculas específicas e suas respectivas distribuições espaciais ao longo do tempo em razão da inviabilidade de se rastrear e estudar o comportamento de uma única molécula. Por exemplo, se fossem considerados três compartimentos para se estudar um mecanismo de consumo de glicose pelo miocárdio, eles poderiam representar as seguintes regiões: um compartimento para o plasma sanguíneo, um compartimento para o meio intersticial entre células musculares e outro compartimento para as células musculares propriamente ditas. As constantes dinâmicas que interligam tais compartimentos representam a taxa de trânsito de substância entre as regiões.

Matematicamente, a modelagem compartimental adotada resulta em um sistema de equações diferenciais ordinárias, cujas soluções não são lineares com respeito aos parâmetros de interesse. Essa característica deve-se à aplicação do conceito de balanço de massa: a variação temporal da concentração de radiofármaco em um determinado compartimento é o balanço entre a concentração de radiofármaco que entra nesse compartimento e a concentração de radiofármaco que sai desse compartimento.

Considere a seguinte representação:

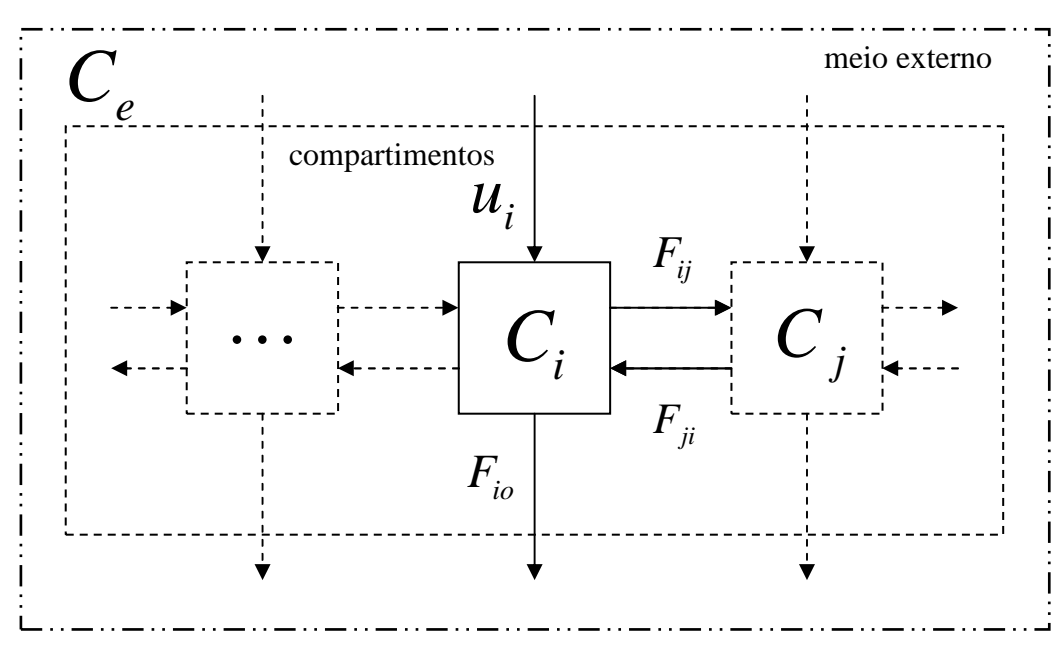

**Figura 2.5** –Modelo compartimental genérico: i-ésimo compartimento.

Nota-se a existência de três fronteiras: a primeira restringe cada compartimento, representados pelas caixas menores. A segunda delimita um conjunto de compartimentos. A terceira compreende o sistema completamente e abriga o meio externo e os compartimentos. A razão dessa escolha é permitir que cada um dos compartimentos compartilhe de uma mesma informação sobre o meio externo.

Com relação às grandezas de interesse, *C<sup>i</sup>* representa a concentração de substância marcadora do i-ésimo compartimento e *C<sup>e</sup>* representa a concentração de substância marcadora no meio externo. No contexto do estudo, o meio externo é o plasma sanguíneo do indivíduo e, portanto, *C<sup>e</sup>* é a Curva de Atividade de Entrada. Os fluxos de material são apresentados próximos às flechas e são proporcionais às suas respectivas concentrações da região de origem, seja ela compartimento ou meio externo. Admite-se que tal proporcionalidade seja invariante no tempo. Uma maneira geral de descrever o modelo para os n compartimentos da fig. 2.5 é a seguinte:

$$
\dot{C}_i = \sum_{i \neq j} F_{ji} - \sum_{i \neq j} F_{ij} + u_i - F_{io}, \text{ para } i = 1,...,n \quad e \quad j = 1,...,n \tag{2.1}
$$

Com:

 $F_{ii} = k_{ii} \cdot C_i$  (fluxo do compartimento "j" para o compartimento "i"). (2.2)

$$
F_{ij} = k_{ij} \cdot C_i
$$
 (fluxo do compartimento "i" para o compartimento "j"). (2.3)

$$
u_i = k_{ei} \cdot C_e
$$
 (fluxo de entrada do meio externo para o compartimento (2.4)

$$
F_{io} = k_{ie} \cdot C_i
$$
 (fluxo de saída do compartimento "i" para o meio  
externo). (2.5)

O sistema de equações diferenciais ordinárias é obtido aplicando–se a eq. (2.1) para cada um dos "n" compartimentos; as concentrações iniciais destes são necessárias para a solução do problema e devem ser escolhidas de acordo com o estudo em questão.

O objetivo é estimar os parâmetros referentes às constantes de fluxo e, conseqüentemente, a taxa metabólica de glicose. Portanto, devem-se estimar os valores das constantes de fluxo  $k_{ab}$ , que por determinarem os fluxos de troca de material entre os compartimentos, governam a dinâmica do referido sistema.

# **2.6 Elementos necessários para estimação de parâmetros de modelos compartimentais**

Estimar parâmetros cinéticos de modelos compartimentais, no escopo deste trabalho, requer a utilização de dados experimentais das seguintes fontes:

- Curva de Atividade de Entrada
- Curvas de Atividade Radioativa de Tecidos

A Curva de Atividade de Entrada funciona como excitação do sistema de equações diferenciais resultantes da aplicação do conceito de balanço de massa. Esta pode ser levantada utilizando-se punções sucessivas para amostragem sanguínea. Nesta abordagem, após a instalação de um cateter, são retiradas pequenas porções sanguíneas do indivíduo que são colocadas em um contador de

radioatividade do tipo "poço" para medirem-se as concentrações temporais de radiofármaco que circundam o tecido alvo (PHELPS et al., 1980).

Naturalmente, esse processo limita-se a estudos em que o tecido alvo localiza-se nas proximidades do ponto de amostragem. Do contrário, se este estiver em uma região relativamente distante, as medidas obtidas pelo contador serão inadequadas para aplicação ao modelo uma vez que podem assumir outros valores durante o tempo de trânsito decorrido para percorrer esta distância.

Para contornar este problema, esta Curva de Atividade de Entrada pode ser obtida através de processamento de imagens. Neste caso, confia-se em valores obtidos através dos valores dos pixels da série temporal de imagens. Tal alternativa é bastante cômoda, pois a informação é obtida da mesma maneira do que a utilizada para obter as Curvas de Atividade radioativa de Tecidos.

Tome como exemplo um estudo cardíaco: a instalação de um cateter nas imediações do miocárdio é algo bastante complexo e arriscado. Nessa categoria de exames, obter os valores de concentrações para a função de entrada através de imagens é uma prática bastante comum (ARNO et al., 2001) e seguramente menos invasivo.

Deve-se, entretanto, estar ciente de que tais valores diferem, ainda que pouco, daqueles que seriam obtidos por amostragem sanguínea. (ARNO et al., 2001) apresenta uma discussão interessante sobre qual região cardíaca é mais adequada para encontrar uma informação sobre a curva de entrada por processamento de imagens mais semelhante à que seria resultante de um processo de amostragem de sangue.

As Curvas de Atividade Radioativa de Tecidos são obtidas por processamento de imagens obtidas pelo tomógrafo e delimitando-se as regiões de interesse (ROI).

### **2.7 Soluções de modelos compartimentais: a abordagem analítica**

Com o objetivo de compreender o comportamento dinâmico de modelos compartimentais, apresentam-se aqui a resolução analítica de alguns modelos compartimentais encontrados freqüentemente na literatura (CARSON, 2005; COBELLI; FOSTER; TOFFOLO, 2000; PHELPS et al., 1980).

A idéia central nesta seção é encontrar valores de concentrações da substância marcadora tecidual tendo em mãos a Curva de Atividade de Entrada e parâmetros característicos dos modelos compartimentais. Ressalta-se que os sistemas aqui apresentados são caracterizados por parâmetros que não variam no tempo.

#### **2.7.1 Modelo com dois compartimentos**

Considere a seguinte representação:

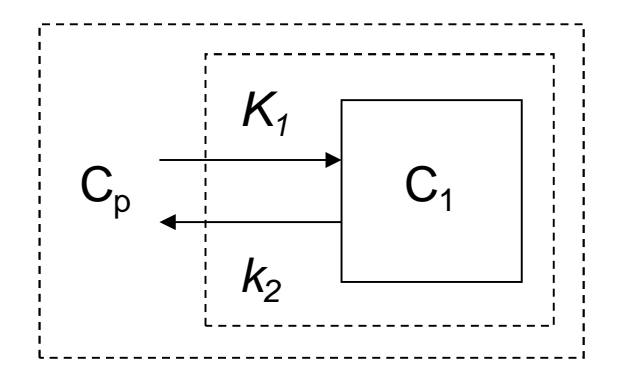

**Figura 2.6** –Modelo compartimental com dois compartimentos.

Tal que:

- $\bullet$   $C_p$  representa a concentração de substância marcadora no plasma sangüíneo do indivíduo.
- $\bullet$   $C_1$  representa a concentração de substância marcadora no compartimento 1, sendo esta a medida por um tomógrafo.
- $K_1$  e  $K_2$  são constantes fisiológicas que não variam no tempo.

Aplicando-se o conceito de conservação de massa aos compartimentos e considerando valores temporais destas duas concentrações  $(C<sub>0</sub>(t))$  e  $C<sub>1</sub>(t)$ , tem-se:

$$
\frac{dC_1(t)}{dt} = K_1 \cdot C_p(t) - k_2 \cdot C_1(t)
$$
\n(2.6)

Assume-se que a concentração inicial de radiofármaco é nula, ou seja:

$$
C_1(0) = 0 \t\t(2.7)
$$

Aplicando-se a transformada de Laplace à eq. (2.6), tem-se:

$$
s \cdot C_1(s) - C_1(0) = K_1 \cdot C_p(s) - k_2 \cdot C_1(s)
$$
\n(2.8)

Resolvendo esta equação em  $C_1(s)$  e substituindo o valor da condição inicial  $C_1(0) = C_1(0) = 0$ , tem-se:

$$
C_1(s) = \frac{K_1}{s + k_2} \cdot C_p(s)
$$
 (2.9)

Que, no domínio do tempo, corresponde a:

$$
C_1(t) = K_1 \cdot e^{-k_2 \cdot t} \otimes C_p(t) \tag{2.10}
$$

O símbolo "⊗ " de convolução denota a seguinte relação:

$$
y(t) = x(t) \otimes h(t) = \int_{-\infty}^{\infty} x(\tau) \cdot h(t - \tau) d\tau
$$
 (2.11)

O objetivo da tarefa de estudo de parâmetros fisiológicos é buscar uma estimativa para os valores das constantes  $K_1$  e  $k_2$  a partir de medidas de concentração de radiofármacos em tecidos e no plasma sangüíneo. No caso do modelo com dois compartimentos,  $C_1$  é o valor tecidual e  $C_p$  é o valor plasmático.

#### **2.7.2 Modelo com três compartimentos**

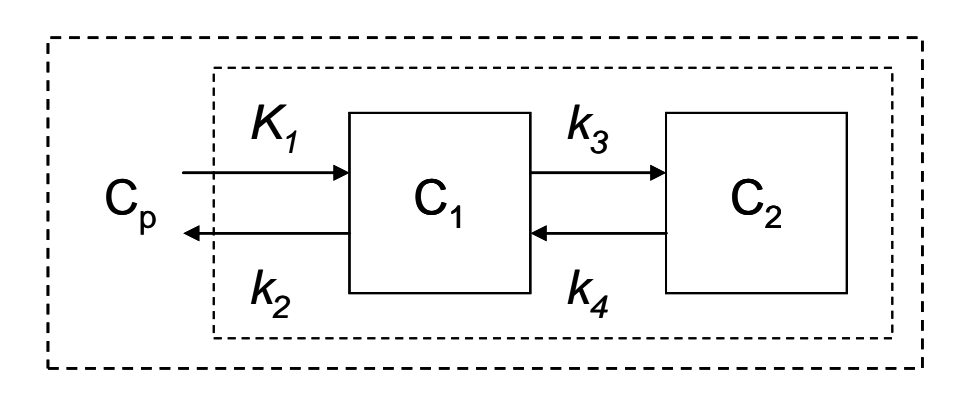

Considere a seguinte representação:

**Figura 2.7** – Modelo compartimental com três compartimentos.

Tal que:

• Cp representa a concentração de substância marcadora no plasma sangüíneo do indivíduo.

- $\bullet$   $C_1$  representa a concentração de substância marcadora no compartimento 1.
- C2 representa a concentração de substância marcadora no compartimento 2.
- $K_1, k_2, k_3$  e  $k_4$  são constantes fisiológicas que não variam no tempo.

Aplicando-se o conceito de conservação de massa aos compartimentos e considerando valores temporais destas três concentrações  $(C_p(t), C_1(t)$  e  $C_2(t)$ , têmse:

$$
\frac{dC_1(t)}{dt} = K_1 \cdot C_p(t) + k_4 \cdot C_2(t) - k_2 \cdot C_1(t) - k_3 \cdot C_1(t)
$$
\n(2.12)

$$
\frac{dC_2(t)}{dt} = k_3 \cdot C_1(t) - k_4 \cdot C_2(t)
$$
\n(2.13)

Assume-se que as concentrações iniciais de radiofármaco em cada compartimento são nulas, ou seja:

$$
C_1(0) = 0 e C_2(0) = 0 \tag{2.14}
$$

Aplicando-se a transformada de Laplace às eq. (2.12) e (2.13), tem-se:

$$
s \cdot C_1(s) - C_1(0) = K_1 \cdot C_p(s) + k_4 \cdot C_2(s) - k_2 \cdot C_1(s) - k_3 \cdot C_1(s)
$$
\n(2.15)

$$
s \cdot C_2(s) - C_2(0) = k_3 \cdot C_1(s) - k_4 \cdot C_2(s) \tag{2.16}
$$

Resolvendo as eq. (2.15) e (2.16) em  $C_1(s)$  e  $C_2(s)$  e substituindo os valores das condições iniciais  $C_1(0) = C_1(0) = 0$  e  $C_2(0) = C_2(0) = 0$ , tem-se:

$$
C_1(s) = \frac{K_1}{\alpha_2 - \alpha_1} \cdot \left(\frac{k_4 - \alpha_1}{s + \alpha_1} + \frac{\alpha_2 - k_4}{s + \alpha_2}\right) \cdot C_p(s)
$$
 (2.17)

$$
C_2(s) = \frac{K_1 \cdot k_3}{\alpha_2 - \alpha_1} \cdot \left(\frac{1}{s + \alpha_1} - \frac{1}{s + \alpha_2}\right) \cdot C_p(s)
$$
 (2.18)

Onde:

$$
\alpha_1 = \frac{(k_2 + k_3 + k_4 - \sqrt{(k_2 + k_3 + k_4)^2 - 4 \cdot k_2 \cdot k_4})}{2}
$$
(2.19)

e

$$
\alpha_2 = \frac{(k_2 + k_3 + k_4 + \sqrt{(k_2 + k_3 + k_4)^2 - 4 \cdot k_2 \cdot k_4})}{2}
$$
(2.20)

Que, no domínio do tempo, corresponde a:

$$
C_1(t) = \frac{K_1}{\alpha_2 - \alpha_1} \cdot [(k_4 - \alpha_1) \cdot e^{-\alpha_1 t} + (\alpha_2 - k_4) \cdot e^{-\alpha_2 t}] \otimes C_p(t)
$$
 (2.21)

e

$$
C_2(t) = \frac{K_1 \cdot k_3}{\alpha_2 - \alpha_1} \cdot (e^{-\alpha_1 \cdot t} - e^{-\alpha_2 \cdot t}) \otimes C_p(t)
$$
 (2.22)

No entanto, em tomografia por emissão de pósitrons, o que se mede é a soma das concentrações  $C_1(t)$  e  $C_2(t)$ . Isto acontece já que o tomógrafo não é capaz de discernir as fronteiras dos compartimentos e apenas consegue captar a concentração de atividade radioativa total tecidual  $C_{TAC}(t) = C_1(t) + C_2(t)$ . Portanto, tem-se:

$$
C_{TAC}(t) = \frac{K_1}{\alpha_2 - \alpha_1} \cdot [(k_3 + k_4 - \alpha_1) \cdot e^{-\alpha_1 t} + (\alpha_2 - k_3 - k_4) \cdot e^{-\alpha_2 t}] \otimes C_p(t)
$$
(2.23)

Esta mesma abordagem pode ser empregada para explicitar as equações em modelos com mais compartimentos.

#### **2.7.3 Modelo com quatro compartimentos**

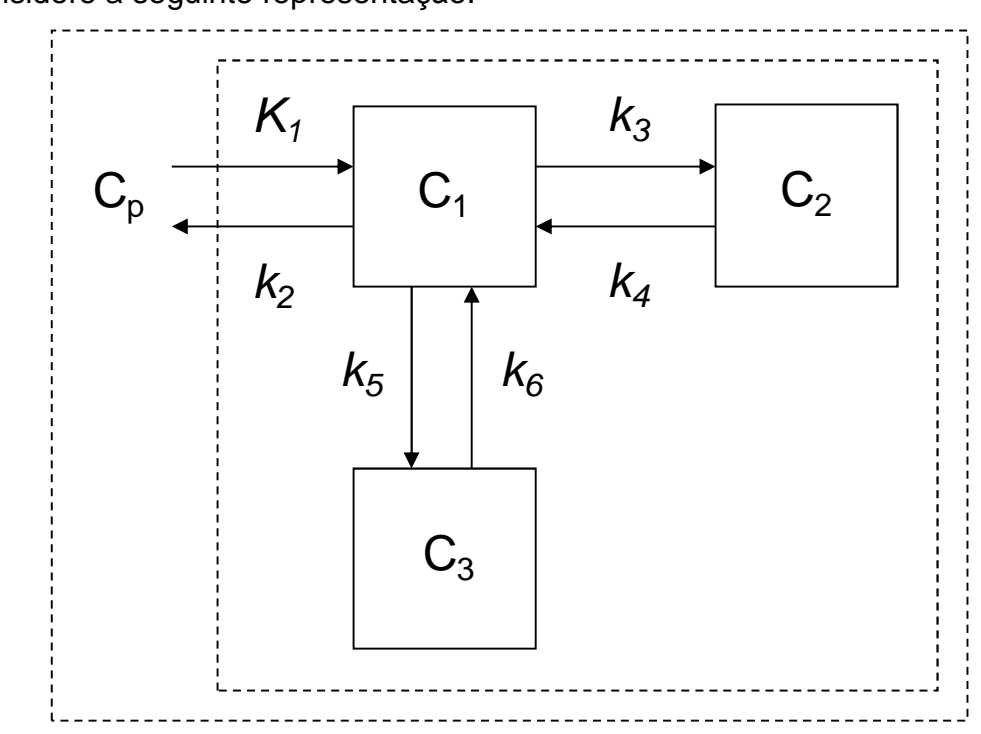

Considere a seguinte representação:

**Figura 2.8** – Modelo compartimental com quatro compartimentos.

#### Tal que:

• Cp representa a concentração de substância marcadora no plasma sangüíneo do indivíduo.

- $\bullet$   $C_1$  representa a concentração de substância marcadora no compartimento 1.
- C2 representa a concentração de substância marcadora no compartimento 2.
- C3 representa a concentração de substância marcadora no compartimento 3.
- $K_1, k_2, k_3, k_4, k_5 \in k_6$  são constantes fisiológicas que não variam no tempo.

Aplicando-se o conceito de conservação de massa aos compartimentos e considerando valores temporais destas quatro concentrações ( $C_p(t)$ ,  $C_1(t)$ ,  $C_2(t)$  e  $C_3(t)$ , têm-se:

$$
\frac{dC_1(t)}{dt} = K_1 \cdot C_p(t) + k_4 \cdot C_2(t) + k_6 \cdot C_3(t) - (k_2 + k_3 + k_5) \cdot C_1(t)
$$
\n(2.24)

$$
\frac{dC_2(t)}{dt} = k_3 \cdot C_1(t) - k_4 \cdot C_2(t)
$$
\n(2.25)

$$
\frac{dC_3(t)}{dt} = k_5 \cdot C_1(t) - k_6 \cdot C_3(t)
$$
\n(2.26)

Assume-se que as concentrações iniciais de radiofármaco em cada compartimento são nulas, ou seja:

$$
C_1(0) = 0, C_2(0) = 0 e C_3(0) = 0
$$
\n(2.27)

A resposta tecidual, isto é, a atividade radioativa em virtude da concentração de radiofármaco, é dada pela somatória das concentrações de cada compartimento individualmente. Portanto,  $C_{TAC}(t) = C_1(t) + C_2(t) + C_3(t)$ .

Os cálculos utilizando-se transformada de Laplace não serão desenvolvidos aqui em razão de sua grande extensão. Dessa maneira, modelos relativamente mais complexos como este são simulados numericamente.

#### **2.7.4 Algumas observações sobre a metodologia analítica**

 Observando as equações encontradas analiticamente, observa-se que a complexidade das expressões aumenta consideravelmente quando da adição de mais compartimentos. Além disso, a operação de convolução oferece dificuldades de implementação computacional, principalmente no que diz respeito à determinação de seu passo de integração.

Por esses motivos, preferiu-se aplicar métodos numéricos de integração de equações diferenciais como os de Runge-Kutta de quarta ordem com passo adaptativo. Neste trabalho, utilizou-se a rotina ode45 do Matlab®.

# **CAPÍTULO 3**

#### **METODOLOGIA**

### **3.1 Simulação de modelos compartimentais**

A tarefa de obtenção da estimativa de valores de parâmetros característicos de um determinado sistema dinâmico é assunto de grande interesse em diversas modalidades de engenharia. Há um grande número de modelos de sistemas reais baseados em equações diferenciais ordinárias, descrevendo diversos processos elétricos, mecânicos, químicos, biológicos e econômicos, por exemplo (ORSINI, 1985).

O ajuste de curvas, muitas vezes referido na literatura como processo de fitting de dados, destaca-se por permitir a obtenção de informações sobre certo sistema através de medidas experimentais. Tais informações possibilitam investigação do mecanismo em questão, podendo ser aplicadas a algoritmos de controle de processos, previsões e diagnósticos clínicos.

Em posse de equações matemáticas e respectivos parâmetros característicos, o primeiro passo para a estimação paramétrica é a simulação dos modelos dinâmicos, não se preocupando, pelo menos inicialmente, com o ajuste dos dados experimentais. Em outras palavras, é necessário desenvolver uma maneira que permita obter resposta de um sistema dinâmico fornecendo-se, no caso de equações diferenciais, elementos como os parâmetros ou constantes características, as condições iniciais e a curva de excitação de entrada.

O estabelecimento do processo de simulação desempenha um dos papéis principais na tarefa de otimização de parâmetros. Nesta etapa, algoritmos numéricos para solução de equações diferenciais e de otimização estão prontamente disponíveis na literatura e em softwares e linguagens computacionais como Matlab®, C, C++ e Java.

A seguir, descreve-se a metodologia adotada para modelos compartimentais para Tomografia por Emissão de Pósitrons. Não obstante, acredita-se que ela possa ser aplicada a outros modelos descritores de processos dinâmicos de outras disciplinas.

#### **3.1.1 Integração da Curva de Entrada**

Como visto anteriormente, os modelos compartimentais, diferente de sistemas dinâmicos classificados como "sistemas livres", dependem de uma função de excitação de entrada. No tocante à disciplina de sistemas dinâmicos, diz-se que um modelo compartimental pode ser um sistema dinâmico forçado que responde não somente aos valores de suas condições iniciais, mas também por valores de uma função de entrada específica como a concentração de radiofármaco em alguma região de interesse como o ventrículo esquerdo do coração humano. Para melhor esclarecer, podem ser feitas algumas analogias com outros tipos de sistemas, como a tensão elétrica aplicada a um circuito elétrico composto por resistores, capacitores e indutores ou uma força variável aplicada a um sistema massa-mola com coeficiente de elasticidade de mola, atrito e massa de um corpo.

Como aspecto fundamental, deve-se considerar que as medidas experimentais, tanto da Curva de Atividade de Entrada quanto da Curva de Atividade Tecidual, representam valores discretos no tempo. Dessa maneira, para simulação da Curva de Atividade Tecidual para um determinado conjunto de parâmetros dinâmicos, uma lista de pares ordenados de valores de concentração de substância marcadora que compõem a Curva de Atividade de Entrada é considerada pelo algoritmo integrador.

Deve-se notar que tais dados experimentais freqüentemente encontram-se disponíveis em intervalos de tempos não uniformes, isto é, o intervalo de tempo entre duas amostras consecutivas não é necessariamente constante. Dessa maneira, foi utilizada interpolação linear para obtenção da estimativa de valores intermediários da Curva de Atividade de Entrada.

Para ilustração, considere a situação em que se deseje simular a concentração de radiofármaco em apenas um compartimento tecidual e proveniente do plasma sanguíneo, por exemplo. Neste caso, isenta de constantes características, a equação dinâmica resulta em:

$$
\frac{dC_1(t)}{dt} = C_p(t) \tag{3.1}
$$

Considerando condição inicial nula e utilizando valores tabulados de  $C_p(t)$ , a avaliação de  $C_1(t)$  pode ser efetuada pela seguinte função "c1.m" escrita em Matlah®<sup>.</sup>

```
function dx=cl(t,x,flaq,a,b)dx = intlin(a,b,t);
```
Tal que:

- "t" representa o instante de tempo em que a função é avaliada.
- "x" representa a condição inicial considerada.
- "flag" é um parâmetro característico do Matlab® para passagem de parâmetros ao algoritmo integrador de equações diferenciais.
- "a" é o vetor de valores dos instantes de tempos das amostras da Curva de Atividade de Entrada.
- "b" é o vetor de valores de concentração de substância marcadora das amostras da Curva de Atividade de Entrada.
- "intlin" é uma sub-rotina desenvolvida que, recebendo os vetores "a" e "b" e um instante de tempo arbitrário "t", retorna uma estimativa correspondente do valor de concentração de radiofármaco através de interpolação linear. Sua estrutura justifica-se, pois o algoritmo integrador pode necessitar de valores de concentração em certos instantes de tempos intermediários que não estão necessariamente tabulados.

Note que os vetores "a" e "b" representam, conjuntamente, os pares ordenados componentes da forma tabulada de  $C<sub>p</sub>(t)$ . A interpolação linear pode ser conseguida aplicando-se o conceito de alinhamento de três pontos da Geometria Analítica.

Para utilizar tal função, chama-se a rotina ode45 do Matlab® da seguinte maneira:

 $[tempo, c1] = ode45('c1', a, 0, [], a, b);$ 

O parâmetro representado pelos colchetes vazios permite a passagem de parâmetros extras como os vetores "a" e "b" ao algoritmo integrador.

A seguir, apresentam-se uma Curva de Atividade de Entrada amostrada e sua integração após utilização da rotina ode45, ambas no mesmo gráfico. Neste exemplo, os dados tabulados de  $C_p(t)$  foram obtidos utilizando-se uma exponencial negativa e escolhendo-se o primeiro valor como nulo. Isso é feito para imitar uma Curva de Atividade de Entrada encontrada na prática.

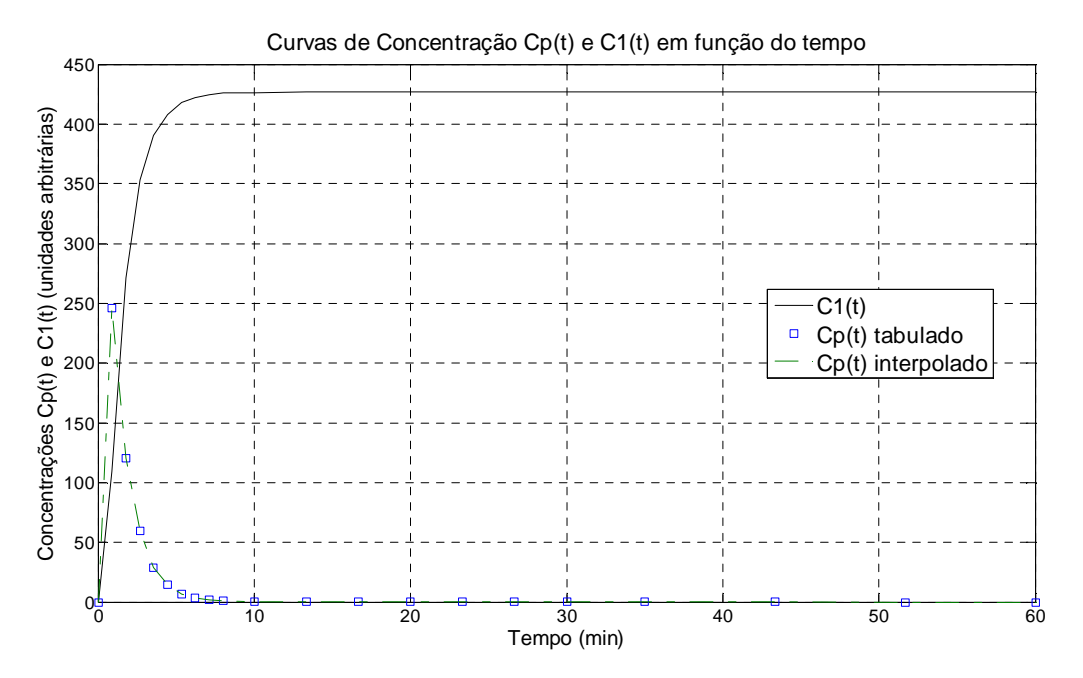

**Figura 3.1** – Integração da forma tabulada de  $C<sub>o</sub>(t)$  utilizando interpolação linear e rotina ode45.

#### **3.1.2 Exemplo de integração de modelos com dois compartimentos**

Estabelecida uma maneira para integração de dados tabulados da Curva de Atividade de Entrada, passa-se a então a modelos compartimentais mais complexos. Nesta seção, será coberta a estrutura com apenas um compartimento e duas constantes dinâmicas. No entanto, modelos mais elaborados com mais compartimentos e respectivas constantes dinâmicas podem ser simulados de maneira semelhante e a metodologia pode ser estendida sem maiores dificuldades.

Considere o seguinte sistema com dois compartimentos a ser simulado:

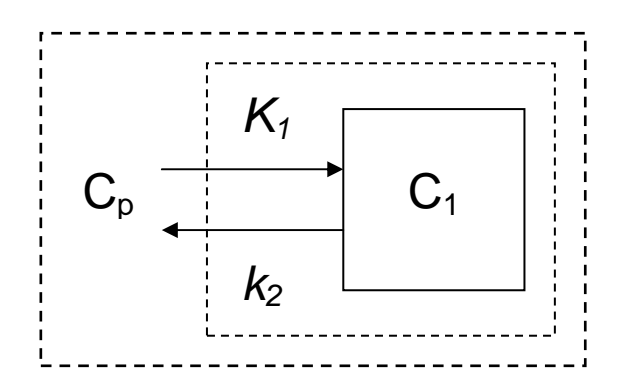

**Figura. 3.2** –Modelo Compartimental com dois compartimentos.

Com equação diferencial:

$$
\frac{dC_1(t)}{dt} = K_1 \cdot C_p(t) - k_2 \cdot C_1(t)
$$
\n(3.2)

Novamente, utiliza-se a rotina ode45 do Matlab® para integração da eq. (3.2). A seguinte função "c2.m" é empregada:

function  $dx=c2(t,x,flag,k,a,b)$  $dx=k(1)$ \*intlin(a,b,t)-k(2)\*x;

A chamada no console do Matlab® é dada por:

[tempo, c2]=ode45('c2',a,0,[],k,a,b);

Note a passagem do parâmetro adicional "k", um vetor de duas posições composto pelas constantes dinâmicas  $K_1$  e  $k_2$ .

Para ilustração, o modelo dinâmico representado pela eq. (3.2) foi simulado para valores de  $K_1$  =0.4 mL/min/mL (fixado) e 10 valores distintos de  $k_2$ , partindo de 0.01 a 0.1, em passos de 0.01 min<sup>-1</sup>. A Curva de Atividade de Entrada exponencial considerada é a mesma da fig. 3.1 e está apresentada na cor vermelha. As respostas obtidas são as seguintes:
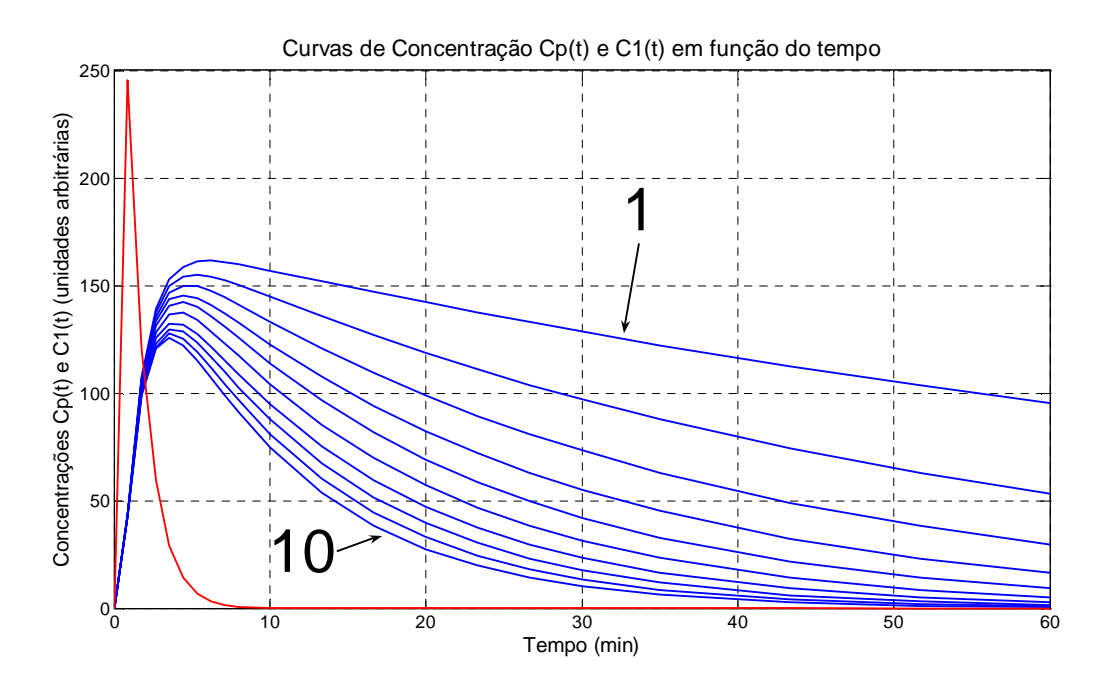

**Figura 3.3** – Integração do sistema da eq.(3.2) utilizando rotina  $ode45$  para valor de K<sub>1</sub> fixado e diversos valores de  $k<sub>2</sub>$ .

As curvas representadas pela cor azul denotam as respostas do modelo da eq. (3.2) à Curva de Atividade de Entrada em questão. A curva apontada pela flecha com o número "1" corresponde às constantes dinâmicas  $K_1 = 0.4$  mL/min/mL e  $k_2 =$ 0.01 min<sup>-1</sup>. A curva apontada pela flecha com o número "10" corresponde às constantes dinâmicas  $K_1 = 0.4$  mL/min/mL e  $k_2 = 0.1$  min<sup>-1</sup>. As curvas azuis intermediárias representam os diversos valores de  $k_2$ , de maneira crescente em passos de 0.01 min $^{-1}$ .

Observa-se que as curvas apresentam aspectos coerentes: variando-se apenas valores de k<sub>2</sub>, nota-se que para instantes de tempos próximos de 60 minutos (final de um exame de tomografia), os valores de concentração de radiofármaco tecidual (curvas azuis) tendem a se aproximar de zero conforme  $k_2$  toma valores mais elevados. Isso significa que, segundo o modelo, o compartimento elimina a substância marcadora mais rapidamente, a uma taxa regida pelo valor de  $k_2$ . Se  $k_2$ assume valores muito pequenos, a excreção é cada vez mais lenta, fazendo com que a curva tecidual tenda a um valor constante.

Para a simulação de modelos mais complexos, com mais constantes dinâmicas, procede-se da mesma maneira, alterando e incluindo-se as novas equações e parâmetros a uma função semelhante à de "c2.m". A diferença é que para modelos com três e quatro compartimentos, devem-se somar todas as concentrações-

respostas obtidas de cada equação diferencial integrada para compor a resposta que, teoricamente, seria captada por um tomógrafo.

## **3.2 Estimação de parâmetros e métodos de otimização**

Até este ponto, apresentou-se uma maneira de obter as Curvas de Atividade Radioativa de Tecidos utilizando a Curva de Atividade de Entrada e parâmetros préfixados.

No entanto, em exames de tomografia, enfrenta-se o problema inverso: como determinar os parâmetros dos modelos compartimentais possuindo medidas da Curva de Atividade de Entrada e das Curvas de Atividade Radioativa de Tecidos?

Para resolver esta questão, faz-se uso do recurso dos mínimos quadrados (apresentado em mais detalhes no apêndice) (BARD, 1974) e de métodos de otimização para problemas não-lineares. Há uma extensa literatura, (BARD, 1974; BAZARAA; SHERALI; SHETTY, 2006; CHAPRA; CANALLE, 2008; COBELLI; CARSON, 2001; LUENBERGER, 1984; PRONZATO; WALTER, 1997) que apresenta abordagens baseadas principalmente no método de Levenberg-Marquardt (detalhado no item 3.2.2.). A escolha deste método justifica-se pelos melhores resultados para este tipo de problema obtido por diversos autores.

Os métodos de otimização tem como objetivo minimizar uma determinada função objetivo que depende de certos parâmetros. Esses algoritmos farão o seu melhor para cumprir tal papel e normalmente dependem de um palpite inicial para os valores dos parâmetros. Neste trabalho, a somatória dos erros quadráticos ponderados compõe a função objetivo e os parâmetros fisiológicos são os parâmetros ajustados pelo algoritmo.

Como são esquemas iterativos, novas estimativas são obtidas a cada iteração até que um determinado critério de parada seja atendido. Dois critérios de parada bastante utilizados são:

- 1) Em relação ao valor da função objetivo.
- 2) Em relação ao conjunto de parâmetros estimados.

Para estes casos, o algoritmo é terminado quando dois resultados consecutivos, fornecidos pelo algoritmo, distinguem-se de um valor extremamente pequeno. No caso "1", comparam-se dois valores sucessivos da somatória de resíduos quadráticos e, se sua diferença atender a uma determinada tolerância, o algoritmo é interrompido e finalizado. Para o caso "2", toma-se a norma euclidiana da diferença dos dois últimos conjuntos de parâmetros estimados consecutivos. Novamente, se esta norma for menor do que um número pré-definido finaliza-se o algoritmo e considera-se o último conjunto de constantes como a melhor estimativa alcançada pelo algoritmo.

Neste trabalho, o primeiro dos dois critérios é utilizado.

#### **3.2.1 Estrutura iterativa para estimação de parâmetros**

Descreve-se, a seguir, a estrutura iterativa que permite a estimação paramétrica para os modelos compartimentais utilizados neste trabalho. Em linhas gerais, a obtenção de valores de parâmetros de um sistema dinâmico baseia-se em sucessivas operações com os resultados de integrações numéricas do referido sistema.

Dessa maneira, divide-se a tarefa em duas etapas principais:

1) A partir de informações sobre a concentração do meio externo  $C_e$  (Curva de Atividade de Entrada), as constantes de fluxo  $k_{ab}$  (palpites iniciais para a primeira iteração do esquema) e as concentrações iniciais de cada compartimento, podem-se determinar as concentrações Ci de cada compartimento ao longo do tempo resolvendo o sistema de equações diferenciais gerado pela eq. (2.1) aplicada a cada compartimento do sistema. É neste ponto que se aplicam os métodos de Runge-Kutta (encontrados na rotina ode45 do Matlab®).

2) Utilizando-se informações sobre as concentrações de cada compartimento  $C_i$  ao longo do tempo, obtidas na etapa anterior, podem-se obter melhores estimativas das

constantes de fluxo  $k_{ab}$  por métodos de otimização. É neste ponto que se emprega o método de Levenberg-Marquardt.

O objetivo é estabelecer uma rotina que, iterativamente, seja capaz de obter estimações cada vez melhores dos valores das constantes, resolvendo as duas etapas em uma única iteração, até satisfazer o critério de parada desejado. O diagrama da fig. 3.4 ilustra a operação.

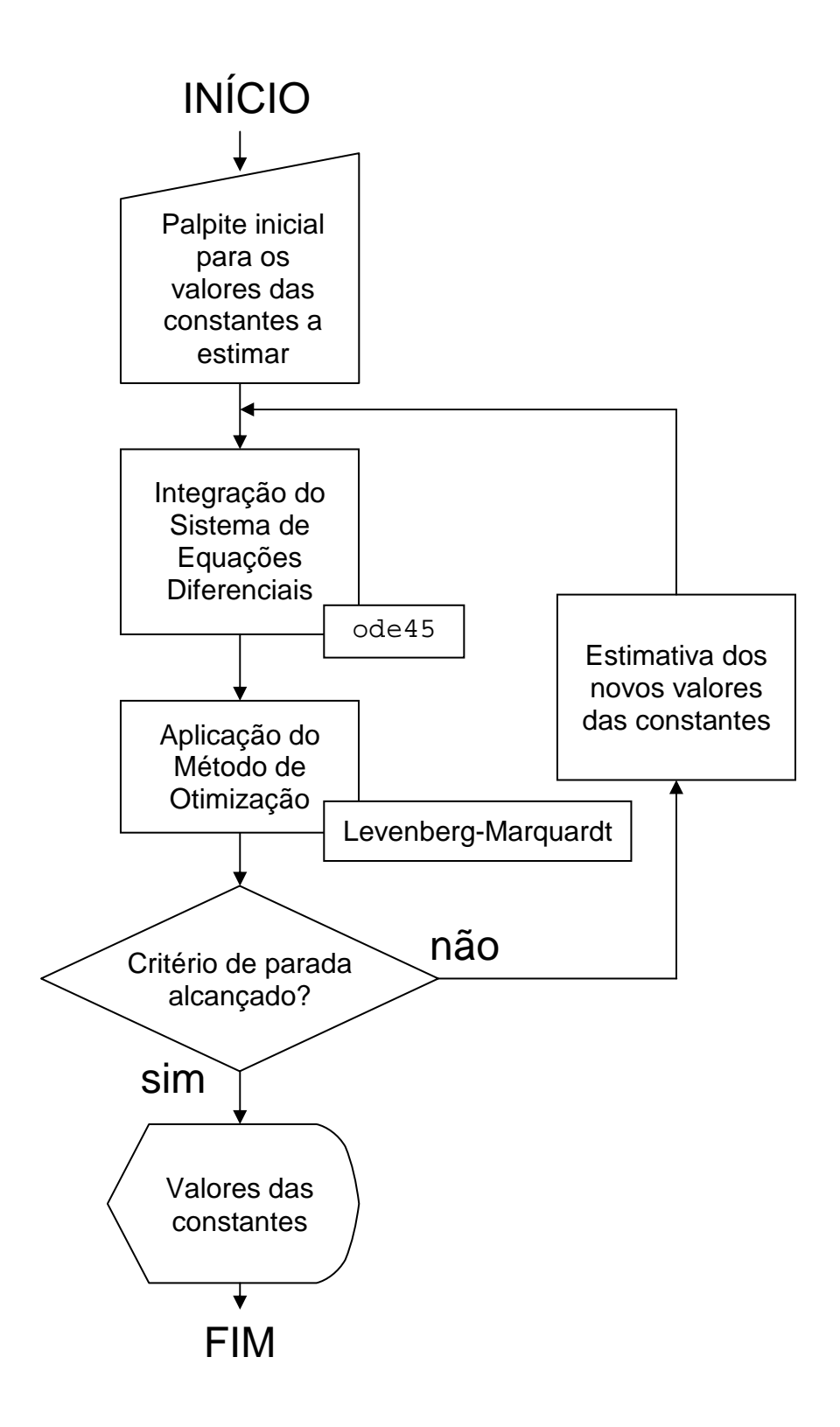

**Figura 3.4** – Fluxo para rotina de estimação paramétrica.

No primeiro passo da rotina, informa-se o palpite inicial para os valores das constantes a serem estimadas. Em seguida, conhecendo-se a concentração de substância marcadora no meio externo ao longo do tempo, as concentrações iniciais de substância marcadora em cada compartimento e as constantes que regem a dinâmica do problema, o sistema de equações diferenciais é integrado.

A soma das concentrações ao longo do tempo de cada compartimento, encontradas através da solução do sistema de equações diferenciais, é então comparada com os dados medidos. Neste ínterim, um método de otimização é aplicado no sentido de melhorar a estimativa dos valores das constantes levando-se em consideração os dados medidos: se o critério de parada é alcançado, o valor estimado para as constantes é exibido. Caso contrário, uma nova iteração da rotina é executada com atualização dos valores dos parâmetros.

#### **3.2.2 O método de Levenberg-Marquardt**

O método de Levenberg-Marquardt é bastante empregado em problemas de ajustes de curvas ou modelos não-lineares pelo método dos mínimos quadrados. No caso de sistemas regidos por sistemas de equações diferenciais, sua aplicação também é possível, mostrando-se como um dos mais eficientes algoritmos para essa classe de problemas. Sua maior qualidade é reunir as principais vantagens de dois conhecidos métodos de otmização: o Método de Gauss-Newton e o método do gradiente (BARD, 1974; CHAPRA; CANALLE, 2008). Sucintamente, o primeiro desses dois métodos possui forte taxa de convergência, no entanto, apenas quando se está próximo de um mínimo da função custo. Em outras ocasiões, por ter de utilizar a inversão de matrizes, o método de Gauss-Newton pode conduzir a matrizes singulares, provocando a não convergência para a correta estimativa das constantes dinâmicas. Por outro lado, o método do gradiente possui relativa baixa taxa de convergência, isto é, são necessárias muitas iterações até que a estimativa seja obtida. No entanto, além de sua estabilidade notável, dispensa a operação de inversão matricial.

Graças a um parâmetro escalar característico do algoritmo, como descrito mais a frente, o método de Levenberg-Marquardt consegue reunir a velocidade do método de Gauss-Newton com a estabilidade do método do gradiente. Quando se está longe do mínimo, informação esta baseada na avaliação sucessiva da função custo,

o algoritmo comporta-se estavelmente como o método do gradiente. Assim que o mínimo se aproxima, o parâmetro escalar é modificado, conferindo ao algoritmo as características do método de Gauss-Newton e acelerando-o rapidamente em direção ao mínimo da função custo (CHAPRA; CANALLE, 2008).

De forma semelhante ao algoritmo de Newton para encontrar raízes de funções numericamente, o método baseia-se em informações sobre o resíduo quadrático entre a curva de ajuste e os dados medidos (função custo) e em suas derivadas parciais, com relação a cada uma das constantes a serem estimadas. A maneira como essas derivadas são aproveitadas permitem tanto a estimativa de zeros de funções como a otimização de parâmetros de funções como a somatória de resíduos quadráticos.

Considere a seguinte função custo a ser otimizada:

$$
\chi^2 = \sum_{i=1}^n w_i \cdot [C_{TAC}(t_i) - \hat{C}_{TAC}(t_i)]^2
$$
 (3.3)

Essa função custo considera a somatória dos n resíduos quadráticos ponderados por um peso wi, freqüentemente escolhido como inverso da variância do valor aferido. Neste trabalho, este fator de ponderação é determinado pelo inverso do valor da i-ésima medida de concentração de radiofármaco obtida pelo tomógrafo (CARSON, 2005). A justificativa para tal escolha decorre do fato da distribuição dos valores dessas medidas obedecerem a uma distribuição do tipo Poisson, em que a variância coincide com o valor esperado. Desta maneira:

$$
w_i = \frac{1}{\text{var}(C_{TAC}(t_i))} = \frac{1}{C_{TAC}(t_i)}
$$
(3.4)

Assume-se a seguinte estrutura iterativa para a obtenção de novas estimativas para os parâmetros na tarefa de minimizar a eq. (3.3):

$$
\Delta p_q = -(H + \lambda \cdot I)^{-1} \cdot g \tag{3.5}
$$

Onde:

- ∆ *pq*é o q-ésimo vetor incremental que atualiza o vetor de parâmetros anterior.
- *g* é o vetor gradiente (em relação aos parâmetros) da função custo (3.3).
- *H* é a matriz Hessiana (em relação aos parâmetros) da função custo (3.3).

 $\bullet$   $\lambda$  é um parâmetro escalar característico do algoritmo de Levenberg-Marquardt que permite um comportamento misto entre o algoritmo de Gauss-Newton e o método do gradiente. Isso confere ao método maior desempenho em problemas de ajuste a modelos de natureza não-linear.

Nota-se, dessa maneira, que para obter a correção ∆ *p* , necessita-se calcular as matrizes *g* e *H* . A estrutura da eq. (3.5) decorre da consideração dos dois primeiros termos da série de Taylor da derivada da função custo da eq. (3.3), em virtude da minimização desta mesma função.

Para o cálculo de *g* , deriva-se a eq. (3.3) com respeito a cada parâmetro *j* , chegando a:

$$
g_k = 2 \cdot \sum_{i=1}^n w_i \cdot r_i \cdot \frac{\partial r_i}{\partial p_j}
$$
 (3.6)

Onde  $r_i$  representa o i-ésimo resíduo entre os valores medidos e os valores estimados de concentração de radiofármaco.

Para o cálculo de *H* , deriva-se a eq. (3.6) com respeito a cada um dos *j* parâmetros. Aqui, é introduzido um índice *k* em razão da derivada parcial dupla para a cobertura de todas as combinações possíveis. Cada elemento  $(j,k)$  da matriz *H* é dado por:

$$
H_{j,k} = 2 \cdot \sum_{i=1}^{n} w_i \cdot \left(\frac{\partial r_i}{\partial p_j} \cdot \frac{\partial r_i}{\partial p_k}\right) + w_i \cdot \left(r_i \cdot \frac{\partial^2 r_i}{\partial p_j \partial p_k}\right)
$$
(3.7)

Desprezando-se a parcela de segunda ordem dentro da somatória da eq. (3.7) em razão de sua pequena ordem de grandeza, vem a seguinte aproximação:

$$
H_{j,k} \cong 2 \cdot \sum_{i=1}^{n} w_i \cdot \frac{\partial r_i}{\partial p_j} \cdot \frac{\partial r_i}{\partial p_k} = 2 \cdot \sum_{i=1}^{n} w_i \cdot J_{i,j} \cdot J_{i,k}
$$
(3.8)

Tal que *j i*  $\partial p$ *r J* ∂ ∂  $\sigma_{ij} = \frac{\sigma_i}{\gamma_{ij}}$  representa o i-ésimo componente de um vetor coluna relativo

ao j-ésimo parâmetro de uma matriz Jacobiana *J* utilizada à frente. A matriz Jacobiana possui *j* colunas (cada qual relativa a cada parâmetro que se deseja estimar) e *i* linhas (cada uma para cada medida experimental realizada) e representa a derivada dos resíduos com relação a cada parâmetro.

É importante reparar que não se avalia *H* explicitamente. Ao invés disso, faz-se uma aproximação desta em função da matriz Jacobiana, mais simples de se calcular.

O cálculo de cada elemento da matriz Jacobiana resulta em:

$$
J_{i,j} = \frac{\partial r_i}{\partial p_j} = \frac{\partial [C_{TAC}(t_i) - \hat{C}_{TAC}(\underline{p}, t_i)]}{\partial p_j} = -\frac{\partial [\hat{C}_{TAC}(\underline{p}, t_i)]}{\partial p_j}
$$
(3.9)

Onde  $\hat{C}_{_{TAC}}(p,t_i)$  é a concentração tecidual prevista pelo modelo compartimental. Esta é uma função de um vetor de parâmetros *p*avaliada no i-ésimo instante de tempo *<sup>i</sup> t* . O chapéu grafado denota um valor de concentração estimada.

Isso permite escrever as matrizes  $g \in H$  em função exclusivamente da matriz Jacobiana *J* da seguinte maneira:

$$
g = 2 \cdot J^T \cdot W \cdot r \tag{3.10}
$$

$$
H = 2 \cdot J^T \cdot W \cdot J \tag{3.11}
$$

Onde:

- *r* é o vetor de resíduos.
- *W* é a matriz quadrada diagonal de dimensão *n* com os elementos da diagonal principal correspondentes ao inverso do valor de cada medida *i* , como estabelecido na relação (3.4).

Dessa forma, a eq. (3.5) que fornece novas estimativas iterativamente, torna-se:

$$
\Delta p_q = -(2 \cdot J^T \cdot W \cdot J + \lambda \cdot I)^{-1} \cdot 2 \cdot J^T \cdot W \cdot r \tag{3.12}
$$

A inversão da matriz da expressão dada pela eq. (3.12) pode, algumas vezes, resultar em instabilidade numérica devida ao seu mau condicionamento, observada principalmente para o modelo com quatro compartimentos. Dessa forma, utilizou-se a rotina de (SHRAGER; JUTAN; MUZIC, 1994), que por realizar uma espécie de escalonamento matricial apropriado, oferece melhores resultados.

A estimação de parâmetros característicos dos modelos compartimentais não é uma tarefa simples. Em algumas ocasiões, o modelo não é unicamente identificável, isto é, a minimização da função custo pode resultar em diferentes valores dos parâmetros (COBELLI; FOSTER; TOFFOLO, 2000). Este seja talvez o maior problema na estimação de parâmetros para modelos não-lineares, uma vez que diferentes palpites iniciais podem resultar em estimativas distintas fornecidas pelo algoritmo. Diz-se que, então, a função custo possui diversos mínimos locais. Cabe ao usuário uma interpretação minuciosa dos resultados obtidos a fim de não cometer um equívoco em um diagnóstico clínico por causa dos resultados fornecidos por esta metodologia.

## **3.2.3 A avaliação da matriz Jacobiana baseada em equações de sensibilidade**

Como explanado anteriormente, algoritmos de otimização fornecem novas estimativas dos parâmetros iterativamente com o objetivo de minimizar alguma função objetivo como a somatória dos resíduos quadráticos. A partir de um palpite inicial para os valores destes parâmetros, a rotina de otimização é executada até um critério de parada ser alcançado.

Características como a maneira como esses algoritmos funcionam constituem o principal assunto para os que se interessam pelo assunto. Há algoritmos baseados em entes geométricos (poliedros) como o método de Nelder-Mead (BARD, 1974). Este algoritmo é bastante popular em problemas genéricos de otimização, pois depende exclusivamente da função objetivo - esta é avaliada em cada vértice de poliedro, orientando o algoritmo na busca de melhores estimativas dos parâmetros.

No entanto, para problemas de minimização de resíduos quadráticos, existem algoritmos que apresentam melhor desempenho, como método de Levenberg-Marquardt apresentado anteriormente.

Baseado numa expansão de Taylor da função objetivo, esse algoritmo depende da avaliação da função objetivo e da avaliação sua derivada com respeito a cada um dos parâmetros a ajustar. Algumas vezes, tais derivadas podem ser difíceis de serem obtidas analiticamente em razão da complexidade das equações regentes do modelo. É por esta razão com que muitos softwares comerciais realizam essa tarefa

de maneira numérica, isto é, estimam os valores de derivadas como a diferença entre valores da função objetivo avaliados mediante uma pequeníssima perturbação dos valores paramétricos (valores ligeiramente diferentes, baseados no menor número positivo e diferente de zero que o sistema computacional consegue representar).

Tal abordagem numérica, por vezes chamada como "método das perturbações" ou "método das diferenças finitas", foi implementada nesse trabalho e será discutida mais adiante. Entretanto, melhores desempenhos foram observados calculando-se as chamadas equações de sensibilidade das equações diferenciais resultantes da aplicação do conceito de balanço de massa (BARD, 1974; ORSINI, 1985; PRONZATO; WALTER, 1997). Por melhor desempenho, entenda-se maior velocidade no tempo de processamento da estimativa.

Neste caso, cada equação diferencial correspondente à variação de concentração de radiofármaco é diferenciada com respeito a cada um dos parâmetros a ajustar. Dessa forma, obtiveram-se novas equações diferenciais que são integradas conjuntamente com as equações diferenciais do modelo. Como exemplo, considere um modelo com três compartimentos e quatro parâmetros a estimar (como o da seção 2.7.2). O número total de equações diferenciais a serem integradas pelo método de Runge-Kutta é dez: as duas equações originais do modelo mais as oito equações diferenciais resultantes da diferenciação dessas duas equações originais com respeito a cada um de seus quatro parâmetros característicos  $K_1$ ,  $k_2$ ,  $k_3$  e  $k_4$ .

Como estabelecido pela eq. (3.5), necessita-se calcular a cada iteração duas matrizes: o gradiente da função custo *g* e a matriz Hessiana *H* da função custo. Escrever esta duas matrizes, mesmo utilizando a aproximação da eq. (3.8) para *H* , em função da matriz Jacobiana é uma grande vantagem. Esta afirmação justifica-se já que a matriz Jacobiana é composta puramente pelos resultados da integração numérica das chamadas equações de sensibilidade.

O que se deseja destacar neste ponto é que as derivadas necessárias pelo algoritmo de otimização podem ser obtidas diretamente de um método de integração numérica como Runge-Kutta, por exemplo. Isso confere uma maior qualidade, em termos de exatidão, às matrizes *g* e *H* , melhorando o desempenho da tarefa de estimação.

As equações de sensibilidade para os modelos considerados neste trabalho são encontradas a seguir (eqs. (3.14-3.15), eqs. (3.19-3.26) e eqs. (3.30-3.47)).

- 1) Equações de sensibilidade para modelo de dois compartimentos
	- Equação do modelo:

$$
\frac{dC_1(t)}{dt} = K_1 \cdot C_p(t) - k_2 \cdot C_1(t)
$$
\n(3.13)

• Parâmetros em questão:  $K_1$  e  $k_2$ .

Com dois parâmetros em questão, têm-se duas equações de sensibilidade. Derivando-se (3.13) com relação à  $K_1$ :

$$
\frac{\partial}{\partial t} \left[ \frac{dC_1(t)}{dK_1} \right] = C_p(t) - k_2 \cdot \left[ \frac{dC_1(t)}{dK_1} \right]
$$
(3.14)

Derivando-se  $(3.13)$  com relação à  $k_2$ :

$$
\frac{\partial}{\partial t} \left[ \frac{dC_1(t)}{dk_2} \right] = -C_1(t) - k_2 \cdot \left[ \frac{dC_1(t)}{dk_2} \right]
$$
(3.15)

Note que foi utilizada a regra da cadeia e o diferencial com respeito ao tempo e o diferencial com respeito às constantes foram trocados de ordem: (∂t *e dK*<sub>1</sub>), por exemplo. Isso permite que as equações (3.13), (3.14) e (3.15) sejam integradas conjuntamente com respeito ao tempo e, como apresentado na eq. (3.9), a matriz Jacobiana pode ser formada, por colunas, da seguinte maneira:

$$
J = -[f(K_1) : f(k_2)] \tag{3.16}
$$

Onde:

- $f(K_1)$  é o vetor coluna que possui os valores resultantes da integração numérica da equação de sensibilidade (3.14) ao longo do tempo.
- $\bullet$   $f(k_2)$  é o vetor coluna que possui os valores resultantes da integração numérica da equação de sensibilidade (3.15) ao longo do tempo.

Se determinado exame possuir, por exemplo, 60 pontos medidos, a matriz Jacobiana *J* possuirá duas colunas (em razão de se ter duas constantes em questão) e 60 linhas (em razão da integração numérica das eqs. (3.14) e (3.15), avaliada em todos os respectivos instantes e tempo dos valores medidos).

Por não se tratar da também estimação das concentrações de radiofármaco iniciais dos modelos compartimentais, as equações de sensibilidade deste trabalho tem condições iniciais nulas.

Esquematicamente, tem-se:

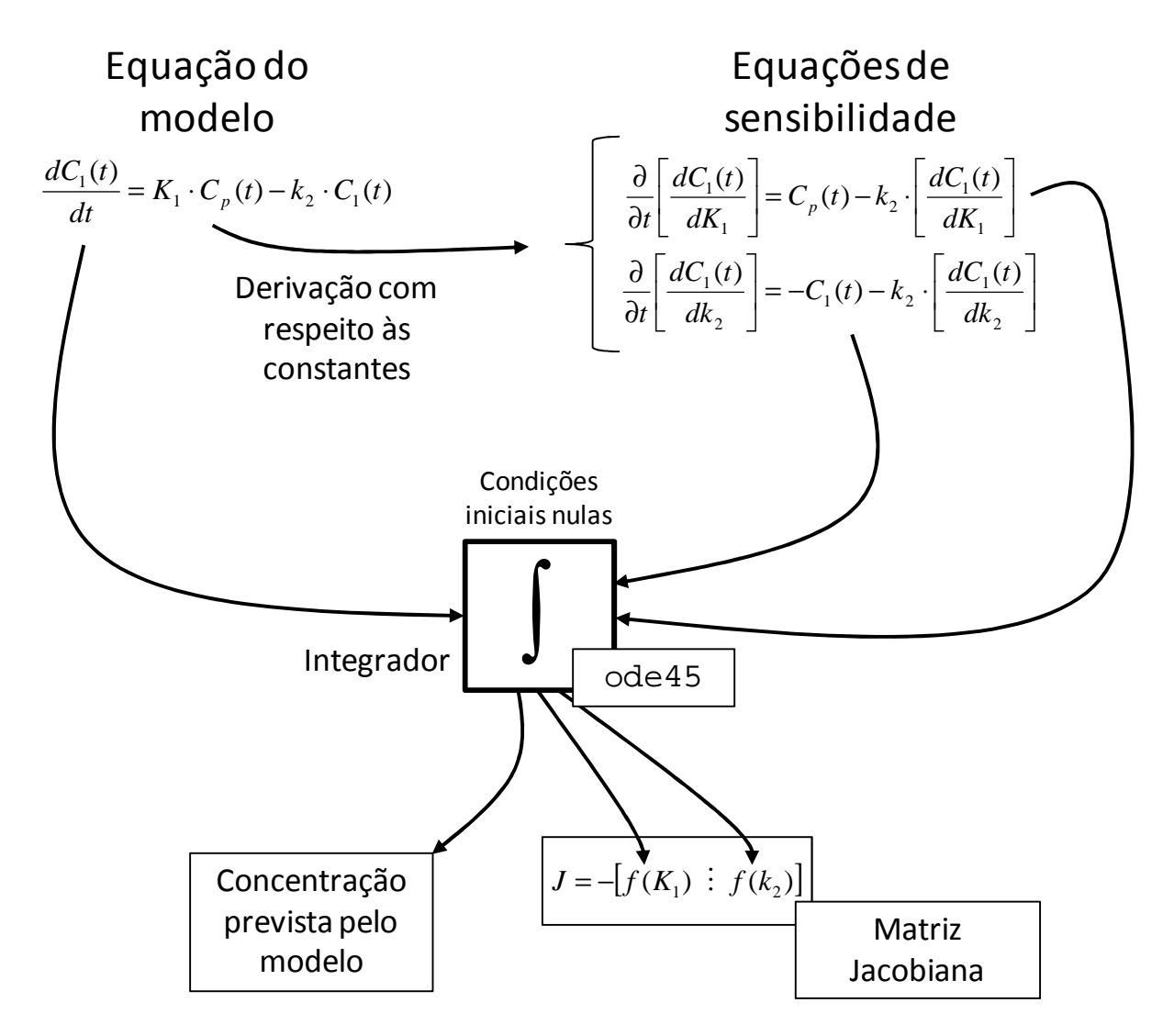

**Figura 3.5** – Esquema para integração das equações de sensibilidade e obtenção da matriz Jacobiana.

A aplicação do mesmo raciocínio conduz às equações de sensibilidade para modelos com três e quatro compartimentos. Note-se que para o cálculo da matriz Jacobiana, não foi necessário derivar numericamente em relação aos parâmetros. Assim, vêm:

- 2) Equações de sensibilidade para modelo de três compartimentos
	- Equações do modelo:

$$
\frac{dC_1(t)}{dt} = K_1 \cdot C_p(t) + k_4 \cdot C_2(t) - k_2 \cdot C_1(t) - k_3 \cdot C_1(t)
$$
\n(3.17)

$$
\frac{dC_2(t)}{dt} = k_3 \cdot C_1(t) - k_4 \cdot C_2(t)
$$
\n(3.18)

• Parâmetros em questão:  $K_1$ ,  $k_2$ ,  $k_3$  e  $k_4$ .

Com quatro parâmetros em questão, têm-se oito equações de sensibilidade. Derivando-se (3.17) com relação à  $K_1$ ,  $k_2$ ,  $k_3$  e  $k_4$ , têm-se, respectivamente:

$$
\frac{\partial}{\partial t} \left[ \frac{dC_1(t)}{dK_1} \right] = C_p(t) + k_4 \cdot \left[ \frac{dC_2(t)}{dK_1} \right] - k_2 \cdot \left[ \frac{dC_1(t)}{dK_1} \right] - k_3 \cdot \left[ \frac{dC_1(t)}{dK_1} \right] \tag{3.19}
$$

$$
\frac{\partial}{\partial t} \left[ \frac{dC_1(t)}{dk_2} \right] = -C_1(t) + k_4 \cdot \left[ \frac{dC_2(t)}{dk_2} \right] - k_2 \cdot \left[ \frac{dC_1(t)}{dk_2} \right] - k_3 \cdot \left[ \frac{dC_1(t)}{dk_2} \right] \tag{3.20}
$$

$$
\frac{\partial}{\partial t} \left[ \frac{dC_1(t)}{dk_3} \right] = k_4 \cdot \left[ \frac{dC_1(t)}{dk_3} \right] - k_2 \cdot \left[ \frac{dC_1(t)}{dk_3} \right] - C_1(t) - k_3 \cdot \left[ \frac{dC_1(t)}{dk_3} \right] \tag{3.21}
$$

$$
\frac{\partial}{\partial t} \left[ \frac{dC_1(t)}{dk_4} \right] = C_2(t) + k_4 \cdot \left[ \frac{dC_2(t)}{dk_4} \right] - k_2 \cdot \left[ \frac{dC_1(t)}{dk_4} \right] - k_3 \cdot \left[ \frac{dC_1(t)}{dk_4} \right] \tag{3.22}
$$

Derivando-se (3.18) com relação à  $K_1$ ,  $k_2$ ,  $k_3$  e  $k_4$ , têm-se, respectivamente:

$$
\frac{\partial}{\partial t} \left[ \frac{dC_2(t)}{dK_1} \right] = k_3 \cdot \left[ \frac{dC_1(t)}{dK_1} \right] - k_4 \cdot \left[ \frac{dC_2(t)}{dK_1} \right]
$$
(3.23)

$$
\frac{\partial}{\partial t} \left[ \frac{dC_2(t)}{dk_2} \right] = k_3 \cdot \left[ \frac{dC_1(t)}{dk_2} \right] - k_4 \cdot \left[ \frac{dC_2(t)}{dk_2} \right]
$$
(3.24)

$$
\frac{\partial}{\partial t} \left[ \frac{dC_2(t)}{dk_3} \right] = C_1(t) + k_3 \cdot \left[ \frac{dC_1(t)}{dk_3} \right] - k_4 \cdot \left[ \frac{dC_2(t)}{dk_3} \right]
$$
(3.25)

$$
\frac{\partial}{\partial t} \left[ \frac{dC_2(t)}{dk_4} \right] = k_3 \cdot \left[ \frac{dC_1(t)}{dk_4} \right] - C_2(t) - k_4 \cdot \left[ \frac{dC_2(t)}{dk_4} \right]
$$
(3.26)

- 3) Equações de sensibilidade para modelo de quatro compartimentos
	- Equações do modelo:

$$
\frac{dC_1(t)}{dt} = K_1 \cdot C_p(t) + k_4 \cdot C_2(t) + k_6 \cdot C_3(t) - (k_2 + k_3 + k_5) \cdot C_1(t)
$$
\n(3.27)

$$
\frac{dC_2(t)}{dt} = k_3 \cdot C_1(t) - k_4 \cdot C_2(t)
$$
\n(3.28)

$$
\frac{dC_3(t)}{dt} = k_5 \cdot C_1(t) - k_6 \cdot C_3(t) \tag{3.29}
$$

Com seis parâmetros em questão, têm-se dezoito equações de sensibilidade. Derivando-se (3.27) com relação à  $K_1$ ,  $k_2$ ,  $k_3$ ,  $k_4$ ,  $k_5$ , e  $k_6$ , têm-se, respectivamente:

$$
\frac{\partial}{\partial t} \left[ \frac{dC_1(t)}{dK_1} \right] = C_p(t) + k_4 \cdot \left[ \frac{dC_2(t)}{dK_1} \right] + k_6 \cdot \left[ \frac{dC_3(t)}{dK_1} \right] - (k_2 + k_3 + k_5) \cdot \left[ \frac{dC_1(t)}{dK_1} \right] \tag{3.30}
$$

$$
\frac{\partial}{\partial t} \left[ \frac{dC_1(t)}{dk_2} \right] = k_4 \cdot \left[ \frac{dC_2(t)}{dk_2} \right] + k_6 \cdot \left[ \frac{dC_3(t)}{dk_2} \right] - C_1(t) - (k_2 + k_3 + k_5) \cdot \left[ \frac{dC_1(t)}{dk_2} \right] \tag{3.31}
$$

$$
\frac{\partial}{\partial t} \left[ \frac{dC_1(t)}{dk_3} \right] = k_4 \cdot \left[ \frac{dC_2(t)}{dk_3} \right] + k_6 \cdot \left[ \frac{dC_3(t)}{dk_3} \right] - C_1(t) - (k_2 + k_3 + k_5) \cdot \left[ \frac{dC_1(t)}{dk_3} \right] \tag{3.32}
$$

$$
\frac{\partial}{\partial t} \left[ \frac{dC_1(t)}{dk_4} \right] = C_2(t) + k_4 \cdot \left[ \frac{dC_2(t)}{dk_4} \right] + k_6 \cdot \left[ \frac{dC_3(t)}{dk_4} \right] - (k_2 + k_3 + k_5) \cdot \left[ \frac{dC_1(t)}{dk_4} \right] \tag{3.33}
$$

$$
\frac{\partial}{\partial t} \left[ \frac{dC_1(t)}{dk_5} \right] = k_4 \cdot \left[ \frac{dC_2(t)}{dk_5} \right] + k_6 \cdot \left[ \frac{dC_3(t)}{dk_5} \right] - C_1(t) - (k_2 + k_3 + k_5) \cdot \left[ \frac{dC_1(t)}{dk_5} \right] \tag{3.34}
$$

$$
\frac{\partial}{\partial t} \left[ \frac{dC_1(t)}{dk_6} \right] = k_4 \cdot \left[ \frac{dC_2(t)}{dk_6} \right] + C_3(t) + k_6 \cdot \left[ \frac{dC_3(t)}{dk_6} \right] - (k_2 + k_3 + k_5) \cdot \left[ \frac{dC_1(t)}{dk_6} \right] \tag{3.35}
$$

Derivando-se (3.28) com relação à  $K_1$ ,  $k_2$ ,  $k_3$ ,  $k_4$ ,  $k_5$ , e  $k_6$ , têm-se, respectivamente:

$$
\frac{\partial}{\partial t} \left[ \frac{dC_2(t)}{dK_1} \right] = k_3 \cdot \left[ \frac{dC_1(t)}{dK_1} \right] - k_4 \cdot \left[ \frac{dC_2(t)}{dK_1} \right] \tag{3.36}
$$

$$
\frac{\partial}{\partial t} \left[ \frac{dC_2(t)}{dk_2} \right] = k_3 \cdot \left[ \frac{dC_1(t)}{dk_2} \right] - k_4 \cdot \left[ \frac{dC_2(t)}{dk_2} \right]
$$
(3.37)

$$
\frac{\partial}{\partial t} \left[ \frac{dC_2(t)}{dk_3} \right] = C_1(t) + k_3 \cdot \left[ \frac{dC_1(t)}{dk_3} \right] - k_4 \cdot \left[ \frac{dC_2(t)}{dk_3} \right]
$$
(3.38)

$$
\frac{\partial}{\partial t} \left[ \frac{dC_2(t)}{dk_4} \right] = k_3 \cdot \left[ \frac{dC_1(t)}{dk_4} \right] - C_2(t) - k_4 \cdot \left[ \frac{dC_2(t)}{dk_4} \right] \tag{3.39}
$$

$$
\frac{\partial}{\partial t} \left[ \frac{dC_2(t)}{dk_5} \right] = k_3 \cdot \left[ \frac{dC_1(t)}{dk_5} \right] - k_4 \cdot \left[ \frac{dC_2(t)}{dk_5} \right]
$$
(3.40)

$$
\frac{\partial}{\partial t} \left[ \frac{dC_2(t)}{dk_6} \right] = k_3 \cdot \left[ \frac{dC_1(t)}{dk_6} \right] - k_4 \cdot \left[ \frac{dC_2(t)}{dk_6} \right]
$$
\n(3.41)

Derivando-se (3.29) com relação à  $K_1$ ,  $k_2$ ,  $k_3$ ,  $k_4$ ,  $k_5$ , e  $k_6$ , têm-se, respectivamente:

$$
\frac{\partial}{\partial t} \left[ \frac{dC_3(t)}{dK_1} \right] = k_5 \cdot \left[ \frac{dC_1(t)}{dK_1} \right] - k_6 \cdot \left[ \frac{dC_3(t)}{dK_1} \right]
$$
(3.42)

$$
\frac{\partial}{\partial t} \left[ \frac{dC_3(t)}{dk_2} \right] = k_5 \cdot \left[ \frac{dC_1(t)}{dk_2} \right] - k_6 \cdot \left[ \frac{dC_3(t)}{dk_2} \right]
$$
(3.43)

$$
\frac{\partial}{\partial t} \left[ \frac{dC_3(t)}{dk_3} \right] = k_5 \cdot \left[ \frac{dC_1(t)}{dk_3} \right] - k_6 \cdot \left[ \frac{dC_3(t)}{dk_3} \right]
$$
(3.44)

$$
\frac{\partial}{\partial t} \left[ \frac{dC_3(t)}{dk_4} \right] = k_5 \cdot \left[ \frac{dC_1(t)}{dk_4} \right] - k_6 \cdot \left[ \frac{dC_3(t)}{dk_4} \right] \tag{3.45}
$$

$$
\frac{\partial}{\partial t} \left[ \frac{dC_3(t)}{dk_5} \right] = C_1(t) + k_5 \cdot \left[ \frac{dC_1(t)}{dk_5} \right] - k_6 \cdot \left[ \frac{dC_3(t)}{dk_5} \right]
$$
(3.46)

$$
\frac{\partial}{\partial t} \left[ \frac{dC_3(t)}{dk_6} \right] = k_5 \cdot \left[ \frac{dC_1(t)}{dk_6} \right] - C_3(t) - k_6 \cdot \left[ \frac{dC_3(t)}{dk_6} \right]
$$
\n(3.47)

As equações de sensibilidade de (3.19) à (3.26) servem para compor a matriz Jacobiana *J* para identificação de modelos com três compartimentos. As equações de sensibilidade de (3.30) à (3.47) servem para compor a matriz Jacobiana *J* para identificação de modelos com quatro compartimentos.

Pelo motivo dos modelos com três e quatro compartimentos retornarem valores simulados de concentração com formato  $C_{TAC}(t) = C_1(t) + C_2(t)$  e  $C_{TAC}(t) = C_1(t) + C_2(t)$  $C_2(t) + C_3(t)$ , respectivamente, as matrizes Jacobianas devem ser compostas pela

soma das integrações das equações de sensibilidade. Dessa maneira, tome o exemplo de se determinar a matrix Jacobiana *J* para a tarefa de se estimar parâmetros de um modelo com três compartimentos.

Como visto, este é um problema de identificação de quatro constantes dinâmicas e a matrix Jacobiana *J* possuirá, portanto, quatro colunas. Assim, pelo modelo de três compartimentos oferecer como resposta a concentração tecidual  $C_{TAC}(t) = C_1(t)$ + C2(t), a primeira coluna da matrix Jacobiana *J* , neste caso, é dada pela soma da integração das eqs. (3.19) e (3.23). A segunda coluna, pela soma da integração das eqs. (3.20) e (3.24). A terceira coluna, pela soma da integração das eqs. (3.21) e (3.25). E finalmente, a quarta coluna, pela soma da integração das eqs. (3.22) e (3.26). A mesma idéia é empregada para o modelo com quatro compartimentos e seis constantes características.

#### **3.2.4 Abordagem numérica para obtenção das equações de sensibilidade**

As equações diferenciais de sensibilidade apresentadas no item anterior, de maneira analítica, oferecem uma importante alternativa para se calcular a matriz Jacobiana *J* . Entretanto, apesar de conferirem melhor desempenho ao algoritmo de otimização, representam uma tarefa sujeita a equívocos por necessitar de sucessivas operações de derivações parciais, sempre relativas a cada uma de todas as constantes que se desejar otimizar.

Uma segunda alternativa interessante é a obtenção de aproximações para os valores fornecidos pela integração das equações de sensibilidade analíticas numericamente. Este método é conhecido como "método das perturbações" ou "método das diferenças finitas" e oferece razoáveis aproximações para o cálculo do gradiente e da matriz Hessiana da função custo, mantendo o que foi assumido na seção 3.2.2. Entende-se por "perturbar" um determinado parâmetro quando ao seu valor é acrescido um pequeno número com o intuito de se obter uma operação de diferenciação numérica.

A principal vantagem deste encaminhamento é o descarte da tarefa de se obter todas as derivadas parciais com relação às constantes através da aplicação da regra

da cadeia e intercâmbio de diferenciais. Dessa vez, estas informações serão obtidas unicamente através das repetidas integrações das equações diferenciais originais dos modelos compartimentais.

Sua descrição aqui é sucinta, mas o funcionamento é efetivo.

Para conseguir o vetor coluna para composição da matriz Jacobiana *J* , procedese da seguinte forma:

- 1) Fixado um vetor de constantes em uma determinada iteração, integre normalmente o sistema de equações diferenciais do modelo. Guarde sua resposta.
- 2) Perturbe somente a componente do vetor de constantes que representa o parâmetro que se deseja obter a sensibilidade e mantenha os valores dos parâmetros restantes inalterados. Integre novamente o sistema de equações diferenciais do modelo. Guarde sua resposta.
- 3) Retome os valores do vetor de constantes do primeiro passo, e perturbe o parâmetro seguinte. Integre novamente o sistema de equações diferenciais do modelo. Guarde sua resposta.
- 4) Faça isso com todos os parâmetros, sempre guardando as respostas do modelo compartimental.
- 5) Após esgotarem-se as escolhas de parâmetros a serem perturbados, obtenha o vetor coluna da matriz Jacobiana *J* através da diferença entre as respostas da integração do sistema com os respectivos parâmetros perturbados e a resposta obtida no primeiro passo. Divida este vetor de diferenças por um fator escalar  $\delta$ .

A operação pode ser escrita, para cada parâmetro, como (GILL; MURRAY; WRIGHT, 1981):

$$
\frac{F(p, comp_i = p_i + \delta) - F(p)}{\delta}, para \ \delta = \varepsilon \cdot |1 + p_i| \tag{3.48}
$$

Onde:

- *p* é p vetor de parâmetros em uma iteração qualquer.
- $\bullet$  *P<sub>i</sub>* é o i-ésimo componente do vetor  $\underline{p}$  que se deseja perturbar.
- $\cdot \quad \varepsilon$  é a precisão do software de programação numérica.

• *F* é o vetor de valores obtidos, em todos os instantes de tempo, através da integração do sistema de equações diferenciais do modelo compartimental para um determinado vetor de parâmetros.

A abordagem de diferenciação numérica é um importante recurso não só em problemas de ajuste de dados, mas em tarefas de otimização em geral. Apesar de não ser o caso deste trabalho, esta técnica freqüentemente apresenta-se como a única alternativa para funções custos em que ou a derivada analítica é extremamente custosa de se obter analiticamente ou é composta por funções descontínuas em seu domínio.

Sua principal desvantagem é o alto custo computacional, necessitando-se de mais iterações para a convergência do algoritmo e, no caso de se dispor dos recursos de derivação analítica e numérica, serve para comparação de desempenho.

#### **3.2.5 Precisão dos parâmetros estimados**

Tão importante quanto o procedimento de estimar parâmetros, é a avaliação da precisão destes parâmetros. Apesar do problema em questão ser de natureza nãolinear, é possível obter estimativas das variâncias dos parâmetros estimados através das aproximações que já foram feitas na descrição do método de Levenberg-Marquardt (COBELLI; FOSTER; TOFFOLO, 2000).

Para tanto, a idéia é obter a matriz de covariância das estimativas baseada também na matriz Jacobiana *J* . Define-se a matriz normal ponderada como a seguinte matriz:

$$
M(p^*) = J(p^*)^T \cdot W \cdot J(p^*)
$$
\n(3.49)

Onde:

• *p* \* é o vetor de estimativa de constantes obtido após a rotina de otimização. É o vetor de parâmetros que minimiza a soma dos resíduos quadráticos ponderados.

- $M(p^*)$  é a matriz normal ponderada avaliada em  $p^*$ .
- *J* ( *p*\*) é a matriz Jacobiana ponderada avaliada em *p* \*.
- *W* é a matriz quadrada diagonal de ponderação pelas variâncias das medidas de dimensão *n* ,com os elementos da diagonal principal correspondentes ao inverso do valor de cada medida *i* .

Segundo a desigualdade de Cramer-Rao, obtém-se o seguinte limite inferior para a matriz de covariância:

$$
Cov(p^*) \ge M(p^*)^{-1} \tag{3.50}
$$

A matriz *Cov*( *p*\*) é quadrada e possui dimensão igual ao número de parâmetros a estimar. Dessa forma, os desvios-padrão podem ser calculados tomando-se a raiz quadrada dos elementos da diagonal principal de *Cov*( *p*\*) .

## **3.3 Avaliação de modelos através da sintetização de dados**

O objetivo deste trabalho é promover a avaliação de modelos compartimentais utilizando-se o critério de Akaike.

Estabelecidas as características e as estruturas dos modelos candidatos, é necessário realizar uma etapa de avaliação quanto aos três seguintes aspectos (LJUNG, 1999):

• Grau de concordância entre os valores de dados obtidos experimentalmente e os valores conseguidos com a utilização do modelo em questão.

- Utilidade do modelo ao propósito desejado em casos reais.
- Capacidade de o modelo descrever o sistema real.

O último desses pontos é uma tarefa complexa e muitas vezes, do ponto de vista filosófico, impossível de se analisar profundamente. Na prática, o segundo aspecto torna-se o mais interessante dos três em razão do propósito da modelagem: se os parâmetros fisiológicos estimados utilizando-se determinado modelo auxiliarem o diagnóstico médico de maneira satisfatória, então sua utilidade estará verificada.

Naturalmente, no caso de os parâmetros representarem grandezas físicas, a comparação entre seus valores e respectivas variâncias estimados e valores já conhecidos a priori, sejam eles encontrados na literatura ou sugeridos por profissionais experientes, torna-se imprescindível no processo de avaliação.

Em relação ao primeiro tópico, faz-se necessária a utilização de critérios que permitam avaliar e comparar a qualidade de ajuste (em Inglês, "goodness of fit") oferecida pelo emprego dos modelos a serem analisados.

O Critério de Akaike (AIC – Akaike Information Criterion) (AKAIKE, 1974) é o critério de informação aqui empregado pois leva em conta a estatística dos resíduos provocados pela modelagem e os graus de liberdade do modelo (TURKHEIMER; HINZ; CUNNINGHAM, 2002).

No caso particular de estimação de parâmetros através da técnica de mínimos quadrados ponderados, a expressão para o índice AIC é:

$$
AIC = n \cdot \ln(\chi^2) + 2 \cdot K \tag{3.51}
$$

Tal que:

•  $\chi^2$  representa a somatória dos resíduos quadráticos ponderados entre as medidas experimentais e a curva ajustada.

- *n* representa o número de valores medidos experimentalmente.
- *K* representa o número de parâmetros estimados.

Os valores dos índices AIC são calculados para todos os modelos submetidos à avaliação e utilizados para ajustar um mesmo conjunto de dados ruidosos. O modelo correspondente ao menor valor de índice AIC é o mais adequado, ao menos no sentido de Akaike. Propõe-se realizar a avaliação dos modelos baseada em dados sintetizados.

#### **3.3.1 Sintetização de dados**

O método de avaliação dos modelos compartimentais utiliza dados sintetizados. Nesse tipo de abordagem, constroem-se as curvas necessárias para a estimação dos parâmetros característicos baseadas em informações sobre particularidades do processo de obtenção de dados, tais como ruído e morfologia característicos.

Para tanto, são necessários os seguintes elementos:

- Curva de Atividade de Entrada.
- Curva de Atividade Tecidual.

Com mais detalhes, apresentam-se a seguir algumas informações importantes a respeito da construção da Curva de Atividade de Entrada e da Curva de Atividade de Tecido.

## **Características da Curva de Atividade de Entrada Sintética**

Algumas considerações relevantes devem ser levadas em conta no momento de construção de uma Curva de Atividade de Entrada  $C<sub>p</sub>(t)$ . Para tanto, são importantes alguns tipos de morfologia e ruídos característicos.

#### **Morfologia característica**

Há basicamente dois tipos de morfologia característica para Curvas de Atividade de Entrada. O escopo deste trabalho considera concentrações de substância marcadora resultantes de Injeção Única. Há também curvas resultantes de infusão constante (COBELLI; FOSTER; TOFFOLO, 2000), nas quais é instalado um cateter no paciente e o radiofármaco é injetado constantemente durante todo ou parte de todo o exame.

#### **Curva de Atividade de Entrada resultante de injeção única**

As Curvas de Atividade de Entrada resultantes de uma injeção única de radiofármaco tem um caráter exponencial marcante. Normalmente, logo após o início do exame, as concentrações de radiofármaco no plasma sangüíneo apresentam valor máximo e, a partir de então, decaem exponencialmente até se extinguirem quase que completamente na região considerada como fonte radiofármaco.

Um modelo possível para síntese de Curvas de Atividade de Entrada com esta característica pode ser levantado considerando-se a injeção de uma porção de radiofármaco tão rápida a ponto de ser representada por um impulso de amplitude *d* e largura tendendo a zero segundos. Desta maneira, a Curva de Atividade de Entrada é aproximada pela resposta impulsiva de um sistema linear e invariante no tempo (SLIT), cuja resposta é descrita por uma somatória de exponenciais decrescentes. Matematicamente, segue-se:

$$
C_p(t) = d \cdot \sum_{i=1}^{n} A_i \cdot e^{-\alpha_i \cdot t}
$$
 (3.52)

Onde:

- *d* é a amplitude do impulso com largura tendendo a zero segundos
- *A<sup>i</sup>* são constantes relativas a amplitude das *n* exponenciais
- <sup>α</sup>*<sup>i</sup>* são constantes de tempo positivas das *n* exponenciais

Esquematicamente, tem-se:

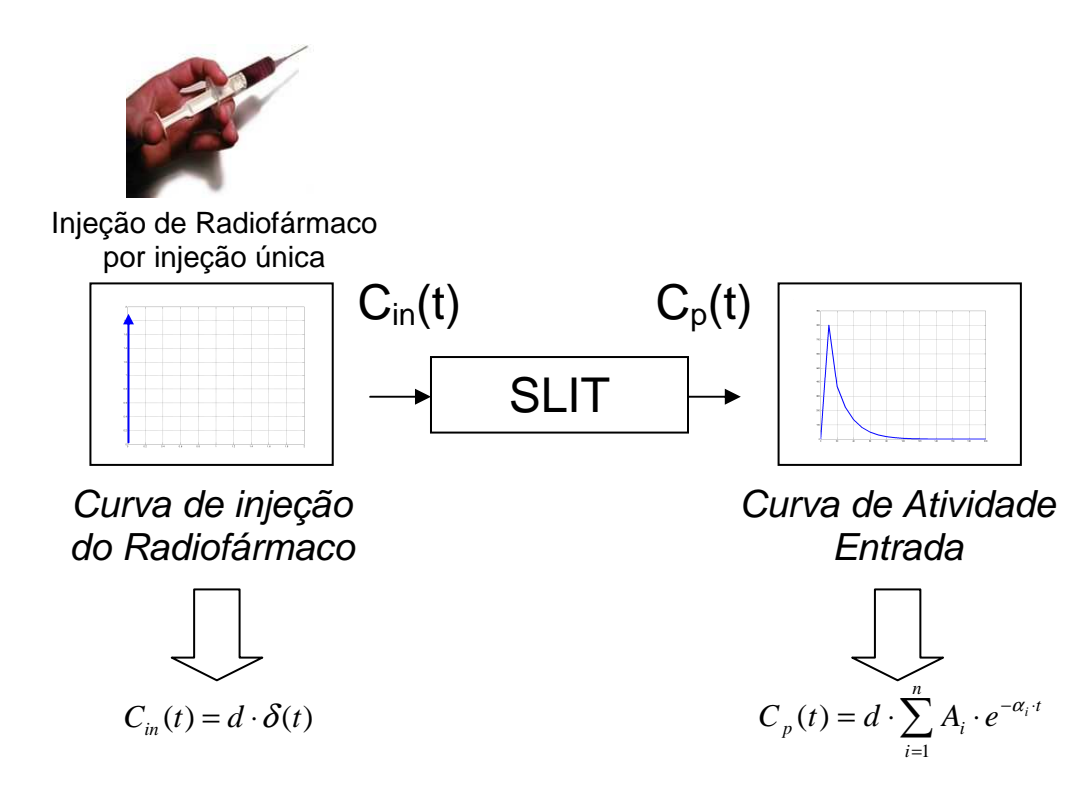

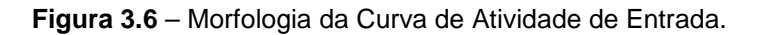

Observações relevantes:

• A representação impulsiva acerca da injeção de radiofármaco é uma aproximação. Neste ponto, considera-se que a seringa é esvaziada em um intervalo de tempo muito pequeno frente ao intervalo de duração da coleta de dados.

A Curva de Atividade de Entrada  $C_p(t)$  é uma aproximação da somatória de exponenciais com diferentes amplitudes e constantes de tempo. É importante observar que, no início dos tempos, a concentração de radiofármaco no plasma sangüíneo é nula.

A justificativa da opção de construção de Curvas de Atividade de Entrada resultantes de injeção única de radiofármaco decorre dos dados experimentais obtidos de casos reais.

Os dados experimentais disponíveis foram obtidos administrando-se de maneira intravenosa uma pequena porção de radiofármaco com uma seringa em um curto intervalo de tempo. A principal vantagem deste método frente ao de infusão constante é a simplificação do processo de administração do radiofármaco em virtude de dispensar uma bomba de infusão. Contudo, para captar as rápidas variações de concentração de radiofármaco no plasma sangüíneo do paciente,

necessita-se de uma quantidade relativamente elevada de amostras principalmente no início da coleta de dados.

Apenas para caráter informativo, alguns autores (MEYER, 1989) recomendam a construção da Curvas de Atividade de Entrada com morfologia descrita pela seguinte função:

$$
C_p(t) = d \cdot \sum_{i=1}^n A_i \cdot t \cdot e^{-\alpha_i \cdot t}
$$
\n(3.53)

Note que esta expressão incorpora um termo multiplicativo dependente puramente do tempo, fazendo com que a curva não possua um caráter abrupto no início do tempo, como a curva considerada neste trabalho. Sua ação terá efeito amortecedor, fazendo com que a concentração parta do valor nulo e, suavemente, alcance o valor máximo dessa grandeza em curto espaço de tempo. Isso pode ser útil para estudos de outros mecanismos que não o cardíaco.

## **Características da Curva de Atividade Radioativa em Tecidos Sintética**

Para a Curva de Atividade em Tecidos, os seguintes requisitos são necessários:

• Escolha prévia do modelo compartimental que se deseja estudar.

• Valores previamente escolhidos para os parâmetros componentes do vetor de parâmetros *p* .

• Curva de Atividade de Entrada sintetizada.

Em poder dos elementos acima, integram-se numericamente as equações do modelo compartimental desejado. Esquematicamente, representa-se como na fig. 3.7.

#### **3.3.2 Processo de avaliação**

Para avaliar os modelos compartimentais desejados através de simulações, uma estrutura específica é estabelecida, aqui denominada "Decisor de Modelos". Essa estrutura sugere o modelo compartimental mais adequado através da aplicação do critério de Akaike ao identificar um conjunto de dados sintetizados com os modelos com dois, três e quatro compartimentos. Como anteriormente mencionado, são necessárias duas informações a serem sintetizadas: a Curva de Atividade de Entrada e a Curva de Atividade Tecidual.

Desta maneira, para melhor compreensão do processo, divide-se a tarefa nos seguintes passos:

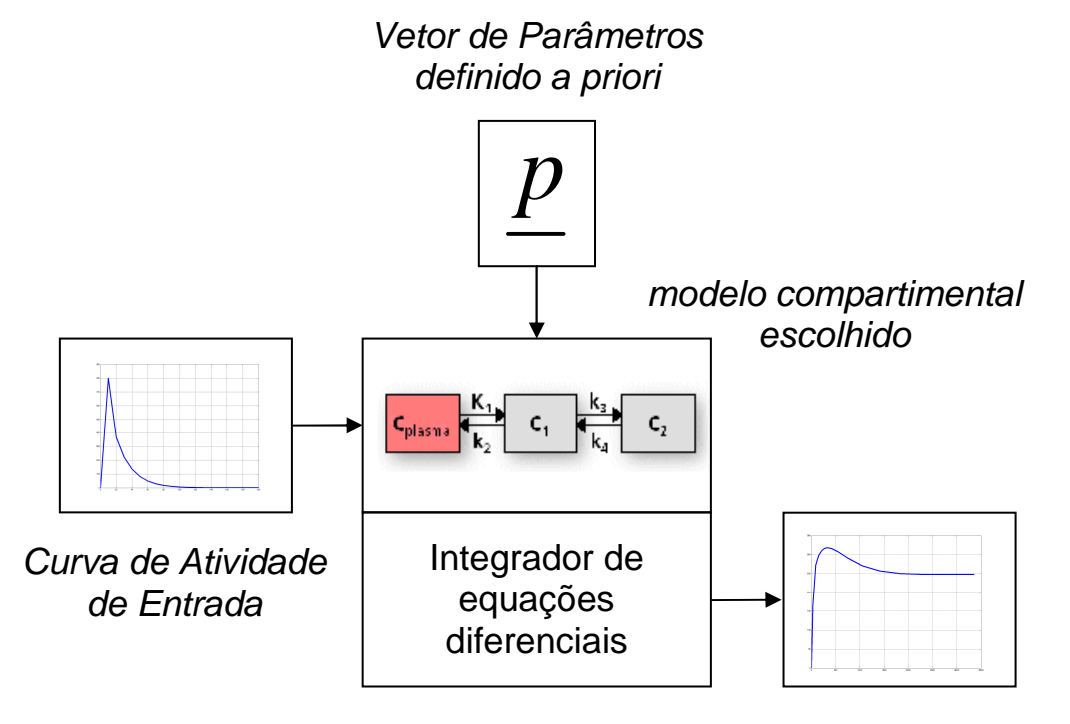

Curva de Atividade em Tecidos Sintetizada

**Figura 3.7** – Procedimento para sintetização de Curvas de Atividade Radioativa de Tecidos.

1) Construir uma Curva de Atividade de Entrada resultante de injeção única de acordo com a morfologia característica apresentada anteriormente.

2) Escolher um modelo compartimental e os valores de seus parâmetros característicos. Fixar estes valores.

3) Com as informações escolhidas no primeiro passo e com a Curva de Atividade de Entrada, construir uma Curva de Atividade Radioativa em Tecidos de acordo com o procedimento apresentado anteriormente.

4) Acrescentar uma componente aleatória à Curva de Atividade Radioativa de Tecido. Denominar esta componente aleatória como "ruído de medida".

5) Fornecer a Curva de Atividade Radioativa em Tecidos obtida no quarto passo ao Decisor de Modelos, considerando vários modelos definidos a priori, por exemplo, estruturas com dois, três e quatro compartimentos.

6) O Decisor de Modelos fornecerá o modelo mais adequado no sentido do Critério de Akaike.

7) Comparar o modelo eleito pelo Decisor de Modelos com o modelo escolhido no passo 3.

O propósito dos ruídos de medida presentes nesta estrutura é adicionar componentes aleatórias às Curvas de Atividade Radioativa de Tecidos, permitindo avaliar os modelos desejados no sentido da métrica de Akaike.

O diagrama da fig. 3.8 apresenta os elementos mencionados, incluindo componentes referentes a ruídos de medida.

# **Aumento gradativo do Nível de Ruído para Avaliação dos Modelos desejados**

Uma vez cumpridos os sete passos anteriores, repete-se o processo para outras realizações dos ruídos de medida, mas em intensidades diferentes.

Para aumentar a fidelidade dos dados sintetizados em relação a dados de exames reais, decidiu-se empregar um gerador de números aleatórios do Matlab® caracterizado pela distribuição de Poisson, como já comentado no item 3.2.2. Tal distribuição possui variância dependente do valor absoluto da medida de concentração tecidual sintetizada e sem ruído. Sua relação é inversamente proporcional, ou seja, pontos com maior valor de concentração tecidual possuem menor variância relativa associada e vice-versa.

Para este trabalho, os sete passos anteriores foram realizados para três níveis de ruído de medida para avaliar a robustez do Decisor de Modelos: ruído baixo, ruído médio e ruído alto. Assim, o nível de ruído Poisson, assumido como aditivo, é função da concentração tecidual obtida no terceiro passo do item "Processo de avaliação" descrito.

Em razão de a concentração ser função da amplitude da curva exponencial de entrada (Curva de Atividade de Entrada) e dos parâmetros pré-fixados e de ser determinante na geração de números aleatórios segundo a distribuição de Poisson, já que esta depende exclusivamente de seus valores absolutos, optou-se por associar cada nível ao valor médio da Curva de Atividade Radioativa de Tecido sintetizada. Exames reais revelaram valores médios de 20000 u.a. (unidades arbitrárias) de concentração de radiofármaco tecidual. Convencionou-se a unidade "u.a." em razão de a medida ser aferida baseando-se em valores de pixels de imagens, além de haver inúmeros fabricantes de tomógrafos, cada qual adotando uma unidade específica. Não obstante, podem-se utilizar as amostras em unidades de contagem radioativa por unidade volume como, por exemplo, o kilo Becquerel por milímetro cúbico (kBq/mL). A unidade mili-litros (mL) é a mais utilizada na prática.

Dessa maneira, definiram-se os seguintes níveis de ruído:

| Nível de ruído | Valor médio da concentração tecidual sintetizada |  |  |
|----------------|--------------------------------------------------|--|--|
| Baixo          | 200000 u.a.                                      |  |  |
| Médio          | 20000 u. a.                                      |  |  |
| Alto           | 2000 u. a.                                       |  |  |

**Tabela 3.1 – Ruídos baseados no valor médio da concentração tecidual**

Em termos práticos, exames que empregam relativa alta concentração de radiofármaco injetada no paciente apresentam baixos níveis de ruído relativo (e, conseqüentemente, maior relação Sinal/Ruído) e vice-versa. Este fato faz toda a diferença no sucesso da tarefa de estimação dos parâmetros em razão do nível de ruído associado, além de evidenciar a importância da dosagem adequada de substância marcadora na correta interpretação das constantes estimadas e, conseqüentemente, do exame.

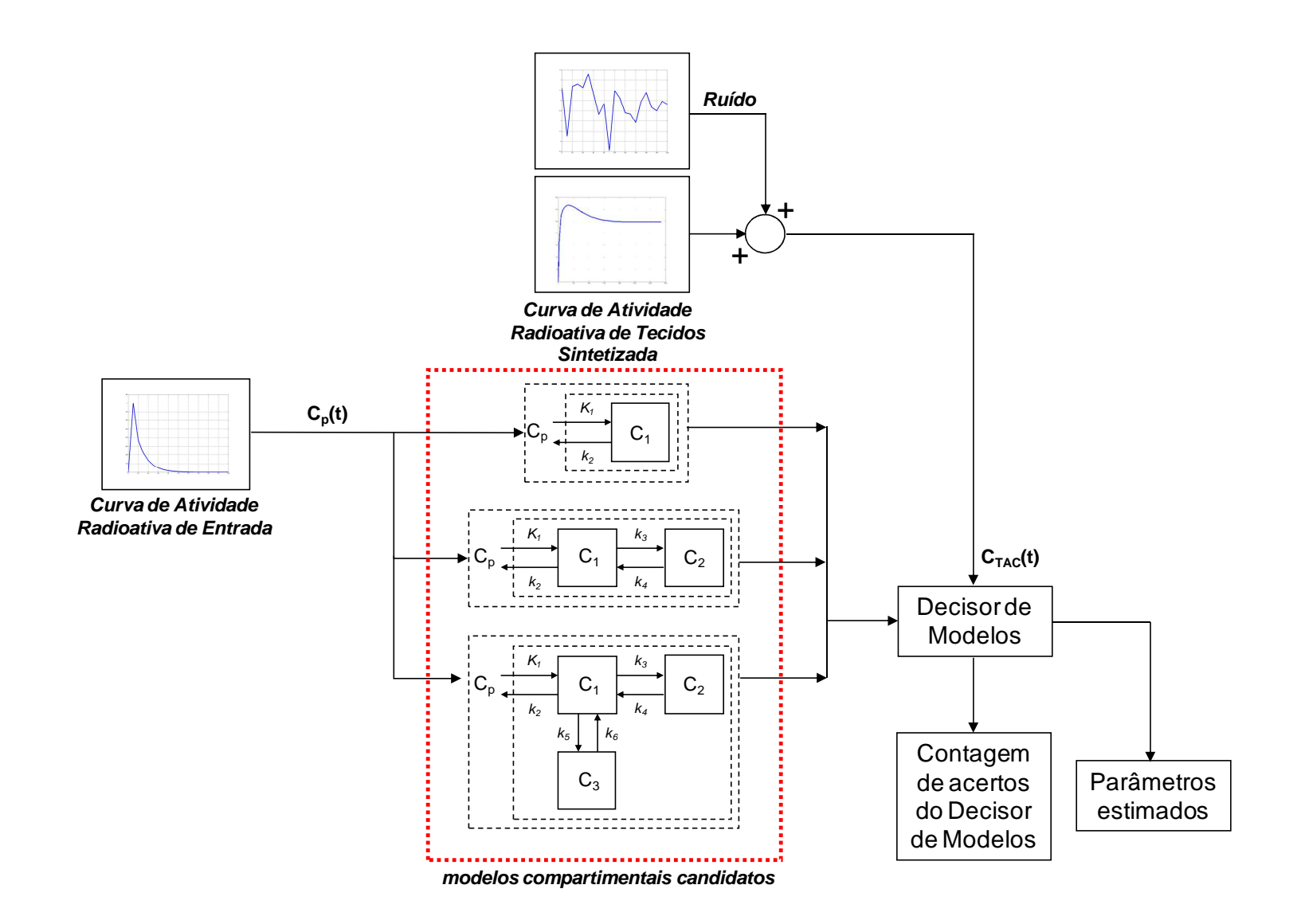

**Figura 3.8** – Processo de avaliação de modelos compartimentais baseado em dados sintetizados. Diagrama do Decisor de Modelos.

## **CAPÍTULO 4**

## **RESULTADOS**

## **4.1 Estimativas obtidas pela metodologia aplicada**

 Tal como descrito no capítulo de metodologia, avaliaram-se modelos com dois, três e quatro compartimentos. Esta seção divide-se em duas partes principais. A primeira apresenta o ajuste de dados para os modelos compartimentais descritos até aqui de maneira individual. A segunda traz o desempenho do Decisor de Modelos para os três níveis de ruídos comentados. Nesta última etapa, o objetivo é testar a metodologia de identificação paramétrica destes sistemas pelo Método dos Mínimos Quadrados ponderados. O modelo com o menor valor da métrica de Akaike deveria coincidir com o modelo escolhido previamente para a sintetização dos dados.

### **4.1.1 Identificação individual de modelos compartimentais**

Nesta primeira etapa, fixaram-se duas Curvas de Atividade Radioativa de Entrada e todas as constantes dinâmicas das três estruturas compartimentais consideradas para a sintetização de dados. Em seguida, aplicou-se o algoritmo de otimização para verificar se os parâmetros estimados assemelhavam-se com os parâmetros utilizados para a síntese de medidas. Encontram-se também os gráficos obtidos dos dados ajustados.

 Como Curva de Atividade de Entrada para os modelos de dois e três compartimentos, a utilizou-se a seguinte expressão:

$$
C_p(t) = \begin{cases} 250000 \cdot e^{(-0.5 \cdot t)}, & \text{se } t > 0\\ 0, & \text{se } t \le 0 \end{cases}
$$
 (4.1)

Como Curva de Atividade de Entrada para os modelos de quatro compartimentos, utilizou-se a seguinte expressão:

$$
C_P(t) = \begin{cases} 1000000 \cdot e^{(-0.5t)}, \text{se } t > 0\\ 0, \text{se } t \le 0 \end{cases}
$$
 (4.2)

Nota-se que a concentração de radiofármaco injetada é maior para o modelo de quatro compartimentos, diminuindo o nível de ruído das medidas sintetizadas e permitindo a identificação coerente de seus parâmetros característicos. Para as expressões das Eqs. (4.1) e (4.2), o intervalo de tempo considerado para o exame simulado foi de sessenta minutos. O número de amostras sintetizadas foi de trinta medidas, baseado em valores de exames reais e divididos em três trechos. Do instante inicial do exame até o décimo minuto, distribuem-se quinze pontos de leitura em intervalos de tempo constantes. Do décimo primeiro minuto ao trigésimo minuto, distribuem-se dez pontos em intervalos de tempo constantes. Do trigésimo primeiro minuto ao sexagésimo minuto, distribuem-se cinco pontos de em intervalos de tempo constantes.

 Note que estes pontos foram escolhidos de maneira não-eqüidistantes ao longo dos sessenta minutos e este problema pode ser resolvido utilizando-se interpolação linear entre os pontos como apresentado no item 3.1.1. O primeiro trecho possui mais pontos distribuídos em virtude de ser o intervalo de tempo que mais possui informação sobre a dinâmica do sistema por causa da natureza exponencial da Curva de Atividade de Entrada.

#### **4.1.1.1 Parâmetros estimados do modelo com dois compartimentos**

Para o modelo de dois compartimentos, utilizaram-se os seguintes parâmetros:

| Parâmetros pré-fixados |              |             | Parâmetros estimados |              |               |
|------------------------|--------------|-------------|----------------------|--------------|---------------|
| K۱                     | K2           |             | desvio padrão        | K2           | desvio padrão |
| (mL/min/mL)            | $(min^{-1})$ | (mL/min/mL) | (mL/min/mL)          | $(min^{-1})$ | $(min^{-1})$  |
| 0.0200                 | 0.0100       | 0.0199      | 0.0010               | 0.0098       | 0.0024        |

**Tabela 4.1 – Parâmetros do modelo com dois compartimentos**

O gráfico de ajuste obtido é o seguinte:

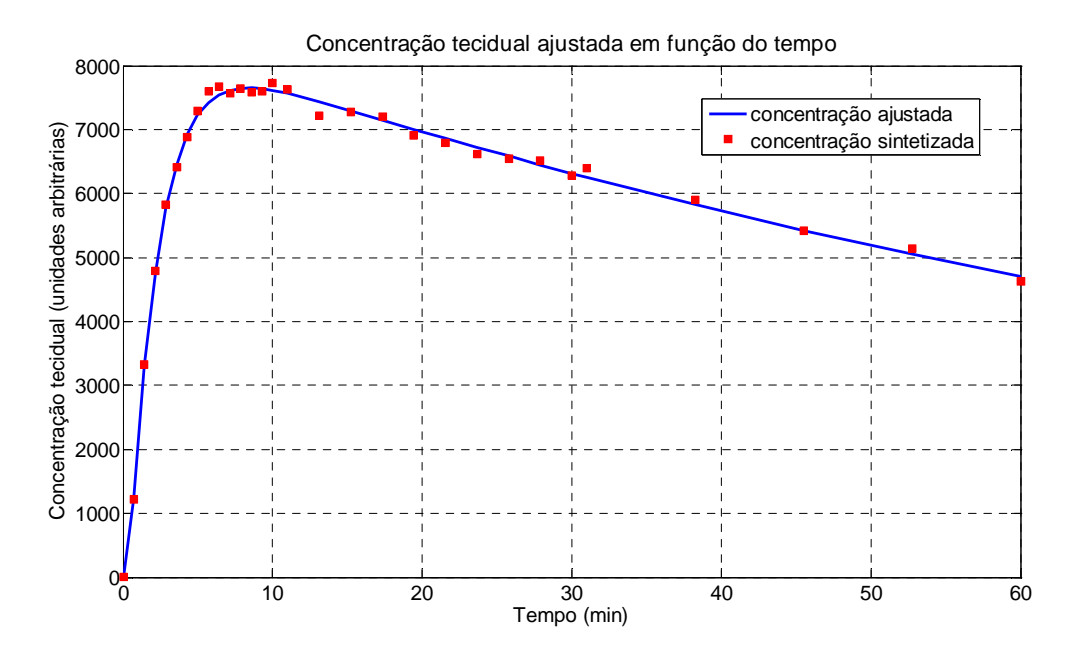

**Figura 4.1** – Ajuste alcançado para modelo com dois compartimentos.

| <b>Palpites</b><br>iniciais                 | Número de<br>iterações para<br>convergência | Soma dos<br>resíduos<br>quadráticos | Soma dos<br>resíduos<br>quadráticos<br>ponderados | Valor médio<br>de<br>concentração<br>tecidual<br>sintetizada |
|---------------------------------------------|---------------------------------------------|-------------------------------------|---------------------------------------------------|--------------------------------------------------------------|
| (mL/min/mL) e<br>$(\text{min}^{\text{-}1})$ | iterações                                   | $(u.a.)^2$                          | (u.a.)                                            | (u.a.)                                                       |
| [0.1, 0.1]                                  | 8                                           | 3.0877e+5                           | 32.7481                                           | $6.1872e + 3$                                                |
|                                             |                                             |                                     |                                                   |                                                              |

As seguintes informações foram obtidas após a rotina de otimização:

**Tabela 4.2 – Resultados do ajuste para modelo com dois compartimentos** 

Pela fig. 4.1 e tabela 4.2, verifica-se que este caso se enquadra em sinal de ruído

'alto' (valor médio de 6187.2).

### **4.1.1.2 Parâmetros estimados do modelo de três compartimentos**

Para o modelo de três compartimentos, utilizaram-se os seguintes parâmetros:

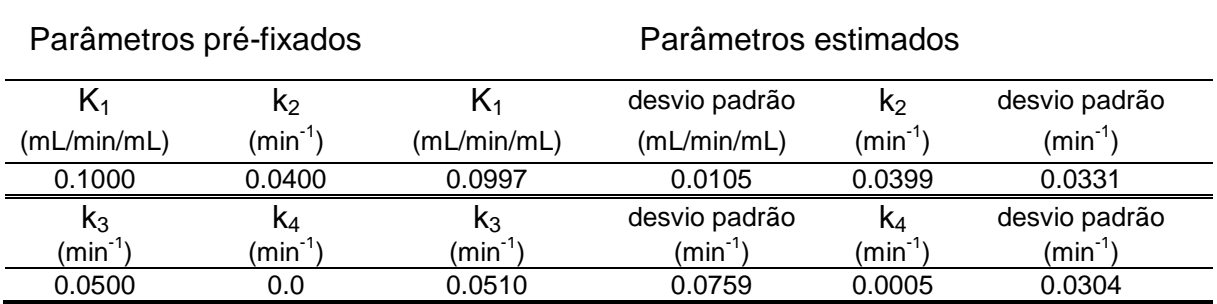

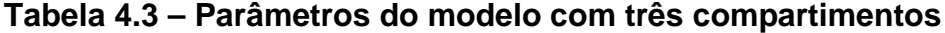

O gráfico de ajuste obtido é o seguinte:

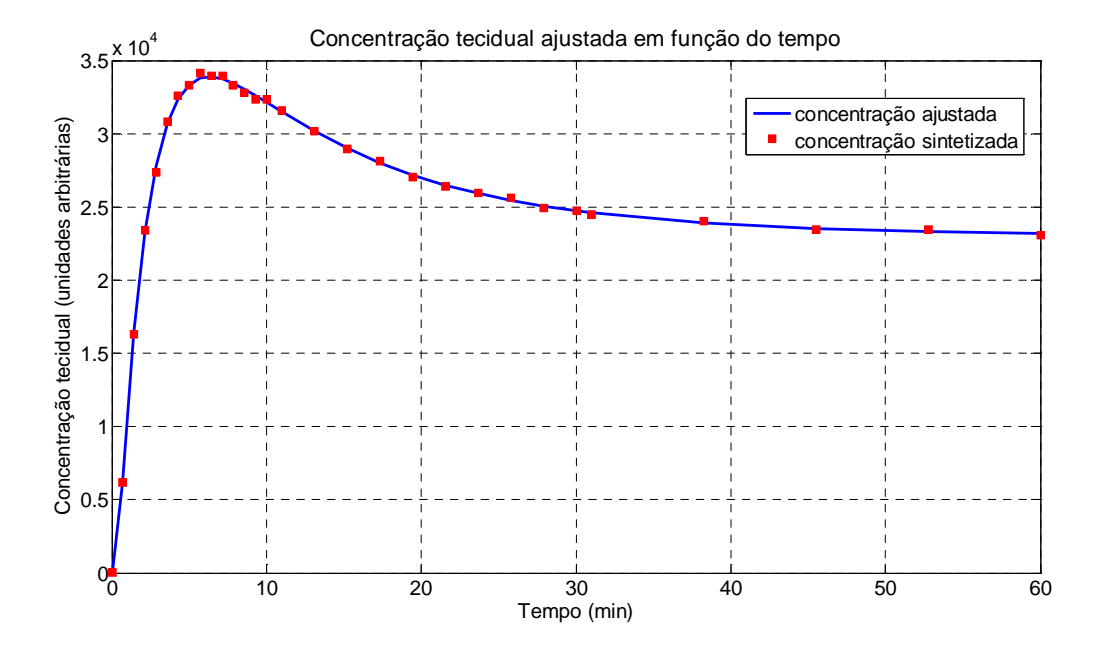

**Figura 4.2** – Ajuste alcançado para modelo com três compartimentos.

As seguintes informações foram obtidas após a rotina de otimização:

| <b>Palpites</b><br>iniciais   | Número de<br>iterações para<br>convergência | Soma dos<br>resíduos<br>quadráticos | Soma dos<br>resíduos<br>quadráticos<br>ponderados | Valor médio<br>de<br>concentração<br>tecidual<br>sintetizada |
|-------------------------------|---------------------------------------------|-------------------------------------|---------------------------------------------------|--------------------------------------------------------------|
| (mL/min/mL) e<br>$(min^{-1})$ | iterações                                   | $(u.a.)^2$                          | (u.a.)                                            | (u.a.)                                                       |
| [0.1, 0.1, 0.1, 0]            | 8                                           | 9.2560e+005                         | 34.0209                                           | 2.6492e+4                                                    |

**Tabela 4.4 – Resultados do ajuste para modelo com três compartimentos** 

Pela fig. 4.2 e tabela 4.4, verifica-se que este caso se enquadra em sinal de ruído 'médio' (valor médio de 26492).

## **4.1.1.3 Parâmetros estimados do modelo de quatro compartimentos**

Para o modelo de quatro compartimentos, utilizaram-se os seguintes parâmetros:

| Parâmetros pré-fixados     |                                          |                              | Parâmetros estimados       |                              |                            |  |
|----------------------------|------------------------------------------|------------------------------|----------------------------|------------------------------|----------------------------|--|
| $\mathsf{K}_1$             | K <sub>2</sub>                           |                              | desvio padrão              | K <sub>2</sub>               | desvio padrão              |  |
| (mL/min/mL)                | $(min^{-1})$                             | (mL/min/mL)                  | (mL/min/mL)                | $(min^{-1})$                 | $(min^{-1})$               |  |
| 0.1000                     | 0.1000                                   | 0.0999                       | 0.0201                     | 0.1003                       | 0.2220                     |  |
| $K_3$                      | K4                                       | $K_3$                        | desvio padrão              | K4                           | desvio padrão              |  |
| $(\text{min}^{\text{-}1})$ | $(\text{min}^{\text{-}1})$               | $(\mathsf{min}^{\text{-}1})$ | $(\text{min}^{\text{-}1})$ | $(\mathsf{min}^{\text{-}1})$ | $(\text{min}^{\text{-}1})$ |  |
| 0.0200                     | 0.0500                                   | 0.0144                       | 0.3064                     | 0.0414                       | 0.4703                     |  |
| k <sub>5</sub>             | $K_6$                                    | $k_5$                        | desvio padrão              | $k_6$                        | desvio padrão              |  |
| $(min^{-1})$               | $\text{\rm (min}^{\text{-}1}\text{\rm)}$ | $(\mathsf{min}^{\text{-}1})$ | $(\text{min}^{\text{-}1})$ | $(\mathsf{min}^{\text{-}1})$ | $(\text{min}^{\text{-}1})$ |  |
| 0.1000                     | 0.2000                                   | 0.1066                       | 0.8419                     | 0.1871                       | 1.4681                     |  |

**Tabela 4.5 – Parâmetros do modelo com quatro compartimentos**

O gráfico de ajuste obtido é o seguinte:

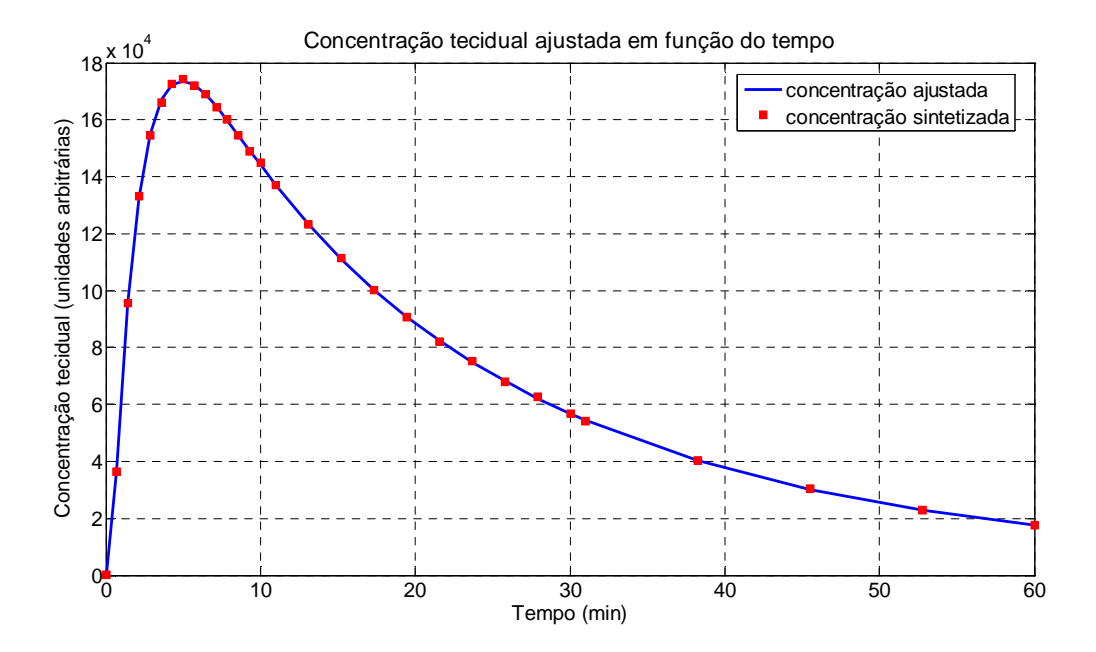

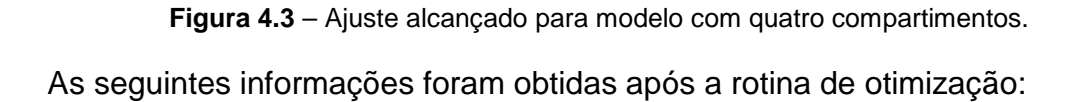

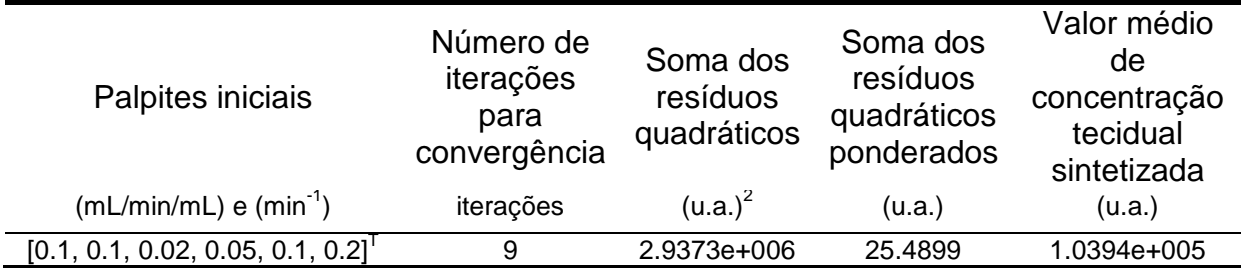

#### **Tabela 4.6 – Resultados do ajuste para modelo com quatro compartimentos**

Pela fig. 4.3 e tabela 4.6, verifica-se que este caso se enquadra em sinal de ruído 'baixo' (valor médio de 1,03 x 10<sup>5</sup>).

## **4.1.2 Ilustração através da aplicação a um exame real**

A fig. 4.4 ilustra a aplicação da metodologia apresentada a um exame real, buscando exibir todas as características encontradas na prática clínica. As constantes estimadas bem como suas incertezas devem ser divididas por um fator de 60 em razão do tomógrafo utilizado para obtenção de dados apresentar como unidade de tempo o segundo. O modelo mais adequado é composto por três compartimentos.

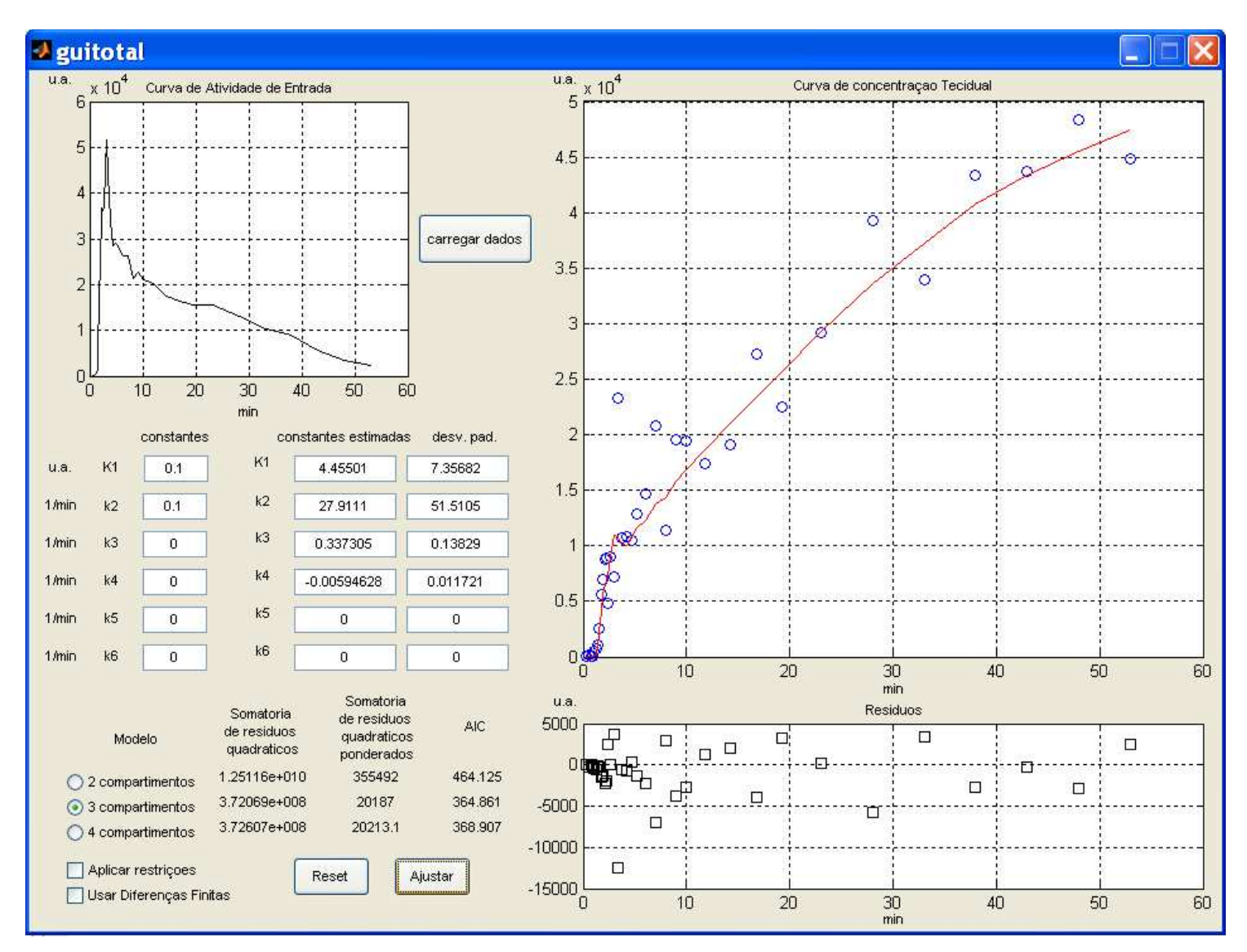

**Figura 4.4** – Ajuste alcançado para um caso real.
#### **4.1.3 Desempenho do Decisor de Modelos**

Nesta segunda etapa de avaliação da metodologia, buscou-se avaliar a robustez do algoritmo de otimização utilizando as equações de sensibilidades para cálculos das derivadas necessárias. Dessa forma, utilizando-se os mesmos parâmetros da seção anterior, foram obtidos nove conjuntos de dados, cada qual com trinta realizações distintas do ruído Poisson.

Os nove conjuntos são relativos aos três modelos compartimentais utilizados para síntese de dados, cada qual adicionado aos três níveis de ruído considerados.

Dessa maneira, têm-se dados sintetizados para o modelo com dois compartimentos e nível de ruído baixo, para o modelo com dois compartimentos e nível de ruído médio, para o modelo com dois compartimentos e nível de ruído alto e assim por diante.

Considerando-se um dos nove conjuntos com trinta séries de concentrações teciduais, deseja-se estimar o modelo responsável pela geração deste mesmo conjunto de dados utilizando-se a métrica de Akaike (AIC). Assim, cada uma das linhas das nove tabelas apresentadas contém as constantes estimadas utilizando-se os três modelos compartimentais, além da métrica de Akaike referente a cada um de seus ajustes. O número de acertos do Decisor de Modelos é indicado no canto inferior esquerdo de cada tabela e é baseado no menor valor AIC obtido. AIC "n" refere-se à métrica aplicada ao modelo com "n" compartimentos, para "n" igual a 2,3 e 4.

Os palpites iniciais considerados pelo algoritmo de otimização são aleatórios, com distribuição uniforme com média igual à da constante característica utilizada para a síntetização dos dados e com intervalo de -50% a +50% do valor da média. As Curvas de Atividade de Entrada possuem constante de tempo exponencial igual a (-0.5) (tal como considerada em 4.1.1), mas com amplitudes variadas para provocar, respectivamente, os níveis de ruído baixo, médio e alto.

As unidades dos parâmetros característicos são mL/min/mL para a constante  $K_1$ e min<sup>-1</sup> para todas as demais. A unidade de AIC é a mesma da concentração de radiofármaco (u. a.).

As tabelas obtidas para a estimativa dos parâmetros nos vários modelos e do AIC são as seguintes:

- tabelas (4.7, 4.8, 4.9) para dois compartimentos e 3 níveis de ruído;
- tabelas (4.10, 4.11, 4.12) para três compartimentos e 3 níveis de ruído;
- tabelas (4.13, 4.14, 4.15) para quatro compartimentos e 3 níveis de ruído;

Em cada uma das nove tabelas seguintes estão apresentadas:

• Na primeira coluna, o número do experimento simulado pela sintetização de dados, que varia de 1 a 30. Dessa maneira, cada linha representa um experimento.

• Na coluna de "Parâmetros pré-fixados", os parâmetros característicos do modelo escolhido para a sintetização de dados. Em tese, estes devem apresentar valores mais próximos possíveis das estimativas obtidas pelo menos para a mesma estrutura compartimental identificada dentre as três possíveis.

• No conjunto de colunas com nome "Parâmetros estimados e índices AIC", encontram-se todos os parâmetros identificados dos três modelos em questão pelo algoritmo de otimização, bem como seus respectivos valores de métrica de Akaike (AIC).

• A última coluna, denominada "Sugestão de compartimentos", apresenta o modelo que exibiu menor métrica de Akaike para cada um dos 30 experimentos.

• No canto inferior direito, são contabilizados os totais de acertos e erros de cada tabela. Estes resultados serão submetidos ao tratamento estatístico de Kappa (LANDIS; KOCH, 1977), descrito na próxima seção.

O objetivo da construção destas tabelas é investigar o quão robusto é o algoritmo utilizado, considerando-se além de suas estimativas fornecidas, o total de erros e acerto baseados nos índices de informação de Akaike. Para tanto, estes totais serão sumarizados em tabelas disponíveis na próxima seção e analisados pelo índice de Kappa.

Outras informações referentes a estas tabelas são encontradas no Apêndice D. Lá, por questão de espaço, encontram-se:

• Os palpites iniciais utilizados pelo algoritmo de otimização para cada um dos experimentos.

• Os limites para as incertezas de cada estimativa alcançada. A incerteza apresentada é o desvio-padrão.

Tabela 4.7 – Valores estimados e sugestões do Decisor de Modelos Estrutura compartimental fixada: dois compartimentosNível de ruído: baixo

|               |        | Parâmetros pré-fixados |                     |        |                  |       |                |                     |       | Parâmetros estimados e índices AIC                                                                   |       |                |       |                       |                |                |                         |                               |
|---------------|--------|------------------------|---------------------|--------|------------------|-------|----------------|---------------------|-------|----------------------------------------------------------------------------------------------------|-------|----------------|-------|-----------------------|----------------|----------------|-------------------------|-------------------------------|
|               |        |                        | dois compartimentos |        |                  |       |                | três compartimentos |       |                                                                                                    |       |                |       | quatro compartimentos |                |                |                         |                               |
| experimento   | $K_1$  | $k_2$                  | $K_1$               | $k_2$  | AIC <sub>2</sub> | $K_1$ | k <sub>2</sub> | $k_3$               | $k_4$ | AIC <sub>3</sub>                                                                                     | $K_1$ | k <sub>2</sub> | $k_3$ | $k_4$                 | k <sub>5</sub> | k <sub>6</sub> | AIC <sub>4</sub>        | Sugestão de<br>compartimentos |
| 1             | 0,0200 | 0,0100                 | 0,0200              | 0,0100 |                  |       |                |                     |       | 100,9221 0,0200 0,0101 -0,0001 0,0359 115,4160 0,0200 0,0103 -0,0122 -0,0014 0,0141                  |       |                |       |                       |                |                | 0,0028 117,8974         | 2                             |
| 2             | 0,0200 | 0,0100                 | 0,0200              | 0,0099 |                  |       |                |                     |       | 98,2012 0,0199 0,0099 -0,0039 0,5735 102,3031 0,0199 0,0089 -0,0807 0,2349 0,0415 0,1686 104,1895    |       |                |       |                       |                |                |                         | 2                             |
| 3             | 0,0200 | 0,0100                 | 0,0200              | 0,0100 |                  |       |                |                     |       | 102,1726 0,0199 0,0098 -0,0014 0,0739 118,0183 0,0199 0,0095 0,0259 0,0027 -0,0295 0,0068 120,7515   |       |                |       |                       |                |                |                         | $\overline{2}$                |
| 4             | 0,0200 | 0,0100                 | 0,0200              | 0,0100 |                  |       |                |                     |       | 117,5355 0,0199 0,0096 -0,0040 0,0793 120,5273 0,0199 0,0094 -0,0365 0,0474 0,0303 0,0415 125,3538   |       |                |       |                       |                |                |                         | $\overline{2}$                |
| 5             | 0,0200 | 0,0100                 | 0,0200              | 0,0100 |                  |       |                |                     |       | 90,7743 0,0199 0,0098 -0,0011 0,0188 110,1616 0,0199 0,0097 0,0191 0,0075 -0,0215 0,0113 104,6124    |       |                |       |                       |                |                |                         | $\overline{2}$                |
| 6             | 0,0200 | 0,0100                 | 0,0200              | 0,0100 |                  |       |                |                     |       | 90,1982 0,0199 0,0098 -0,0015 0,0735 97,8189 0,0199 0,0096 0,0182 0,0216 -0,0216 0,0282 102,2989     |       |                |       |                       |                |                |                         | $\overline{2}$                |
| 7             | 0,0200 | 0,0100                 | 0,0200              | 0,0101 |                  |       |                |                     |       | 97,3325 0,0199 0,0100 -0,0001 -0,0144 116,9721 0,0199 0,0100 0,0101 0,0298 -0,0099 0,0280 117,0607   |       |                |       |                       |                |                |                         | $\overline{2}$                |
| 8             | 0,0200 | 0,0100                 | 0,0200              | 0,0099 |                  |       |                |                     |       | 102,7167 0,0199 0,0095 -0,0139 0,2922 102,2474 0,0199 0,0095 0,0006 -0,0263 -0,0040 0,0258 122,1533  |       |                |       |                       |                |                |                         | 3                             |
| 9             | 0,0200 | 0,0100                 | 0,0200              | 0,0100 |                  |       |                |                     |       | 121,3658 0,0199 0,0096 -0,0066 0,2025 130,2762 0,0199 0,0096 0,0136 0,0550 -0,0185 0,0684 135,1120   |       |                |       |                       |                |                |                         | $\overline{2}$                |
| 10            | 0,0200 | 0,0100                 | 0,0200              | 0,0100 |                  |       |                |                     |       | 112,7634 0,0199 0,0096 -0,0059 0,1290 110,9739 0,0199 0,0086 0,0185 1,1961 -0,0465 0,3012 112,2466   |       |                |       |                       |                |                |                         | 3                             |
| 11            | 0,0200 | 0,0100                 | 0,0200              | 0,0100 |                  |       |                |                     |       | 109,4511 0,0198 0,0093 -0,0043 0,0417 135,6766 0,0199 0,0096 -0,0044 0,0741 0,0011 0,0602 125,2361   |       |                |       |                       |                |                |                         | $\overline{2}$                |
| 12            | 0,0200 | 0,0100                 | 0,0200              | 0,0100 |                  |       |                |                     |       | 108,9118 0,0199 0,0094 -0,0099 0,1514 113,5330 0,0199 0,0095 0,0113 -0,0054 -0,0154 0,0046 116,6613  |       |                |       |                       |                |                |                         | 2                             |
| 13            | 0,0200 | 0,0100                 | 0,0200              | 0,0100 |                  |       |                |                     |       | 104,1946 0,0199 0,0090 -0,0363 0,3670 116,5334 0,0199 0,0094 0,0176 0,0436 -0,0271 0,0634 119,7123   |       |                |       |                       |                |                |                         | $\overline{2}$                |
| 14            | 0,0200 | 0,0100                 | 0,0200              | 0,0099 |                  |       |                |                     |       | 100,3857 0,0199 0,0095 -0,0058 0,1259 112,9470 0,0199 0,0090 0,0230 0,1349 -0,0461 0,1755 112,3525   |       |                |       |                       |                |                |                         | $\overline{2}$                |
| 15            | 0,0200 | 0,0100                 | 0,0200              | 0,0100 |                  |       |                |                     |       | 105,4305 0,0200 0,0102 0,0019 0,1817 121,0032 0,0200 0,0104 -0,0380 0,1345 0,0465 0,1468 117,3970    |       |                |       |                       |                |                |                         | $\overline{2}$                |
| 16            | 0,0200 | 0,0100                 | 0,0200              | 0,0100 |                  |       |                |                     |       | 99,9178 0,0199 0,0098 -0,0023 0,0840 122,2391 0,0199 0,0100 0,0021 0,1060 -0,0032 0,1361 118,9461    |       |                |       |                       |                |                |                         | $\overline{2}$                |
| 17            | 0,0200 | 0,0100                 | 0,0200              | 0,0100 |                  |       |                |                     |       | 112,4390 0,0199 0,0096 -0,0041 0,0902 122,6320 0,0199 0,0096 -0,0150 0,0056 0,0117 -0,0018 123,4919  |       |                |       |                       |                |                |                         | $\overline{2}$                |
| 18            | 0,0200 | 0,0100                 | 0,0200              | 0.0100 |                  |       |                |                     |       | 106,5852 0,0200 0,0101 0,0009 0,0571 111,5964 0,0199 0,0101 -0,0007 0,2368 0,0025 0,1310 113,7892    |       |                |       |                       |                |                |                         | $\overline{2}$                |
| 19            | 0,0200 | 0,0100                 | 0,0200              | 0,0100 |                  |       |                |                     |       | 119,0412 0,0200 0,0097 -0,0074 0,2278 121,2310 0,0199 0,0098 0,0039 -0,0116 -0,0049 -0,0057 125,2314 |       |                |       |                       |                |                |                         | $\overline{2}$                |
| 20            | 0,0200 | 0,0100                 | 0,0200              | 0,0100 |                  |       |                |                     |       | 88,5136 0,0199 0,0099 -0,0006 0,0174 104,6139 0,0199 0,0098 -0,0041 -0,0248 0,0033 -0,0300 95,7729   |       |                |       |                       |                |                |                         | $\overline{2}$                |
| 21            | 0,0200 | 0,0100                 | 0,0200              | 0,0100 |                  |       |                |                     |       | 102,0662 0,0199 0,0099 0,0003 0,1097 124,3446 0,0199 0,0099 0,0272 -0,0409 -0,0271 -0,0412 108,9549  |       |                |       |                       |                |                |                         | 2                             |
| 22            | 0,0200 | 0,0100                 | 0,0200              | 0,0100 |                  |       |                |                     |       | 108,3567 0,0199 0,0100 0,0004 0,0522 121,8345 0,0199 0,0104 0,0380 0,3292 -0,0154 0,2072 119,9920    |       |                |       |                       |                |                |                         | $\overline{2}$                |
| 23            | 0,0200 | 0,0100                 | 0,0200              | 0,0100 |                  |       |                |                     |       | 117,2512 0,0199 0,0098 -0,0016 0,0745 120,2870 0,0200 0,0102 -0,0048 -0,0255 0,0067 -0,0145 127,9441 |       |                |       |                       |                |                |                         | $\overline{2}$                |
| 24            | 0,0200 | 0,0100                 | 0,0200              | 0,0100 |                  |       |                |                     |       | 85,3959 0,0200 0,0099 0,0003 0,0677 115,7432 0,0199 0,0086 -0,0075 0,2163 -0,0430 0,3913 108,4250    |       |                |       |                       |                |                |                         | $\overline{2}$                |
| 25            | 0,0200 | 0,0100                 | 0,0200              | 0,0100 |                  |       |                |                     |       | 116,5059 0,0200 0,0100 -0,0004 0,0177 119,4437 0,0199 0,0094 0,0026 -0,0212 -0,0066 0,0064 113,8331  |       |                |       |                       |                |                |                         | 4                             |
| 26            | 0,0200 | 0,0100                 | 0,0200              | 0,0100 |                  |       |                |                     |       | 113,7412 0,0200 0,0101 0,0018 0,2327 115,9505 0,0200 0,0100 -0,0061 -0,0629 0,0062 -0,0618 120,5455  |       |                |       |                       |                |                |                         | $\overline{2}$                |
| 27            | 0,0200 | 0,0100                 | 0,0200              | 0,0100 |                  |       |                |                     |       | 101,3423 0,0200 0,0099 -0,0003 0,0376 106,2021 0,0199 0,0098 0,0030 -0,0215 -0,0039 -0,0143 109,6110 |       |                |       |                       |                |                |                         | 2                             |
| 28            | 0,0200 | 0,0100                 | 0,0200              | 0,0100 |                  |       |                |                     |       | 100,7651 0,0200 0,0098 -0,0009 0,0482 113,2543 0,0199 0,0096 -0,0062 0,1015 0,0009 0,0254 115,7182   |       |                |       |                       |                |                |                         | $\overline{2}$                |
| 29            | 0,0200 | 0,0100                 | 0,0200              | 0,0100 |                  |       |                |                     |       | 110,2320 0,0199 0,0091 -0,0236 0,2595 114,4999 0,0199 0,0091 0,0077 0,0315 -0,0203 0,0744 120,2031   |       |                |       |                       |                |                |                         | $\overline{2}$                |
| 30            | 0,0200 | 0,0100                 | 0,0200              | 0,0100 |                  |       |                |                     |       | 95,6971 0,0199 0,0097 -0,0021 0,0391 109,0509 0,0199 0,0099 0,0306 0,0121 -0,0315 0,0130 105,9927    |       |                |       |                       |                |                |                         | 2                             |
| média         |        |                        | 0,0200              | 0,0100 |                  |       |                |                     |       | 104,6735 0,0199 0,0097 -0,0044 0,1249 115,5777 0,0199 0,0096 0,0019 0,0926                           |       |                |       |                       |                |                | -0,0077 0,0649 116,0495 |                               |
| desvio padrão |        |                        | 0,0000              | 0,0000 |                  |       |                |                     |       | 9,3892 0,0000 0,0003 0,0080 0,1251 8,2341 0,0000 0,0005 0,0234 0,2290                                |       |                |       |                       |                | 0,0230 0,1028  | 8,5447                  |                               |
|               |        |                        |                     |        |                  |       |                |                     |       |                                                                                                    |       |                |       |                       |                |                | Acertos                 | 27                            |

Erros para três compartimentos <sup>2</sup>

 $\overline{2}$  $\mathbf{1}$ Erros para quatro compartimentos <sup>1</sup>

Tabela 4.8 – Valores estimados e sugestões do Decisor de Modelos Estrutura compartimental fixada: dois compartimentosNível de ruído: médio

|               | Parâmetros pré-fixados |        |                     | Parâmetros estimados e índices AIC |                  |       |       |                     |       |                                                                                                    |       |       |       |                       |                |       |                    |                               |
|---------------|------------------------|--------|---------------------|------------------------------------|------------------|-------|-------|---------------------|-------|----------------------------------------------------------------------------------------------------|-------|-------|-------|-----------------------|----------------|-------|--------------------|-------------------------------|
|               |                        |        | dois compartimentos |                                    |                  |       |       | três compartimentos |       |                                                                                                    |       |       |       | quatro compartimentos |                |       |                    |                               |
| experimento   | $\mathsf{K}_1$         | $k_2$  | $K_1$               | $k_2$                              | AIC <sub>2</sub> | $K_1$ | $k_2$ | $k_3$               | $k_4$ | AIC <sub>3</sub>                                                                                      | $K_1$ | $k_2$ | $k_3$ | $k_{\rm A}$           | k <sub>5</sub> | $k_6$ | AIC <sub>4</sub>   | Sugestão de<br>compartimentos |
| 1             | 0,0200                 | 0,0100 | 0,0200              | 0,0100                             |                  |       |       |                     |       | 98,6170 0,0199 0,0097 -0,0013 0,0163 103,4230 0,0201 0,0106 -0,0007 -0,0212 0,0022                    |       |       |       |                       |                |       | $-0.0053$ 114,3711 | $\overline{2}$                |
| 2             | 0,0200                 | 0,0100 | 0,0200              | 0,0102                             |                  |       |       |                     |       | 96,6571 0,0199 0,0100 -0,0004 -0,0218 100,3270 0,0199 0,0100 -0,0104 -0,0075 0,0099 -0,0067 103,6588  |       |       |       |                       |                |       |                    | $\overline{2}$                |
| 3             | 0,0200                 | 0,0100 | 0,0200              | 0,0100                             |                  |       |       |                     |       | 113,6532 0,0198 0,0093 -0,0019 -0,0105 109,5293 0,0198 0,0094 -0,0005 -0,0471 -0,0011 0,0310 112,8785 |       |       |       |                       |                |       |                    | 3                             |
| Δ             | 0,0200                 | 0,0100 | 0,0199              | 0,0098                             |                  |       |       |                     |       | 109,8566 0,0199 0,0097 -0,0005 0,9258 116,6499 0,0199 0,0098 -0,0416 -0,0100 0,0422 -0,0091 119,3141  |       |       |       |                       |                |       |                    | $\overline{2}$                |
| 5             | 0,0200                 | 0,0100 | 0,0199              | 0,0098                             |                  |       |       |                     |       | 107,1437 0,0199 0,0101 0,0018 0,0604 106,4502 0,0199 0,0100 -0,0051 -0,0214 0,0062 -0,0160 110,7985   |       |       |       |                       |                |       |                    | 3                             |
| 6             | 0,0200                 | 0,0100 | 0,0200              | 0,0099                             |                  |       |       |                     |       | 101,3621 0,0200 0,0100 0,0004 -0,0116 105,3996 0,0200 0,0097 0,0044 -0,0193 -0,0063 -0,0053 108,7407  |       |       |       |                       |                |       |                    | $\overline{2}$                |
| 7             | 0,0200                 | 0,0100 | 0,0200              | 0,0099                             |                  |       |       |                     |       | 104,9065 0,0198 0,0092 -0,0096 0,1410 111,4240 0,0199 0,0090 0,0236 -0,0015 -0,0321 0,0092 113,9117   |       |       |       |                       |                |       |                    | $\overline{2}$                |
| 8             | 0,0200                 | 0,0100 | 0,0200              | 0,0101                             |                  |       |       |                     |       | 117,2747 0,0199 0,0096 -0,0042 0,0724 121,2616 0,0205 0,0127 0,0056 -0,0048 0,0000 3,8145 165,6090    |       |       |       |                       |                |       |                    | $\overline{2}$                |
| 9             | 0,0200                 | 0,0100 | 0,0200              | 0,0100                             |                  |       |       |                     |       | 102,8292 0,0198 0,0086 -0,0393 0,2875 106,0694 0,0199 0,0091 -0,0004 -0,0066 -0,0137 0,1735 112,7624  |       |       |       |                       |                |       |                    | $\overline{2}$                |
| 10            | 0,0200                 | 0,0100 | 0,0199              | 0,0100                             |                  |       |       |                     |       | 89,9779 0,0199 0,0101 0,0010 0,1319 92,4804 0,0199 0,0106 0,0262 0,0055 -0,0198 -0,0042 93,1253       |       |       |       |                       |                |       |                    | $\overline{2}$                |
| 11            | 0,0200                 | 0,0100 | 0,0200              | 0,0099                             |                  |       |       |                     |       | 70,5257 0,0199 0,0094 -0,0096 0,1745 73,6397 0,0199 0,0097 0,0176 -0,0084 -0,0198 -0,0042 77,3992     |       |       |       |                       |                |       |                    | $\overline{2}$                |
| 12            | 0,0200                 | 0,0100 | 0,0201              | 0,0101                             |                  |       |       |                     |       | 96,9598 0,0200 0,0099 -0,0012 0,0186 105,5339 0,0200 0,0101 -0,0048 0,0019 0,0055 0,0110 108,0607     |       |       |       |                       |                |       |                    | $\overline{2}$                |
| 13            | 0,0200                 | 0,0100 | 0,0200              | 0,0099                             |                  |       |       |                     |       | 100,4750 0,0199 0,0078 -0,0680 0,3211 103,4785 0,0199 0,0091 -0,0419 -0,0068 0,0349 -0,0128 106,6757  |       |       |       |                       |                |       |                    | $\overline{2}$                |
| 14            | 0,0200                 | 0,0100 | 0,0200              | 0,0100                             |                  |       |       |                     |       | 97,7693 0,0199 0,0102 0,0013 0,0351 102,2721 0,0199 0,0101 0,0173 0,0538 -0,0176 0,0588 106,3131      |       |       |       |                       |                |       |                    | $\overline{2}$                |
| 15            | 0,0200                 | 0,0100 | 0,0200              | 0,0099                             |                  |       |       |                     |       | 99,5404 0,0199 0,0097 -0,0022 0,0572 105,1817 0,0199 0,0096 -0,0085 0,0301 0,0045 0,0075 107,9735     |       |       |       |                       |                |       |                    | $\overline{2}$                |
| 16            | 0,0200                 | 0,0100 | 0,0200              | 0,0100                             |                  |       |       |                     |       | 104,2440 0,0200 0,0103 0,0026 0,0543 108,5523 0,0200 0,0105 -0,0309 0,0136 0,0351 0,0170 112,6247     |       |       |       |                       |                |       |                    | $\overline{2}$                |
| 17            | 0,0200                 | 0,0100 | 0,0200              | 0,0099                             |                  |       |       |                     |       | 112,3443 0,0199 0,0096 -0,0013 0,0159 113,3816 0,0199 0,0094 0,0033 0,0807 -0,0087                    |       |       |       |                       |                |       | 0,0824 117,7939    | $\overline{2}$                |
| 18            | 0,0200                 | 0,0100 | 0,0200              | 0,0099                             |                  |       |       |                     |       | 101,9135 0,0195 0,0081 -0,0012 0,8236 190,8355 0,0199 0,0101 -0,0012 0,0124 0,0017                    |       |       |       |                       |                |       | 0,0012 106,8663    | $\overline{2}$                |
| 19            | 0,0200                 | 0,0100 | 0,0199              | 0,0098                             |                  |       |       |                     |       | 121,5073 0,0199 0,0098 0,0000 0,1223 126,0824 0,0199 0,0097 -0,0008 -0,0624 0,0005                    |       |       |       |                       |                |       | $-0.0725$ 129.9167 | $\overline{2}$                |
| 20            | 0,0200                 | 0,0100 | 0,0200              | 0,0100                             |                  |       |       |                     |       | 111,5326 0,0198 0,0086 -0,0237 0,1670 118,5477 0,0198 0,0078 -0,0510 0,0390 0,0239                    |       |       |       |                       |                |       | 0,0077 115,3150    | $\overline{2}$                |
| 21            | 0,0200                 | 0,0100 | 0,0199              | 0,0099                             |                  |       |       |                     |       | 100,1372 0,0198 0,0091 -0,0069 0,0677 105,9894 0,0198 0,0090 -0,0213 0,0048 0,0160 -0,0223 110,8273   |       |       |       |                       |                |       |                    | $\overline{2}$                |
| 22            | 0,0200                 | 0,0100 | 0,0199              | 0,0099                             |                  |       |       |                     |       | 111,2876 0,0198 0,0098 0,0016 0,3093 116,5644 0,0199 0,0096 0,0049 0,0449 -0,0059 0,0337 118,0860     |       |       |       |                       |                |       |                    | $\overline{2}$                |
| 23            | 0,0200                 | 0,0100 | 0,0200              | 0,0100                             |                  |       |       |                     |       | 117,7453 0,0199 0,0100 -0,0065 0,9031 120,4362 0,0200 0,0098 0,0192 -0,0014 -0,0214 0,0032 123,4582   |       |       |       |                       |                |       |                    | $\overline{2}$                |
| 24            | 0,0200                 | 0,0100 | 0,0200              | 0,0100                             |                  |       |       |                     |       | 98,2804 0,0199 0,0091 -0,0095 0,0901 99,9692 0,0199 0,0092 0,0518 0,0324 -0,0575 0,0344 103,8188      |       |       |       |                       |                |       |                    | $\overline{2}$                |
| 25            | 0,0200                 | 0,0100 | 0,0200              | 0,0099                             |                  |       |       |                     |       | 95,2079 0,0199 0,0108 0,0163 0,1566 96,9310 0,0200 0,0114 -0,0358 0,1057 0,0640 0,1279 101,4153       |       |       |       |                       |                |       |                    | $\overline{2}$                |
| 26            | 0,0200                 | 0,0100 | 0,0200              | 0,0101                             |                  |       |       |                     |       | 108,1728 0,0199 0,0098 -0,0010 0,0122 111,6222 0,0200 0,0105 0,1132 -0,0057 -0,1086 -0,0072 114,4315  |       |       |       |                       |                |       |                    | $\overline{2}$                |
| 27            | 0,0200                 | 0,0100 | 0,0200              | 0,0099                             |                  |       |       |                     |       | 108,8877 0,0200 0,0102 0,0029 0,0679 109,1866 0,0199 0,0103 -0,0001 0,9232 0,0026 0,0186 117,2694     |       |       |       |                       |                |       |                    | $\overline{2}$                |
| 28            | 0,0200                 | 0,0100 | 0,0200              | 0,0100                             |                  |       |       |                     |       | 90,4882 0,0199 0,0094 -0,0061 0,0834 94,8021 0,0198 0,0083 -0,0389 0,1341 0,0093 0,0734 96,5111       |       |       |       |                       |                |       |                    | $\overline{2}$                |
| 29            | 0,0200                 | 0,0100 | 0,0200              | 0,0100                             |                  |       |       |                     |       | 114,3601 0,0200 0,0098 -0,0057 0,3205 117,9948 0,0200 0,0098 0,0534 -0,0173 -0,0566 -0,0147 116,4960  |       |       |       |                       |                |       |                    | $\overline{2}$                |
| 30            | 0,0200                 | 0,0100 | 0,0200              | 0,0099                             |                  |       |       |                     |       | 98,2091 0,0199 0,0102 0,0437 1,5890 103,5399 0,0199 0,0099 -0,0378 -0,0054 0,0358 -0,0082 104,6831    |       |       |       |                       |                |       |                    | 2                             |
| média         |                        |        | 0,0200              | 0,0100                             |                  |       |       |                     |       | 103,3955 0,0199 0,0096 -0,0043 0,2327 109,9185 0,0199 0,0098 0,0003 0,0412 -0,0025 0,1445 111,7035    |       |       |       |                       |                |       |                    |                               |
| desvio padrão |                        |        | 0,0000              | 0,0001                             |                  |       |       |                     |       | 10,1735 0,0001 0,0007 0,0175 0,3626 18,3759 0,0001 0,0009 0,0335 0,1716 0,0331 0,6947 14,0826         |       |       |       |                       |                |       |                    |                               |
|               |                        |        |                     |                                    |                  |       |       |                     |       |                                                                                                    |       |       |       |                       |                |       | Acertos            | 28                            |

 $\overline{2}$ Erros para três compartimentos <sup>2</sup>

 $\overline{0}$ Erros para quatro compartimentos <sup>0</sup>

Tabela 4.9 – Valores estimados e sugestões do Decisor de Modelos Estrutura compartimental fixada: dois compartimentosNível de ruído: alto

|               |        | Parâmetros pré-fixados |                     |        | Parâmetros estimados e índices AIC<br>três compartimentos<br>quatro compartimentos |       |       |       |       |                                                                                                    |       |       |       |       |                |         |                         |                               |
|---------------|--------|------------------------|---------------------|--------|------------------------------------------------------------------------------------|-------|-------|-------|-------|----------------------------------------------------------------------------------------------------|-------|-------|-------|-------|----------------|---------|-------------------------|-------------------------------|
|               |        |                        | dois compartimentos |        |                                                                                    |       |       |       |       |                                                                                                    |       |       |       |       |                |         |                         |                               |
| experimento   | $K_1$  | $k_2$                  | $K_1$               | $k_2$  | AIC <sub>2</sub>                                                                   | $K_1$ | $k_2$ | $k_3$ | $k_4$ | AIC <sub>3</sub>                                                                                      | $K_1$ | $k_2$ | $k_3$ | $k_4$ | k <sub>5</sub> | $k_{6}$ | AIC <sub>4</sub>        | Sugestão de<br>compartimentos |
| 1             | 0,0200 | 0,0100                 | 0,0199              | 0,0098 |                                                                                    |       |       |       |       | 97,3625 0,0198 0,0084 -0,0150 0,0836 99,9211 0,0197 0,0075 -0,0380 0,1207                             |       |       |       |       | 0,0027         |         | 0,0352 104,0720         | $\overline{2}$                |
| 2             | 0,0200 | 0,0100                 | 0,0200              | 0,0102 |                                                                                    |       |       |       |       | 114,4414 0,0198 0,0097 0,0000 -0,0511 117,4677 0,0198 0,0097 0,0008 0,0324 -0,0007 -0,0127 121,8193   |       |       |       |       |                |         |                         | 2                             |
| з             | 0,0200 | 0,0100                 | 0,0199              | 0,0097 |                                                                                    |       |       |       |       | 99,7666 0,0198 0,0095 -0,0007 0,0300 102,6206 0,0199 0,0106 0,0197 0,0206 -0,0121 0,0073 106,8314     |       |       |       |       |                |         |                         | $\overline{2}$                |
| Δ             | 0,0200 | 0,0100                 | 0,0201              | 0,0101 |                                                                                    |       |       |       |       | 97,4433 0,0202 0,0110 0,0029 -0,0005 100,3792 0,0201 0,0110 -0,0036 0,2655 0,0050 0,0230 104,7728     |       |       |       |       |                |         |                         | $\overline{2}$                |
| 5             | 0,0200 | 0,0100                 | 0,0200              | 0,0100 |                                                                                    |       |       |       |       | 101,0740 0,0200 0,0109 0,0051 0,0300 104,3699 0,0201 0,0114 0,0505 0,0157 -0,0411 0,0111 108,3510     |       |       |       |       |                |         |                         | $\overline{2}$                |
| 6             | 0,0200 | 0,0100                 | 0,0202              | 0,0105 |                                                                                    |       |       |       |       | 97,9446 0,0201 0,0104 -0,0019 0,1581 102,0622 0,0201 0,0092 -0,0431 0,0365 0,0270 0,0163 104,7784     |       |       |       |       |                |         |                         | $\overline{2}$                |
| 7             | 0,0200 | 0,0100                 | 0,0200              | 0,0098 |                                                                                    |       |       |       |       | 93,7336 0,0199 0,0104 0,0058 0,0853 97,3300 0,0200 0,0103 0,0075 -0,0592 -0,0053 -0,0687 100,1045     |       |       |       |       |                |         |                         | $\overline{2}$                |
| 8             | 0,0200 | 0,0100                 | 0,0197              | 0,0093 |                                                                                    |       |       |       |       | 115,8552 0,0193 0,0039 -0,2103 0,3529 116,2090 0,0193 0,0055 0,0111 -0,0545 -0,0420 -0,0105 109,7193  |       |       |       |       |                |         |                         | 4                             |
| 9             | 0,0200 | 0,0100                 | 0,0198              | 0,0095 |                                                                                    |       |       |       |       | 105,5006 0,0199 0,0102 0,0063 0,0650 109,3642 0,0198 0,0096 0,0034 -0,0087 -0,0026 -0,0140 113,3616   |       |       |       |       |                |         |                         | 2                             |
| 10            | 0,0200 | 0,0100                 | 0,0199              | 0,0102 |                                                                                    |       |       |       |       | 117,1449 0,0198 0,0094 -0,0007 -0,0562 118,8593 0,0198 0,0098 -0,0038 -0,0730 0,0047 -0,0645 122,1754 |       |       |       |       |                |         |                         | $\overline{2}$                |
| 11            | 0,0200 | 0,0100                 | 0,0200              | 0,0101 |                                                                                    |       |       |       |       | 105,2245 0,0199 0,0102 0,0007 0,0073 109,2874 0,0200 0,0105 0,0027 -0,0568 -0,0013 -0,0761 112,8593   |       |       |       |       |                |         |                         | $\overline{2}$                |
| 12            | 0,0200 | 0,0100                 | 0,0199              | 0,0098 |                                                                                    |       |       |       |       | 101,9641 0,0198 0,0090 -0,0003 -0,0921 101,1240 0,0197 0,0088 0,0114 -0,0292 -0,0123 -0,0331 105,6823 |       |       |       |       |                |         |                         | 3                             |
| 13            | 0,0200 | 0,0100                 | 0,0201              | 0,0102 |                                                                                    |       |       |       |       | 99,7357 0,0202 0,0109 0,0011 -0,0290 102,2356 0,0202 0,0104 0,0026 -0,0244 -0,0054 0,0243 106,0540    |       |       |       |       |                |         |                         | 2                             |
| 14            | 0,0200 | 0,0100                 | 0,0198              | 0,0103 |                                                                                    |       |       |       |       | 97,7224 0,0197 0,0096 -0,0037 0,0277 101,0868 0,0197 0,0089 0,0094 -0,0293 -0,0162 -0,0152 105,4027   |       |       |       |       |                |         |                         | $\overline{2}$                |
| 15            | 0,0200 | 0,0100                 | 0,0199              | 0,0097 |                                                                                    |       |       |       |       | 104,5518 0,0197 0,0091 -0,0001 -0,1018 106,7972 0,0198 0,0100 0,0308 -0,0389 -0,0259 -0,0449 109,6390 |       |       |       |       |                |         |                         | 2                             |
| 16            | 0,0200 | 0,0100                 | 0,0201              | 0,0105 |                                                                                    |       |       |       |       | 98,0249 0,0201 0,0105 -0,0001 -0,0462 101,9060 0,0199 0,0097 -0,0111 0,0338 0,0135 0,1040 102,1391    |       |       |       |       |                |         |                         | $\overline{2}$                |
| 17            | 0,0200 | 0,0100                 | 0,0198              | 0,0094 |                                                                                    |       |       |       |       | 105,9970 0,0198 0,0098 0,0011 -0,0170 108,0098 0,0198 0,0081 -0,0606 0,1460 0,0192 0,0572 111,8729    |       |       |       |       |                |         |                         | $\overline{2}$                |
| 18            | 0,0200 | 0,0100                 | 0,0199              | 0,0098 |                                                                                    |       |       |       |       | 110,1843 0,0197 0,0076 -0,0386 0,1615 114,8209 0,0197 0,0075 0,0083 -0,0102 -0,0355 0,0467 117,8780   |       |       |       |       |                |         |                         | 2                             |
| 19            | 0,0200 | 0,0100                 | 0,0197              | 0,0094 |                                                                                    |       |       |       |       | 112,3814 0,0196 0,0091 -0,0013 0,3465 116,8056 0,0196 0,0096 -0,0118 -0,0512 0,0155 -0,0421 118,8278  |       |       |       |       |                |         |                         | $\overline{2}$                |
| 20            | 0,0200 | 0,0100                 | 0,0197              | 0,0093 |                                                                                    |       |       |       |       | 107,4521 0,0198 0,0102 0,0022 -0,0181 107,7365 0,0198 0,0100 0,0117 -0,0179 -0,0108 -0,0143 112,2417  |       |       |       |       |                |         |                         | $\overline{2}$                |
| 21            | 0,0200 | 0,0100                 | 0,0200              | 0,0101 |                                                                                    |       |       |       |       | 121,1511 0,0201 0,0131 0,0700 0,2314 124,1888 0,0200 0,0121 -0,0010 -0,0196 0,0274 0,0954 128,0433    |       |       |       |       |                |         |                         | $\overline{2}$                |
| 22            | 0,0200 | 0,0100                 | 0,0199              | 0,0098 |                                                                                    |       |       |       |       | 124,6815 0,0201 0,0121 0,0162 0,0527 126,3925 0,0201 0,0121 0,0309 -0,0118 -0,0191 -0,0241 130,1039   |       |       |       |       |                |         |                         | $\overline{2}$                |
| 23            | 0,0200 | 0,0100                 | 0,0201              | 0,0099 |                                                                                    |       |       |       |       | 111,0202 0,0201 0,0110 0,0068 0,0391 114,4119 0,0202 0,0113 0,0055 0,0221 0,0009 0,0020 118,9272      |       |       |       |       |                |         |                         | $\overline{2}$                |
| 24            | 0,0200 | 0,0100                 | 0,0200              | 0,0103 |                                                                                    |       |       |       |       | 110,1699 0,0201 0,0119 0,0057 0,0066 110,3614 0,0202 0,0135 0,0293 0,0033 -0,0134 -0,0135 113,9488    |       |       |       |       |                |         |                         | $\overline{2}$                |
| 25            | 0,0200 | 0,0100                 | 0,0201              | 0,0098 |                                                                                    |       |       |       |       | 94,5206 0,0200 0,0099 0,0003 -0,0341 97,6441 0,0200 0,0100 -0,0045 -0,0210 0,0043 -0,0275 101,6758    |       |       |       |       |                |         |                         | $\overline{2}$                |
| 26            | 0,0200 | 0,0100                 | 0,0198              | 0,0101 |                                                                                    |       |       |       |       | 99,4582 0,0197 0,0100 0,0000 -0,0844 103,3233 0,0197 0,0102 -0,0075 0,0015 0,0101 0,0178 107,0241     |       |       |       |       |                |         |                         | $\overline{2}$                |
| 27            | 0,0200 | 0,0100                 | 0,0202              | 0,0102 |                                                                                    |       |       |       |       | 112,0812 0,0202 0,0114 0,0460 0,3839 115,0703 0,0202 0,0110 0,0093 0,1496 0,0058 0,2202 119,3422      |       |       |       |       |                |         |                         | $\overline{2}$                |
| 28            | 0,0200 | 0,0100                 | 0,0198              | 0,0097 |                                                                                    |       |       |       |       | 104,1792 0,0197 0,0091 -0,0063 0,1224 108,4205 0,0197 0,0086 0,0125 -0,0132 -0,0220 0,0065 111,5551   |       |       |       |       |                |         |                         | $\overline{2}$                |
| 29            | 0,0200 | 0,0100                 | 0,0201              | 0,0104 |                                                                                    |       |       |       |       | 107,6464 0,0202 0,0123 0,0080 0,0159 108,0258 0,0202 0,0117 0,0027 -0,1125 -0,0018 -0,1217 109,7331   |       |       |       |       |                |         |                         | 2                             |
| 30            | 0.0200 | 0,0100                 | 0,0198              | 0,0095 |                                                                                    |       |       |       |       | 81,3917 0,0197 0,0091 -0,0043 0,0755 86,0085 0,0197 0,0089 0,0172 -0,0096 -0,0218 -0,0024 90,8154     |       |       |       |       |                |         |                         | $\overline{2}$                |
| média         |        |                        | 0,0199              | 0,0099 |                                                                                    |       |       |       |       | 104,9935 0,0199 0,0100 -0,0035 0,0582 107,7413 0,0199 0,0099 0,0031 0,0069                            |       |       |       |       |                |         | -0,0051 0,0027 110,9917 |                               |
| desvio padrão |        |                        | 0.0001              | 0.0003 |                                                                                    |       |       |       |       | 9,0663 0,0002 0,0017 0,0428 0,1284 8,6940 0,0002 0,0016 0,0219 0,0761 0,0179 0,0626                   |       |       |       |       |                |         | 8,5201                  |                               |
|               |        |                        |                     |        |                                                                                    |       |       |       |       |                                                                                                    |       |       |       |       |                |         | Acertos                 | 28                            |

Acertos <sup>28</sup>

 $\mathbf{1}$ Erros para três compartimentos <sup>1</sup>

1 Erros para quatro compartimentos <sup>1</sup>

Tabela 4.10 – Valores estimados e sugestões do Decisor de Modelos Estrutura compartimental fixada: três compartimentosNível de ruído: baixo

|               |       | Parâmetros pré-fixados      |       |                |                     |        |                  |       |       |                     |       | Parâmetros estimados e índices AIC                                                                   |       |       |       |                       |                |       |                                                                                                    |                |
|---------------|-------|-----------------------------|-------|----------------|---------------------|--------|------------------|-------|-------|---------------------|-------|----------------------------------------------------------------------------------------------------|-------|-------|-------|-----------------------|----------------|-------|----------------------------------------------------------------------------------------------------|----------------|
|               |       |                             |       |                | dois compartimentos |        |                  |       |       | três compartimentos |       |                                                                                                    |       |       |       | quatro compartimentos |                |       |                                                                                                    |                |
| experimento   |       |                             |       | k <sub>4</sub> |                     |        | AIC <sub>2</sub> | $K_1$ |       |                     |       | AIC <sub>3</sub>                                                                                     | $K_1$ |       |       |                       |                |       | AIC <sub>4</sub>                                                                                     | Sugestão de    |
|               | $K_1$ | $k_2$                       | $k_3$ |                | $K_1$               | $k_2$  |                  |       | $k_2$ | $k_3$               | $k_4$ |                                                                                                    |       | $k_2$ | $k_3$ | $k_4$                 | k <sub>5</sub> | $k_6$ |                                                                                                    | compartimentos |
| 1             |       | 0,1000 0,0400 0,0500 0,0000 |       |                | 0,0877              | 0,0117 |                  |       |       |                     |       | 318,7142 0,1000 0,0402 0,0505 0,0002 107,1904 0,1001 0,0403 0,0520 -0,0017 -0,0019 -0,0262 111,3992  |       |       |       |                       |                |       |                                                                                                    | 3              |
| 2             |       | 0,1000 0,0400 0,0500 0,0000 |       |                | 0,0879              | 0,0118 |                  |       |       |                     |       |                                                                                                    |       |       |       |                       |                |       | 319,0878 0,1002 0,0402 0,0501 0,0000 119,5258 0,1003 0,0406 0,0621 0,0008 -0,0115 0,0035 124,7035    | 3              |
| 3             |       | 0,1000 0,0400 0,0500 0,0000 |       |                | 0,0878              | 0,0117 |                  |       |       |                     |       |                                                                                                    |       |       |       |                       |                |       | 319,0937 0,1001 0,0399 0,0492 -0,0005 95,6938 0,1001 0,0400 0,0929 -0,0019 -0,0436 -0,0035 100,5999  | 3              |
| 4             |       | 0,1000 0,0400 0,0500 0,0000 |       |                | 0,0877              | 0,0117 |                  |       |       |                     |       |                                                                                                    |       |       |       |                       |                |       | 318,9304 0,0999 0,0400 0,0499 -0,0002 96,8855 0,0999 0,0400 0,0599 -0,0047 -0,0110 -0,0173 102,0650  | 3              |
| 5             |       | 0,1000 0,0400 0,0500 0,0000 |       |                | 0,0877              | 0,0116 |                  |       |       |                     |       | 318,3218 0,0998 0,0396 0,0494 -0,0003 94,0339 0,0997 0,0397 0,0454 0,0015 0,0044 -0,0128 99,2101     |       |       |       |                       |                |       |                                                                                                    | 3              |
| 6             |       | 0,1000 0,0400 0,0500 0,0000 |       |                | 0,0879              | 0,0117 |                  |       |       |                     |       |                                                                                                    |       |       |       |                       |                |       | 318,5257 0,1003 0,0407 0,0515 0,0007 106,6893 0,1005 0,0418 0,0352 -0,0048 0,0201 0,0225 108,5671    | 3              |
| 7             |       | 0,1000 0,0400 0,0500 0,0000 |       |                | 0,0878              | 0,0117 |                  |       |       |                     |       |                                                                                                    |       |       |       |                       |                |       | 318,4709 0,1000 0,0398 0,0496 -0,0001 102,2935 0,1000 0,0401 0,0474 -0,0011 0,0032 0,0437 106,5030   | 3              |
| 8             |       | 0,1000 0,0400 0,0500 0,0000 |       |                | 0,0877              | 0,0117 |                  |       |       |                     |       | 318,4651 0,0999 0,0399 0,0499 0,0000 110,0981 0,0999 0,0401 0,0371 0,0015 0,0132 -0,0036 112,8281    |       |       |       |                       |                |       |                                                                                                    | 3              |
| 9             |       | 0.1000 0.0400 0.0500 0.0000 |       |                | 0,0878              | 0,0117 |                  |       |       |                     |       | 318,6808 0,1001 0,0404 0,0510 0,0004 94,9659 0,1002 0,0408 0,1122 0,0004 -0,0607 0,0004 95,8444      |       |       |       |                       |                |       |                                                                                                    | 3              |
| 10            |       | 0,1000 0,0400 0,0500 0,0000 |       |                | 0,0877              | 0,0117 |                  |       |       |                     |       | 318,9432 0,0998 0,0395 0,0485 -0,0008 99,3095 0,0998 0,0394 0,0747 0,0030 -0,0271 0,0127 104,7884    |       |       |       |                       |                |       |                                                                                                    | 3              |
| 11            |       | 0,1000 0,0400 0,0500 0,0000 |       |                | 0,0878              | 0,0117 |                  |       |       |                     |       | 318,6231 0,1000 0,0401 0,0504 0,0001 112,8957 0,1002 0,0403 0,0667 -0,0002 -0,0160 -0,0016 116,5153  |       |       |       |                       |                |       |                                                                                                    | З              |
| 12            |       | 0.1000 0.0400 0.0500 0.0000 |       |                | 0,0878              | 0,0117 |                  |       |       |                     |       | 318,6130 0,1001 0,0401 0,0499 0,0001 103,3829 0,1000 0,0402 0,1220 0,0008 -0,0720 0,0013 106,8897    |       |       |       |                       |                |       |                                                                                                    | 3              |
| 13            |       | 0,1000 0,0400 0,0500 0,0000 |       |                | 0,0877              | 0,0117 |                  |       |       |                     |       | 318,7024 0,0999 0,0395 0,0490 -0,0005 124,4084 0,0999 0,0398 0,0487 0,0000 0,0008 -0,0146 130,5367   |       |       |       |                       |                |       |                                                                                                    | 3              |
| 14            |       | 0,1000 0,0400 0,0500 0,0000 |       |                | 0,0877              | 0,0117 |                  |       |       |                     |       |                                                                                                    |       |       |       |                       |                |       | 318,3660 0,0998 0,0396 0,0496 0,0000 110,6425 0,0999 0,0400 0,1019 -0,0036 -0,0520 -0,0066 114,1259  | Р              |
| 15            |       | 0.1000 0.0400 0.0500 0.0000 |       |                | 0,0877              | 0,0117 |                  |       |       |                     |       | 318,5982 0,0999 0,0398 0,0497 -0,0001 116,5904 0,0999 0,0399 0,0836 -0,0017 -0,0339 -0,0038 120,4454 |       |       |       |                       |                |       |                                                                                                    | 3              |
| 16            |       | 0,1000 0,0400 0,0500 0,0000 |       |                | 0,0877              | 0,0117 |                  |       |       |                     |       |                                                                                                    |       |       |       |                       |                |       | 318,8960 0,1000 0,0400 0,0497 -0,0002 103,5617 0,1000 0,0399 0,0918 0,0047 -0,0432 0,0125 106,6590   | 3              |
| 17            |       | 0,1000 0,0400 0,0500 0,0000 |       |                | 0,0878              | 0,0117 |                  |       |       |                     |       |                                                                                                    |       |       |       |                       |                |       | 318,2770 0,0999 0,0399 0,0503 0,0003 109,4651 0,0999 0,0401 0,0550 0,0012 -0,0046 0,0139 112,8181    | 3              |
| 18            |       | 0,1000 0,0400 0,0500 0,0000 |       |                | 0,0878              | 0,0117 |                  |       |       |                     |       |                                                                                                    |       |       |       |                       |                |       | 319,2702 0,1002 0,0405 0,0505 -0,0001 110,4623 0,1004 0,0409 0,0674 0,0000 -0,0163 -0,0002 114,3909  | 3              |
| 19            |       | 0,1000 0,0400 0,0500 0,0000 |       |                | 0,0878              | 0,0117 |                  |       |       |                     |       | 318,2943 0,1001 0,0403 0,0509 0,0005 104,0018 0,1002 0,0402 0,0902 -0,0018 -0,0394 -0,0045 109,0633  |       |       |       |                       |                |       |                                                                                                    | 3              |
| 20            |       | 0,1000 0,0400 0,0500 0,0000 |       |                | 0,0877              | 0,0117 |                  |       |       |                     |       |                                                                                                    |       |       |       |                       |                |       | 318,9085 0,1000 0,0400 0,0497 -0,0003 106,4395 0,0999 0,0401 0,0498 -0,0003 0,0001 0,0049 111,3921   | 3              |
| 21            |       | 0,1000 0,0400 0,0500 0,0000 |       |                | 0,0877              | 0,0117 |                  |       |       |                     |       |                                                                                                    |       |       |       |                       |                |       | 319,5662 0,1002 0,0408 0,0510 0,0000 112,7724 0,1003 0,0416 0,0097 -0,0139 0,0435 0,0058 114,2716    | 3              |
| 22            |       | 0,1000 0,0400 0,0500 0,0000 |       |                | 0,0878              | 0,0117 |                  |       |       |                     |       | 318,2161 0,1000 0,0402 0,0508 0,0005 110,0182 0,1001 0,0404 0,0671 0,0026 -0,0161 0,0108 113,4067    |       |       |       |                       |                |       |                                                                                                    | 3              |
| 23            |       | 0,1000 0,0400 0,0500 0,0000 |       |                | 0,0877              | 0,0117 |                  |       |       |                     |       |                                                                                                    |       |       |       |                       |                |       | 318,8755 0,1000 0,0398 0,0491 -0,0004 101,3886 0,1000 0,0399 0,0636 0,0002 -0,0143 0,0019 107,0210   | 3              |
| 24            |       | 0,1000 0,0400 0,0500 0,0000 |       |                | 0,0877              | 0,0117 |                  |       |       |                     |       |                                                                                                    |       |       |       |                       |                |       | 318,2638 0,0999 0,0403 0,0513 0,0006 97,5776 0,1000 0,0407 -0,0114 -0,0001 0,0634 0,0007 104,0082    | 3              |
| 25            |       | 0,1000 0,0400 0,0500 0,0000 |       |                | 0,0878              | 0,0117 |                  |       |       |                     |       | 318,5622 0,1000 0,0400 0,0499 0,0000 109,8832 0,0999 0,0401 0,0144 -0,0002 0,0358 0,0001 112,2537    |       |       |       |                       |                |       |                                                                                                    | 3              |
| 26            |       | 0,1000 0,0400 0,0500 0,0000 |       |                | 0,0878              | 0,0117 |                  |       |       |                     |       |                                                                                                    |       |       |       |                       |                |       | 318,0989 0,1000 0,0400 0,0503 0,0002 99,6078 0,0999 0,0405 0,0472 -0,0011 0,0049 0,0379 100,1046     | 3              |
| 27            |       | 0,1000 0,0400 0,0500 0,0000 |       |                | 0,0878              | 0,0117 |                  |       |       |                     |       |                                                                                                    |       |       |       |                       |                |       | 318,8040 0,1000 0,0399 0,0494 -0,0003 110,4903 0,1000 0,0402 0,0383 0,0012 0,0116 -0,0041 116,4835   | 3              |
| 28            |       | 0,1000 0,0400 0,0500 0,0000 |       |                | 0,0878              | 0,0117 |                  |       |       |                     |       |                                                                                                    |       |       |       |                       |                |       | 318,4027 0,1000 0,0397 0,0494 -0,0001 110,8230 0,1000 0,0400 -0,0078 -0,0013 0,0576 -0,0002 116,7458 | 3              |
| 29            |       | 0,1000 0,0400 0,0500 0,0000 |       |                | 0,0877              | 0,0117 |                  |       |       |                     |       |                                                                                                    |       |       |       |                       |                |       | 318,5791 0,1001 0,0406 0,0513 0,0003 113,2508 0,1002 0,0410 0,0641 0,0006 -0,0121 0,0011 118,3050    | 3              |
| 30            |       | 0,1000 0,0400 0,0500 0,0000 |       |                | 0,0878              | 0,0117 |                  |       |       |                     |       | 318,7769 0,1001 0,0402 0,0500 0,0000 109,0616 0,1002 0,0403 0,0669 -0,0005 -0,0167 -0,0022 112,2193  |       |       |       |                       |                |       |                                                                                                    | 3              |
| média         |       |                             |       |                | 0,0878              | 0,0117 |                  |       |       |                     |       | 318,6643 0,1000 0,0400 0,0501 0,0000 106,7803 0,1000 0,0403 0,0583 -0,0007 -0,0078 0,0024 110,8055   |       |       |       |                       |                |       |                                                                                                    |                |
| desvio padrão |       |                             |       |                | 0.0001              | 0.0000 |                  |       |       |                     |       | 0,3349 0,0001 0,0003 0,0007 0,0003 7,3828 0,0002 0,0005 0,0316 0,0032 0,0321 0,0142                  |       |       |       |                       |                |       | 7,6486                                                                                               |                |
|               |       |                             |       |                |                     |        |                  |       |       |                     |       |                                                                                                    |       |       |       |                       |                |       | Acertos                                                                                              | 30             |

Acertos <sup>30</sup>

 $\mathbf 0$ Erros para dois compartimentos <sup>0</sup>

 $\mathbf{0}$ Erros para quatro compartimentos <sup>0</sup>

Tabela 4.11 – Valores estimados e sugestões do Decisor de Modelos Estrutura compartimental fixada: três compartimentosNível de ruído: médio

|               |       | Parâmetros pré-fixados      |       |    |                     |        |                  |       |       |                     |       | Parâmetros estimados e índices AIC                                                                   |       |       |       |                       |                |                |                         |                               |
|---------------|-------|-----------------------------|-------|----|---------------------|--------|------------------|-------|-------|---------------------|-------|----------------------------------------------------------------------------------------------------|-------|-------|-------|-----------------------|----------------|----------------|-------------------------|-------------------------------|
|               |       |                             |       |    | dois compartimentos |        |                  |       |       | três compartimentos |       |                                                                                                    |       |       |       | quatro compartimentos |                |                |                         |                               |
| experimento   | $K_1$ | k <sub>2</sub>              | $k_3$ | k, | $K_1$               | $k_2$  | AIC <sub>2</sub> | $K_1$ | $k_2$ | $k_3$               | $k_4$ | AIC <sub>3</sub>                                                                                     | $K_1$ | $k_2$ | $k_3$ | $k_4$                 | k <sub>5</sub> | k <sub>6</sub> | AIC <sub>4</sub>        | Sugestão de<br>compartimentos |
| 1             |       | 0,1000 0,0400 0,0500 0,0000 |       |    | 0,0875              | 0,0116 |                  |       |       |                     |       | 248,3772 0,0993 0,0389 0,0488 -0,0001 94,8598 0,0993 0,0388 0,0072 -0,0103 0,0418 0,0023 98,9279     |       |       |       |                       |                |                |                         | 3                             |
| 2             |       | 0,1000 0,0400 0,0500 0,0000 |       |    | 0,0877              | 0,0117 |                  |       |       |                     |       | 250,0567 0,0998 0,0391 0,0474 -0,0011 98,7621 0,0999 0,0396 0,0446 -0,0002 0,0041 -0,0061 103,2935   |       |       |       |                       |                |                |                         | 3                             |
| 3             |       | 0,1000 0,0400 0,0500 0,0000 |       |    | 0,0877              | 0,0117 |                  |       |       |                     |       | 250,0984 0,1000 0,0400 0,0499 0,0000 110,7514 0,1002 0,0411 0,0517 0,0021 0,0008 -0,0338 114,4146    |       |       |       |                       |                |                |                         | 3                             |
| 4             |       | 0,1000 0,0400 0,0500 0,0000 |       |    | 0,0878              | 0,0117 |                  |       |       |                     |       | 251,0178 0,1003 0,0403 0,0492 -0,0010 115,8139 0,1003 0,0403 0,0712 -0,0015 -0,0220 -0,0026 119,9079 |       |       |       |                       |                |                |                         | 3                             |
| 5             |       | 0,1000 0,0400 0,0500 0,0000 |       |    | 0,0875              | 0,0117 |                  |       |       |                     |       | 247,6911 0,0990 0,0382 0,0485 0,0006 107,7935 0,0978 0,0224 0,0310 0,0024 -0,4956 1,1909 109,1341    |       |       |       |                       |                |                |                         | 3                             |
| 6             |       | 0,1000 0,0400 0,0500 0,0000 |       |    | 0,0879              | 0,0117 |                  |       |       |                     |       | 249,9172 0,1003 0,0409 0,0524 0,0010 107,3305 0,1004 0,0414 0,0128 -0,0052 0,0404 0,0036 112,0032    |       |       |       |                       |                |                |                         | 3                             |
| 7             |       | 0,1000 0,0400 0,0500 0,0000 |       |    | 0,0877              | 0,0118 |                  |       |       |                     |       | 251,0950 0,1000 0,0399 0,0485 -0,0006 114,4663 0,1002 0,0403 0,0654 0,0000 -0,0160 0,0008 118,0674   |       |       |       |                       |                |                |                         | 3                             |
| 8             |       | 0,1000 0,0400 0,0500 0,0000 |       |    | 0,0877              | 0,0117 |                  |       |       |                     |       | 249,6366 0,0998 0,0396 0,0495 0,0000 110,9753 0,0997 0,0391 0,1756 -0,0145 -0,1295 -0,0179 112,5354  |       |       |       |                       |                |                |                         |                               |
| 9             |       | 0,1000 0,0400 0,0500 0,0000 |       |    | 0,0875              | 0,0116 |                  |       |       |                     |       | 249,2715 0,0989 0,0374 0,0459 -0,0011 122,2008 0,0988 0,0373 0,0411 -0,0006 0,0045 -0,0067 127,0240  |       |       |       |                       |                |                |                         | 3                             |
| 10            |       | 0,1000 0,0400 0,0500 0,0000 |       |    | 0,0879              | 0,0117 |                  |       |       |                     |       | 249,4343 0,1000 0,0393 0,0482 -0,0005 97,1443 0,0999 0,0394 0,0565 0,0014 -0,0087 0,0170 101,2428    |       |       |       |                       |                |                |                         | 3                             |
| 11            |       | 0,1000 0,0400 0,0500 0,0000 |       |    | 0,0879              | 0,0117 |                  |       |       |                     |       | 249,1183 0,1004 0,0415 0,0536 0,0015 120,0422 0,1011 0,0453 0,0274 0,0733 0,0441 -0,0045 123,3005    |       |       |       |                       |                |                |                         | 3                             |
| 12            |       | 0,1000 0,0400 0,0500 0,0000 |       |    | 0,0878              | 0,0117 |                  |       |       |                     |       | 249,7387 0,0999 0,0394 0,0487 -0,0006 100,8572 0,1002 0,0406 0,0526 0,0039 0,0004 -0,0626 103,3123   |       |       |       |                       |                |                |                         | 3                             |
| 13            |       | 0,1000 0,0400 0,0500 0,0000 |       |    | 0,0877              | 0,0117 |                  |       |       |                     |       | 249,7985 0,0997 0,0393 0,0487 -0,0003 110,5837 0,0997 0,0396 0,0928 -0,0008 -0,0437 -0,0015 114,9551 |       |       |       |                       |                |                |                         | 3                             |
| 14            |       | 0,1000 0,0400 0,0500 0,0000 |       |    | 0,0880              | 0,0117 |                  |       |       |                     |       | 248,5369 0,1001 0,0398 0,0503 0,0006 112,4911 0,1007 0,0470 0,0639 0,3088 0,0548 -0,0012 113,4923    |       |       |       |                       |                |                |                         | 3                             |
| 15            |       | 0,1000 0,0400 0,0500 0,0000 |       |    | 0,0878              | 0,0117 |                  |       |       |                     |       | 248,8826 0,0996 0,0387 0,0475 -0,0003 112,4209 0,0997 0,0396 0,0426 0,0099 0,0089 -0,0206 115,4016   |       |       |       |                       |                |                |                         | 3                             |
| 16            |       | 0,1000 0,0400 0,0500 0,0000 |       |    | 0,0880              | 0,0117 |                  |       |       |                     |       | 249,8430 0,1004 0,0403 0,0503 -0,0001 108,1019 0,1003 0,0403 0,0581 -0,0015 -0,0081 -0,0085 112,1286 |       |       |       |                       |                |                |                         | 3                             |
| 17            |       | 0,1000 0,0400 0,0500 0,0000 |       |    | 0,0876              | 0,0116 |                  |       |       |                     |       | 249,0940 0,0999 0,0409 0,0532 0,0012 97,0518 0,1002 0,0418 0,0484 0,0017 0,0063 0,0014 101,1992      |       |       |       |                       |                |                |                         |                               |
| 18            |       | 0,1000 0,0400 0,0500 0,0000 |       |    | 0,0876              | 0,0116 |                  |       |       |                     |       | 248,9291 0,0997 0,0403 0,0525 0,0013 95,4598 0,0998 0,0406 0,0586 -0,0034 -0,0071 -0,0218 98,6635    |       |       |       |                       |                |                |                         | 3                             |
| 19            |       | 0,1000 0,0400 0,0500 0,0000 |       |    | 0,0875              | 0,0116 |                  |       |       |                     |       | 249,9871 0,0998 0,0404 0,0516 0,0005 113,0249 0,0998 0,0408 0,0407 0,0011 0,0112 -0,0013 116,7043    |       |       |       |                       |                |                |                         | 3                             |
| 20            |       | 0,1000 0,0400 0,0500 0,0000 |       |    | 0,0877              | 0,0117 |                  |       |       |                     |       | 249,0561 0,1001 0,0412 0,0534 0,0014 115,7075 0,1002 0,0413 0,0605 -0,0044 -0,0087 -0,0226 118,7358  |       |       |       |                       |                |                |                         | 3                             |
| 21            |       | 0,1000 0,0400 0,0500 0,0000 |       |    | 0,0878              | 0,0118 |                  |       |       |                     |       | 250,0249 0,1001 0,0403 0,0502 0,0002 108,2447 0,1006 0,0430 0,0379 0,0334 0,0246 -0,0136 106,5088    |       |       |       |                       |                |                |                         | 4                             |
| 22            |       | 0,1000 0,0400 0,0500 0,0000 |       |    | 0,0878              | 0,0117 |                  |       |       |                     |       | 248,6485 0,0996 0,0392 0,0497 0,0004 109,9404 0,0997 0,0396 0,0529 0,0009 -0,0021 0,0046 114,6260    |       |       |       |                       |                |                |                         | 3                             |
| 23            |       | 0,1000 0,0400 0,0500 0,0000 |       |    | 0,0877              | 0,0116 |                  |       |       |                     |       | 247,8480 0,0996 0,0395 0,0505 0,0007 101,9639 0,0997 0,0401 0,0630 0,0033 -0,0119 0,0182 106,0598    |       |       |       |                       |                |                |                         | 3                             |
| 24            |       | 0,1000 0,0400 0,0500 0,0000 |       |    | 0,0878              | 0,0117 |                  |       |       |                     |       | 249,5113 0,1004 0,0401 0,0487 -0,0001 92,7026 0,1003 0,0401 0,0795 -0,0009 -0,0306 -0,0024 96,2200   |       |       |       |                       |                |                |                         | 3                             |
| 25            |       | 0,1000 0,0400 0,0500 0,0000 |       |    | 0,0877              | 0,0117 |                  |       |       |                     |       | 249,6654 0,0996 0,0386 0,0469 -0,0012 100,4875 0,0994 0,0383 0,0306 -0,0018 0,0158 -0,0007 105,8778  |       |       |       |                       |                |                |                         | 3                             |
| 26            |       | 0,1000 0,0400 0,0500 0,0000 |       |    | 0,0878              | 0,0118 |                  |       |       |                     |       | 249,4625 0,1002 0,0402 0,0499 0,0005 97,1912 0,1002 0,0404 0,0314 0,0004 0,0187 0,0007 100,6218      |       |       |       |                       |                |                |                         | 3                             |
| 27            |       | 0,1000 0,0400 0,0500 0,0000 |       |    | 0,0876              | 0,0117 |                  |       |       |                     |       | 251,0092 0,1004 0,0416 0,0522 0,0001 107,9285 0,1006 0,0427 0,0517 -0,0007 0,0050 0,1127 111,8737    |       |       |       |                       |                |                |                         | 3                             |
| 28            |       | 0,1000 0,0400 0,0500 0,0000 |       |    | 0,0875              | 0,0116 |                  |       |       |                     |       | 249,6665 0,0991 0,0381 0,0472 -0,0010 112,7668 0,0990 0,0377 0,1063 0,0047 -0,0609 0,0110 116,8330   |       |       |       |                       |                |                |                         | 3                             |
| 29            |       | 0,1000 0,0400 0,0500 0,0000 |       |    | 0,0878              | 0,0117 |                  |       |       |                     |       | 249,0149 0,0999 0,0399 0,0505 0,0007 112,5628 0,0999 0,0400 0,0529 0,0015 -0,0026 0,0360 115,9442    |       |       |       |                       |                |                |                         | ς                             |
| 30            |       | 0,1000 0,0400 0,0500 0,0000 |       |    | 0,0877              | 0,0118 |                  |       |       |                     |       | 250,7202 0,0999 0,0395 0,0480 -0,0009 105,8797 0,1002 0,0414 0,0511 0,0001 0,0005 0,0053 110,2793    |       |       |       |                       |                |                |                         | 3                             |
| média         |       |                             |       |    | 0,0877              | 0,0117 |                  |       |       |                     |       | 249,5050 0,0999 0,0397 0,0497 0,0001 107,1836 0,0999 0,0400 0,0553 0,0134                            |       |       |       |                       |                |                | -0.0189 0.0392 110.6429 |                               |
| desvio padrão |       |                             |       |    | 0,0001              | 0,0001 | 0,8454           |       |       |                     |       | 0,0004 0,0010 0,0020 0,0008 7,8281 0,0006 0,0039 0,0307 0,0578 0,0964 0,2193                         |       |       |       |                       |                |                | 7,8003                  |                               |
|               |       |                             |       |    |                     |        |                  |       |       |                     |       |                                                                                                    |       |       |       |                       |                |                | Acertos                 | 29                            |

 $\mathbf 0$ Erros para dois compartimentos <sup>0</sup>

 $\mathbf{1}$ Erros para quatro compartimentos <sup>1</sup>

Tabela 4.12 – Valores estimados e sugestões do Decisor de Modelos Estrutura compartimental fixada: três compartimentosNível de ruído: alto

|               |       | Parâmetros pré-fixados         |       |                |                     |        |                  |       |       |                     |       | Parâmetros estimados e índices AIC                                                                  |       |       |       |                       |                |       |                                                                                                    |                               |
|---------------|-------|--------------------------------|-------|----------------|---------------------|--------|------------------|-------|-------|---------------------|-------|----------------------------------------------------------------------------------------------------|-------|-------|-------|-----------------------|----------------|-------|----------------------------------------------------------------------------------------------------|-------------------------------|
|               |       |                                |       |                | dois compartimentos |        |                  |       |       | três compartimentos |       |                                                                                                    |       |       |       | quatro compartimentos |                |       |                                                                                                    |                               |
| experimento   | $K_1$ | k <sub>2</sub>                 | $k_3$ | k <sub>4</sub> | $K_1$               | $k_2$  | AIC <sub>2</sub> | $K_1$ | $k_2$ | $k_3$               | $k_4$ | AIC <sub>3</sub>                                                                                    | $K_1$ | $k_2$ | $k_3$ | $k_4$                 | k <sub>5</sub> | $k_6$ | AIC <sub>4</sub>                                                                                     | Sugestão de<br>compartimentos |
| 1             |       | 0,1000 0,0400 0,0500 0,0000    |       |                | 0,0873              | 0,0112 |                  |       |       |                     |       | 181,6619 0,0991 0,0387 0,0507 -0,0004 98,2481 0,0987 0,0358 0,0577 -0,0257 -0,0201 -0,0428 99,0474  |       |       |       |                       |                |       |                                                                                                    | 3                             |
| 2             |       | 0,1000 0,0400 0,0500 0,0000    |       |                | 0,0872              | 0,0113 |                  |       |       |                     |       |                                                                                                    |       |       |       |                       |                |       | 177,4759 0,0972 0,0331 0,0395 -0,0036 96,3285 0,0970 0,0330 0,0217 -0,0031 0,0176 -0,0043 100,5176   | 3                             |
| 3             |       | 0,1000 0,0400 0,0500 0,0000    |       |                | 0,0884              | 0,0120 |                  |       |       |                     |       | 187,3728 0,1016 0,0410 0,0446 -0,0043 94,3121 0,1032 0,0605 0,0559 -0,0077 0,1729 0,3269 96,8276    |       |       |       |                       |                |       |                                                                                                    | 3                             |
| 4             |       | 0,1000 0,0400 0,0500 0,0000    |       |                | 0,0880              | 0,0118 |                  |       |       |                     |       |                                                                                                    |       |       |       |                       |                |       | 181,2325 0,1007 0,0431 0,0574 0,0033 98,8069 0,1010 0,0436 0,0677 0,0013 -0,0100 -0,0079 102,8568    | 3                             |
| 5             |       | 0,1000 0,0400 0,0500 0,0000    |       |                | 0,0882              | 0,0118 |                  |       |       |                     |       | 181,4579 0,1030 0,0500 0,0715 0,0065 100,4305 0,1057 0,0838 0,0919 0,0007 0,1953 0,2306 99,5198     |       |       |       |                       |                |       |                                                                                                    | 4                             |
| 6             |       | 0,1000 0,0400 0,0500 0,0000    |       |                | 0,0870              | 0,0113 |                  |       |       |                     |       | 181,3203 0,0991 0,0403 0,0543 0,0013 97,5841 0,0992 0,0400 0,0899 -0,0101 -0,0390 -0,0191 101,2001  |       |       |       |                       |                |       |                                                                                                    | 3                             |
| 7             |       | 0,1000 0,0400 0,0500 0,0000    |       |                | 0,0882              | 0,0117 |                  |       |       |                     |       |                                                                                                    |       |       |       |                       |                |       | 182,7927 0,1006 0,0401 0,0495 -0,0005 117,4305 0,1005 0,0401 0,1041 0,0021 -0,0549 0,0049 121,4226   | 3                             |
| 8             |       | 0,1000 0,0400 0,0500 0,0000    |       |                | 0,0885              | 0,0122 |                  |       |       |                     |       |                                                                                                    |       |       |       |                       |                |       | 182,9504 0,1005 0,0399 0,0490 0,0009 113,6912 0,1014 0,0440 0,0591 0,0099 0,0017 -0,0451 117,1293    | 3                             |
| 9             |       | 0,1000 0,0400 0,0500 0,0000    |       |                | 0,0878              | 0,0113 |                  |       |       |                     |       |                                                                                                    |       |       |       |                       |                |       | 180,0272 0,0996 0,0389 0,0511 0,0002 102,1160 0,0994 0,0387 0,0724 0,0002 -0,0217 0,0004 105,9690    | 3                             |
| 10            |       | 0,1000 0,0400 0,0500 0,0000    |       |                | 0,0883              | 0,0116 |                  |       |       |                     |       |                                                                                                    |       |       |       |                       |                |       | 181,8210 0,0990 0,0341 0,0373 -0,0056 118,2532 0,0987 0,0337 -0,0157 -0,0068 0,0523 -0,0062 122,2060 |                               |
| 11            |       | 0,1000 0,0400 0,0500 0,0000    |       |                | 0,0867              | 0,0112 |                  |       |       |                     |       |                                                                                                    |       |       |       |                       |                |       | 185,4098 0,0981 0,0367 0,0437 -0,0041 114,8894 0,0977 0,0353 0,0376 -0,0070 0,0021 0,0074 120,1258   |                               |
| 12            |       | 0.1000  0.0400  0.0500  0.0000 |       |                | 0,0873              | 0,0116 |                  |       |       |                     |       |                                                                                                    |       |       |       |                       |                |       | 180,1158 0,0990 0,0398 0,0532 0,0023 96,1488 0,0993 0,0410 0,0734 0,0027 -0,0176 0,0012 100,0286     | q                             |
| 13            |       | 0,1000 0,0400 0,0500 0,0000    |       |                | 0,0864              | 0,0108 |                  |       |       |                     |       |                                                                                                    |       |       |       |                       |                |       | 179,1013 0,0966 0,0340 0,0442 -0,0024 108,6975 0,0961 0,0322 0,0878 0,0094 -0,0539 0,0340 112,9255   | q                             |
| 14            |       | 0,1000 0,0400 0,0500 0,0000    |       |                | 0,0883              | 0,0121 |                  |       |       |                     |       |                                                                                                    |       |       |       |                       |                |       | 176,3741 0,0999 0,0397 0,0516 0,0033 96,3012 0,1000 0,0400 0,0683 0,0033 -0,0165 0,0033 100,5004     | Р                             |
| 15            |       | 0.1000  0.0400  0.0500  0.0000 |       |                | 0,0878              | 0,0120 |                  |       |       |                     |       | 177,5282 0,0988 0,0371 0,0452 0,0002 90,8672 0,0988 0,0374 0,0415 0,0009 0,0049 -0,0017 95,0891     |       |       |       |                       |                |       |                                                                                                    | ς                             |
| 16            |       | 0,1000 0,0400 0,0500 0,0000    |       |                | 0,0874              | 0,0118 |                  |       |       |                     |       |                                                                                                    |       |       |       |                       |                |       | 180,8307 0,0979 0,0342 0,0377 -0,0046 109,3397 0,0978 0,0338 0,0362 -0,0041 0,0008 -0,0190 113,5328  | 3                             |
| 17            |       | 0,1000 0,0400 0,0500 0,0000    |       |                | 0,0883              | 0,0119 |                  |       |       |                     |       |                                                                                                    |       |       |       |                       |                |       | 186,4253 0,1011 0,0410 0,0498 -0,0004 116,6548 0,1007 0,0394 0,0463 -0,0020 -0,0002 -0,0204 121,6148 |                               |
| 18            |       | 0,1000 0,0400 0,0500 0,0000    |       |                | 0,0873              | 0,0117 |                  |       |       |                     |       |                                                                                                    |       |       |       |                       |                |       | 183,9169 0,0988 0,0363 0,0407 -0,0043 99,7788 0,0984 0,0353 -0,0080 0,0093 0,0455 -0,0040 104,3249   | 3                             |
| 19            |       | 0,1000 0,0400 0,0500 0,0000    |       |                | 0,0877              | 0,0117 |                  |       |       |                     |       |                                                                                                    |       |       |       |                       |                |       | 181,7641 0,1002 0,0400 0,0485 -0,0004 109,8975 0,1015 0,0483 0,0792 0,0322 0,0050 -0,0477 111,7618   | 3                             |
| 20            |       | 0,1000 0,0400 0,0500 0,0000    |       |                | 0,0876              | 0,0117 |                  |       |       |                     |       |                                                                                                    |       |       |       |                       |                |       | 181,9354 0,0997 0,0402 0,0517 0,0014 117,4467 0,1001 0,0415 0,0475 0,0062 0,0073 -0,0143 121,1562    | 3                             |
| 21            |       | 0,1000 0,0400 0,0500 0,0000    |       |                | 0,0878              | 0,0117 |                  |       |       |                     |       |                                                                                                    |       |       |       |                       |                |       | 182,4108 0,0996 0,0380 0,0453 -0,0018 102,7226 0,0994 0,0376 0,0132 -0,0022 0,0311 -0,0022 106,6081  | 3                             |
| 22            |       | 0,1000 0,0400 0,0500 0,0000    |       |                | 0,0871              | 0,0114 |                  |       |       |                     |       |                                                                                                    |       |       |       |                       |                |       | 178,9008 0,0980 0,0365 0,0459 -0,0015 105,5657 0,0977 0,0349 0,1064 0,0104 -0,0688 0,0269 108,9415   | 3                             |
| 23            |       | 0,1000 0,0400 0,0500 0,0000    |       |                | 0,0879              | 0,0118 |                  |       |       |                     |       | 185,7390 0,1019 0,0456 0,0577 0,0011 80,2972 0,1021 0,0454 0,0699 -0,0069 -0,0151 -0,0223 83,3024   |       |       |       |                       |                |       |                                                                                                    |                               |
| 24            |       | 0,1000 0,0400 0,0500 0,0000    |       |                | 0,0875              | 0,0117 |                  |       |       |                     |       |                                                                                                    |       |       |       |                       |                |       | 177,1869 0,0978 0,0339 0,0392 -0,0029 102,6032 0,0975 0,0334 0,0454 -0,0032 -0,0070 -0,0035 106,5217 | 3                             |
| 25            |       | 0,1000 0,0400 0,0500 0,0000    |       |                | 0,0874              | 0,0122 |                  |       |       |                     |       |                                                                                                    |       |       |       |                       |                |       | 188,8763 0,1016 0,0457 0,0540 0,0001 120,3859 0,1017 0,0461 0,0366 0,0000 0,0179 0,0005 124,3522     | 3                             |
| 26            |       | 0,1000 0,0400 0,0500 0,0000    |       |                | 0,0869              | 0,0112 |                  |       |       |                     |       |                                                                                                    |       |       |       |                       |                |       | 179,9660 0,1003 0,0484 0,0788 0,0094 108,5226 0,1002 0,0460 0,1457 -0,0096 -0,0780 -0,0181 111,5120  | 3                             |
| 27            |       | 0,1000 0,0400 0,0500 0,0000    |       |                | 0,0880              | 0,0116 |                  |       |       |                     |       |                                                                                                    |       |       |       |                       |                |       | 180,8416 0,1002 0,0400 0,0520 0,0010 110,7937 0,1001 0,0396 0,0637 -0,0044 -0,0138 -0,0160 114,5860  | 3                             |
| 28            |       | 0,1000 0,0400 0,0500 0,0000    |       |                | 0,0874              | 0,0116 |                  |       |       |                     |       |                                                                                                    |       |       |       |                       |                |       | 185,0334 0,0999 0,0403 0,0490 -0,0017 117,6954 0,1002 0,0416 0,0771 -0,0006 -0,0251 -0,0008 121,9187 | 3                             |
| 29            |       | 0,1000 0,0400 0,0500 0,0000    |       |                | 0,0883              | 0,0120 |                  |       |       |                     |       | 184,0074 0,1028 0,0481 0,0654 0,0051 93,4994 0,1030 0,0504 0,0712 0,0173 0,0049 -0,0341 95,7151     |       |       |       |                       |                |       |                                                                                                    | 3                             |
| 30            |       | 0,1000 0,0400 0,0500 0,0000    |       |                | 0,0873              | 0,0118 |                  |       |       |                     |       | 186,8441 0,1007 0,0429 0,0516 -0,0010 109,4259 0,1008 0,0434 0,0415 -0,0004 0,0108 -0,0022 113,7194 |       |       |       |                       |                |       |                                                                                                    | 3                             |
| média         |       |                                |       |                | 0,0876              | 0,0117 |                  |       |       |                     |       | 182,0440 0,0998 0,0399 0,0503 -0,0001 104,9578 0,0999 0,0419 0,0595 0,0004                          |       |       |       |                       |                |       | 0,0043 0,0102 108,4978                                                                               |                               |
| desvio padrão |       |                                |       |                | 0.0005              | 0.0003 |                  |       |       |                     |       | 3,1758 0,0016 0,0044 0,0093 0,0034 9,8374 0,0020 0,0100 0,0334 0,0100 0,0573 0,0763                 |       |       |       |                       |                |       | 10,2680                                                                                              |                               |
|               |       |                                |       |                |                     |        |                  |       |       |                     |       |                                                                                                    |       |       |       |                       |                |       | Acertos                                                                                              | 29                            |

Acertos <sup>29</sup>

 $\mathbf 0$ Erros para dois compartimentos <sup>0</sup>

 $\mathbf{1}$ Erros para quatro compartimentos <sup>1</sup>

#### Tabela 4.13 – Valores estimados e sugestões do Decisor de ModelosEstrutura compartimental fixada: quatro compartimentosNível de ruído: baixo

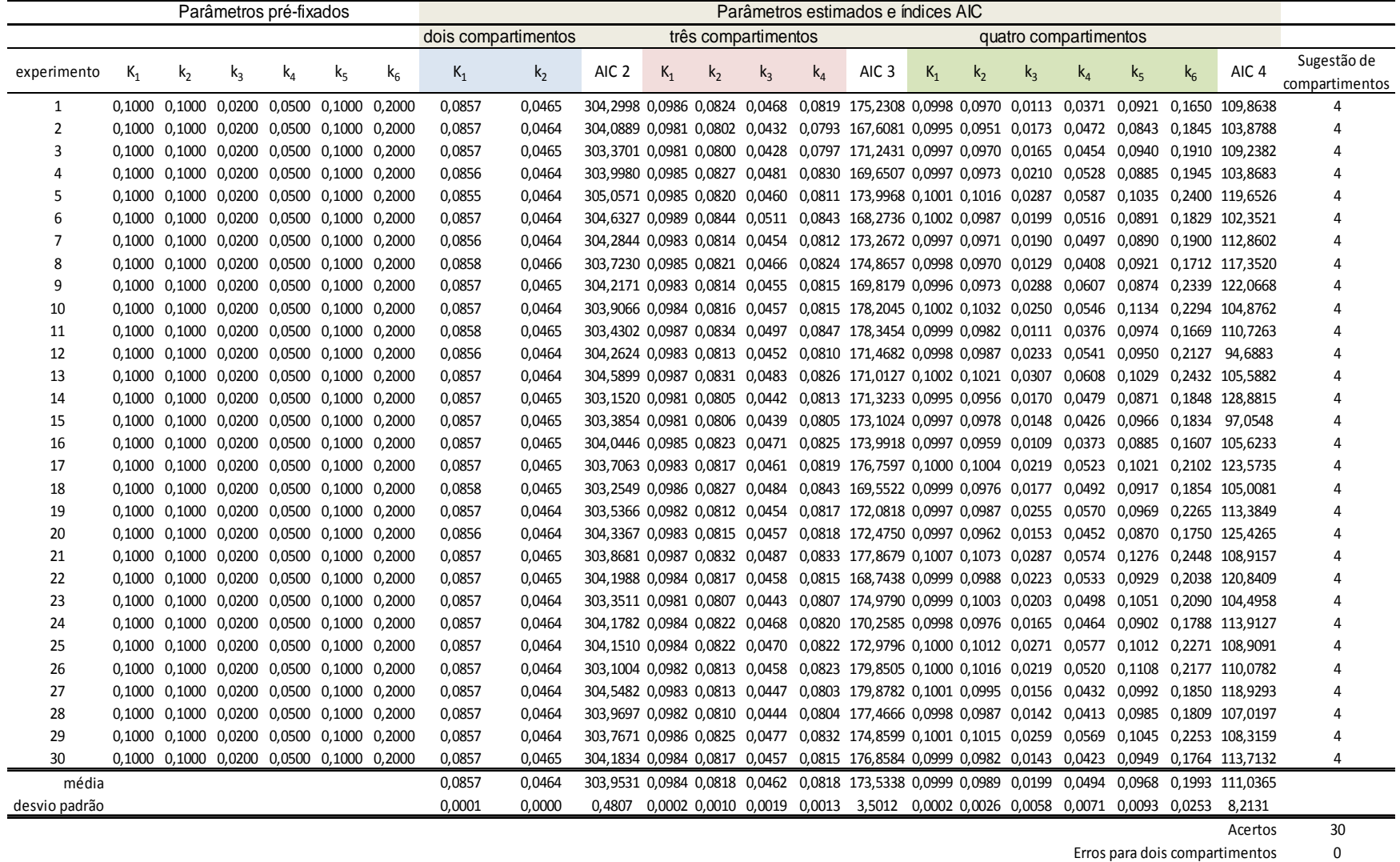

82

 $\mathsf{O}$ 

Erros para três compartimentos <sup>0</sup>

#### Tabela 4.14 – Valores estimados e sugestões do Decisor de ModelosEstrutura compartimental fixada: quatro compartimentosNível de ruído: médio

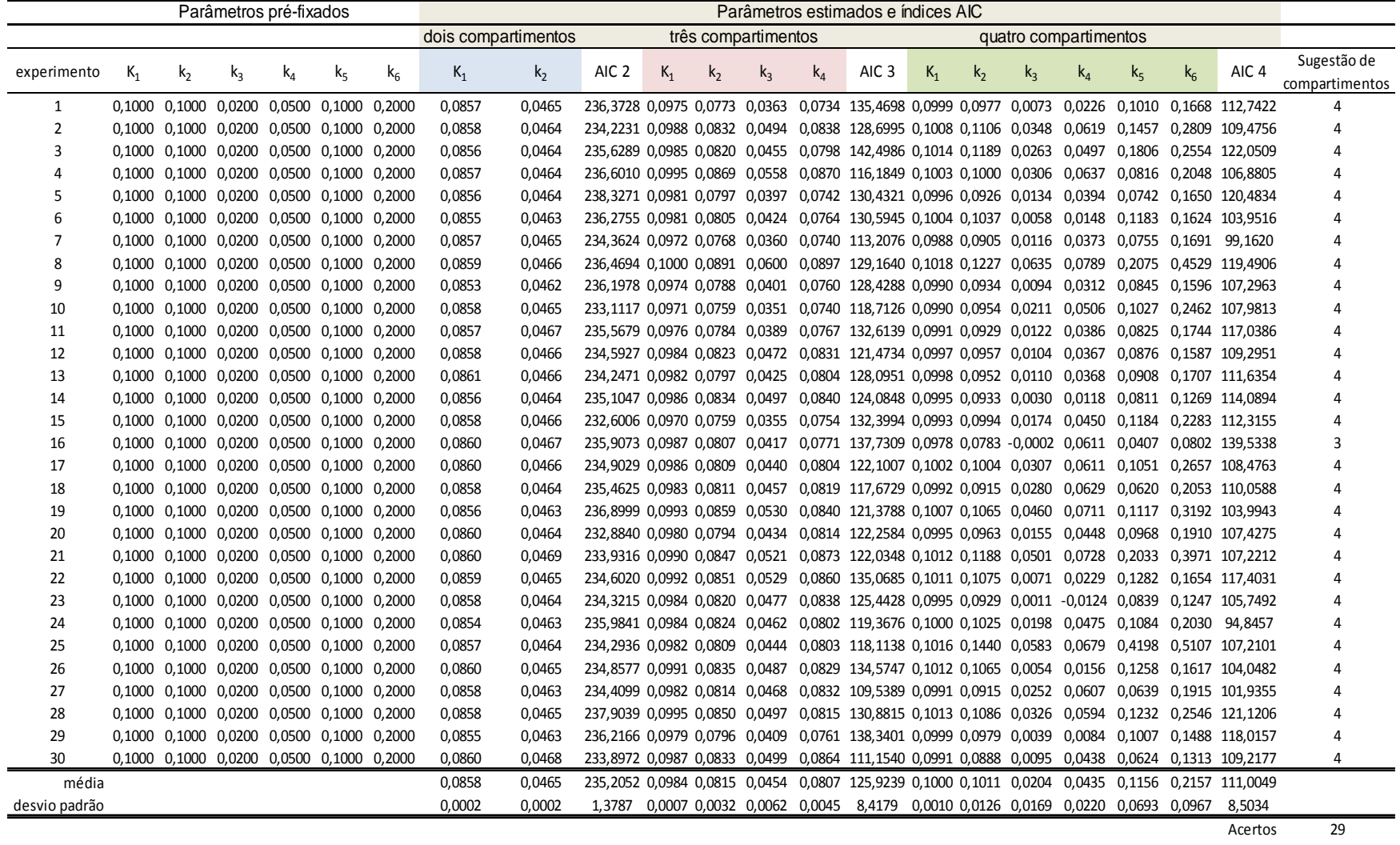

83

 $\mathbf{1}$ Erros para três compartimentos <sup>1</sup>

Erros para dois compartimentos <sup>0</sup>

 $\mathbf 0$ 

#### Tabela 4.15 – Valores estimados e sugestões do Decisor de ModelosEstrutura compartimental fixada: quatro compartimentosNível de ruído: alto

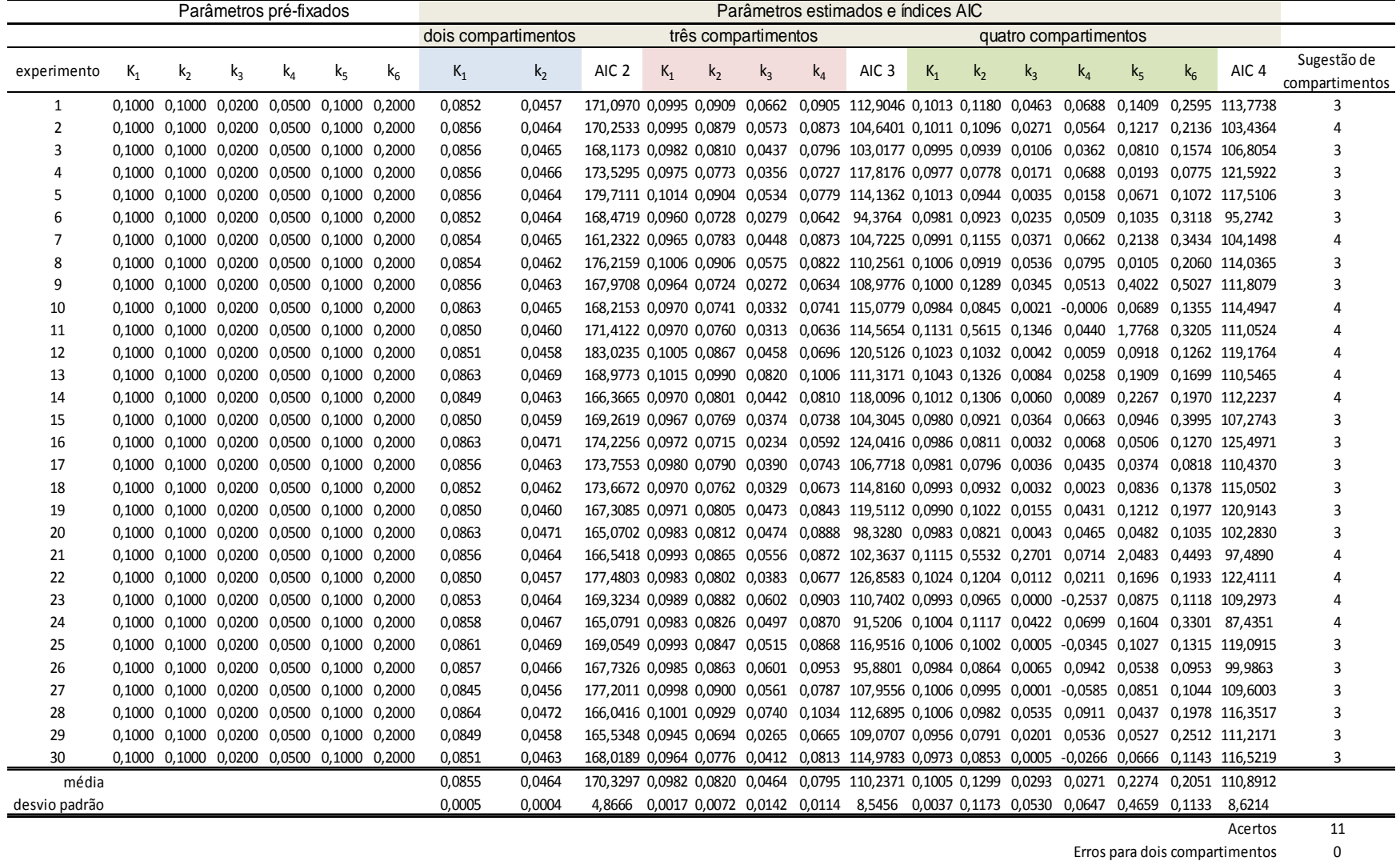

84

19

Erros para três compartimentos <sup>19</sup>

#### **4.1.3.1 Desempenho do Decisor de Modelos pelo índice de Kappa**

Para avaliar o desempenho do Decisor de Modelos, decidiu-se aplicar a estatística de Kappa (LANDIS; KOCH, 1977) por permitir análise e comparação cruzada entre os modelos (e, conseqüentemente, suas respectivas constantes) utilzados na sintetização de dados e os modelos sugeridos pela métrica de Akaike na etapa de identificação dos parâmetros. Em linhas gerais, tal abordagem baseiase na disposição dos resultados obtidos pelo Decisor de Modelos em forma de uma tabela que apresenta o número de acertos dos modelos classificados, através da metodologia apresentada, para o cálculo do chamado índice de concordância de Kappa. Foram construídas três tabelas, cada qual correspondente a cada nível de ruído considerado, compostas pelas sugestões do número de compartimentos segundo a métrica de Akaike.

O índice de Kappa permite a avaliação da variabilidade de classificação que o Decisor de Modelos apresenta quando testado com os diferentes níveis de ruído. Seu valor máximo é igual a um, podendo apresentar valores mínimos negativos menores que -1. O valor zero indicaria concordância nula entre o Decisor e a classificação correta. O índice é expresso por:

$$
Indice de Kappa = \frac{P_o - P_e}{n - P_e}
$$
 (4.3)

Onde:

• *P<sup>o</sup>* representa a somatória dos valores concordantes entre os modelos sintetizados e os modelos classificados. É a somatória dos valores da diagonal principal dos modelos classificados e designado pela letra "U" na tabela 4.16.

• *P<sup>e</sup>* representa a somatória dos produtos entre totais das linhas e totais das colunas para determinado modelo dividida pelo número total de realizações do experimento *n*. Assim, cada parcela da somatória é o produto do total de coluna para o modelo com dois, três ou quatro compartimentos pelo total de linha para o modelo com dois, três ou quatro compartimentos, dividida por *n*. Nas tabelas, tais

parcelas são apresentadas na coluna de "freqüência esperada" e designado pela letra "T" na tabela 4.16.

• *n* é o número de realizações ou dados sintéticos de concentração tecidual.

Aqui, possui valor fixo de noventa e designado pela letra "S" na tabela 4.16.

A seguir, apresenta-se a tabela modelo para cálculo.

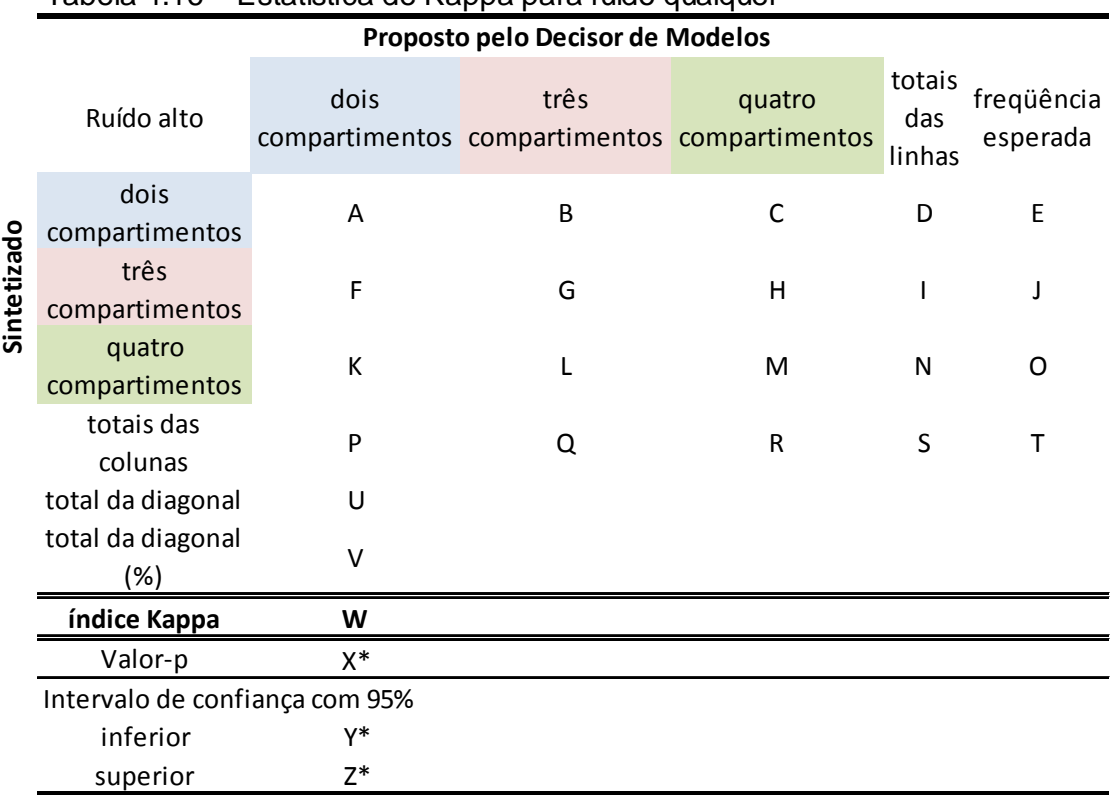

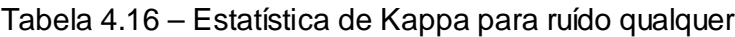

Onde:

- *A, B, C, F, G, H, K, L* e *M* são números propostos pelo Decisor de Modelos.
- $D = A + B + C$
- $I = F + G + H$
- $N = K + L + M$
- $P = A + F + K$
- $Q = B + G + L$
- $R = C + H + M$
- $S = P + Q + R = D + I + N$

$$
\bullet \quad U = A + G + M
$$

$$
\bullet \quad V = \frac{U}{S}
$$

\n- $$
E = \frac{P \cdot D}{S}
$$
\n- $$
J = \frac{Q \cdot I}{S}
$$
\n- $$
O = \frac{R \cdot N}{S}
$$
\n- $$
T = E + J + O
$$
\n- $$
W = \frac{U - T}{S - T}
$$
\n

*S* − *T* 

• *X\*, Y\** e *Z\** foram calculados com o auxílio de (LEE - LABORATÓRIO DE EPIDEMIOLOGIA E ESTATÍSTICA).

O termo "Valor-p" (designado anteriormente por X\*) denota o erro de, eventualmente, rejeitar a hipótese nula de não-concordância entre o Decisor e o sintetizado, baseado no índice de Kappa encontrado. Aqui, esse erro é delimitado por uma desigualdade e se, por exemplo, encontra-se p < 0.001, interpreta-se que o erro em aceitar a concordância é menor do que um milésimo.

Os limites inferiores e superiores (designados anteriormente por Y\* e Z\*) delimitam um intervalo de 95% de confiança, ou seja, há probabilidade de 0.95 de que o valor do índice de Kappa calculado pertença ao intervalo em questão.

O valor do índice de Kappa calculado denota os seguintes graus de concordância entre as medidas sintetizadas e os modelos classificados, segundo (LANDIS; KOCH, 1977):

| Índice de Kappa<br>Grau de concordância<br>pobre<br>< 0<br>fraco<br>0.00 a 0.20<br>razoável<br>$0.21a$ 0.40<br>moderado<br>0.41 a 0.60<br>considerável<br>0.61 a 0.80<br>forte<br>0.81 a 1.00 |  | Tabela 4.17 – Nivels de concordancia pelo indice de Kappa |
|----------------------------------------------------------------------------------------------------|--|-----------------------------------------------------------|
|                                                                                                    |  |                                                           |
|                                                                                                    |  |                                                           |
|                                                                                                    |  |                                                           |
|                                                                                                    |  |                                                           |
|                                                                                                    |  |                                                           |
|                                                                                                    |  |                                                           |
|                                                                                                    |  |                                                           |

Tabela 4.17 – Níveis de concordância pelo índice de Kappa

As tabelas 4.18, 4.19 e 4.20 sumarizam os números de acertos e de erros cometidos pelo Decisor de Modelos e avaliam os respectivos índices de Kappa em três situações distintas: com nível de ruído baixo, com nível de ruído médio e com

nível de ruído alto. O objetivo da elaboração destas tabelas é verificar o nível de robustez do algoritmo nestas três situações diferentes, tal que maior robustez é evidenciada pelo maior valor de índice de Kappa obtido.

As três primeiras linhas de cada tabela apresentam o número de sugestões de determinado modelo compartimental fornecido pelo Decisor de Modelos frente a um determinado experimento. Dessa maneira, idealmente, esperava-se uma matriz diagonal para cada uma das tabelas. No entanto, explica-se a ausência deste caráter em razão do ruído de medida encontrado em cada experimento, provocando sugestões equivocadas, quanto aos modelos mais adequados, do Decisor de Modelos. Comparando-se os índices Kappa obtidos com a tabela 4.17, nota-se que nos três níveis de ruído simulados, a concordância é estatisticamente significativa (p<0,001) e com grau "considerável" e "forte".

As tabelas são as seguintes:

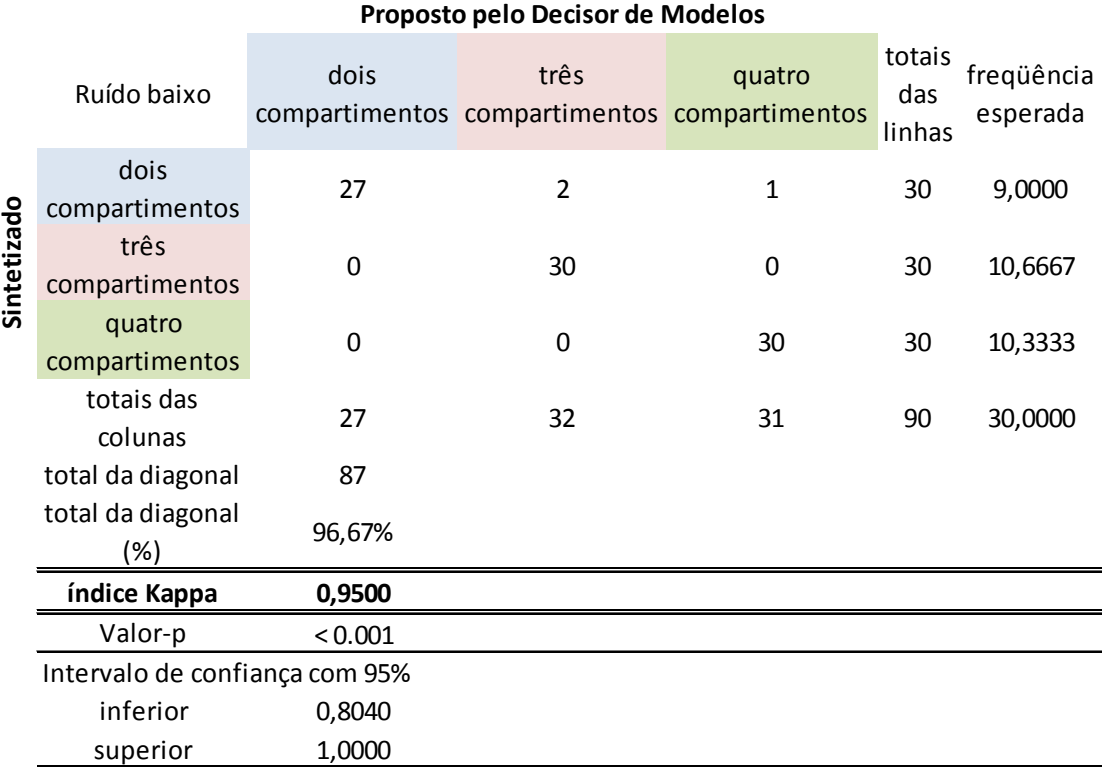

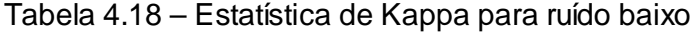

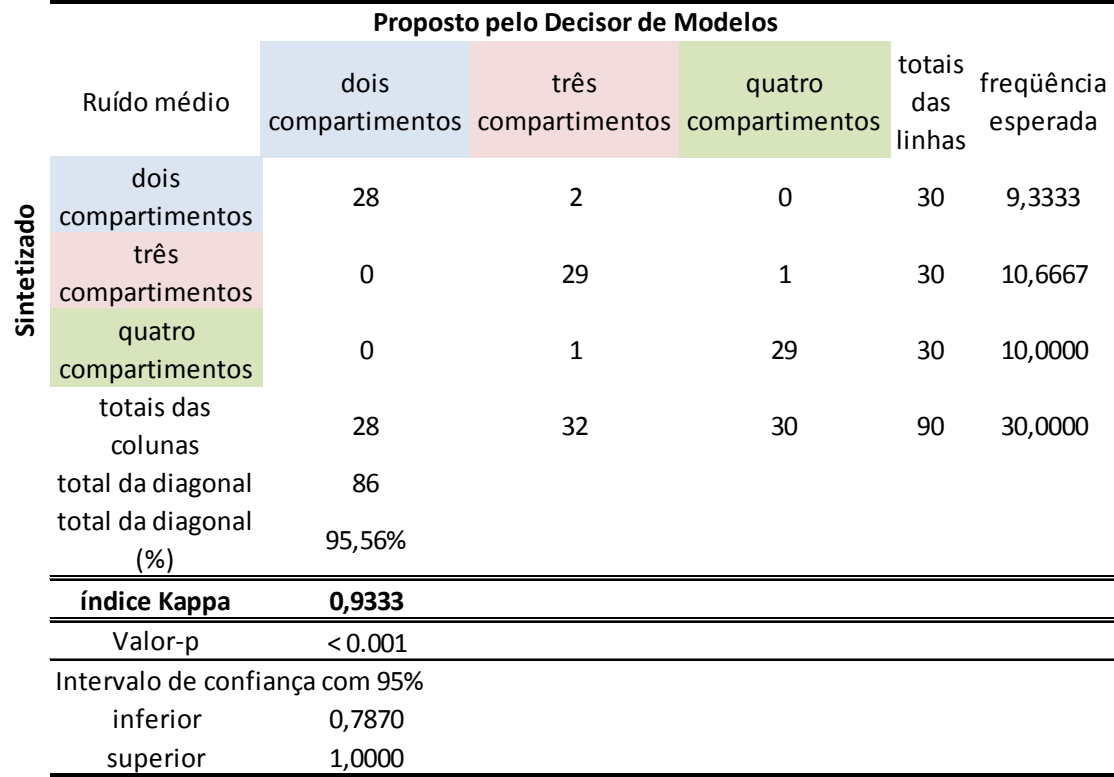

### Tabela 4.19 – Estatística de Kappa para ruído médio

#### Tabela 4.20 – Estatística de Kappa para ruído alto

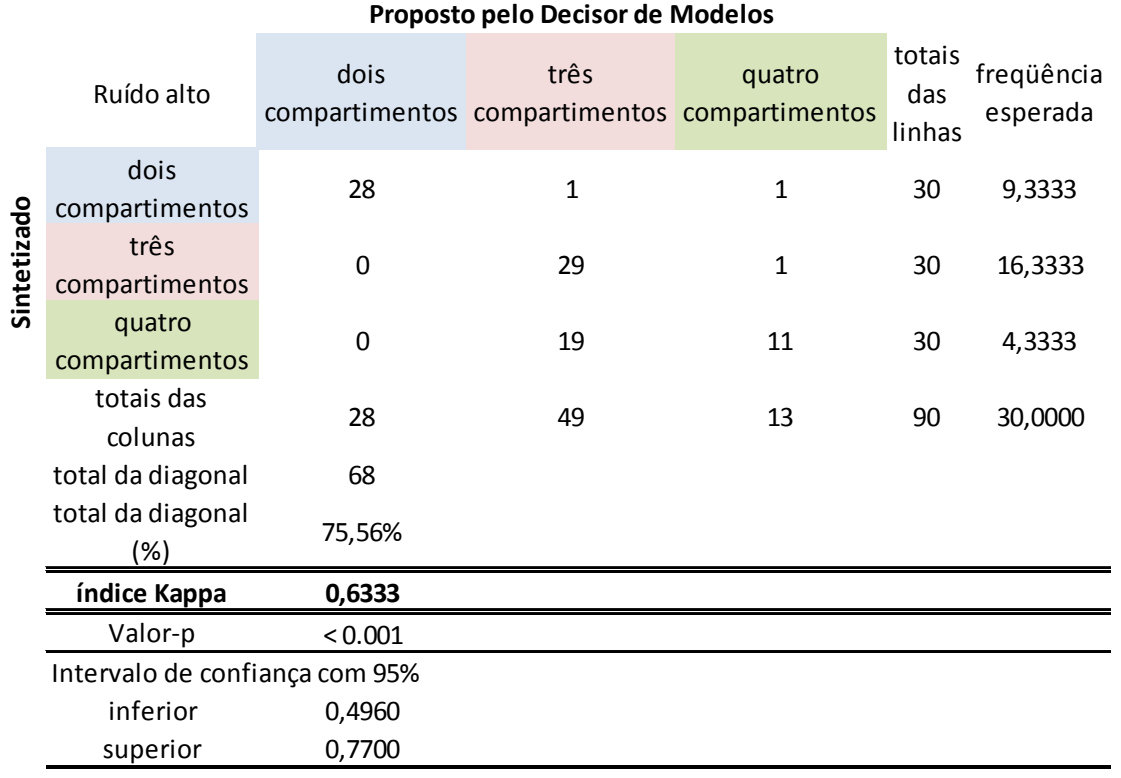

# **CAPÍTULO 5**

## **DISCUSSÃO DE RESULTADOS**

## **5.1 Discussão de resultados da primeira etapa**

 Como mencionado no início do capítulo anterior, os resultados foram divididos em duas etapas.

A primeira delas apresenta gráficos com o intuito de ilustrar a qualidade do ajuste encontrado utilizando-se a metodologia apresentada. Observa-se razoável concordância entre os dados sintetizados (representados por pontos vermelhos) e a curva ajustada pelo modelo (apresentada na cor azul) nas figs. 4.1, 4.2 e 4.3.

Os valores estimados apresentados nas tabelas (4.1), (4.3) e (4.5) revelam melhor desempenho da metodologia quando aplicada aos dois modelos compartimentais mais simples, isto é, com dois e com três compartimentos. A justificativa é a maior concordância dos valores estimados quando comparados aos valores utilizados na sintetização de dados, indicando que o método oferece resultados mais coerentes para tal situação. Adicionalmente, observou-se que a estimativa de parâmetros para o modelo de quatro compartimentos algumas vezes é prejudicada pela existência de mais mínimos locais da função custo.

Outro aspecto relevante que apóia tal afirmação diz respeito aos valores limite de desvios padrão avaliados para as estimativas (vide tabelas no Apêndice D): o modelo compartimental com quatro compartimentos apresenta estimativas com variâncias relativamente maiores em comparação aos modelos mais simples, levantando questionamento crítico na aplicabilidade desta estrutura em exames reais.

Resultados semelhantes para os três modelos foram obtidos para outras situações e experimentos com diferentes parâmetros e níveis de ruído.

### **5.2 Discussão de resultados da segunda etapa**

As tabelas resumo apresentadas (tabelas (4.7-4.15)) reforçam as afirmações colocadas na discussão dos resultados da primeira etapa. Delas, observa-se que, como esperado intuitivamente, o modelo com dois compartimentos descreve a maior concordância entre os valores fixados e estimados na tarefa de estimação em todos os três níveis de ruído.

Em seguida, passando ao modelo com três compartimentos, notam-se também concordâncias bastante razoáveis para as estimativas das constantes para esta estrutura, piorando para o caso de nível de ruído alto. Dessa maneira, em termos práticos, sua empregabilidade fica encorajada por apresentar desempenhos satisfatórios inclusive para nível de ruído médio.

No entanto, para o modelo mais complexo com quatro compartimentos, observase concordância muito mais pobre. Apesar de apresentar índices de Akaike mais coerentes com a estrutura fixada para a sintetização de dados para os níveis de ruído baixo e médio, seu desempenho para ruído alto é prejudicado. Tal modelo só possui concordância entre os parâmetros fixados e estimados para níveis de ruído baixo e médio, condenando seu uso para fins práticos na presença de ruído elevado e para modelos mais complexos.

Finalmente, os índices de Kappa mostraram concordância forte de classificação de modelos para os níveis de ruído baixo e médio, como pode ser observado através da tabela de níveis de concordância característicos desta abordagem. Tal fato evidencia considerável robustez da metodologia proposta através do uso das equações de sensibilidade. Com relação ao nível de ruído alto, nota-se que o valor do índice foi diminuído pela discordância entre estruturas pré-fixadas e identificadas do modelo mais complexo com quatro compartimentos.

# **CAPÍTULO 6**

# **CONCLUSÕES**

### **6.1 Conclusões**

A abordagem neste trabalho representa a solução com melhor desempenho dentre todas as pesquisadas. O emprego da metodologia de resolução do problema de otimização aplicada à redução da função custo de somatória dos mínimos quadrados ponderados pela variância da medida aferida através da utilização das equações de sensibilidade mostra vantagem considerável, principalmente em tempo de processamento, quando comparada a outros algoritmos de otimização disponíveis na literatura e em pacotes de software como o Matlab®. Acredita-se que tal benefício esteja relacionado tanto à qualidade da avaliação dos termos relacionados à derivada da função custo quanto à relativa rapidez com que tais informações são obtidas na etapa de integração conjunta das equações de sensibilidade, superando com vantagem a abordagem numérica para tal propósito.

Outro importante aspecto a ressaltar é a robustez alcançada pela metodologia quando da utilização do método de Levenberg-Marquardt e das equações de sensibilidade. Apesar de modelos compartimentais mais complexos como o modelo com quatro compartimentos apresentarem dificuldades na tarefa de identificação paramétrica, como a existência de diversos mínimos locais, a metodologia proposta apresenta resultados satisfatórios para os modelos com dois e três compartimentos, dificilmente sofrendo com a existência de mais de uma solução.

Para o caso de modelos mais elaborados, sugere-se a simplificação do modelo a fim de se obter estimativas com relativas menores variâncias. É freqüente, na literatura, este tipo de prática, além da preparação de um protocolo médico que empregue o projeto do experimento em questão. Para esta finalidade, pode-se, por exemplo, realizar múltiplas injeções de radiofármaco durante o exame e, com relação aos modelos compartimentais mais sofisticados, podem-se agrupar

determinadas constantes para a tarefa de estimação, mas com a desvantagem de não estimá-las individualmente. Do ponto de vista clínico, tal alternativa pode ser interessante nas situações em que tal agrupamento caracterize o estudo de determinado mecanismo metabólico, guardadas as considerações e cuidados sobre a modelagem adotada.

Com relação ao ruído adicionado aos dados sintetizados, observou-se desempenho considerável do método para uma distribuição do tipo Poisson, conferindo maior proximidade às condições encontradas em exames clínicos. Os resultados obtidos para as estimativas aqui apresentados são válidos até para níveis de ruído relativamente maiores que os encontrados em casos reais, ressaltando-se a utilização dos modelos com dois e três compartimentos. Isso pode ser observado analisando os resultados obtidos na seção que apresenta a estatística de Kappa. O modelo com quatro compartimentos não é recomendado para nível de ruído elevado, pelo menos ao empregar-se a metodologia descrita, para fins práticos, em razão da menor concordância dos parâmetros estimados frente aos parâmetros préfixados.

## **6.2 Contribuições da pesquisa**

Como principal resultado deste trabalho, obteve-se a seleção de modelos mediante o emprego do critério de informação de Akaike, além da comprovação da eficácia da metodologia de equações de sensibilidade para a estimação paramétrica de modelos compartimentais caracterizados por equações diferenciais. Conclui-se que tal abordagem venha a ser bastante útil na identificação de outros tipos de sistemas dinâmicos com excitação de entrada, oferecendo até mesmo uma maneira de se estimar limites inferiores para as incertezas dos parâmetros. Comprovou-se também apreciável robustez oferecida pelo método de otimização de Levenberg-Marquardt, fato este observado pelos elevados índices de concordância de Kappa obtidos neste trabalho. A metodologia revela-se eficaz, ao menos para as estruturas com dois e com três compartimentos, ainda que considerado um ruído do tipo Poisson, como aqui considerado.

No tocante à simulação de sistemas dinâmicos com excitação de entrada, apresentou-se, através da técnica de interpolação linear, uma alternativa para integração numérica de equações diferenciais caracterizadas por funções de entrada informadas por dados tabulados.

Adicionalmente, uma interface gráfica foi programada em Matlab® para facilitar a conferência das afirmações descritas neste texto. As rotinas programadas foram elaboradas de maneira modular, facilitando a inclusão de novos modelos para trabalhos futuros. Sua apresentação é encontrada no Apêndice.

Por fim, ressalta-se a análise e proposta de solução aplicáveis à área médica, podendo se aplicável a exames reais de pacientes para diagnósticos clínicos, bem como ferramenta para modelagem de sistemas biológicos.

### **6.3 Melhorias e trabalhos futuros**

Diante da pobre concordância entre parâmetros fixados e estimados para o modelo com quatro compartimentos com elevado nível de ruído, sugere-se um aprofundamento no estudo de outros algoritmos de otimização que resolvam o problema de estimação de maneira adequada. Pelo método de Levenberg-Marquardt utilizar derivadas da função custo, o mal dos mínimos locais talvez possa ser reduzido com o auxílio de outras metodologias para minimização da função custo.

Outra interessante contribuição seria a introdução de restrições aos valores das estimativas. Tal detalhe deveria ser integrado à rotina de otimização e alguns métodos como o de "projeção do gradiente" sobre funções de restrição poderiam ser estudados e programados.

A incorporação do recurso de restrição foi implementada na interface gráfica programada em Matlab®, porém de maneira relativamente simples. É sabido que há melhores alternativas na literatura para o tratamento específico desta questão.

Ainda referente à interface gráfica, sugere-se a ampliação de sua funcionalidade integrando-a a um sistema de aferição de concentração de radiofármaco através do processamento de imagens. Dessa maneira, os dados sintetizados não mais seriam

obtidos da maneira descrita neste trabalho, mas sim de pixels de determinado conjunto de imagens que se deseja estudar, tal qual como as captadas por um tomógrafo.

Sugere-se também a inclusão de outros modelos compartimentais dedicados a outras modalidades de estudos clínicos.

# **REFERÊNCIAS BIBLIOGRÁFICAS**

AKAIKE, H. **A new look at the statistical model identification.** IEEE Transactions on Automatic Control. v.19, Issue 6, p.716-723, 1974.

ARNO, P. K et al. **Image-derived input functions for determination of MRGlu in cardiac <sup>18</sup>F-FDG PET scans.** The Journal of Nuclear Medicine. v.42, n.11, p.1622- 1629, 2001.

BARD, Y. **Nonlinear parameter estimation.** New York. Academic Press, 1974.

BAZARAA, M.; SHERALI, H.; SHETTY, C. **Nonlinear Programming: Theory and**  Algorithms. Wiley-Interscience. 3<sup>rd</sup> ed, 2006.

CARSON, R. E. **The development and application of mathematical models in nuclear medicine.** Journal of Nuclear Medicine, v.32, n.12, p.2206-2208, 1991.

CARSON, R. E. Tracer Kinetic Modeling in PET. In: D. BAILEY et al., **Positron Emission Tomography - Basic Sciences.** Londres. Springer. 2005. p.127-159.

CHAPRA, S.; CANALLE, R. **Métodos Numéricos para Engenharia.** McGraw Hill Brasil. 5. ed, 2008.

COBELLI, C.; CARSON, E. **Modelling Methodology for Physiology and Medicine.** Academic Press, 2001.

COBELLI, C.; FOSTER, D.; TOFFOLO, G. **Tracer kinetics in biomedical research - from data to model.** Kluwer Academic Publishers, 2000.

GILL, P. E.; MURRAY, W.; WRIGHT, M. H. **Practical Optimization.** Academic Press, 1982.

GUYTON, A.; HALL, J. **Tratado de Fisiologia Médica.** Rio de Janeiro. Guanabara Koogan. 9. Ed, 1997.

LEE, **Laboratório de Epidemiologia e Estatística: Análise de concordância - Kappa.** Disponível em: <http://www.lee.dante.br/pesquisa/kappa/index.html>. Acesso em: 17 fev. 2010.

LANDIS, J. R.; KOCH, G. G. **The Measurement of Observer Agreement for Categorical Data.** Biometrics, v.33, no.1, p.159-174, 1977.

LJUNG, L. System Identification: Theory for the User. Prentice-Hall. 2<sup>nd</sup> ed. 1999.

LUENBERGER, D. Linear and Nonlinear Programming. Addison-Wesley. 2<sup>nd</sup> ed. 1984.

MEYER, E. **Simultaneous correction for tracer arrival delay and dispersion in CBF measurements by the H<sup>2</sup> <sup>15</sup>O autoradiographic method and dynamic PET.** The Journal of Nuclear Medicine, v.30, p.1069-1078 ,1989.

ORSINI, L. Q. **Introdução aos sistemas dinâmicos.** Rio de Janeiro Guanabara Dois, 1985.

PHELPS, M. et al. **Noninvasive determination of local cerebral metabolic rate of glucose in man.** The American Physiological Society, AJP - Endocrinology and Metabolism, v.238, Issue 1, p.E69-E82, 1980.

PRONZATO, L.; WALTER, E. **Identification of Parametric Models: from Experimental Data.** Springer, 1997.

SHRAGER, R.; JUTAN, A.; MUZIC, R. **leasqr.m**, 1994. Disponível em: <http://users.powernet.co.uk/kienzle/octave/matcompat/scripts/optim/leasqr.m>. Acesso em: 17 fev. 2010.

TURKHEIMER, F.; HINZ, R.; CUNNINGHAM, V. **On the Undecidability Among Kinetic Models: From Model Selection to Model Averaging.** Journal of Cerebral Blood Flow & Metabolism, v.23, p.490-498, 2002.

# **APÊNDICE**

## **APÊNDICE A**

### **A.1 - Processo de Estimação Paramétrica**

A tarefa de estimação de parâmetros é uma etapa tradicional dos processos de modelagem em Tomografia por Emissão de Pósitrons. No caso específico dos modelos compartimentais, o processo resume-se a determinar valores de parâmetros característicos em questão utilizando dados experimentais e, de maneira geral, envolve três assuntos principais: Probabilidade, Estatística e Otimização.

Os dois primeiros estão intimamente relacionados e, por motivos didáticos, são quase sempre apresentados em seqüência. A razão pela qual Probabilidade e Estatística são imprescindíveis na etapa de identificação relaciona-se à necessidade de tratamento matemático dos erros e imprecisões das medidas experimentais. Como conseqüência, os parâmetros apresentam valor médio e variância associados, tais como variáveis aleatórias.

A imperfeição de medida experimental em tomografia por emissão de pósitrons impede que os parâmetros tenham seus valores exatos estimados com confiança absoluta. Desta forma, é possível apenas afirmar que certo parâmetro apresenta determinado valor com certo grau de confiança, devendo ser analisadas precisão e acurácia.

O último assunto, referente à Otimização, compreende técnicas de minimização e maximização de funções matemáticas. A justificativa do uso de tais procedimentos é ilustrada, por exemplo, na minimização de erros quadráticos entre dados previstos pelo modelo e dados experimentais.

# **APÊNDICE B**

### **B.1 - O Estimador de Mínimos Quadrados**

O Estimador de Mínimos Quadrados é o mais utilizado na identificação de modelos compartimentais. O fato é justificado por razões históricas e o método é freqüentemente citado na literatura acerca do assunto. É provável que sua preferência deva-se à íntima relação entre o Estimador de Mínimos Quadrados e o Estimador de Máxima Verossimilhança para distribuições Gaussianas, além de apresentar o conceito simples, porém bastante intuitivo, de minimização somatória das diferenças entre medições experimentais e previsões do modelo.

Suponha que cada dado experimental  $y_i$  é medido no instante de tempo  $t_i$  e possui um desvio padrão <sup>σ</sup>*<sup>i</sup>* . Considere ainda os valores preditos pelo modelo nos respectivos instantes  $t_i$  representados por  $\hat{y}(t_i, \underline{\theta}, u(t_i))$ , tal que  $\underline{\theta}$  é o vetor de parâmetros a estimar e  $u(t_i)$  é o valor da Curva de Entrada no instante  $t_i$ . Desta maneira, escreve-se a seguinte função $\chi^2$  (chi-quadrado):

$$
\chi^2 = \sum_{i=1}^n \left[ \frac{y_i - \hat{y}(t_i, \underline{\theta}, u(t_i))}{\sigma_i} \right]^2
$$
 (B.1)

As parcelas  $y_i - \hat{y}(t_i,\underline{\theta},u(t_i))$ e *i*  $y_i - \hat{y}(t_i, \underline{\theta}, u(t_i))$ σ  $-\hat{y}(t_i,\underline{\theta},u(t_i))$  são chamadas de resíduo e resíduo normalizado, respectivamente, e *n* é o número de pares experimentais  $(t_i, y_i)$ , para  $i = 1, 2, ..., n$ . Note que resíduos medem a diferença entre valores experimentais e valores preditos.

 O ajuste do modelo aos dados experimentais é conseguido minimizando-se o valor da função  $\chi^2$  modificando-se os valores de  $\underline{\theta}$  .

# **APÊNDICE C**

### **C.1 – Interface gráfica**

Uma ferramenta gráfica, bem como todas suas rotinas, foram desenvolvidaa em Matlab® (Matlab® 7) para estimação de parâmetros de modelos compartimentais com dois, três e quatro compartimentos. Esta interface permite ao usuário a sintetização de dados, escolhendo-se as características da Curva de Atividade de Entrada e as constantes dinâmicas do modelo desejado.

Dessa maneira, conseguem-se realizar a simulação e identificação de parâmetros de todos os modelos apresentados neste trabalho, oferecendo uma maneira prática de estimação de parâmetros de forma cruzada, isto é, sintetizandose dados com determinado modelo e identificando este mesmo conjunto de medidas com todos os demais.

As informações retornadas são:

- Valores dos parâmetros estimados.
- Valores de desvios padrão dos parâmetros estimados.
- Valor da somatória de resíduos quadráticos.
- Valor da somatória de resíduos quadráticos ponderados.
- Valor do índice de Akaike (AIC).

Graficamente, são apresentados:

- Curva de Atividade de Entrada.
- Dados sintetizados pelo modelo escolhido.
- Curva de ajuste dos dados após aplicação da rotina de otimização.
- Resíduos para verificação de aleatoriedade.

E as seguintes opções encontram-se disponíveis para o algoritmo de otimização:

• Avaliação de derivadas da função custo por diferenças finitas (utilizando a abordagem numérica apresentada neste texto).

• Restrições de positividade dos parâmetros, forçando o algoritmo de otimização a realizar sua busca apenas por parâmetros maiores que zero.

A interface gráfica encontra-se na figura a seguir.

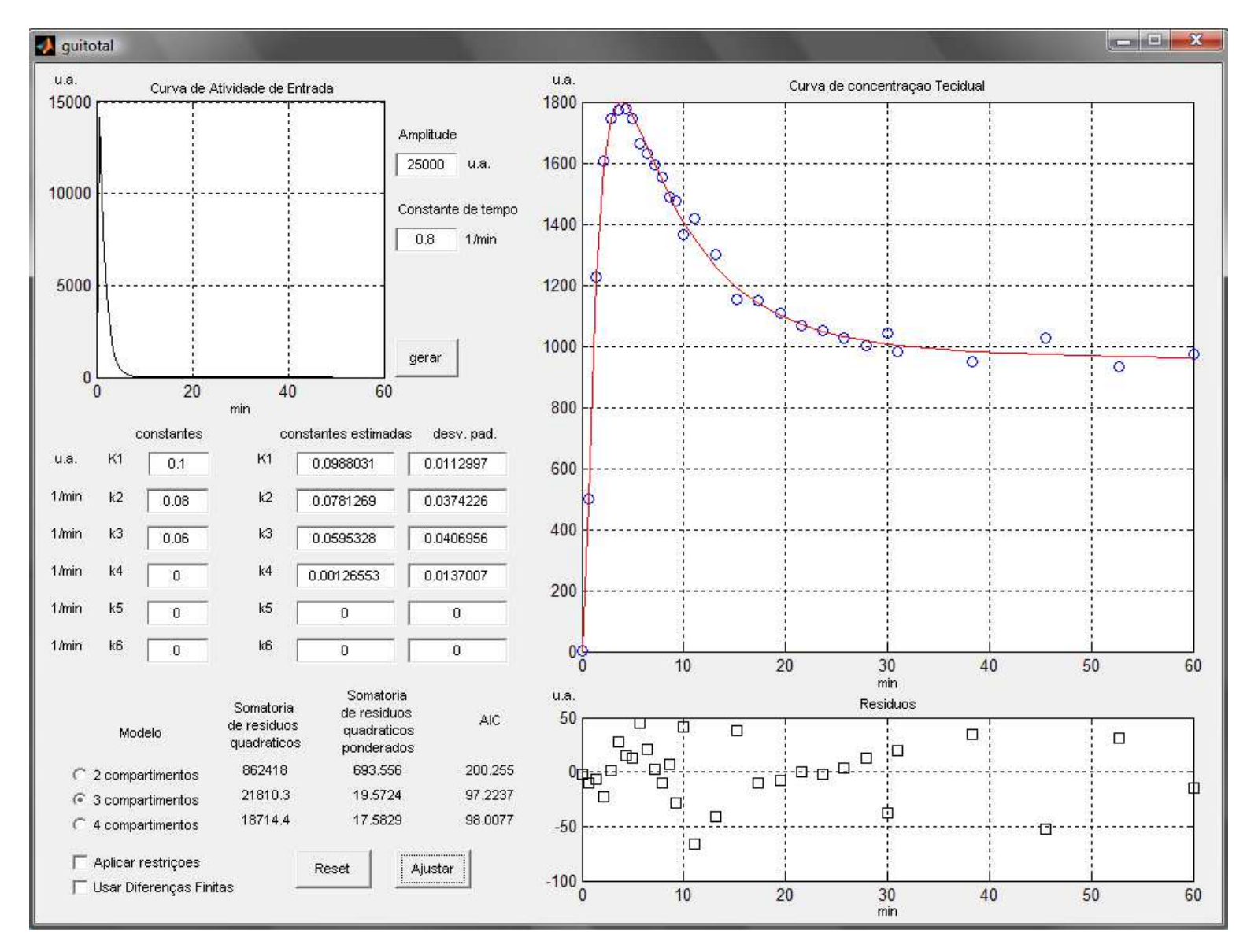

**Figura C.1** – Interface gráfica desenvolvida.

# **APÊNDICE D**

## **D.1 – Tabelas detalhas do Capítulo de Resultados**

No Capítulo de Resultados foram apresentadas tabelas resumo contendo as estimativas alcançadas pelo Decisor de Modelos. A seguir, encontram-se as mesmas tabelas, porém com informações adicionais como o palpite inicial utilizado pelo algoritmo de otimização e as respectivas incertezas das estimativas dos parâmetros estimados.

Em razão da grande quantidade de informações por elas apresentadas, as tabelas estão organizadas, agrupadas de quatro em quatro tabelas como a seguir:

• A primeira tabela do subgrupo refere-se às informações estimadas para o modelo com dois compartimentos;

• A segunda tabela do subgrupo refere-se às informações estimadas para o modelo com três compartimentos;

• A terceira tabela do subgrupo refere-se às informações estimadas para o modelo com quatro compartimentos;

• A quarta tabela do subgrupo refere-se às informações dos índices de Akaike  $(AIC)$ ;

A ordenação se dá segundo o nível crescente de complexidade do modelo utilizado para sintetização de dados, para os três níveis de ruído: baixo, médio e alto. Dessa maneira, têm-se primeiramente as tabelas com informações referentes à identificação de parâmetros de um conjunto de dados gerado pelo modelo com dois compartimentos e dos índices AIC, nas situações de nível de ruído baixo, seguido dos níveis de ruído médio e alto. Na seqüência têm-se as tabelas com informações referentes à identificação de parâmetros de um conjunto de dados gerado pelo modelo com três compartimentos e dos índices AIC, nas situações de nível de ruído baixo, seguido dos níveis de ruído médio e alto. E, por fim, têm-se as tabelas com informações referentes à identificação de parâmetros de um conjunto de dados

gerado pelo modelo com quatro compartimentos e dos índices AIC, nas situações de nível de ruído baixo, seguido dos níveis de ruído médio e alto.

Cada conjunto de quatro tabelas complementa as tabelas resumo apresentadas no capítulo de Resultados.

Tabela D.1 – Valores dos parâmetros estimados

| Estrutura compartimental para sintetização: dois compartimentos |
|-----------------------------------------------------------------|
| Estrutura compartimental identificada: dois compartimentos      |
| Nivel de ruído: baixo                                           |

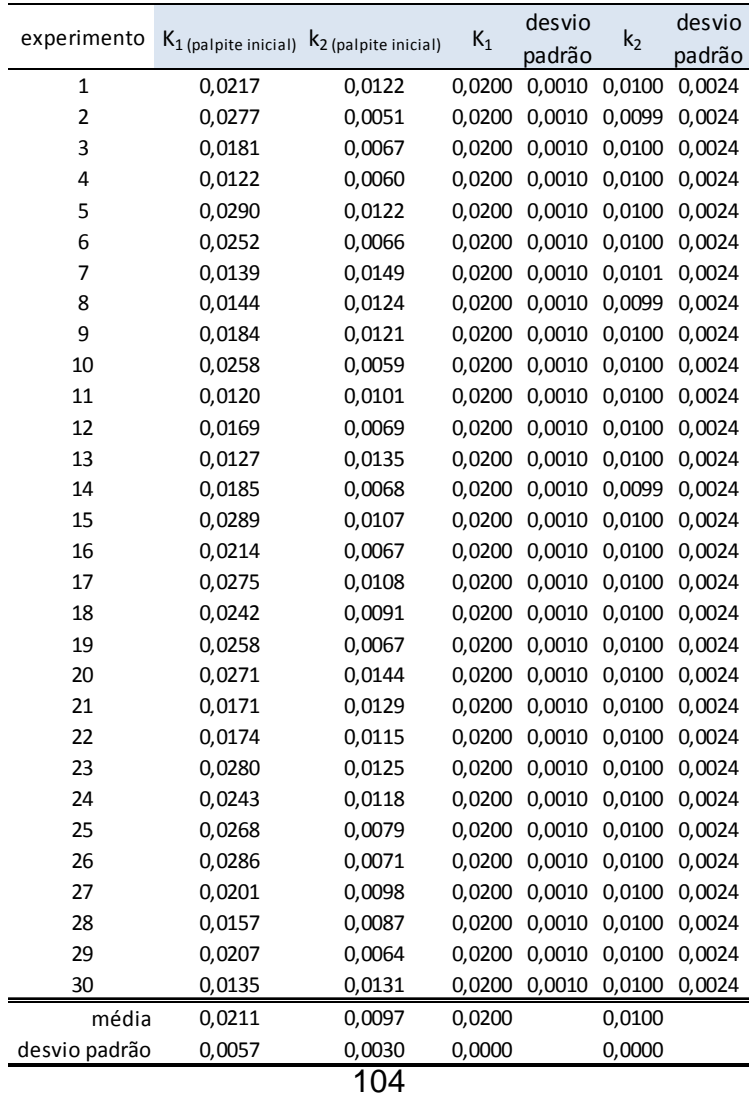

Tabela D.2 – Valores dos parâmetros estimados

 Estrutura compartimental para sintetização: dois compartimentosEstrutura compartimental identificada: três compartimentosNivel de ruído: baixo

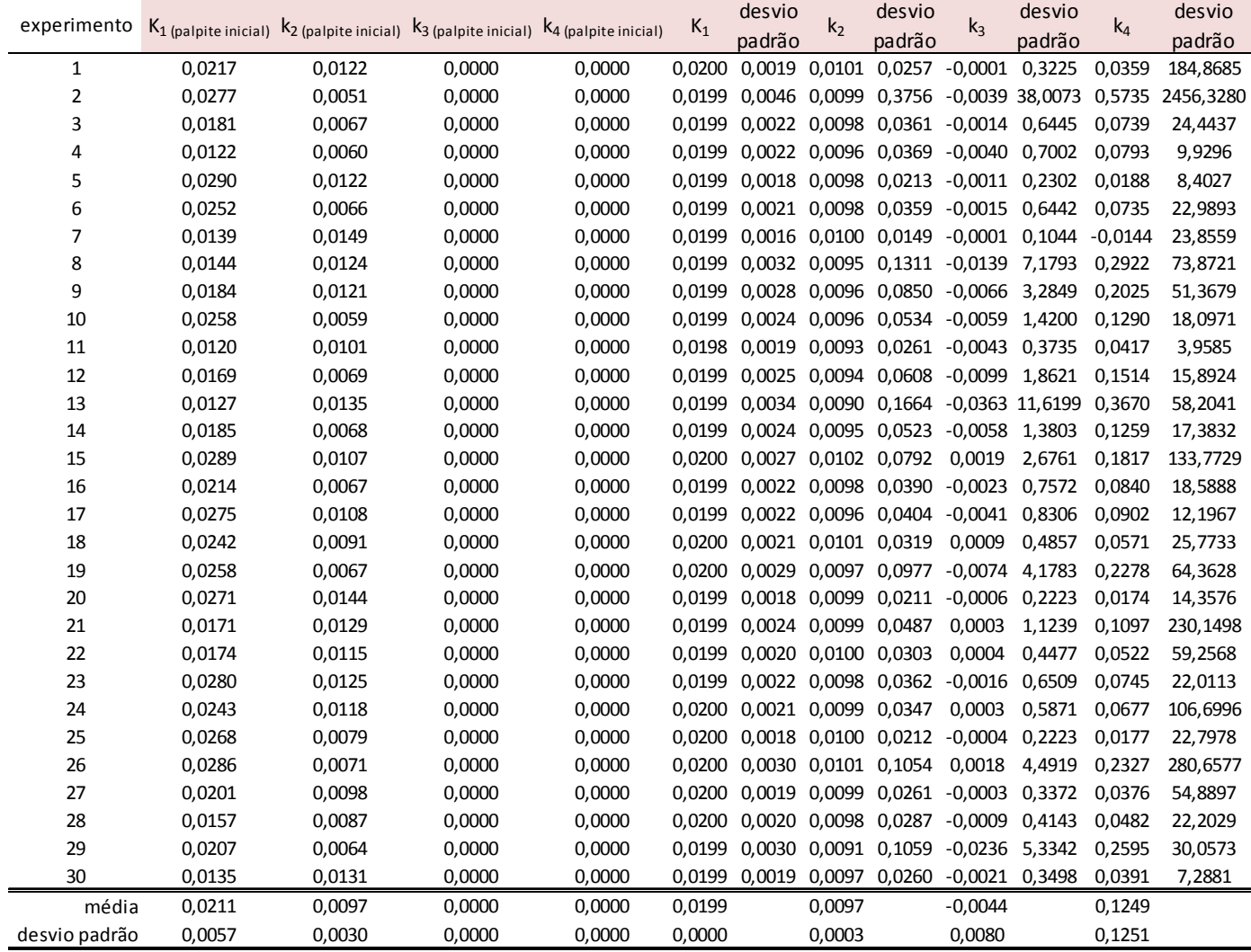

Tabela D.3 – Valores dos parâmetros estimados

| Estrutura compartimental para sintetização: dois compartimentos |
|-----------------------------------------------------------------|
| Estrutura compartimental identificada: quatro compartimentos    |
| Nivel de ruído: baixo                                           |

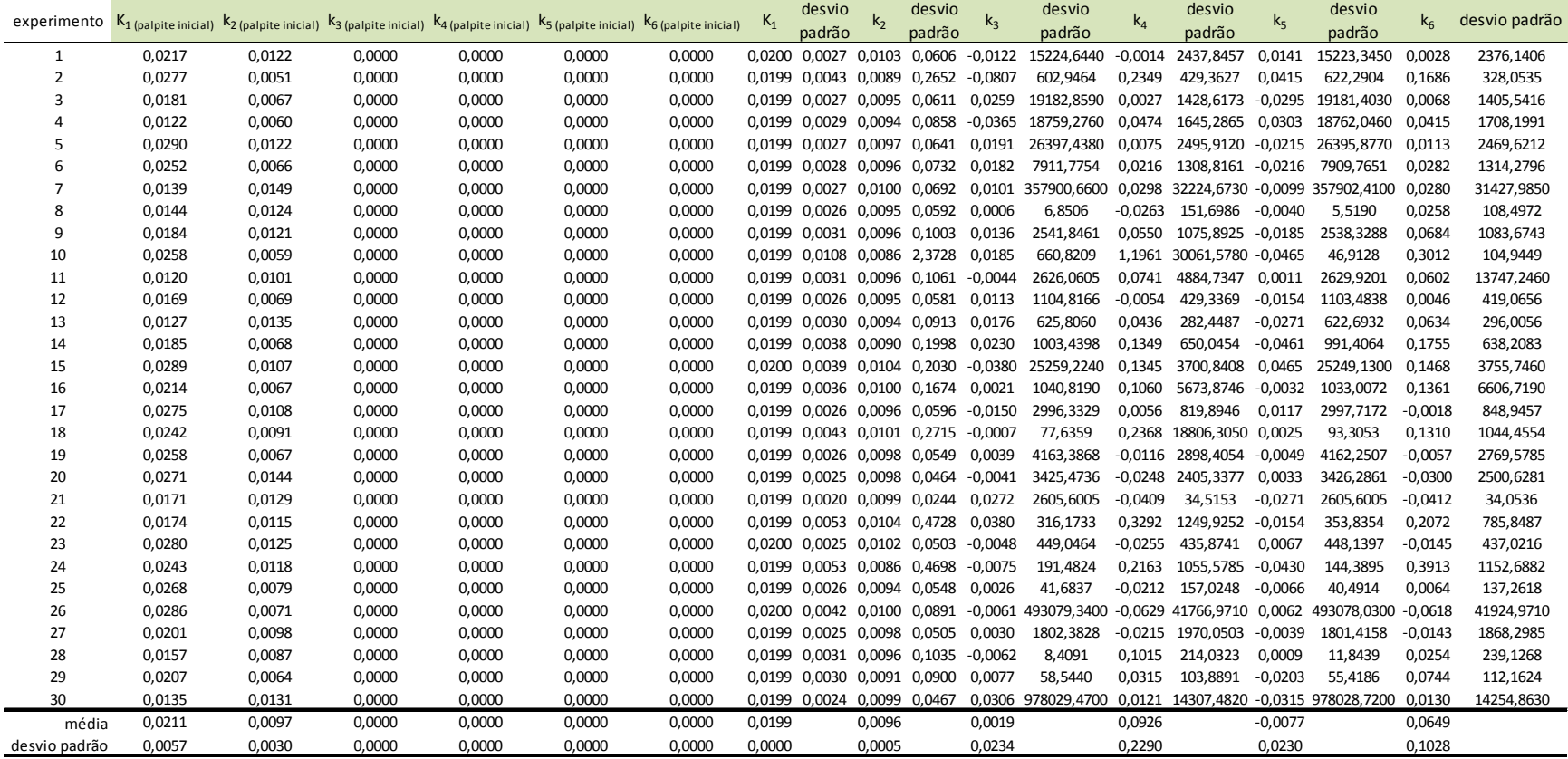

Tabela D.4 – Métricas de Akaike e sugestão de compartimentos Estrutura compartimental para sintetização: dois compartimentos Nivel de ruído: baixo

| experimento                      | AIC <sub>2</sub> | AIC <sub>3</sub>                 | AIC 4  | Sugestão de             |
|----------------------------------|------------------|----------------------------------|--------|-------------------------|
|                                  |                  |                                  |        | compartimentos          |
| $\mathbf 1$                      |                  | 100,9221 115,4160 117,8974       |        | 2                       |
| $\overline{2}$                   |                  | 98,2012 102,3031 104,1895        |        | 2                       |
| 3                                |                  | 102,1726 118,0183 120,7515       |        | 2                       |
| 4                                |                  | 117,5355 120,5273 125,3538       |        | 2                       |
| 5                                |                  | 90,7743 110,1616 104,6124        |        | $\overline{\mathbf{c}}$ |
| 6                                |                  | 90,1982 97,8189 102,2989         |        | 2                       |
| $\overline{7}$                   |                  | 97,3325 116,9721 117,0607        |        | 2                       |
| 8                                |                  | 102,7167 102,2474 122,1533       |        | 3                       |
| 9                                |                  | 121,3658 130,2762 135,1120       |        | $\overline{c}$          |
| 10                               |                  | 112,7634 110,9739 112,2466       |        | 3                       |
| 11                               |                  | 109,4511 135,6766 125,2361       |        | $\overline{c}$          |
| 12                               |                  | 108,9118 113,5330 116,6613       |        | $\overline{2}$          |
| 13                               |                  | 104,1946 116,5334 119,7123       |        | $\overline{c}$          |
| 14                               |                  | 100,3857 112,9470 112,3525       |        | $\overline{\mathbf{c}}$ |
| 15                               |                  | 105,4305 121,0032 117,3970       |        | 2                       |
| 16                               |                  | 99,9178 122,2391 118,9461        |        | 2                       |
| 17                               |                  | 112,4390 122,6320 123,4919       |        | 2                       |
| 18                               |                  | 106,5852 111,5964 113,7892       |        | $\overline{\mathbf{c}}$ |
| 19                               |                  | 119,0412 121,2310 125,2314       |        | $\overline{c}$          |
| 20                               |                  | 88,5136 104,6139 95,7729         |        | $\overline{c}$          |
| 21                               |                  | 102,0662 124,3446 108,9549       |        | $\overline{2}$          |
| 22                               |                  | 108,3567 121,8345 119,9920       |        | $\overline{2}$          |
| 23                               |                  | 117,2512 120,2870 127,9441       |        | $\overline{c}$          |
| 24                               |                  | 85,3959 115,7432 108,4250        |        | 2                       |
| 25                               |                  | 116,5059 119,4437 113,8331       |        | 4                       |
| 26                               |                  | 113,7412 115,9505 120,5455       |        | 2                       |
| 27                               |                  | 101,3423 106,2021 109,6110       |        | $\overline{c}$          |
| 28                               |                  | 100,7651 113,2543 115,7182       |        | $\overline{c}$          |
| 29                               |                  | 110,2320 114,4999 120,2031       |        | $\overline{c}$          |
| 30                               | 95,6971          | 109,0509 105,9927                |        | 2                       |
|                                  |                  | média 104,6735 115,5777 116,0495 |        | acertos                 |
| desvio padrão                    | 9,3892           | 8,2341                           | 8,5447 | 27                      |
| Erros para três compartimentos   |                  |                                  |        | $\overline{2}$          |
| Erros para quatro compartimentos |                  |                                  |        | 1                       |
|                                  |                  |                                  |        |                         |

TabelaD.5 – Valores dos parâmetros estimados

|                       | Estrutura compartimental para sintetização: dois compartimentos |
|-----------------------|-----------------------------------------------------------------|
|                       | Estrutura compartimental identificada: dois compartimentos      |
| Nivel de ruído: médio |                                                                 |
|                       |                                                                 |

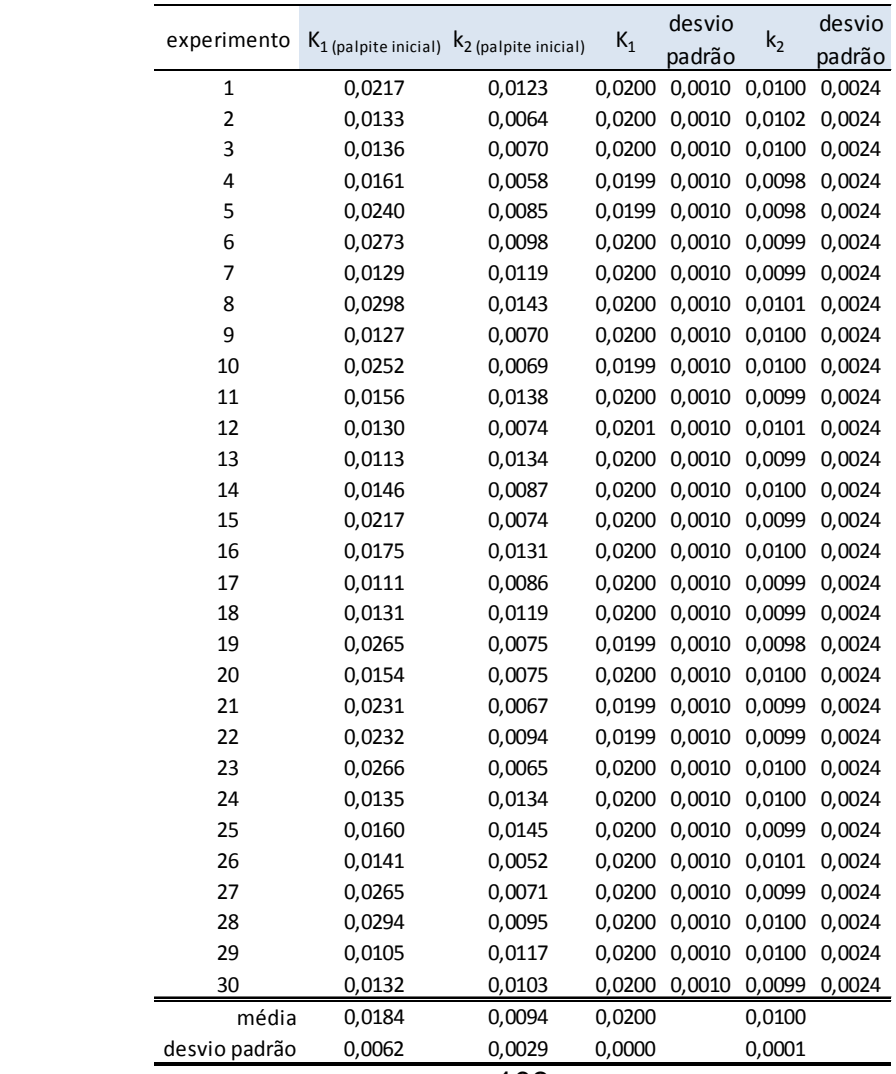
Tabela D.6 – Valores dos parâmetros estimados Estrutura compartimental para sintetização: dois compartimentos Estrutura compartimental identificada: três compartimentosNivel de ruído: médio

| experimento   |        |        |        | $K_1$ (palpite inicial) $k_2$ (palpite inicial) $k_3$ (palpite inicial) $k_4$ (palpite inicial) | desvio<br>$K_1$ |                             | $k_2$                | desvio                              | $k_3$     | desvio                                | $k_4$     | desvio                                                         |
|---------------|--------|--------|--------|-------------------------------------------------------------------------------------------------|-----------------|-----------------------------|----------------------|-------------------------------------|-----------|---------------------------------------|-----------|----------------------------------------------------------------|
|               |        |        |        |                                                                                                 |                 | padrão                      |                      | padrão                              |           | padrão                                |           | padrão                                                         |
| $\mathbf{1}$  | 0,0217 | 0,0123 | 0,0000 | 0,0000                                                                                          | 0,0199          |                             | 0,0018 0,0097        | 0,0206 -0,0013                      |           | 0,2179                                | 0,0163    | 6,4287                                                         |
| 2             | 0,0133 | 0,0064 | 0,0000 | 0,0000                                                                                          |                 |                             |                      | 0,0199 0,0016 0,0100 0,0136 -0,0004 |           | 0,0852                                | $-0.0218$ | 6,9087                                                         |
| 3             | 0,0136 | 0,0070 | 0,0000 | 0,0000                                                                                          | 0,0198          |                             |                      | 0,0017 0,0093 0,0152 -0,0019        |           | 0,1209                                | $-0,0105$ | 2,1619                                                         |
| 4             | 0,0161 | 0,0058 | 0,0000 | 0,0000                                                                                          |                 |                             |                      |                                     |           |                                       |           | 0,0199 0,0063 0,0097 0,8150 -0,0005 131,9796 0,9258 96976,5060 |
| 5             | 0,0240 | 0,0085 | 0,0000 | 0,0000                                                                                          | 0.0199          |                             |                      | 0,0021 0,0101 0,0331                | 0,0018    | 0,5213                                | 0,0604    | 13,9683                                                        |
| 6             | 0,0273 | 0,0098 | 0,0000 | 0,0000                                                                                          | 0,0200          |                             |                      | 0,0017 0,0100 0,0155                | 0,0004    | 0,1127                                | $-0.0116$ | 9,1235                                                         |
| 7             | 0,0129 | 0,0119 | 0,0000 | 0,0000                                                                                          |                 | 0,0198 0,0025 0,0092 0,0567 |                      |                                     | $-0,0096$ | 1,6689                                | 0,1410    | 14,0601                                                        |
| 8             | 0,0298 | 0,0143 | 0,0000 | 0,0000                                                                                          | 0,0199          |                             |                      | 0,0021 0,0096 0,0347                | $-0,0042$ | 0,6254                                | 0,0724    | 8,2261                                                         |
| 9             | 0,0127 | 0,0070 | 0,0000 | 0,0000                                                                                          |                 |                             |                      | 0,0198 0,0030 0,0086 0,1121 -0,0393 |           | 6.4192                                | 0,2875    | 24,5254                                                        |
| 10            | 0,0252 | 0,0069 | 0,0000 | 0,0000                                                                                          | 0.0199          |                             |                      | 0,0025 0,0101 0,0574                | 0.0010    | 1.4962                                | 0,1319    | 107,0201                                                       |
| 11            | 0,0156 | 0,0138 | 0,0000 | 0,0000                                                                                          | 0,0199          |                             |                      | 0,0026 0,0094 0,0708                | $-0,0096$ | 2,4472                                | 0,1745    | 23,8270                                                        |
| 12            | 0,0130 | 0,0074 | 0,0000 | 0,0000                                                                                          |                 |                             |                      | 0,0200 0,0018 0,0099 0,0213 -0,0012 |           | 0,2265                                | 0,0186    | 7,3157                                                         |
| 13            | 0,0113 | 0,0134 | 0,0000 | 0,0000                                                                                          | 0.0199          |                             |                      | 0,0031 0,0078 0,1153 -0,0680        |           | 7.7845                                | 0,3211    | 19,9454                                                        |
| 14            | 0,0146 | 0,0087 | 0,0000 | 0,0000                                                                                          |                 | 0,0199 0,0019 0,0102 0,0259 |                      |                                     | 0.0013    | 0.3174                                | 0,0351    | 10,2991                                                        |
| 15            | 0,0217 | 0,0074 | 0,0000 | 0,0000                                                                                          |                 | 0,0199 0,0020 0,0097 0,0309 |                      |                                     | $-0,0022$ | 0,4872                                | 0,0572    | 10,7532                                                        |
| 16            | 0,0175 | 0,0131 | 0,0000 | 0,0000                                                                                          | 0,0200          |                             | 0,0021 0,0103 0,0315 |                                     | 0,0026    | 0,4612                                | 0,0543    | 8,2274                                                         |
| 17            | 0,0111 | 0,0086 | 0,0000 | 0,0000                                                                                          |                 | 0,0199 0,0018 0,0096 0,0207 |                      |                                     | $-0,0013$ | 0,2205                                | 0,0159    | 6,4656                                                         |
| 18            | 0,0131 | 0,0119 | 0,0000 | 0,0000                                                                                          |                 |                             |                      | 0,0195 0,0059 0,0081 0,6954         |           | $-0.0012$ 121,7114                    |           | 0,8236 36259,9620                                              |
| 19            | 0,0265 | 0,0075 | 0,0000 | 0,0000                                                                                          | 0.0199          |                             |                      | 0,0024 0,0098 0,0532                | 0,0000    | 1,3501                                |           | 0,1223 12281,7370                                              |
| 20            | 0,0154 | 0,0075 | 0,0000 | 0,0000                                                                                          |                 |                             |                      | 0,0198 0,0025 0,0086 0,0611 -0,0237 |           | 2,1600                                | 0,1670    | 8,7116                                                         |
| 21            | 0,0231 | 0,0067 | 0,0000 | 0,0000                                                                                          | 0,0198          |                             |                      | 0,0021 0,0091 0,0325                | $-0,0069$ | 0,5935                                | 0,0677    | 4,6715                                                         |
| 22            | 0,0232 | 0,0094 | 0,0000 | 0,0000                                                                                          |                 |                             |                      | 0,0198 0,0033 0,0098 0,1531         | 0,0016    | 8,6922                                | 0,3093    | 798,7710                                                       |
| 23            | 0,0266 | 0,0065 | 0,0000 | 0,0000                                                                                          | 0.0199          |                             |                      |                                     |           | 0,0061 0,0100 0,7700 -0,0065 118,8381 | 0,9031    | 7039,5744                                                      |
| 24            | 0,0135 | 0,0134 | 0,0000 | 0,0000                                                                                          |                 |                             |                      | 0,0199 0,0022 0,0091 0,0386 -0,0095 |           | 0,8304                                | 0,0901    | 5,4400                                                         |
| 25            | 0,0160 | 0,0145 | 0,0000 | 0,0000                                                                                          |                 | 0,0199 0,0027 0,0108 0,0749 |                      |                                     | 0,0163    | 2,1638                                | 0,1566    | 10,4096                                                        |
| 26            | 0,0141 | 0,0052 | 0,0000 | 0,0000                                                                                          | 0,0199          |                             |                      | 0,0018 0,0098 0,0198                | $-0,0010$ | 0,1989                                | 0,0122    | 7,1934                                                         |
| 27            | 0,0265 | 0,0071 | 0,0000 | 0,0000                                                                                          |                 | 0,0200 0,0021 0,0102 0,0357 |                      |                                     | 0,0029    | 0,5918                                | 0,0679    | 10,3818                                                        |
| 28            | 0,0294 | 0,0095 | 0,0000 | 0,0000                                                                                          | 0.0199          |                             |                      | 0,0022 0,0094 0,0375                | $-0,0061$ | 0,7502                                | 0,0834    | 7,2834                                                         |
| 29            | 0,0105 | 0,0117 | 0,0000 | 0,0000                                                                                          |                 |                             |                      | 0,0200 0,0034 0,0098 0,1569 -0,0057 |           | 9,1974                                | 0,3205    | 244,2146                                                       |
| 30            | 0,0132 | 0,0103 | 0,0000 | 0,0000                                                                                          |                 | 0,0199 0,0101 0,0102 2,2063 |                      |                                     |           | 0,0437 579,1371 1,5890                |           | 8326,1710                                                      |
| média         | 0,0184 | 0,0094 | 0,0000 | 0,0000                                                                                          | 0,0199          |                             | 0,0096               |                                     | $-0,0043$ |                                       | 0,2327    |                                                                |
| desvio padrão | 0,0062 | 0,0029 | 0,0000 | 0,0000                                                                                          | 0,0001          |                             | 0,0007               |                                     | 0,0175    |                                       | 0,3626    |                                                                |

Tabela D.7 – Valores dos parâmetros estimados Estrutura compartimental para sintetização: dois compartimentosEstrutura compartimental identificada: quatro compartimentosNivel de ruído: médio

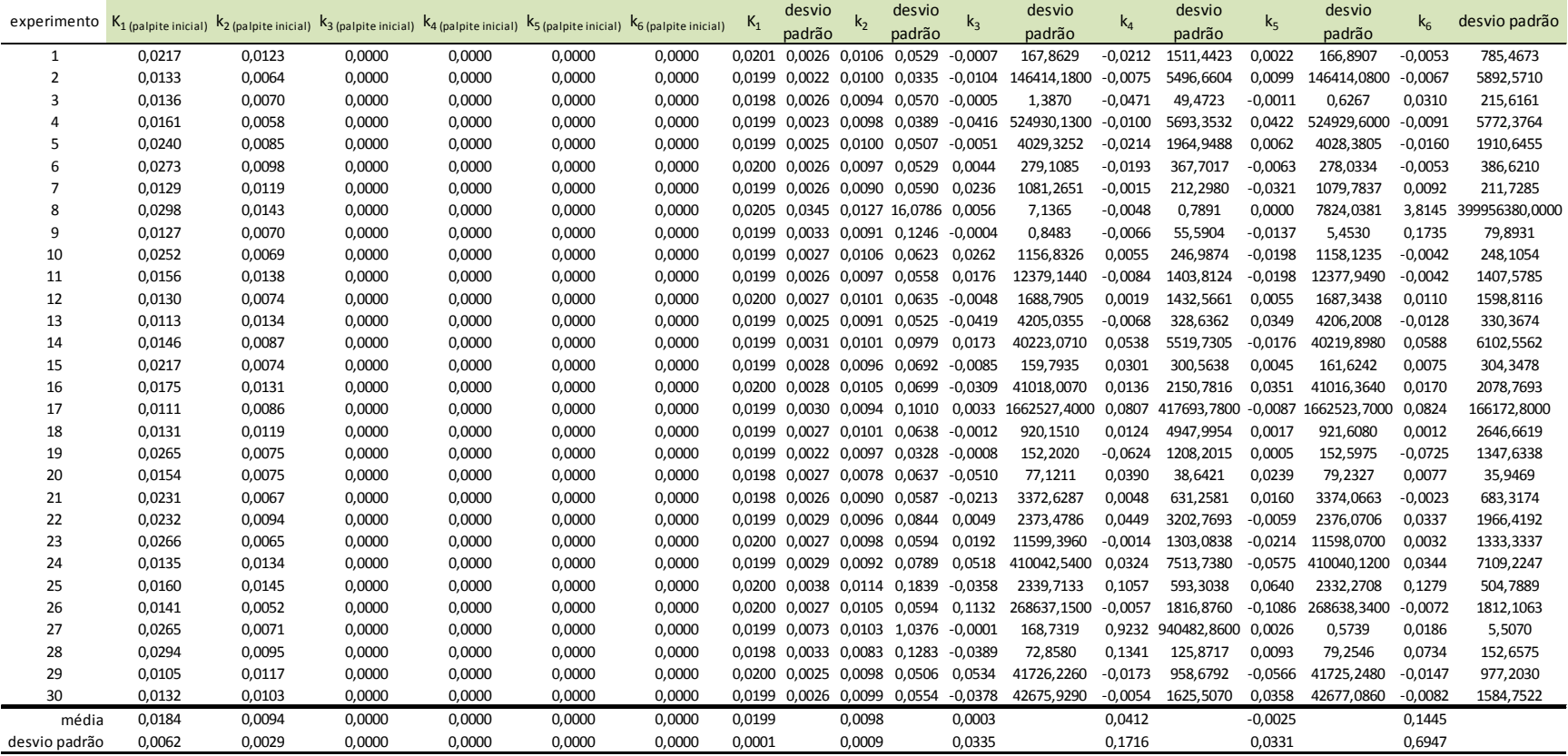

Tabela D.8 – Métricas de Akaike e sugestão de compartimentos Estrutura compartimental para sintetização: dois compartimentos Nivel de ruído: médio

| experimento                                      | AIC <sub>2</sub> | AIC <sub>3</sub>                 | AIC 4             | Sugestão de             |  |  |  |  |
|--------------------------------------------------|------------------|----------------------------------|-------------------|-------------------------|--|--|--|--|
|                                                  |                  |                                  |                   | compartimentos          |  |  |  |  |
| $\mathbf{1}$                                     |                  | 98,6170 103,4230 114,3711        |                   | 2                       |  |  |  |  |
| $\overline{2}$                                   | 96,6571          |                                  | 100,3270 103,6588 | $\overline{2}$          |  |  |  |  |
| 3                                                |                  | 113,6532 109,5293 112,8785       |                   | 3                       |  |  |  |  |
| 4                                                |                  | 109,8566 116,6499 119,3141       |                   | 2                       |  |  |  |  |
| 5                                                |                  | 107,1437 106,4502 110,7985       |                   | 3                       |  |  |  |  |
| 6                                                |                  | 101,3621 105,3996 108,7407       |                   | 2                       |  |  |  |  |
| 7                                                |                  | 104,9065 111,4240 113,9117       |                   | $\overline{\mathbf{c}}$ |  |  |  |  |
| 8                                                |                  | 117,2747 121,2616 165,6090       |                   | $\overline{2}$          |  |  |  |  |
| 9                                                |                  | 102,8292 106,0694 112,7624       |                   | $\overline{c}$          |  |  |  |  |
| 10                                               | 89,9779          | 92,4804 93,1253                  |                   | $\overline{c}$          |  |  |  |  |
| 11                                               |                  | 70,5257 73,6397                  | 77,3992           | $\overline{2}$          |  |  |  |  |
| 12                                               | 96,9598          |                                  | 105,5339 108,0607 | 2                       |  |  |  |  |
| 13                                               |                  | 100,4750 103,4785 106,6757       |                   | 2                       |  |  |  |  |
| 14                                               | 97,7693          | 102,2721 106,3131                |                   | $\overline{\mathbf{c}}$ |  |  |  |  |
| 15                                               | 99,5404          |                                  | 105,1817 107,9735 | $\overline{\mathbf{c}}$ |  |  |  |  |
| 16                                               |                  | 104,2440 108,5523 112,6247       |                   | $\overline{c}$          |  |  |  |  |
| 17                                               |                  | 112,3443 113,3816 117,7939       |                   | $\overline{2}$          |  |  |  |  |
| 18                                               |                  | 101,9135 190,8355 106,8663       |                   | $\overline{\mathbf{c}}$ |  |  |  |  |
| 19                                               |                  | 121,5073 126,0824 129,9167       |                   | 2                       |  |  |  |  |
| 20                                               |                  | 111,5326 118,5477 115,3150       |                   | $\overline{\mathbf{c}}$ |  |  |  |  |
| 21                                               |                  | 100,1372 105,9894 110,8273       |                   | $\overline{\mathbf{c}}$ |  |  |  |  |
| 22                                               |                  | 111,2876 116,5644 118,0860       |                   | $\overline{\mathbf{c}}$ |  |  |  |  |
| 23                                               |                  | 117,7453 120,4362 123,4582       |                   | $\overline{2}$          |  |  |  |  |
| 24                                               |                  | 98,2804 99,9692 103,8188         |                   | $\overline{c}$          |  |  |  |  |
| 25                                               |                  | 95,2079 96,9310 101,4153         |                   | $\overline{c}$          |  |  |  |  |
| 26                                               |                  | 108,1728 111,6222 114,4315       |                   | 2                       |  |  |  |  |
| 27                                               |                  | 108,8877 109,1866 117,2694       |                   | 2                       |  |  |  |  |
| 28                                               | 90,4882          | 94,8021                          | 96,5111           | 2                       |  |  |  |  |
| 29                                               | 114,3601         |                                  | 117,9948 116,4960 | $\overline{2}$          |  |  |  |  |
| 30                                               | 98,2091          | 103,5399 104,6831                |                   | $\overline{c}$          |  |  |  |  |
|                                                  |                  | média 103,3955 109,9185 111,7035 |                   | acertos                 |  |  |  |  |
| desvio padrão 10,1735                            |                  | 18,3759                          | 14,0826           | 28                      |  |  |  |  |
| $\overline{c}$<br>Erros para três compartimentos |                  |                                  |                   |                         |  |  |  |  |
| 0<br>Erros para quatro compartimentos            |                  |                                  |                   |                         |  |  |  |  |
|                                                  |                  |                                  |                   |                         |  |  |  |  |

Tabela D.9 – Valores dos parâmetros estimados

| Estrutura compartimental para sintetização: dois compartimentos |
|-----------------------------------------------------------------|
| Estrutura compartimental identificada: dois compartimentos      |
| Nivel de ruído: alto                                            |

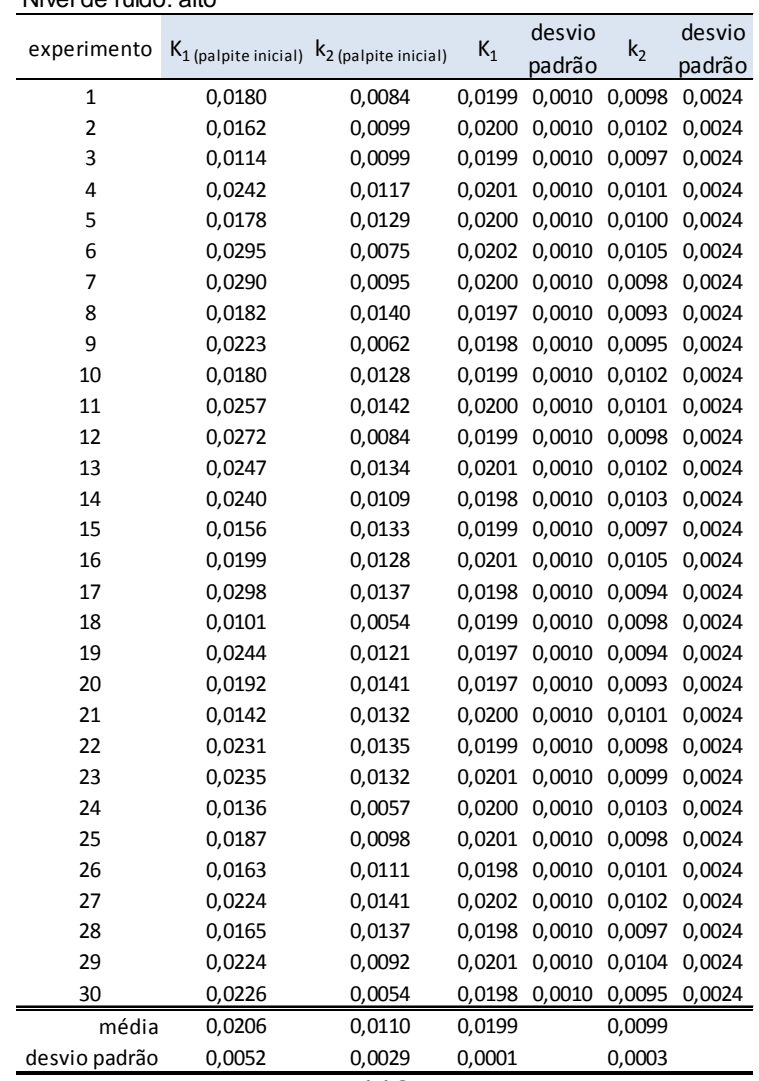

Tabela D.10 – Valores dos parâmetros estimados Estrutura compartimental para sintetização: dois compartimentosEstrutura compartimental identificada: três compartimentosNivel de ruído: alto

|               |        |        | $K_1$ (palpite inicial) $K_2$ (palpite inicial) $K_3$ (palpite inicial) $K_4$ (palpite inicial) |        | $K_1$  | desvio                      |        | desvio<br>$k_2$                            |                  | desvio             |           | desvio                                                       |
|---------------|--------|--------|-------------------------------------------------------------------------------------------------|--------|--------|-----------------------------|--------|--------------------------------------------|------------------|--------------------|-----------|--------------------------------------------------------------|
| experimento   |        |        |                                                                                                 |        |        | padrão                      |        | padrão                                     | $k_3$            | padrão             | $k_4$     | padrão                                                       |
| $\mathbf{1}$  | 0,0180 | 0,0084 | 0,0000                                                                                          | 0,0000 | 0,0198 | 0,0021 0,0084               |        | 0,0349                                     | $-0.0150$        | 0,7705             | 0,0836    | 3,2235                                                       |
| 2             | 0,0162 | 0,0099 | 0,0000                                                                                          | 0,0000 |        | 0,0198 0,0015 0,0097 0,0101 |        |                                            | 0,0000           | 0,0400             | $-0.0511$ | 100,0683                                                     |
| 3             | 0,0114 | 0,0099 | 0,0000                                                                                          | 0,0000 |        |                             |        | 0,0198 0,0019 0,0095 0,0244                | $-0,0007$        | 0,3063             | 0,0300    | 17,2732                                                      |
| 4             | 0,0242 | 0,0117 | 0,0000                                                                                          | 0,0000 |        | 0,0202 0,0018 0,0110 0,0182 |        |                                            | 0,0029           | 0,1392 -0,0005     |           | 1,5759                                                       |
| 5             | 0,0178 | 0,0129 | 0,0000                                                                                          | 0,0000 |        | 0,0200 0,0020 0,0109 0,0259 |        |                                            | 0,0051           | 0,2855             | 0,0300    | 2,1825                                                       |
| 6             | 0,0295 | 0,0075 | 0,0000                                                                                          | 0,0000 |        | 0,0201 0,0027 0,0104 0,0678 |        |                                            | $-0,0019$        | 1,9700             | 0,1581    | 86,5261                                                      |
| 7             | 0,0290 | 0,0095 | 0,0000                                                                                          | 0,0000 | 0.0199 | 0,0023 0,0104 0,0425        |        |                                            | 0,0058           | 0,7979             | 0.0853    | 7,6149                                                       |
| 8             | 0,0182 | 0,0140 | 0,0000                                                                                          | 0,0000 |        |                             |        | 0,0193 0,0025 0,0039 0,0611 -0,2103        |                  | 7,6687             | 0.3529    | 9,2532                                                       |
| 9             | 0,0223 | 0,0062 | 0,0000                                                                                          | 0,0000 | 0.0199 |                             |        | 0,0022 0,0102 0,0363                       | 0,0063           | 0,5957             | 0.0650    | 4,5671                                                       |
| 10            | 0,0180 | 0,0128 | 0,0000                                                                                          | 0,0000 |        | 0,0198 0,0015 0,0094 0,0094 |        |                                            | $-0,0007$        | 0,0351 -0,0562     |           | 1,3269                                                       |
| 11            | 0,0257 | 0,0142 | 0,0000                                                                                          | 0,0000 | 0,0199 |                             |        | 0,0018 0,0102 0,0193                       | 0,0007           | 0,1744             | 0,0073    | 8,6881                                                       |
| 12            | 0,0272 | 0,0084 | 0,0000                                                                                          | 0,0000 |        |                             |        | 0,0198 0,0014 0,0090 0,0067 -0,0003 0,0119 |                  |                    | $-0.0921$ | 1,1217                                                       |
| 13            | 0,0247 | 0,0134 | 0,0000                                                                                          | 0,0000 |        |                             |        | 0.0202 0.0016 0.0109 0.0128 0.0011         |                  | 0.0658             | $-0.0290$ | 1,7725                                                       |
| 14            | 0,0240 | 0,0109 | 0,0000                                                                                          | 0,0000 |        |                             |        | 0.0197 0.0018 0.0096 0.0228 -0.0037 0.2748 |                  |                    | 0.0277    | 3,1629                                                       |
| 15            | 0,0156 | 0,0133 | 0,0000                                                                                          | 0,0000 |        |                             |        | 0,0197 0,0013 0,0091 0,0062 -0,0001 0,0085 |                  |                    | $-0.1018$ | 1,5386                                                       |
| 16            | 0,0199 | 0,0128 | 0,0000                                                                                          | 0,0000 |        |                             |        | 0,0201 0,0015 0,0105 0,0103                |                  | $-0,0001$ $0,0410$ | $-0.0462$ | 21,5465                                                      |
| 17            | 0,0298 | 0,0137 | 0,0000                                                                                          | 0,0000 |        | 0,0198 0,0016 0,0098 0,0149 |        |                                            | 0,0011           | 0,1038             | $-0,0170$ | 2,8309                                                       |
| 18            | 0,0101 | 0,0054 | 0,0000                                                                                          | 0,0000 |        |                             |        | 0,0197 0,0024 0,0076 0,0534 -0,0386 2,0192 |                  |                    | 0,1615    | 5,1928                                                       |
| 19            | 0,0244 | 0,0121 | 0,0000                                                                                          | 0,0000 |        |                             |        |                                            |                  |                    |           | 0,0196 0,0034 0,0091 0,1775 -0,0013 12,0764 0,3465 1555,8048 |
| 20            | 0,0192 | 0,0141 | 0,0000                                                                                          | 0,0000 |        | 0,0198 0,0016 0,0102 0,0149 |        |                                            | 0,0022           | 0.0979             | $-0.0181$ | 1,3872                                                       |
| 21            | 0,0142 | 0,0132 | 0,0000                                                                                          | 0,0000 |        | 0,0201 0,0035 0,0131 0,1505 |        |                                            | 0,0700           | 5.4272             | 0.2314    | 7,3477                                                       |
| 22            | 0,0231 | 0,0135 | 0,0000                                                                                          | 0,0000 |        | 0,0201 0,0022 0,0121 0,0356 |        |                                            | 0,0162           | 0,4529             | 0.0527    | 1,1638                                                       |
| 23            | 0,0235 | 0,0132 | 0,0000                                                                                          | 0,0000 |        | 0,0201 0,0020 0,0110 0,0288 |        |                                            | 0,0068           | 0,3453             | 0,0391    | 2,0753                                                       |
| 24            | 0,0136 | 0,0057 | 0,0000                                                                                          | 0,0000 |        | 0,0201 0,0018 0,0119 0,0204 |        |                                            | 0,0057           | 0,1583             | 0,0066    | 0,9333                                                       |
| 25            | 0,0187 | 0,0098 | 0,0000                                                                                          | 0,0000 |        | 0,0200 0,0016 0,0099 0,0120 |        |                                            | 0,0003           | 0,0631 -0,0341     |           | 5,5346                                                       |
| 26            | 0,0163 | 0,0111 | 0,0000                                                                                          | 0,0000 |        | 0.0197 0.0014 0.0100 0.0072 |        |                                            | 0.0000           | 0.0136             | $-0.0844$ | 12,9531                                                      |
| 27            | 0,0224 | 0,0141 | 0,0000                                                                                          | 0,0000 |        | 0,0202 0,0040 0,0114 0,2441 |        |                                            |                  | 0.0460 15.2804     | 0.3839    | 54,1431                                                      |
| 28            | 0,0165 | 0,0137 | 0,0000                                                                                          | 0,0000 |        | 0,0197 0,0023 0,0091 0,0508 |        |                                            | $-0,0063$ 1,3698 |                    | 0,1224    | 15,8848                                                      |
| 29            | 0,0224 | 0,0092 | 0,0000                                                                                          | 0,0000 |        | 0,0202 0,0019 0,0123 0,0233 |        |                                            | 0,0080           | 0.1948             | 0,0159    | 0,8439                                                       |
| 30            | 0,0226 | 0,0054 | 0,0000                                                                                          | 0,0000 |        |                             |        | 0,0197 0,0021 0,0091 0,0358 -0,0043 0,7006 |                  |                    | 0,0755    | 9,0966                                                       |
| média         | 0,0206 | 0,0110 | 0,0000                                                                                          | 0,0000 | 0,0199 |                             | 0,0100 |                                            | $-0,0035$        |                    | 0,0582    |                                                              |
| desvio padrão | 0,0052 | 0,0029 | 0,0000                                                                                          | 0,0000 | 0,0002 |                             | 0,0017 |                                            | 0,0428           |                    | 0,1284    |                                                              |

Tabela D.11 – Valores dos parâmetros estimados

| Estrutura compartimental para sintetização: dois compartimentos |
|-----------------------------------------------------------------|
| Estrutura compartimental identificada: quatro compartimentos    |
| Nivel de ruído: alto                                            |

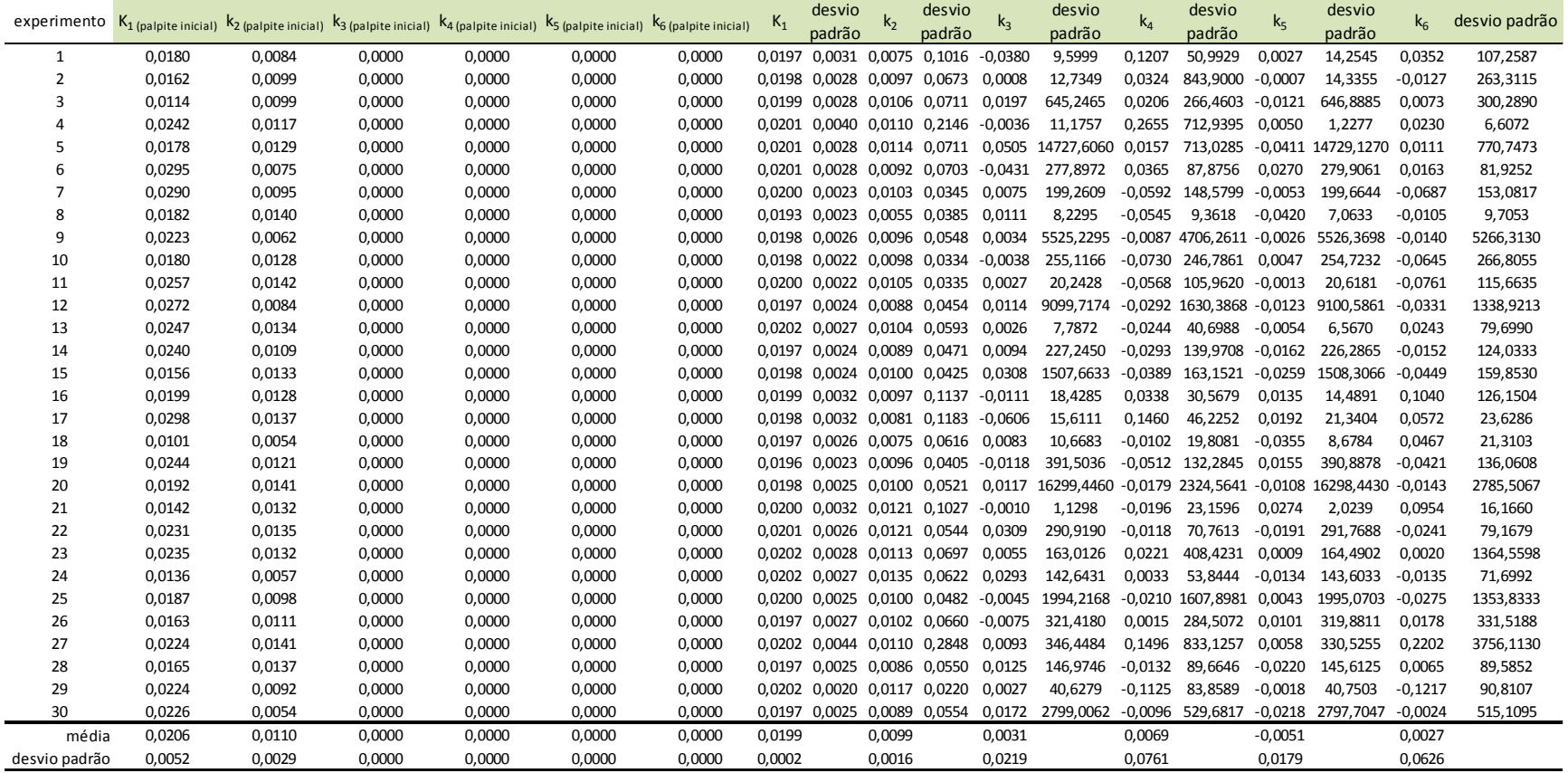

Tabela D.12 – Métricas de Akaike e sugestão de compartimentos Estrutura compartimental para sintetização: dois compartimentos Nivel de ruído: alto

| experimento                                                                           | AIC <sub>2</sub> | AIC <sub>3</sub>              | AIC 4             | Sugestão de             |  |  |  |  |
|---------------------------------------------------------------------------------------|------------------|-------------------------------|-------------------|-------------------------|--|--|--|--|
|                                                                                       |                  |                               |                   | compartimentos          |  |  |  |  |
| $\mathbf{1}$                                                                          | 97,3625          | 99,9211                       | 104,0720          | $\overline{2}$          |  |  |  |  |
| $\overline{2}$                                                                        |                  | 114,4414 117,4677 121,8193    |                   | $\overline{c}$          |  |  |  |  |
| 3                                                                                     |                  | 99,7666 102,6206 106,8314     |                   | 2                       |  |  |  |  |
| 4                                                                                     | 97,4433          |                               | 100,3792 104,7728 | 2                       |  |  |  |  |
| 5                                                                                     |                  | 101,0740 104,3699 108,3510    |                   | $\overline{\mathbf{c}}$ |  |  |  |  |
| 6                                                                                     |                  | 97,9446 102,0622 104,7784     |                   | $\overline{c}$          |  |  |  |  |
| $\overline{7}$                                                                        | 93,7336          |                               | 97,3300 100,1045  | $\overline{c}$          |  |  |  |  |
| 8                                                                                     |                  | 115,8552 116,2090 109,7193    |                   | 4                       |  |  |  |  |
| 9                                                                                     |                  | 105,5006 109,3642 113,3616    |                   | 2                       |  |  |  |  |
| 10                                                                                    |                  | 117,1449 118,8593 122,1754    |                   | $\overline{\mathbf{c}}$ |  |  |  |  |
| 11                                                                                    |                  | 105,2245 109,2874 112,8593    |                   | $\overline{c}$          |  |  |  |  |
| 12                                                                                    |                  | 101,9641 101,1240 105,6823    |                   | 3                       |  |  |  |  |
| 13                                                                                    | 99,7357          | 102,2356 106,0540             |                   | $\overline{c}$          |  |  |  |  |
| 14                                                                                    | 97,7224          |                               | 101,0868 105,4027 | $\overline{c}$          |  |  |  |  |
| 15                                                                                    |                  | 104,5518 106,7972 109,6390    |                   | 2                       |  |  |  |  |
| 16                                                                                    |                  | 98,0249 101,9060 102,1391     |                   | 2                       |  |  |  |  |
| 17                                                                                    |                  | 105,9970 108,0098 111,8729    |                   | $\overline{\mathbf{c}}$ |  |  |  |  |
| 18                                                                                    |                  | 110,1843 114,8209 117,8780    |                   | $\overline{c}$          |  |  |  |  |
| 19                                                                                    |                  | 112,3814 116,8056 118,8278    |                   | 2                       |  |  |  |  |
| 20                                                                                    |                  | 107,4521 107,7365 112,2417    |                   | 2                       |  |  |  |  |
| 21                                                                                    |                  | 121, 1511 124, 1888 128, 0433 |                   | $\overline{\mathbf{c}}$ |  |  |  |  |
| 22                                                                                    |                  | 124,6815 126,3925 130,1039    |                   | $\overline{\mathbf{c}}$ |  |  |  |  |
| 23                                                                                    |                  | 111,0202 114,4119 118,9272    |                   | $\overline{\mathbf{c}}$ |  |  |  |  |
| 24                                                                                    |                  | 110,1699 110,3614 113,9488    |                   | $\overline{c}$          |  |  |  |  |
| 25                                                                                    |                  | 94,5206 97,6441 101,6758      |                   | $\overline{c}$          |  |  |  |  |
| 26                                                                                    |                  | 99,4582 103,3233 107,0241     |                   | $\overline{c}$          |  |  |  |  |
| 27                                                                                    |                  | 112,0812 115,0703 119,3422    |                   | 2                       |  |  |  |  |
| 28                                                                                    |                  | 104,1792 108,4205 111,5551    |                   | 2                       |  |  |  |  |
| 29                                                                                    |                  | 107,6464 108,0258 109,7331    |                   | 2                       |  |  |  |  |
| 30                                                                                    | 81,3917          | 86,0085                       | 90,8154           | $\overline{\mathbf{c}}$ |  |  |  |  |
|                                                                                       |                  |                               |                   | acertos                 |  |  |  |  |
| média 104,9935 107,7413 110,9917<br>8,5201<br>28<br>desvio padrão<br>9,0663<br>8,6940 |                  |                               |                   |                         |  |  |  |  |
| Erros para três compartimentos                                                        |                  |                               |                   | 1                       |  |  |  |  |
|                                                                                       |                  |                               |                   | 1                       |  |  |  |  |
| Erros para quatro compartimentos                                                      |                  |                               |                   |                         |  |  |  |  |

Tabela D.13 – Valores dos parâmetros estimados

|                       | Estrutura compartimental para sintetização: três compartimentos |
|-----------------------|-----------------------------------------------------------------|
|                       | Estrutura compartimental identificada: dois compartimentos      |
| Nivel de ruído: baixo |                                                                 |
|                       |                                                                 |

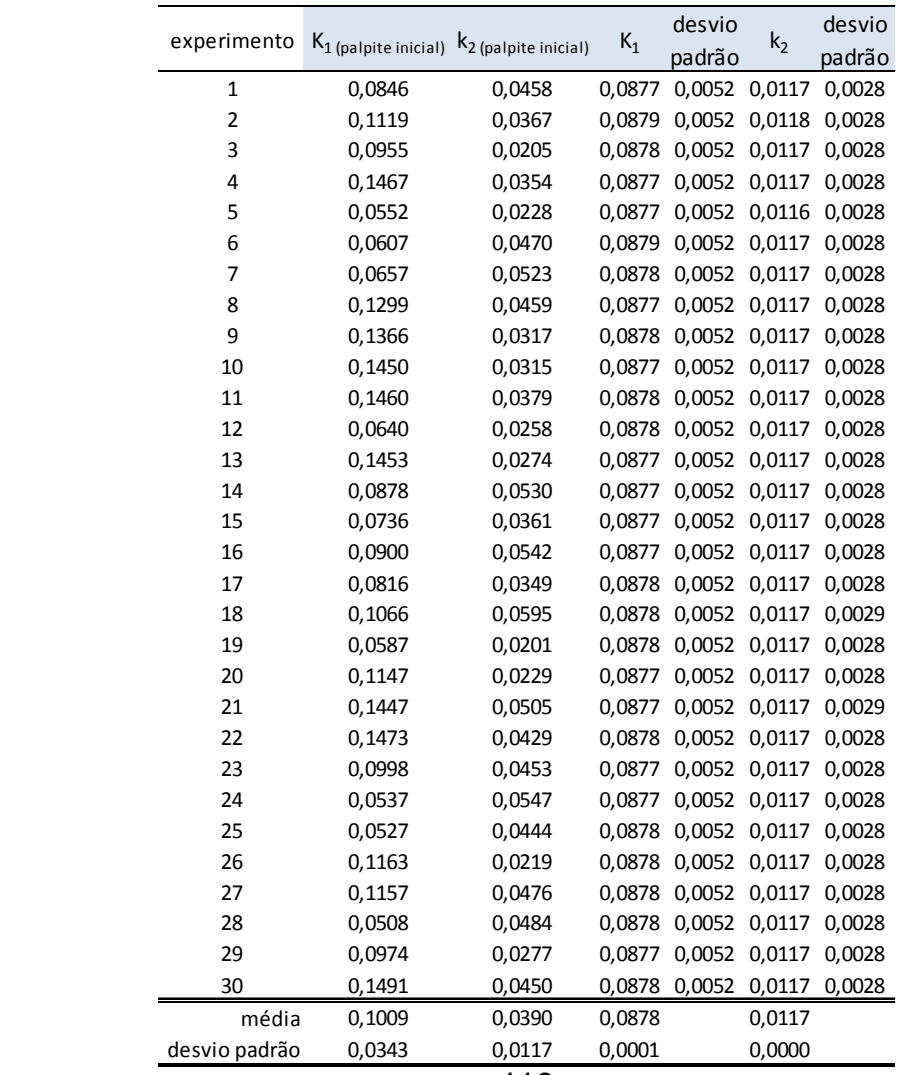

Tabela D.14 – Valores dos parâmetros estimados Estrutura compartimental para sintetização: três compartimentosEstrutura compartimental identificada: três compartimentosNivel de ruído: baixo

| experimento   |        |        | $K_1$ (palpite inicial) $K_2$ (palpite inicial) $K_3$ (palpite inicial) $K_4$ (palpite inicial) |        | $K_1$  | desvio               | k <sub>2</sub> | desvio                                         | $k_3$  | desvio                                                  | $k_4$     | desvio |
|---------------|--------|--------|-------------------------------------------------------------------------------------------------|--------|--------|----------------------|----------------|------------------------------------------------|--------|---------------------------------------------------------|-----------|--------|
|               |        |        |                                                                                                 |        |        | padrão               |                | padrão                                         |        | padrão                                                  |           | padrão |
| 1             | 0,0846 | 0,0458 | 0,0329                                                                                          | 0,0000 | 0,1000 |                      |                | 0,0105 0,0402 0,0329 0,0505                    |        | 0,0743                                                  | 0,0002    | 0,0301 |
| 2             | 0,1119 | 0,0367 | 0,0547                                                                                          | 0,0000 |        |                      |                | 0,1002 0,0105 0,0402 0,0327 0,0501 0,0734      |        |                                                         | 0.0000    | 0,0301 |
| 3             | 0,0955 | 0,0205 | 0,0655                                                                                          | 0,0000 |        |                      |                |                                                |        | 0,1001 0,0105 0,0399 0,0323 0,0492 0,0723               | $-0,0005$ | 0,0302 |
| 4             | 0,1467 | 0,0354 | 0,0380                                                                                          | 0,0000 | 0.0999 |                      |                |                                                |        | 0.0105 0.0400 0.0326 0.0499 0.0733                      | $-0.0002$ | 0.0301 |
| 5             | 0,0552 | 0,0228 | 0,0485                                                                                          | 0,0000 | 0.0998 |                      |                | 0,0105 0,0396 0,0324 0,0494 0,0734             |        |                                                         | $-0.0003$ | 0,0306 |
| 6             | 0,0607 | 0,0470 | 0,0321                                                                                          | 0,0000 | 0.1003 |                      |                | 0,0106 0,0407 0,0334 0,0515 0,0752             |        |                                                         | 0,0007    | 0,0298 |
| 7             | 0,0657 | 0,0523 | 0,0405                                                                                          | 0,0000 |        |                      |                | 0,1000 0,0105 0,0398 0,0325 0,0496 0,0735      |        |                                                         | $-0,0001$ | 0,0304 |
| 8             | 0,1299 | 0,0459 | 0,0610                                                                                          | 0,0000 | 0.0999 |                      |                | 0,0105 0,0399 0,0326 0,0499 0,0738             |        |                                                         | 0,0000    | 0,0303 |
| 9             | 0,1366 | 0,0317 | 0,0748                                                                                          | 0,0000 |        |                      |                | 0.1001  0.0106  0.0404  0.0331  0.0510  0.0746 |        |                                                         | 0.0004    | 0.0299 |
| 10            | 0,1450 | 0,0315 | 0,0581                                                                                          | 0,0000 |        |                      |                | 0.0998 0.0104 0.0395 0.0320 0.0485 0.0718      |        |                                                         | $-0.0008$ | 0.0305 |
| 11            | 0,1460 | 0,0379 | 0,0395                                                                                          | 0,0000 | 0.1000 |                      |                | 0,0105 0,0401 0,0328 0,0504 0,0741             |        |                                                         | 0,0001    | 0,0301 |
| 12            | 0,0640 | 0,0258 | 0,0734                                                                                          | 0,0000 |        |                      |                | 0,1001 0,0105 0,0401 0,0326 0,0499 0,0736      |        |                                                         | 0,0001    | 0,0303 |
| 13            | 0,1453 | 0.0274 | 0.0602                                                                                          | 0.0000 | 0.0999 |                      |                |                                                |        | 0.0104 0.0395 0.0322 0.0490 0.0728                      | $-0.0005$ | 0.0306 |
| 14            | 0,0878 | 0,0530 | 0,0402                                                                                          | 0,0000 | 0.0998 |                      |                | 0,0105 0,0396 0,0325 0,0496 0,0740             |        |                                                         | 0.0000    | 0.0307 |
| 15            | 0,0736 | 0,0361 | 0,0308                                                                                          | 0,0000 | 0.0999 |                      |                |                                                |        | 0,0105 0,0398 0,0325 0,0497 0,0737                      | $-0.0001$ | 0,0305 |
| 16            | 0,0900 | 0,0542 | 0,0531                                                                                          | 0,0000 | 0.1000 |                      |                | 0,0105 0,0400 0,0325 0,0497 0,0731             |        |                                                         | $-0,0002$ | 0,0302 |
| 17            | 0,0816 | 0,0349 | 0,0529                                                                                          | 0,0000 | 0.0999 |                      |                | 0,0105 0,0399 0,0328 0,0503 0,0747             |        |                                                         | 0,0003    | 0,0304 |
| 18            | 0,1066 | 0,0595 | 0,0637                                                                                          | 0.0000 |        |                      |                |                                                |        | 0.1002 0.0106 0.0405 0.0329 0.0505 0.0732               | $-0.0001$ | 0.0296 |
| 19            | 0,0587 | 0,0201 | 0,0372                                                                                          | 0,0000 |        |                      |                | 0.1001 0.0106 0.0403 0.0331 0.0509 0.0750      |        |                                                         | 0.0005    | 0.0301 |
| 20            | 0,1147 | 0,0229 | 0,0611                                                                                          | 0,0000 |        |                      |                |                                                |        | 0,1000 0,0105 0,0400 0,0325 0,0497 0,0731 -0,0003       |           | 0,0301 |
| 21            | 0,1447 | 0,0505 | 0,0288                                                                                          | 0,0000 |        |                      |                | 0,1002 0,0106 0,0408 0,0331 0,0510 0,0734      |        |                                                         | 0,0000    | 0,0294 |
| 22            | 0,1473 | 0,0429 | 0,0667                                                                                          | 0,0000 |        |                      |                |                                                |        | 0,1000 0,0105 0,0402 0,0331 0,0508 0,0751               | 0,0005    | 0,0302 |
| 23            | 0,0998 | 0,0453 | 0,0493                                                                                          | 0.0000 |        |                      |                |                                                |        | 0.1000  0.0105  0.0398  0.0323  0.0491  0.0726  -0.0004 |           | 0.0304 |
| 24            | 0,0537 | 0,0547 | 0,0434                                                                                          | 0,0000 | 0,0999 |                      |                | 0,0106 0,0403 0,0332 0,0513 0,0756             |        |                                                         | 0.0006    | 0,0301 |
| 25            | 0,0527 | 0,0444 | 0,0362                                                                                          | 0,0000 | 0.1000 |                      |                | 0,0105 0,0400 0,0326 0,0499 0,0737             |        |                                                         | 0.0000    | 0,0303 |
| 26            | 0,1163 | 0,0219 | 0,0584                                                                                          | 0,0000 | 0.1000 | 0,0105 0,0400 0,0329 |                |                                                | 0,0503 | 0,0745                                                  | 0,0002    | 0,0303 |
| 27            | 0,1157 | 0,0476 | 0,0672                                                                                          | 0,0000 |        |                      |                | 0.1000 0.0105 0.0399 0.0324 0.0494 0.0729      |        |                                                         | $-0.0003$ | 0.0303 |
| 28            | 0,0508 | 0,0484 | 0,0523                                                                                          | 0,0000 | 0.1000 |                      |                | 0.0105 0.0397 0.0324 0.0494 0.0733             |        |                                                         | $-0.0001$ | 0,0306 |
| 29            | 0,0974 | 0,0277 | 0,0450                                                                                          | 0,0000 |        |                      |                | 0,1001 0,0106 0,0406 0,0332 0,0513 0,0747      |        |                                                         | 0,0003    | 0,0297 |
| 30            | 0,1491 | 0,0450 | 0,0459                                                                                          | 0,0000 |        |                      |                | 0,1001 0,0105 0,0402 0,0327                    |        | 0,0500 0,0734                                           | 0,0000    | 0,0301 |
| média         | 0,1009 | 0.0390 | 0,0504                                                                                          | 0,0000 | 0,1000 |                      | 0,0400         |                                                | 0,0501 |                                                         | 0,0000    |        |
| desvio padrão | 0,0343 | 0,0117 | 0,0131                                                                                          | 0,0000 | 0,0001 |                      | 0,0003         |                                                | 0,0007 |                                                         | 0,0003    |        |

Tabela D.15 – Valores dos parâmetros estimados

| Estrutura compartimental para sintetização: três compartimentos |
|-----------------------------------------------------------------|
| Estrutura compartimental identificada: quatro compartimentos    |
| Nivel de ruído: baixo                                           |

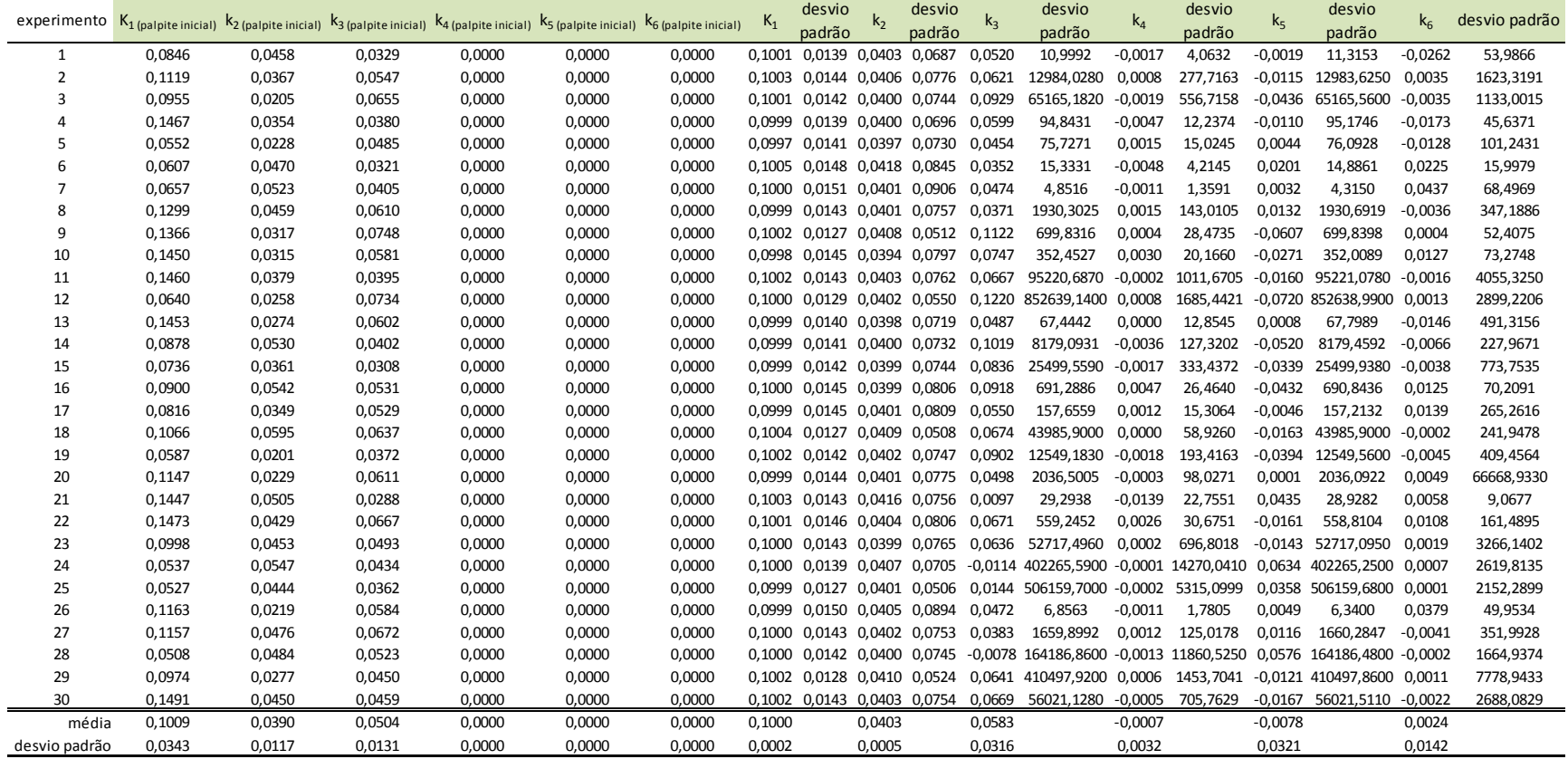

Tabela D.16 – Métricas de Akaike e sugestão de compartimentos Estrutura compartimental para sintetização: três compartimentos Nivel de ruído: baixo

| experimento                           | AIC <sub>2</sub><br>AIC <sub>3</sub> |                            | AIC 4    | Sugestão de    |  |  |  |  |
|---------------------------------------|--------------------------------------|----------------------------|----------|----------------|--|--|--|--|
|                                       |                                      |                            |          | compartimentos |  |  |  |  |
| $\mathbf 1$                           |                                      | 318,7142 107,1904 111,3992 |          | 3              |  |  |  |  |
| $\overline{2}$                        |                                      | 319,0878 119,5258 124,7035 |          | 3              |  |  |  |  |
| 3                                     | 319,0937                             | 95,6938                    | 100,5999 | 3              |  |  |  |  |
| 4                                     | 318,9304 96,8855                     |                            | 102,0650 | 3              |  |  |  |  |
| 5                                     |                                      | 318,3218 94,0339           | 99,2101  | 3              |  |  |  |  |
| 6                                     |                                      | 318,5257 106,6893 108,5671 |          | 3              |  |  |  |  |
| 7                                     |                                      | 318,4709 102,2935 106,5030 |          | 3              |  |  |  |  |
| 8                                     |                                      | 318,4651 110,0981 112,8281 |          | 3              |  |  |  |  |
| 9                                     |                                      | 318,6808 94,9659           | 95,8444  | 3              |  |  |  |  |
| 10                                    |                                      | 318,9432 99,3095           | 104,7884 | 3              |  |  |  |  |
| 11                                    |                                      | 318,6231 112,8957 116,5153 |          | 3              |  |  |  |  |
| 12                                    |                                      | 318,6130 103,3829 106,8897 |          | 3              |  |  |  |  |
| 13                                    |                                      | 318,7024 124,4084 130,5367 |          | 3              |  |  |  |  |
| 14                                    |                                      | 318,3660 110,6425 114,1259 |          | 3              |  |  |  |  |
| 15                                    |                                      | 318,5982 116,5904 120,4454 |          | 3              |  |  |  |  |
| 16                                    |                                      | 318,8960 103,5617 106,6590 |          | 3              |  |  |  |  |
| 17                                    |                                      | 318,2770 109,4651 112,8181 |          | 3              |  |  |  |  |
| 18                                    |                                      | 319,2702 110,4623 114,3909 |          | 3              |  |  |  |  |
| 19                                    |                                      | 318,2943 104,0018 109,0633 |          | 3              |  |  |  |  |
| 20                                    |                                      | 318,9085 106,4395 111,3921 |          | 3              |  |  |  |  |
| 21                                    |                                      | 319,5662 112,7724 114,2716 |          | 3              |  |  |  |  |
| 22                                    |                                      | 318,2161 110,0182 113,4067 |          | 3              |  |  |  |  |
| 23                                    |                                      | 318,8755 101,3886 107,0210 |          | 3              |  |  |  |  |
| 24                                    |                                      | 318,2638 97,5776           | 104,0082 | 3              |  |  |  |  |
| 25                                    |                                      | 318,5622 109,8832 112,2537 |          | 3              |  |  |  |  |
| 26                                    |                                      | 318,0989 99,6078           | 100,1046 | 3              |  |  |  |  |
| 27                                    |                                      | 318,8040 110,4903 116,4835 |          | 3              |  |  |  |  |
| 28                                    |                                      | 318,4027 110,8230 116,7458 |          | 3              |  |  |  |  |
| 29                                    |                                      | 318,5791 113,2508 118,3050 |          | 3              |  |  |  |  |
| 30                                    |                                      | 318,7769 109,0616 112,2193 |          | 3              |  |  |  |  |
|                                       | média 318,6643 106,7803 110,8055     |                            |          | acertos        |  |  |  |  |
| desvio padrão                         | 0,3349                               | 7,3828                     | 7,6486   | 30             |  |  |  |  |
| 0<br>Erros para dois compartimentos   |                                      |                            |          |                |  |  |  |  |
| 0<br>Erros para quatro compartimentos |                                      |                            |          |                |  |  |  |  |
|                                       |                                      |                            |          |                |  |  |  |  |

Tabela D.17 – Valores dos parâmetros estimados

| Estrutura compartimental para sintetização: três compartimentos |
|-----------------------------------------------------------------|
| Estrutura compartimental identificada: dois compartimentos      |
| Nivel de ruído: médio                                           |

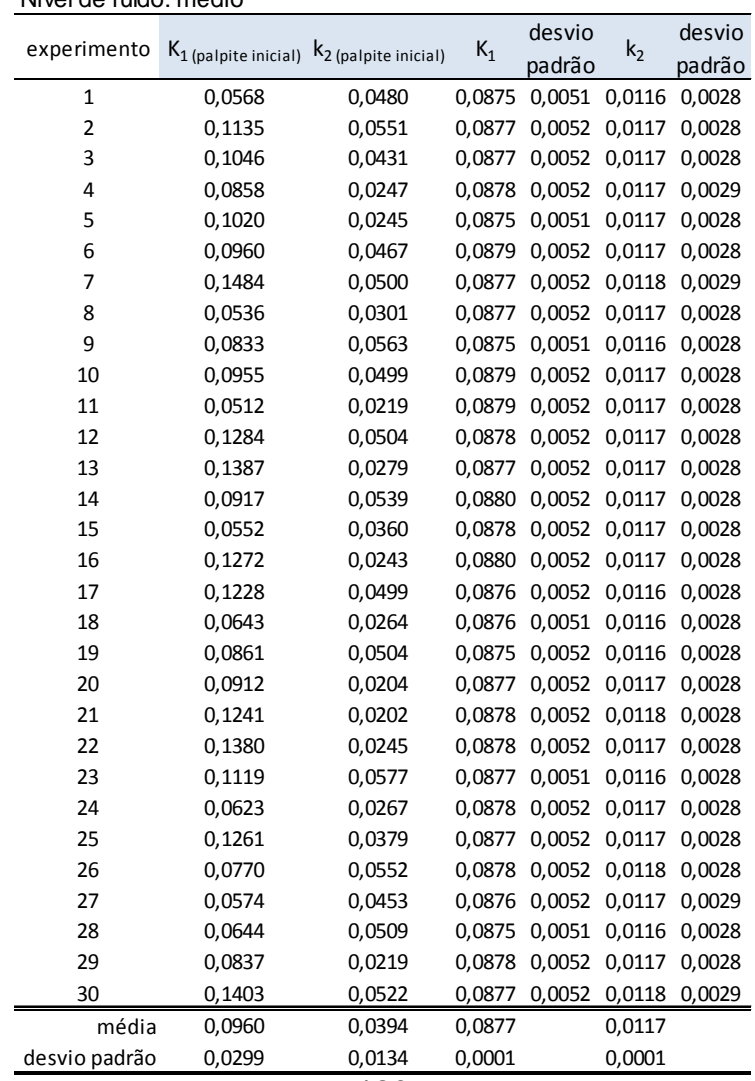

Tabela D.18 – Valores dos parâmetros estimados Estrutura compartimental para sintetização: três compartimentosEstrutura compartimental identificada: três compartimentosNivel de ruído: médio

| experimento   |        |        | $K_1$ (palpite inicial) $k_2$ (palpite inicial) $k_3$ (palpite inicial) $k_4$ (palpite inicial) |        | $K_1$  | desvio        | k <sub>2</sub> | desvio                                         | $k_3$  | desvio                                     | $k_4$                                             | desvio |
|---------------|--------|--------|-------------------------------------------------------------------------------------------------|--------|--------|---------------|----------------|------------------------------------------------|--------|--------------------------------------------|---------------------------------------------------|--------|
|               |        |        |                                                                                                 |        |        | padrão        |                | padrão                                         |        | padrão                                     |                                                   | padrão |
| $\mathbf{1}$  | 0,0568 | 0,0480 | 0,0434                                                                                          | 0,0000 | 0.0993 | 0.0104 0.0389 |                | 0,0322 0,0488                                  |        |                                            | 0,0746 -0,0001                                    | 0.0316 |
| 2             | 0,1135 | 0,0551 | 0,0662                                                                                          | 0,0000 |        |               |                |                                                |        |                                            | 0,0998 0,0104 0,0391 0,0315 0,0474 0,0711 -0,0011 | 0,0311 |
| 3             | 0,1046 | 0,0431 | 0,0569                                                                                          | 0,0000 |        |               |                | 0.1000 0.0105 0.0400 0.0327 0.0499 0.0738      |        |                                            | 0.0000                                            | 0,0303 |
| 4             | 0,0858 | 0,0247 | 0,0503                                                                                          | 0,0000 | 0.1003 |               |                |                                                |        |                                            | 0.0105 0.0403 0.0322 0.0492 0.0710 -0.0010        | 0.0296 |
| 5             | 0,1020 | 0,0245 | 0,0676                                                                                          | 0,0000 |        |               |                | 0,0990 0,0103 0,0382 0,0321 0,0485 0,0764      |        |                                            | 0,0006                                            | 0,0327 |
| 6             | 0,0960 | 0,0467 | 0,0522                                                                                          | 0,0000 | 0.1003 | 0,0107 0,0409 |                | 0,0338 0,0524 0,0764                           |        |                                            | 0,0010                                            | 0,0296 |
| 7             | 0,1484 | 0,0500 | 0,0524                                                                                          | 0,0000 | 0.1000 |               |                |                                                |        | 0,0104 0,0399 0,0320 0,0485 0,0712 -0,0006 |                                                   | 0,0304 |
| 8             | 0,0536 | 0,0301 | 0,0686                                                                                          | 0.0000 |        |               |                | 0.0998 0.0105 0.0396 0.0325 0.0495 0.0741      |        |                                            | 0.0000                                            | 0.0308 |
| 9             | 0,0833 | 0,0563 | 0,0334                                                                                          | 0,0000 | 0.0989 |               |                |                                                |        |                                            | 0.0102 0.0374 0.0308 0.0459 0.0723 -0.0011        | 0.0330 |
| 10            | 0,0955 | 0,0499 | 0,0611                                                                                          | 0,0000 | 0.1000 |               |                |                                                |        | 0,0104 0,0393 0,0319 0,0482 0,0723         | $-0.0005$                                         | 0.0310 |
| 11            | 0,0512 | 0,0219 | 0,0698                                                                                          | 0,0000 | 0.1004 |               |                | 0,0108 0,0415 0,0345 0,0536 0,0775             |        |                                            | 0.0015                                            | 0,0292 |
| 12            | 0,1284 | 0,0504 | 0,0676                                                                                          | 0,0000 | 0.0999 |               |                |                                                |        |                                            | 0,0104 0,0394 0,0320 0,0487 0,0726 -0,0006        | 0,0308 |
| 13            | 0,1387 | 0,0279 | 0,0553                                                                                          | 0,0000 |        |               |                |                                                |        |                                            | 0,0997 0,0104 0,0393 0,0321 0,0487 0,0731 -0,0003 | 0,0310 |
| 14            | 0,0917 | 0,0539 | 0,0704                                                                                          | 0.0000 |        |               |                | 0.1001 0.0106 0.0398 0.0330 0.0503 0.0755      |        |                                            | 0.0006                                            | 0.0308 |
| 15            | 0,0552 | 0,0360 | 0,0593                                                                                          | 0,0000 |        |               |                |                                                |        | 0,0996 0,0103 0,0387 0,0316 0,0475 0,0728  | $-0.0003$                                         | 0.0320 |
| 16            | 0,1272 | 0,0243 | 0,0347                                                                                          | 0,0000 |        |               |                | 0,1004 0,0106 0,0403 0,0328 0,0503 0,0735      |        |                                            | $-0.0001$                                         | 0,0299 |
| 17            | 0,1228 | 0,0499 | 0,0548                                                                                          | 0,0000 | 0.0999 |               |                | 0,0106 0,0409 0,0342 0,0532 0,0778             |        |                                            | 0.0012                                            | 0,0296 |
| 18            | 0,0643 | 0,0264 | 0,0562                                                                                          | 0,0000 |        |               |                | 0,0997 0,0106 0,0403 0,0338 0,0525 0,0780      |        |                                            | 0,0013                                            | 0,0302 |
| 19            | 0,0861 | 0,0504 | 0,0526                                                                                          | 0,0000 |        |               |                | 0,0998 0,0106 0,0404 0,0333 0,0516 0,0755      |        |                                            | 0,0005                                            | 0,0298 |
| 20            | 0,0912 | 0,0204 | 0,0426                                                                                          | 0,0000 |        |               |                | 0,1001 0,0107 0,0412 0,0343 0,0534 0,0775      |        |                                            | 0,0014                                            | 0,0293 |
| 21            | 0,1241 | 0,0202 | 0,0480                                                                                          | 0,0000 |        |               |                | 0.1001  0.0105  0.0403  0.0328  0.0502  0.0735 |        |                                            | 0.0002                                            | 0.0301 |
| 22            | 0,1380 | 0,0245 | 0,0588                                                                                          | 0,0000 |        |               |                | 0,0996 0,0105 0,0392 0,0326 0,0497 0,0757      |        |                                            | 0.0004                                            | 0,0314 |
| 23            | 0,1119 | 0,0577 | 0,0301                                                                                          | 0,0000 |        |               |                | 0,0996 0,0105 0,0395 0,0330 0,0505 0,0764      |        |                                            | 0.0007                                            | 0,0310 |
| 24            | 0,0623 | 0,0267 | 0,0381                                                                                          | 0,0000 |        |               |                |                                                |        |                                            | 0,1004 0,0105 0,0401 0,0322 0,0487 0,0719 -0,0001 | 0.0305 |
| 25            | 0,1261 | 0,0379 | 0,0257                                                                                          | 0,0000 |        |               |                |                                                |        |                                            | 0,0996 0,0103 0,0386 0,0312 0,0469 0,0712 -0,0012 | 0,0316 |
| 26            | 0,0770 | 0,0552 | 0,0608                                                                                          | 0,0000 |        |               |                | 0,1002 0,0105 0,0402 0,0327 0,0499 0,0738      |        |                                            | 0.0005                                            | 0,0304 |
| 27            | 0,0574 | 0,0453 | 0,0381                                                                                          | 0,0000 | 0.1004 |               |                | 0.0107 0.0416 0.0337 0.0522 0.0735             |        |                                            | 0.0001                                            | 0,0285 |
| 28            | 0,0644 | 0,0509 | 0,0692                                                                                          | 0,0000 |        |               |                | 0.0991 0.0102 0.0381 0.0312 0.0472 0.0726      |        |                                            | $-0.0010$                                         | 0,0321 |
| 29            | 0,0837 | 0,0219 | 0,0747                                                                                          | 0,0000 | 0.0999 |               |                | 0,0105 0,0399 0,0329 0,0505 0,0755             |        |                                            | 0.0007                                            | 0,0307 |
| 30            | 0,1403 | 0,0522 | 0,0524                                                                                          | 0,0000 | 0,0999 |               |                | 0,0104 0,0395 0,0317                           |        |                                            | 0,0480 0,0713 -0,0009                             | 0,0307 |
| média         | 0,0960 | 0,0394 | 0,0537                                                                                          | 0,0000 | 0,0999 |               | 0,0397         |                                                | 0,0497 |                                            | 0,0001                                            |        |
| desvio padrão | 0.0299 | 0,0134 | 0,0132                                                                                          | 0.0000 | 0,0004 |               | 0,0010         |                                                | 0,0020 |                                            | 0,0008                                            |        |

Tabela D.19 – Valores dos parâmetros estimados

| Estrutura compartimental para sintetização: três compartimentos |
|-----------------------------------------------------------------|
| Estrutura compartimental identificada: quatro compartimentos    |
| Nivel de ruído: médio                                           |

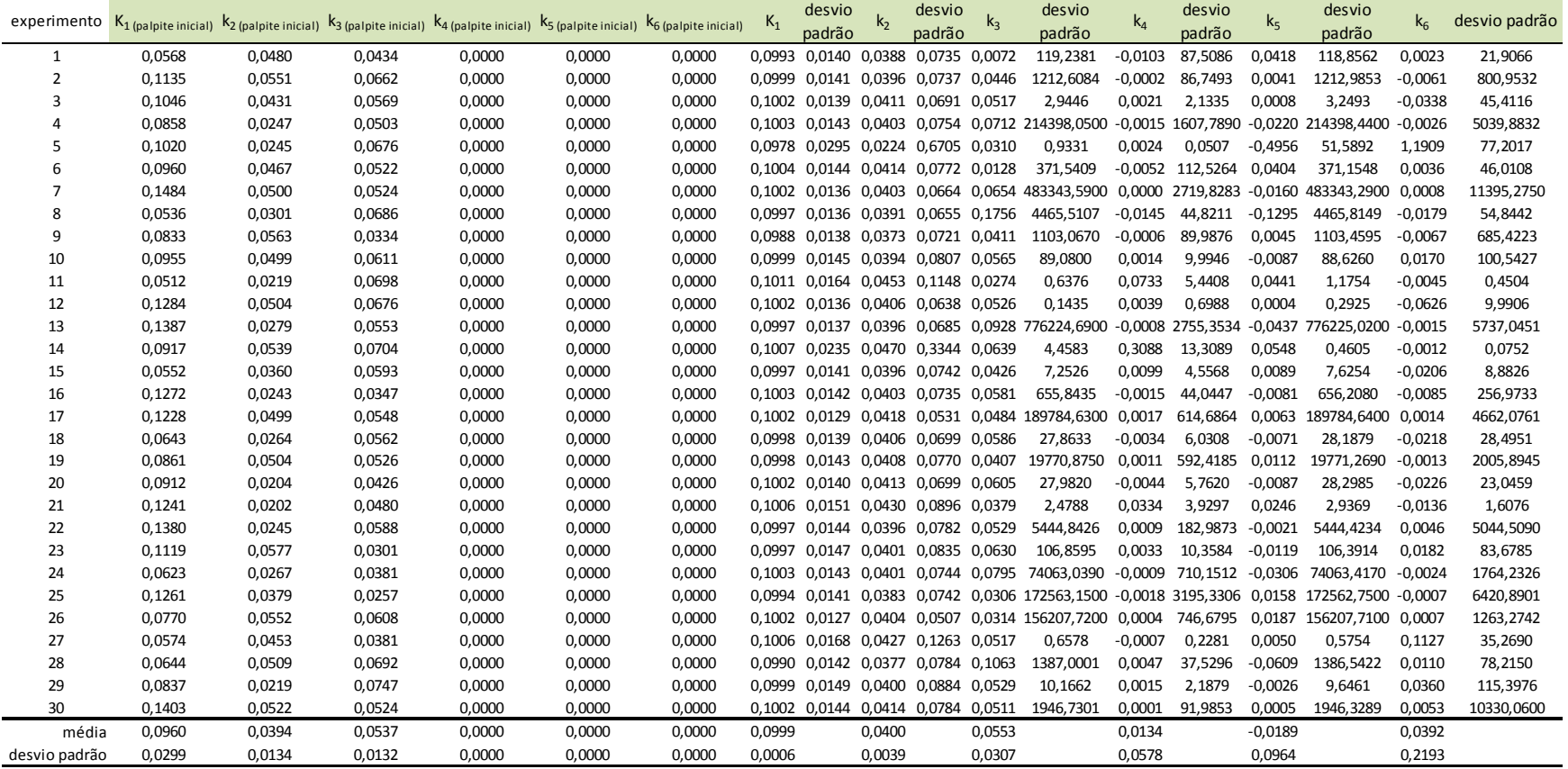

Tabela D.20 – Métricas de Akaike e sugestão de compartimentos Estrutura compartimental para sintetização: três compartimentos Nivel de ruído: médio

| experimento                      | AIC <sub>2</sub>                 | AIC <sub>3</sub>           | AIC 4    | Sugestão de    |
|----------------------------------|----------------------------------|----------------------------|----------|----------------|
|                                  |                                  |                            |          | compartimentos |
| $\mathbf 1$                      |                                  | 248,3772 94,8598           | 98,9279  | 3              |
| $\overline{2}$                   |                                  | 250,0567 98,7621           | 103,2935 | 3              |
| 3                                |                                  | 250,0984 110,7514 114,4146 |          | 3              |
| 4                                |                                  | 251,0178 115,8139 119,9079 |          | 3              |
| 5                                |                                  | 247,6911 107,7935 109,1341 |          | 3              |
| 6                                |                                  | 249,9172 107,3305 112,0032 |          | 3              |
| $\overline{7}$                   |                                  | 251,0950 114,4663 118,0674 |          | 3              |
| 8                                |                                  | 249,6366 110,9753 112,5354 |          | 3              |
| 9                                |                                  | 249,2715 122,2008 127,0240 |          | 3              |
| 10                               | 249,4343 97,1443                 |                            | 101,2428 | 3              |
| 11                               |                                  | 249,1183 120,0422 123,3005 |          | 3              |
| 12                               |                                  | 249,7387 100,8572 103,3123 |          | 3              |
| 13                               |                                  | 249,7985 110,5837 114,9551 |          | 3              |
| 14                               |                                  | 248,5369 112,4911 113,4923 |          | 3              |
| 15                               |                                  | 248,8826 112,4209 115,4016 |          | 3              |
| 16                               |                                  | 249,8430 108,1019 112,1286 |          | 3              |
| 17                               |                                  | 249,0940 97,0518           | 101,1992 | 3              |
| 18                               |                                  | 248,9291 95,4598           | 98,6635  | 3              |
| 19                               |                                  | 249,9871 113,0249 116,7043 |          | 3              |
| 20                               |                                  | 249,0561 115,7075 118,7358 |          | 3              |
| 21                               |                                  | 250,0249 108,2447 106,5088 |          | 4              |
| 22                               |                                  | 248,6485 109,9404 114,6260 |          | 3              |
| 23                               |                                  | 247,8480 101,9639 106,0598 |          | 3              |
| 24                               | 249,5113 92,7026                 |                            | 96,2200  | 3              |
| 25                               |                                  | 249,6654 100,4875 105,8778 |          | 3              |
| 26                               | 249,4625 97,1912                 |                            | 100,6218 | 3              |
| 27                               |                                  | 251,0092 107,9285 111,8737 |          | 3              |
| 28                               |                                  | 249,6665 112,7668 116,8330 |          | 3              |
| 29                               |                                  | 249,0149 112,5628 115,9442 |          | 3              |
| 30                               |                                  | 250,7202 105,8797 110,2793 |          | 3              |
|                                  | média 249,5050 107,1836 110,6429 |                            |          | acertos        |
| desvio padrão                    | 0,8454                           | 7,8281                     | 7,8003   | 29             |
| Erros para dois compartimentos   |                                  |                            |          | 0              |
| Erros para quatro compartimentos |                                  |                            |          | 1              |
|                                  |                                  |                            |          |                |

Tabela D.21 – Valores dos parâmetros estimados

| Estrutura compartimental para sintetização: três compartimentos |
|-----------------------------------------------------------------|
| Estrutura compartimental identificada: dois compartimentos      |
| Nivel de ruído: alto                                            |

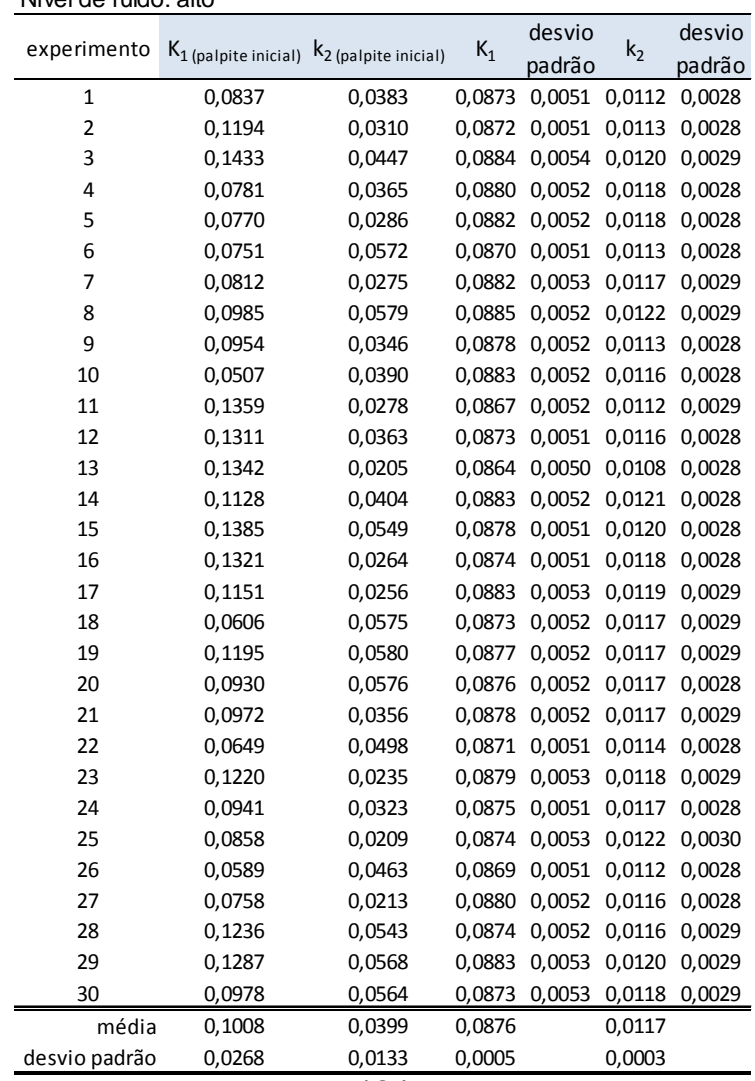

Tabela D.22 – Valores dos parâmetros estimados Estrutura compartimental para sintetização: três compartimentos Estrutura compartimental identificada: três compartimentosNivel de ruído: alto

| experimento   |        |                                                                                                 |        |        | $K_1$  | desvio                                    |        | desvio                             |        | desvio                                            |                                                          | desvio |
|---------------|--------|-------------------------------------------------------------------------------------------------|--------|--------|--------|-------------------------------------------|--------|------------------------------------|--------|---------------------------------------------------|----------------------------------------------------------|--------|
|               |        | $K_1$ (palpite inicial) $K_2$ (palpite inicial) $K_3$ (palpite inicial) $K_4$ (palpite inicial) |        |        |        | padrão                                    | $k_2$  | padrão                             | $k_3$  | $k_4$<br>padrão                                   | padrão                                                   |        |
| 1             | 0,0837 | 0,0383                                                                                          | 0,0622 | 0,0000 | 0,0991 | 0,0104 0,0387                             |        | 0,0328 0,0507                      |        |                                                   | 0,0771 -0,0004                                           | 0,0309 |
| 2             | 0,1194 | 0,0310                                                                                          | 0,0479 | 0,0000 |        |                                           |        |                                    |        |                                                   | 0,0972 0,0097 0,0331 0,0280 0,0395 0,0710 -0,0036 0,0393 |        |
| 3             | 0,1433 | 0,0447                                                                                          | 0,0656 | 0,0000 |        | 0,1016 0,0105 0,0410 0,0303               |        |                                    | 0,0446 |                                                   | 0,0611 -0,0043                                           | 0,0285 |
| 4             | 0,0781 | 0,0365                                                                                          | 0,0531 | 0,0000 |        | 0,1007 0,0110 0,0431 0,0365 0,0574 0,0818 |        |                                    |        |                                                   | 0.0033                                                   | 0.0284 |
| 5             | 0,0770 | 0,0286                                                                                          | 0,0340 | 0,0000 | 0.1030 |                                           |        | 0,0119 0,0500 0,0429               | 0,0715 | 0,0913                                            | 0,0065                                                   | 0,0243 |
| 6             | 0,0751 | 0,0572                                                                                          | 0,0618 | 0,0000 |        | 0,0991 0,0106 0,0403 0,0347               |        |                                    | 0,0543 | 0,0806                                            | 0,0013                                                   | 0,0298 |
| 7             | 0,0812 | 0,0275                                                                                          | 0,0675 | 0,0000 |        | 0,1006 0,0107 0,0401 0,0330 0,0495        |        |                                    |        | 0,0733                                            | $-0,0005$                                                | 0,0303 |
| 8             | 0,0985 | 0,0579                                                                                          | 0,0710 | 0,0000 |        | 0,1005 0,0106 0,0399 0,0325 0,0490        |        |                                    |        | 0,0740                                            | 0,0009                                                   | 0,0315 |
| 9             | 0,0954 | 0,0346                                                                                          | 0,0621 | 0,0000 |        | 0,0996 0,0105 0,0389 0,0331 0,0511 0,0779 |        |                                    |        |                                                   | 0,0002                                                   | 0,0311 |
| 10            | 0,0507 | 0,0390                                                                                          | 0,0704 | 0,0000 | 0.0990 |                                           |        | 0,0099 0,0341 0,0273               |        | 0,0373 0,0643                                     | $-0.0056$                                                | 0.0378 |
| 11            | 0,1359 | 0,0278                                                                                          | 0,0349 | 0,0000 |        | 0.0981 0.0100 0.0367 0.0295               |        |                                    | 0,0437 | 0.0678                                            | $-0.0041$ $0.0326$                                       |        |
| 12            | 0,1311 | 0,0363                                                                                          | 0,0693 | 0,0000 | 0,0990 |                                           |        | 0,0106 0,0398 0,0343 0,0532 0,0816 |        |                                                   | 0,0023                                                   | 0,0314 |
| 13            | 0,1342 | 0,0205                                                                                          | 0,0648 | 0,0000 |        | 0,0966 0,0099 0,0340 0,0300 0,0442 0,0768 |        |                                    |        |                                                   | $-0,0024$                                                | 0,0367 |
| 14            | 0,1128 | 0,0404                                                                                          | 0,0574 | 0,0000 | 0,0999 |                                           |        | 0,0107 0,0397 0,0344 0,0516 0,0819 |        |                                                   | 0,0033                                                   | 0,0328 |
| 15            | 0,1385 | 0,0549                                                                                          | 0,0516 | 0,0000 | 0,0988 | 0,0102 0,0371 0,0311 0,0452 0,0748        |        |                                    |        |                                                   | 0,0002                                                   | 0,0351 |
| 16            | 0,1321 | 0,0264                                                                                          | 0,0416 | 0,0000 | 0.0979 |                                           |        | 0,0097 0,0342 0,0273               | 0,0377 | 0,0654                                            | $-0,0046$                                                | 0,0382 |
| 17            | 0,1151 | 0,0256                                                                                          | 0,0583 | 0,0000 |        | 0,1011 0,0107 0,0410 0,0326 0,0498        |        |                                    |        | 0,0710                                            | $-0,0004$ 0,0293                                         |        |
| 18            | 0,0606 | 0,0575                                                                                          | 0,0308 | 0,0000 |        | 0,0988 0,0099 0,0363 0,0284               |        |                                    | 0,0407 | 0,0647                                            | $-0,0043$ 0,0342                                         |        |
| 19            | 0,1195 | 0,0580                                                                                          | 0,0703 | 0,0000 |        | 0,1002 0,0106 0,0400 0,0324 0,0485        |        |                                    |        | 0,0723                                            | $-0,0004$                                                | 0,0309 |
| 20            | 0,0930 | 0,0576                                                                                          | 0,0394 | 0,0000 |        | 0,0997 0,0107 0,0402 0,0339 0,0517        |        |                                    |        |                                                   | 0,0781 0,0014                                            | 0,0309 |
| 21            | 0,0972 | 0,0356                                                                                          | 0,0486 | 0,0000 | 0.0996 |                                           |        | 0,0103 0,0380 0,0308               | 0,0453 | 0.0702                                            | $-0,0018$                                                | 0,0323 |
| 22            | 0,0649 | 0,0498                                                                                          | 0,0402 | 0,0000 | 0.0980 |                                           |        | 0,0102 0,0365 0,0310 0,0459        |        | 0,0746                                            | $-0.0015$ $0.0340$                                       |        |
| 23            | 0,1220 | 0,0235                                                                                          | 0,0390 | 0,0000 | 0.1019 |                                           |        | 0,0111 0,0456 0,0361 0,0577 0,0745 |        |                                                   | 0,0011 0,0254                                            |        |
| 24            | 0,0941 | 0,0323                                                                                          | 0,0413 | 0,0000 |        |                                           |        |                                    |        | 0,0978 0,0098 0,0339 0,0283 0,0392 0,0701 -0,0029 |                                                          | 0,0393 |
| 25            | 0,0858 | 0,0209                                                                                          | 0,0433 | 0,0000 |        | 0,1016 0,0110 0,0457 0,0348 0,0540 0,0689 |        |                                    |        |                                                   | 0,0001                                                   | 0,0254 |
| 26            | 0,0589 | 0,0463                                                                                          | 0,0331 | 0,0000 | 0.1003 |                                           |        | 0,0117 0,0484 0,0461               | 0,0788 | 0.1105                                            | 0,0094                                                   | 0,0264 |
| 27            | 0,0758 | 0,0213                                                                                          | 0,0370 | 0,0000 |        | 0,1002 0,0107 0,0400 0,0341               |        |                                    | 0,0520 | 0,0787                                            | 0,0010                                                   | 0,0307 |
| 28            | 0,1236 | 0,0543                                                                                          | 0,0449 | 0,0000 | 0.0999 |                                           |        | 0,0106 0,0403 0,0324               | 0,0490 | 0,0707                                            | $-0,0017$                                                | 0,0298 |
| 29            | 0,1287 | 0,0568                                                                                          | 0,0486 | 0,0000 |        | 0,1028 0,0115 0,0481 0,0397 0,0654        |        |                                    |        | 0,0845                                            | 0,0051 0,0252                                            |        |
| 30            | 0,0978 | 0,0564                                                                                          | 0,0610 | 0,0000 |        | 0,1007 0,0107 0,0429 0,0335 0,0516 0,0696 |        |                                    |        |                                                   | $-0,0010$ $0,0272$                                       |        |
| média         | 0,1008 | 0,0399                                                                                          | 0,0517 | 0,0000 | 0,0998 |                                           | 0,0399 |                                    | 0,0503 |                                                   | $-0,0001$                                                |        |
| desvio padrão | 0,0268 | 0,0133                                                                                          | 0,0130 | 0,0000 | 0,0016 |                                           | 0,0044 |                                    | 0,0093 |                                                   | 0,0034                                                   |        |

Tabela D.23 – Valores dos parâmetros estimados

 Estrutura compartimental para sintetização: três compartimentosEstrutura compartimental identificada: quatro compartimentosNivel de ruído: alto

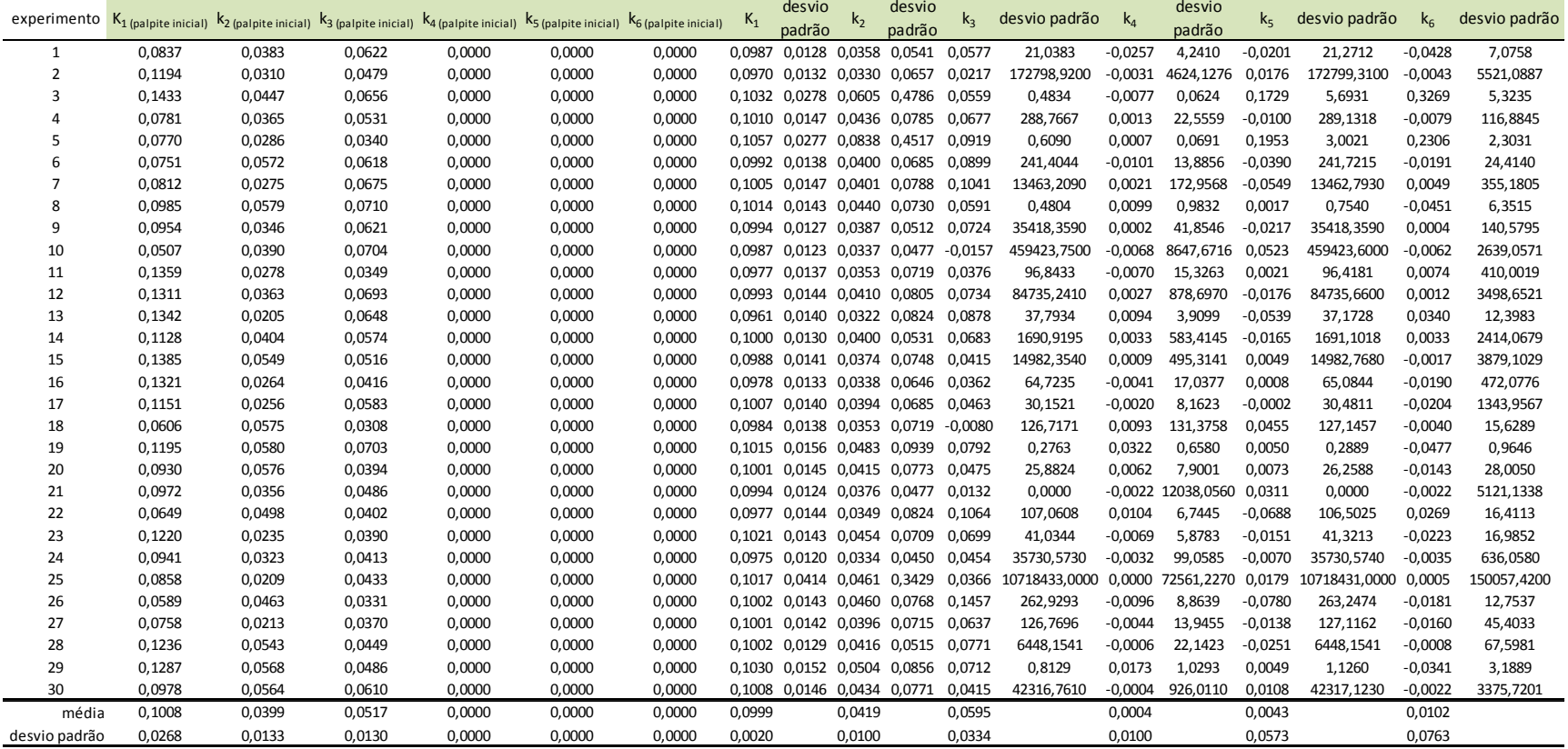

Tabela D.24 – Métricas de Akaike e sugestão de compartimentos Estrutura compartimental para sintetização: três compartimentosNivel de ruído: alto

| experimento                      | AIC <sub>2</sub>                 | AIC <sub>3</sub>           | AIC 4            | Sugestão de    |
|----------------------------------|----------------------------------|----------------------------|------------------|----------------|
|                                  |                                  |                            |                  | compartimentos |
| 1                                | 181,6619                         | 98,2481                    | 99,0474          | 3              |
| $\overline{2}$                   | 177,4759                         | 96,3285                    | 100,5176         | 3              |
| 3                                | 187,3728 94,3121                 |                            | 96,8276          | 3              |
| 4                                | 181,2325 98,8069                 |                            | 102,8568         | 3              |
| 5                                |                                  | 181,4579 100,4305 99,5198  |                  | 4              |
| 6                                |                                  | 181,3203 97,5841           | 101,2001         | 3              |
| 7                                |                                  | 182,7927 117,4305 121,4226 |                  | 3              |
| 8                                |                                  | 182,9504 113,6912 117,1293 |                  | 3              |
| 9                                |                                  | 180,0272 102,1160 105,9690 |                  | 3              |
| 10                               |                                  | 181,8210 118,2532 122,2060 |                  | 3              |
| 11                               |                                  | 185,4098 114,8894 120,1258 |                  | 3              |
| 12                               |                                  | 180,1158 96,1488 100,0286  |                  | 3              |
| 13                               |                                  | 179,1013 108,6975 112,9255 |                  | 3              |
| 14                               | 176,3741                         |                            | 96,3012 100,5004 | 3              |
| 15                               | 177,5282 90,8672                 |                            | 95,0891          | 3              |
| 16                               |                                  | 180,8307 109,3397 113,5328 |                  | 3              |
| 17                               |                                  | 186,4253 116,6548 121,6148 |                  | 3              |
| 18                               |                                  | 183,9169 99,7788 104,3249  |                  | 3              |
| 19                               |                                  | 181,7641 109,8975 111,7618 |                  | 3              |
| 20                               |                                  | 181,9354 117,4467 121,1562 |                  | 3              |
| 21                               |                                  | 182,4108 102,7226 106,6081 |                  | 3              |
| 22                               |                                  | 178,9008 105,5657 108,9415 |                  | 3              |
| 23                               | 185,7390 80,2972                 |                            | 83,3024          | 3              |
| 24                               |                                  | 177,1869 102,6032 106,5217 |                  | 3              |
| 25                               |                                  | 188,8763 120,3859 124,3522 |                  | 3              |
| 26                               |                                  | 179,9660 108,5226 111,5120 |                  | 3              |
| 27                               |                                  | 180,8416 110,7937 114,5860 |                  | 3              |
| 28                               |                                  | 185,0334 117,6954 121,9187 |                  | 3              |
| 29                               |                                  | 184,0074 93,4994           | 95,7151          | 3              |
| 30                               |                                  | 186,8441 109,4259 113,7194 |                  | 3              |
|                                  | média 182,0440 104,9578 108,4978 |                            |                  | acertos        |
| desvio padrão                    | 3,1758                           | 9,8374                     | 10,2680          | 29             |
| Erros para dois compartimentos   |                                  |                            |                  | 0              |
| Erros para quatro compartimentos |                                  |                            |                  | 1              |
|                                  |                                  |                            | ィつフ              |                |

Tabela D.25 – Valores dos parâmetros estimados

| Nivel de ruído: baixo                                             |
|-------------------------------------------------------------------|
| Estrutura compartimental identificada: dois compartimentos        |
| Estrutura compartimental para sintetização: quatro compartimentos |

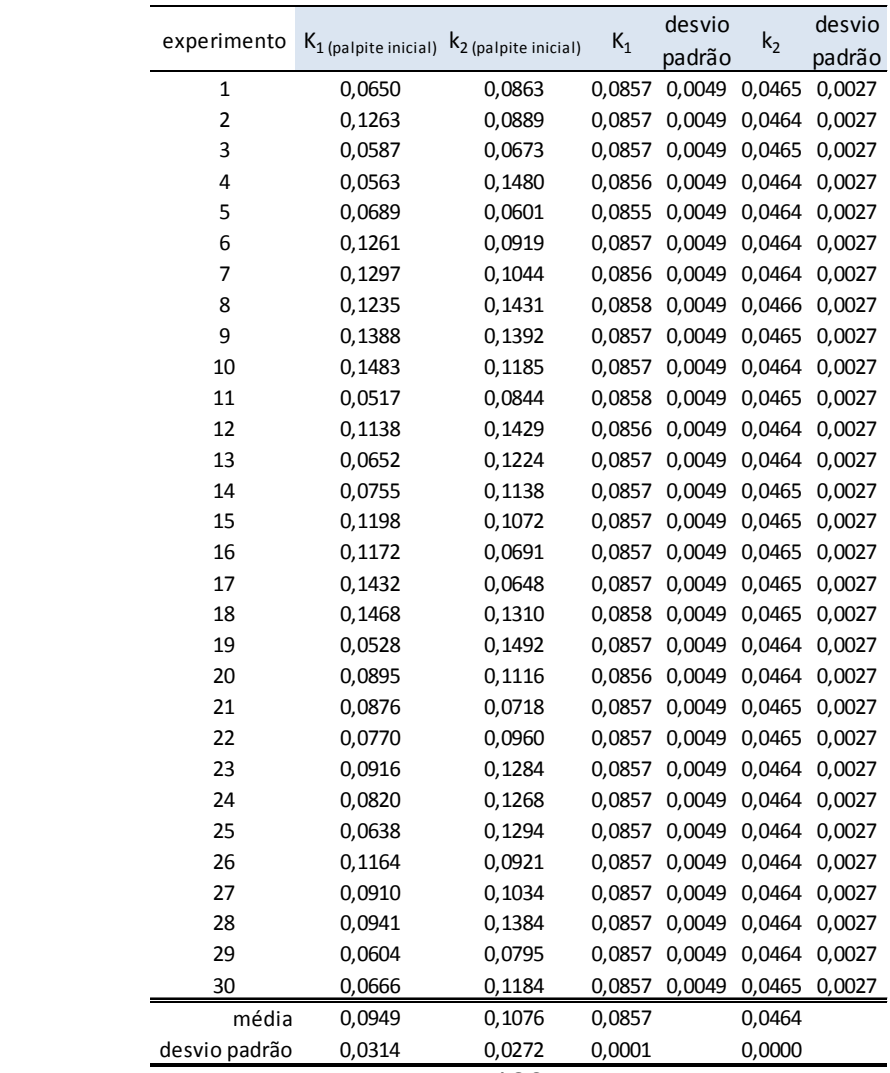

Tabela D.26 – Valores dos parâmetros estimados Estrutura compartimental para sintetização: quatro compartimentosEstrutura compartimental identificada: três compartimentosNivel de ruído: baixo

| experimento   |        |        |                                                                                                 |        | $K_1$  | desvio                                    | k <sub>2</sub> | desvio                             | $k_3$         | desvio                                                  | $k_4$         | desvio |
|---------------|--------|--------|-------------------------------------------------------------------------------------------------|--------|--------|-------------------------------------------|----------------|------------------------------------|---------------|---------------------------------------------------------|---------------|--------|
|               |        |        | $K_1$ (palpite inicial) $k_2$ (palpite inicial) $k_3$ (palpite inicial) $k_4$ (palpite inicial) |        |        | padrão                                    |                | padrão                             |               | padrão                                                  |               | padrão |
| $\mathbf{1}$  | 0,0650 | 0,0863 | 0,0295                                                                                          | 0,0456 | 0,0986 | 0,0117 0,0824                             |                |                                    |               | 0,0483 0,0468 0,0899                                    | 0,0819        | 0,0617 |
| 2             | 0,1263 | 0,0889 | 0,0187                                                                                          | 0,0476 |        |                                           |                |                                    |               | 0,0981 0,0114 0,0802 0,0458 0,0432 0,0845 0,0793 0,0628 |               |        |
| 3             | 0,0587 | 0,0673 | 0,0192                                                                                          | 0,0500 | 0,0981 |                                           |                | 0,0114 0,0800 0,0458 0,0428 0,0848 |               |                                                         | 0,0797 0,0638 |        |
| 4             | 0,0563 | 0,1480 | 0,0121                                                                                          | 0.0323 | 0.0985 |                                           |                | 0,0117 0,0827 0,0492 0,0481 0,0926 |               |                                                         | 0.0830 0.0621 |        |
| 5             | 0,0689 | 0,0601 | 0,0166                                                                                          | 0,0585 | 0.0985 |                                           |                | 0,0116 0,0820 0,0476 0,0460 0,0880 |               |                                                         | 0.0811        | 0.0613 |
| 6             | 0,1261 | 0,0919 | 0,0216                                                                                          | 0,0636 | 0.0989 |                                           |                | 0,0119 0,0844 0,0510 0,0511 0,0963 |               |                                                         | 0,0843 0,0607 |        |
| 7             | 0,1297 | 0,1044 | 0,0119                                                                                          | 0,0254 | 0.0983 |                                           |                |                                    |               | 0,0116 0,0814 0,0474 0,0454 0,0882 0,0812 0,0626        |               |        |
| 8             | 0,1235 | 0,1431 | 0,0128                                                                                          | 0,0369 | 0.0985 |                                           |                |                                    |               | 0,0117 0,0821 0,0483 0,0466 0,0905 0,0824 0,0628        |               |        |
| 9             | 0,1388 | 0,1392 | 0,0190                                                                                          | 0,0646 | 0.0983 |                                           |                | 0,0116 0,0814 0,0475 0,0455 0,0886 |               |                                                         | 0,0815 0,0628 |        |
| 10            | 0,1483 | 0,1185 | 0,0151                                                                                          | 0,0476 |        | 0.0984 0.0116 0.0816 0.0476 0.0457 0.0889 |                |                                    |               |                                                         | 0.0815 0.0626 |        |
| 11            | 0,0517 | 0,0844 | 0,0184                                                                                          | 0,0260 | 0,0987 |                                           |                | 0,0118 0,0834 0,0505 0,0497 0,0963 |               |                                                         | 0,0847 0,0629 |        |
| 12            | 0,1138 | 0,1429 | 0,0214                                                                                          | 0,0250 |        |                                           |                |                                    |               | 0,0983 0,0116 0,0813 0,0472 0,0452 0,0878 0,0810 0,0625 |               |        |
| 13            | 0,0652 | 0,1224 | 0,0172                                                                                          | 0,0723 |        | 0,0987 0,0117 0,0831 0,0492 0,0483 0,0917 |                |                                    |               |                                                         | 0,0826 0,0609 |        |
| 14            | 0,0755 | 0,1138 | 0,0109                                                                                          | 0,0270 |        | 0,0981 0,0115 0,0805 0,0468 0,0442 0,0879 |                |                                    |               |                                                         | 0,0813 0,0644 |        |
| 15            | 0,1198 | 0,1072 | 0,0299                                                                                          | 0,0433 |        |                                           |                |                                    |               | 0,0981 0,0115 0,0806 0,0465 0,0439 0,0865 0,0805 0,0635 |               |        |
| 16            | 0,1172 | 0,0691 | 0,0120                                                                                          | 0,0478 |        | 0,0985 0,0117 0,0823 0,0486 0,0471        |                |                                    |               | 0,0911                                                  | 0,0825 0,0624 |        |
| 17            | 0,1432 | 0,0648 | 0,0208                                                                                          | 0,0669 | 0.0983 |                                           |                | 0,0116 0,0817 0,0479 0,0461 0,0896 |               |                                                         | 0.0819 0.0628 |        |
| 18            | 0,1468 | 0,1310 | 0,0111                                                                                          | 0,0578 | 0.0986 |                                           |                | 0,0118 0,0827 0,0497 0,0484 0,0946 |               |                                                         | 0,0843 0,0636 |        |
| 19            | 0,0528 | 0,1492 | 0,0225                                                                                          | 0,0401 |        | 0,0982 0,0116 0,0812 0,0475 0,0454 0,0893 |                |                                    |               |                                                         | 0,0817 0,0636 |        |
| 20            | 0,0895 | 0,1116 | 0,0265                                                                                          | 0,0625 |        |                                           |                |                                    |               | 0,0983 0,0116 0,0815 0,0477 0,0457 0,0892 0,0818 0,0630 |               |        |
| 21            | 0,0876 | 0,0718 | 0,0146                                                                                          | 0,0323 | 0.0987 |                                           |                |                                    |               | 0,0118 0,0832 0,0496 0,0487 0,0931 0,0833 0,0616        |               |        |
| 22            | 0,0770 | 0,0960 | 0,0204                                                                                          | 0,0678 |        | 0,0984 0,0116 0,0817 0,0477 0,0458 0,0888 |                |                                    |               |                                                         | 0,0815 0,0624 |        |
| 23            | 0,0916 | 0,1284 | 0,0171                                                                                          | 0,0684 |        |                                           |                |                                    |               | 0,0981 0,0115 0,0807 0,0468 0,0443 0,0872 0,0807 0,0635 |               |        |
| 24            | 0,0820 | 0,1268 | 0,0127                                                                                          | 0,0369 |        | 0,0984 0,0117 0,0822 0,0483 0,0468 0,0903 |                |                                    |               |                                                         | 0,0820 0,0621 |        |
| 25            | 0,0638 | 0,1294 | 0,0250                                                                                          | 0,0718 |        | 0,0984 0,0117 0,0822 0,0484 0,0470 0,0906 |                |                                    |               |                                                         | 0,0822 0,0621 |        |
| 26            | 0,1164 | 0,0921 | 0,0267                                                                                          | 0,0341 |        | 0,0982 0,0116 0,0813 0,0479               |                |                                    | 0,0458 0,0905 |                                                         | 0.0823 0.0640 |        |
| 27            | 0,0910 | 0,1034 | 0,0139                                                                                          | 0,0671 | 0.0983 |                                           |                | 0.0115 0.0813 0.0468 0.0447        |               | 0.0863                                                  | 0.0803 0.0619 |        |
| 28            | 0,0941 | 0,1384 | 0,0199                                                                                          | 0,0498 |        | 0.0982 0.0115 0.0810 0.0467 0.0444        |                |                                    |               | 0.0866                                                  | 0,0804 0,0627 |        |
| 29            | 0,0604 | 0,0795 | 0,0263                                                                                          | 0,0742 |        | 0,0986 0,0117 0,0825 0,0491 0,0477        |                |                                    |               | 0,0926                                                  | 0,0832 0,0628 |        |
| 30            | 0,0666 | 0,1184 | 0,0265                                                                                          | 0,0313 |        |                                           |                |                                    |               | 0,0984 0,0116 0,0817 0,0476 0,0457 0,0888 0,0815 0,0625 |               |        |
| média         | 0,0949 | 0,1076 | 0,0190                                                                                          | 0,0491 | 0,0984 |                                           | 0,0818         |                                    | 0,0462        |                                                         | 0,0818        |        |
| desvio padrão | 0,0314 | 0,0272 | 0,0057                                                                                          | 0,0161 | 0,0002 |                                           | 0,0010         |                                    | 0,0019        |                                                         | 0,0013        |        |

Tabela D.27 – Valores dos parâmetros estimados

 Estrutura compartimental para sintetização: quatro compartimentosEstrutura compartimental identificada: quatro compartimentosNivel de ruído: baixo

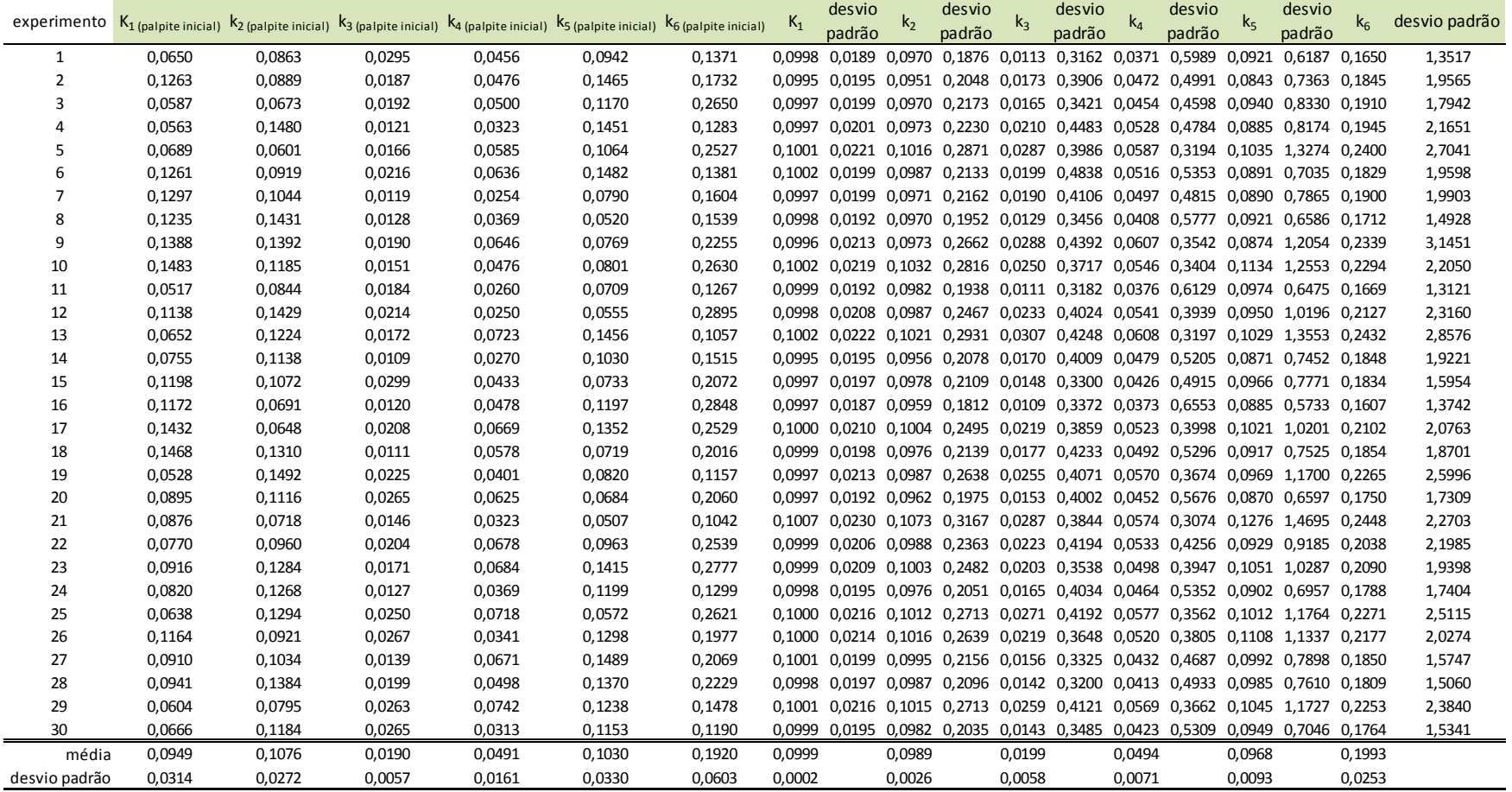

Tabela D.28 – Métricas de Akaike e sugestão de compartimentos Estrutura compartimental para sintetização: quatro compartimentos Nivel de ruído: baixo

| experimento                         | AIC <sub>2</sub> | AIC <sub>3</sub>                 | AIC 4  | Sugestão de    |  |  |
|-------------------------------------|------------------|----------------------------------|--------|----------------|--|--|
|                                     |                  |                                  |        | compartimentos |  |  |
| $\mathbf 1$                         |                  | 304,2998 175,2308 109,8638       |        | 4              |  |  |
| 2                                   |                  | 304,0889 167,6081 103,8788       |        | 4              |  |  |
| 3                                   |                  | 303,3701 171,2431 109,2382       |        | 4              |  |  |
| 4                                   |                  | 303,9980 169,6507 103,8683       |        | 4              |  |  |
| 5                                   |                  | 305,0571 173,9968 119,6526       |        | 4              |  |  |
| 6                                   |                  | 304,6327 168,2736 102,3521       |        | 4              |  |  |
| 7                                   |                  | 304,2844 173,2672 112,8602       |        | 4              |  |  |
| 8                                   |                  | 303,7230 174,8657 117,3520       |        | 4              |  |  |
| 9                                   |                  | 304,2171 169,8179 122,0668       |        | 4              |  |  |
| 10                                  |                  | 303,9066 178,2045 104,8762       |        | 4              |  |  |
| 11                                  |                  | 303,4302 178,3454 110,7263       |        | 4              |  |  |
| 12                                  |                  | 304,2624 171,4682 94,6883        |        | 4              |  |  |
| 13                                  |                  | 304,5899 171,0127 105,5882       |        | 4              |  |  |
| 14                                  |                  | 303,1520 171,3233 128,8815       |        | 4              |  |  |
| 15                                  |                  | 303,3854 173,1024 97,0548        |        | 4              |  |  |
| 16                                  |                  | 304,0446 173,9918 105,6233       |        | 4              |  |  |
| 17                                  |                  | 303,7063 176,7597 123,5735       |        | 4              |  |  |
| 18                                  |                  | 303,2549 169,5522 105,0081       |        | 4              |  |  |
| 19                                  |                  | 303,5366 172,0818 113,3849       |        | 4              |  |  |
| 20                                  |                  | 304,3367 172,4750 125,4265       |        | 4              |  |  |
| 21                                  |                  | 303,8681 177,8679 108,9157       |        | 4              |  |  |
| 22                                  |                  | 304,1988 168,7438 120,8409       |        | 4              |  |  |
| 23                                  |                  | 303,3511 174,9790 104,4958       |        | 4              |  |  |
| 24                                  |                  | 304,1782 170,2585 113,9127       |        | 4              |  |  |
| 25                                  |                  | 304,1510 172,9796 108,9091       |        | 4              |  |  |
| 26                                  |                  | 303,1004 179,8505 110,0782       |        | 4              |  |  |
| 27                                  |                  | 304,5482 179,8782 118,9293       |        | 4              |  |  |
| 28                                  |                  | 303,9697 177,4666 107,0197       |        | 4              |  |  |
| 29                                  |                  | 303,7671 174,8599 108,3159       |        | 4              |  |  |
| 30                                  |                  | 304,1834 176,8584 113,7132       |        | 4              |  |  |
|                                     |                  | média 303,9531 173,5338 111,0365 |        | acertos        |  |  |
| desvio padrão                       | 0,4807           | 3,5012                           | 8,2131 | 30             |  |  |
| Erros para dois compartimentos      |                  |                                  |        | 0              |  |  |
|                                     |                  |                                  |        |                |  |  |
| 0<br>Erros para três compartimentos |                  |                                  |        |                |  |  |

Tabela D.29 – Valores dos parâmetros estimados

| Nivel de ruído: médio                                             |
|-------------------------------------------------------------------|
| Estrutura compartimental identificada: dois compartimentos        |
| Estrutura compartimental para sintetização: quatro compartimentos |
|                                                                   |

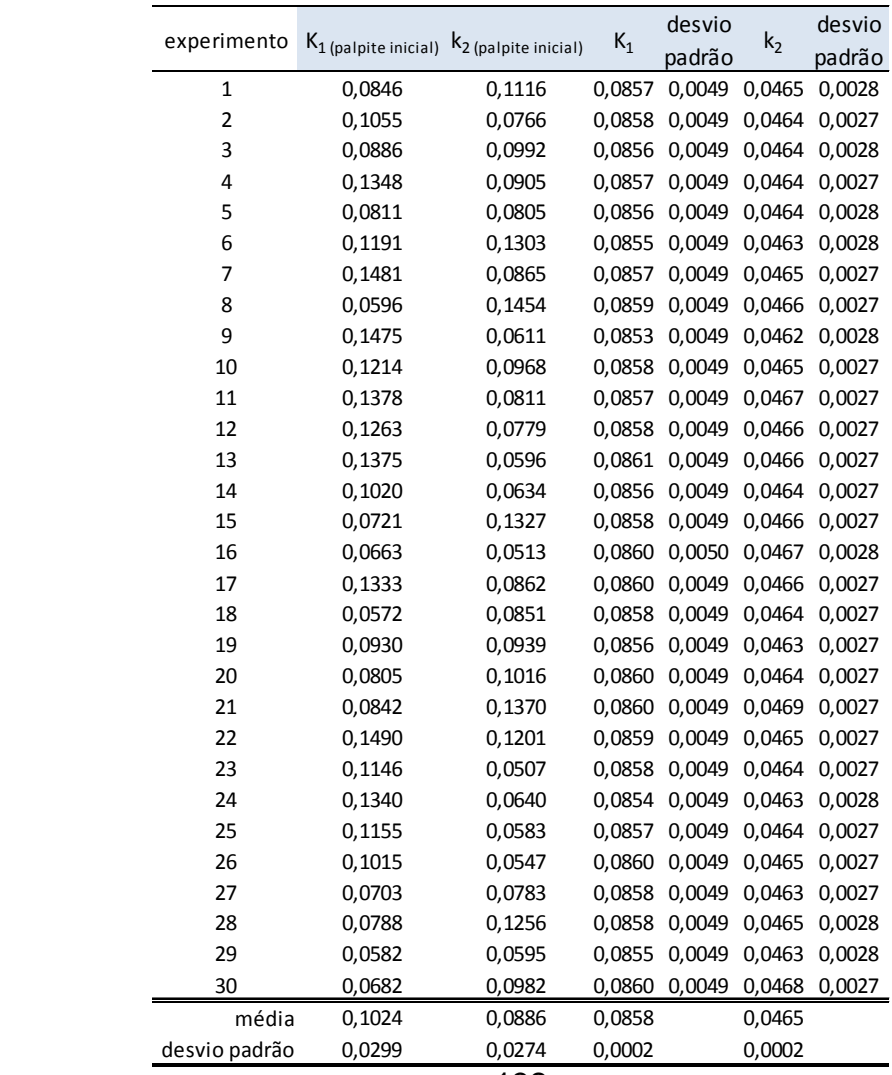

Tabela D.30 – Valores dos parâmetros estimados Estrutura compartimental para sintetização: quatro compartimentosEstrutura compartimental identificada: três compartimentosNivel de ruído: médio

|               |        |                                                                                                 |        |        |        | desvio                             |        | desvio                             |        | desvio                                    |               | desvio        |
|---------------|--------|-------------------------------------------------------------------------------------------------|--------|--------|--------|------------------------------------|--------|------------------------------------|--------|-------------------------------------------|---------------|---------------|
| experimento   |        | $K_1$ (palpite inicial) $k_2$ (palpite inicial) $k_3$ (palpite inicial) $k_4$ (palpite inicial) |        |        | $K_1$  | padrão                             | $k_2$  | padrão                             | $k_3$  | padrão                                    | $k_4$         | padrão        |
| 1             | 0,0846 | 0,1116                                                                                          | 0,0294 | 0,0320 |        | 0,0975 0,0110 0,0773               |        | 0,0411 0,0363                      |        | 0,0725 0,0734                             |               | 0,0635        |
| 2             | 0,1055 | 0,0766                                                                                          | 0,0115 | 0,0465 | 0.0988 |                                    |        | 0,0118 0,0832 0,0502 0,0494 0,0950 |        |                                           | 0.0838        | 0.0621        |
| 3             | 0,0886 | 0,0992                                                                                          | 0,0266 | 0,0258 | 0,0985 |                                    |        | 0,0116 0,0820 0,0473 0,0455        |        | 0,0863                                    | 0,0798        | 0,0602        |
| 4             | 0,1348 | 0,0905                                                                                          | 0,0220 | 0,0329 | 0.0995 | 0,0122 0,0869                      |        | 0,0541 0,0558                      |        | 0,1030                                    | 0,0870        | 0,0596        |
| 5             | 0,0811 | 0,0805                                                                                          | 0,0269 | 0,0628 | 0.0981 | 0,0112 0,0797                      |        | 0,0429                             | 0,0397 | 0,0748                                    | 0,0742        | 0,0590        |
| 6             | 0,1191 | 0,1303                                                                                          | 0,0180 | 0,0604 |        | 0,0981 0,0114 0,0805 0,0449 0,0424 |        |                                    |        | 0,0802                                    | 0,0764 0,0598 |               |
| 7             | 0,1481 | 0,0865                                                                                          | 0,0209 | 0,0264 | 0,0972 |                                    |        | 0,0110 0,0768 0,0411 0,0360        |        | 0,0734                                    | 0,0740        | 0,0650        |
| 8             | 0,0596 | 0,1454                                                                                          | 0,0294 | 0,0270 | 0.1000 |                                    |        | 0,0125 0,0891 0,0572 0,0600        |        | 0,1100                                    | 0,0897        | 0,0593        |
| 9             | 0,1475 | 0,0611                                                                                          | 0,0138 | 0,0416 | 0.0974 |                                    |        | 0.0112 0.0788 0.0435 0.0401        |        | 0.0786                                    | 0.0760        | 0.0623        |
| 10            | 0,1214 | 0,0968                                                                                          | 0,0162 | 0,0651 |        | 0.0971 0.0109 0.0759               |        | 0,0407 0,0351                      |        | 0.0733                                    | 0.0740        | 0.0670        |
| 11            | 0,1378 | 0,0811                                                                                          | 0,0143 | 0,0529 | 0.0976 | 0,0112 0,0784 0,0431 0,0389        |        |                                    |        | 0.0780                                    |               | 0.0767 0.0642 |
| 12            | 0,1263 | 0,0779                                                                                          | 0,0277 | 0,0467 | 0.0984 |                                    |        | 0,0117 0,0823 0,0488 0,0472        |        | 0.0921                                    |               | 0.0831 0.0632 |
| 13            | 0,1375 | 0,0596                                                                                          | 0,0210 | 0,0287 | 0.0982 |                                    |        | 0,0114 0,0797 0,0457 0,0425        |        | 0.0854 0.0804 0.0652                      |               |               |
| 14            | 0,1020 | 0,0634                                                                                          | 0,0250 | 0,0341 | 0.0986 | 0.0118 0.0834 0.0503 0.0497        |        |                                    |        | 0.0954                                    | 0.0840        | 0.0621        |
| 15            | 0,0721 | 0,1327                                                                                          | 0,0158 | 0,0713 | 0.0970 |                                    |        | 0,0110 0,0759 0,0413 0,0355        |        | 0,0754                                    | 0,0754        | 0,0687        |
| 16            | 0,0663 | 0,0513                                                                                          | 0,0214 | 0,0568 | 0.0987 | 0.0115 0.0807                      |        | 0.0448                             | 0,0417 | 0.0798                                    | 0,0771        | 0,0607        |
| 17            | 0,1333 | 0,0862                                                                                          | 0,0149 | 0,0669 | 0.0986 | 0.0115 0.0809 0.0465 0.0440        |        |                                    |        | 0.0860                                    | 0.0804 0.0629 |               |
| 18            | 0,0572 | 0,0851                                                                                          | 0,0234 | 0,0484 | 0.0983 |                                    |        | 0,0116 0,0811 0,0476 0,0457        |        | 0,0898                                    | 0,0819        | 0.0637        |
| 19            | 0,0930 | 0,0939                                                                                          | 0,0222 | 0,0460 | 0.0993 |                                    |        | 0,0120 0,0859 0,0520 0,0530        |        | 0.0965                                    | 0.0840        | 0.0579        |
| 20            | 0,0805 | 0,1016                                                                                          | 0,0142 | 0,0488 | 0.0980 |                                    |        | 0,0115 0,0794 0,0465 0,0434        |        | 0,0885                                    | 0,0814        | 0,0666        |
| 21            | 0,0842 | 0,1370                                                                                          | 0,0276 | 0,0641 | 0.0990 |                                    |        | 0,0120 0,0847 0,0524 0,0521        |        | 0,1009                                    | 0,0873        | 0,0634        |
| 22            | 0,1490 | 0,1201                                                                                          | 0,0152 | 0,0707 | 0.0992 | 0,0121 0,0851 0,0527 0,0529        |        |                                    |        | 0,1005                                    | 0,0860 0,0616 |               |
| 23            | 0,1146 | 0,0507                                                                                          | 0,0124 | 0,0363 | 0.0984 |                                    |        | 0,0117 0,0820 0,0493 0,0477        |        | 0,0942                                    | 0,0838        | 0,0644        |
| 24            | 0,1340 | 0,0640                                                                                          | 0,0249 | 0,0277 | 0.0984 |                                    |        |                                    |        | 0,0116 0,0824 0,0476 0,0462 0,0871 0,0802 |               | 0,0599        |
| 25            | 0,1155 | 0,0583                                                                                          | 0,0233 | 0,0487 | 0.0982 | 0,0115 0,0809                      |        | 0,0467 0,0444                      |        | 0,0867                                    | 0,0803        | 0,0627        |
| 26            | 0,1015 | 0,0547                                                                                          | 0,0146 | 0,0522 | 0.0991 | 0,0119 0,0835                      |        | 0,0497 0,0487                      |        | 0,0926                                    | 0,0829        | 0,0612        |
| 27            | 0,0703 | 0,0783                                                                                          | 0,0208 | 0,0496 | 0.0982 |                                    |        | 0,0116 0,0814 0,0485 0,0468        |        | 0,0927                                    |               | 0,0832 0,0644 |
| 28            | 0,0788 | 0,1256                                                                                          | 0,0163 | 0,0433 | 0,0995 |                                    |        | 0,0119 0,0850 0,0496 0,0497        |        | 0,0898                                    | 0,0815 0,0571 |               |
| 29            | 0,0582 | 0,0595                                                                                          | 0,0131 | 0,0683 | 0,0979 |                                    |        | 0,0113 0,0796 0,0441 0,0409        |        | 0,0789                                    |               | 0,0761 0,0611 |
| 30            | 0,0682 | 0,0982                                                                                          | 0,0118 | 0,0673 | 0,0987 | 0,0119 0,0833                      |        | 0,0510 0,0499                      |        | 0,0988                                    |               | 0,0864 0,0650 |
| média         | 0,1024 | 0,0886                                                                                          | 0,0198 | 0,0483 | 0,0984 |                                    | 0,0815 |                                    | 0,0454 |                                           | 0,0807        |               |
| desvio padrão | 0,0299 | 0,0274                                                                                          | 0,0057 | 0,0147 | 0,0007 |                                    | 0,0032 |                                    | 0,0062 |                                           | 0,0045        |               |

Tabela D.31 – Valores dos parâmetros estimados Estrutura compartimental para sintetização: quatro compartimentosEstrutura compartimental identificada: quatro compartimentosNivel de ruído: médio

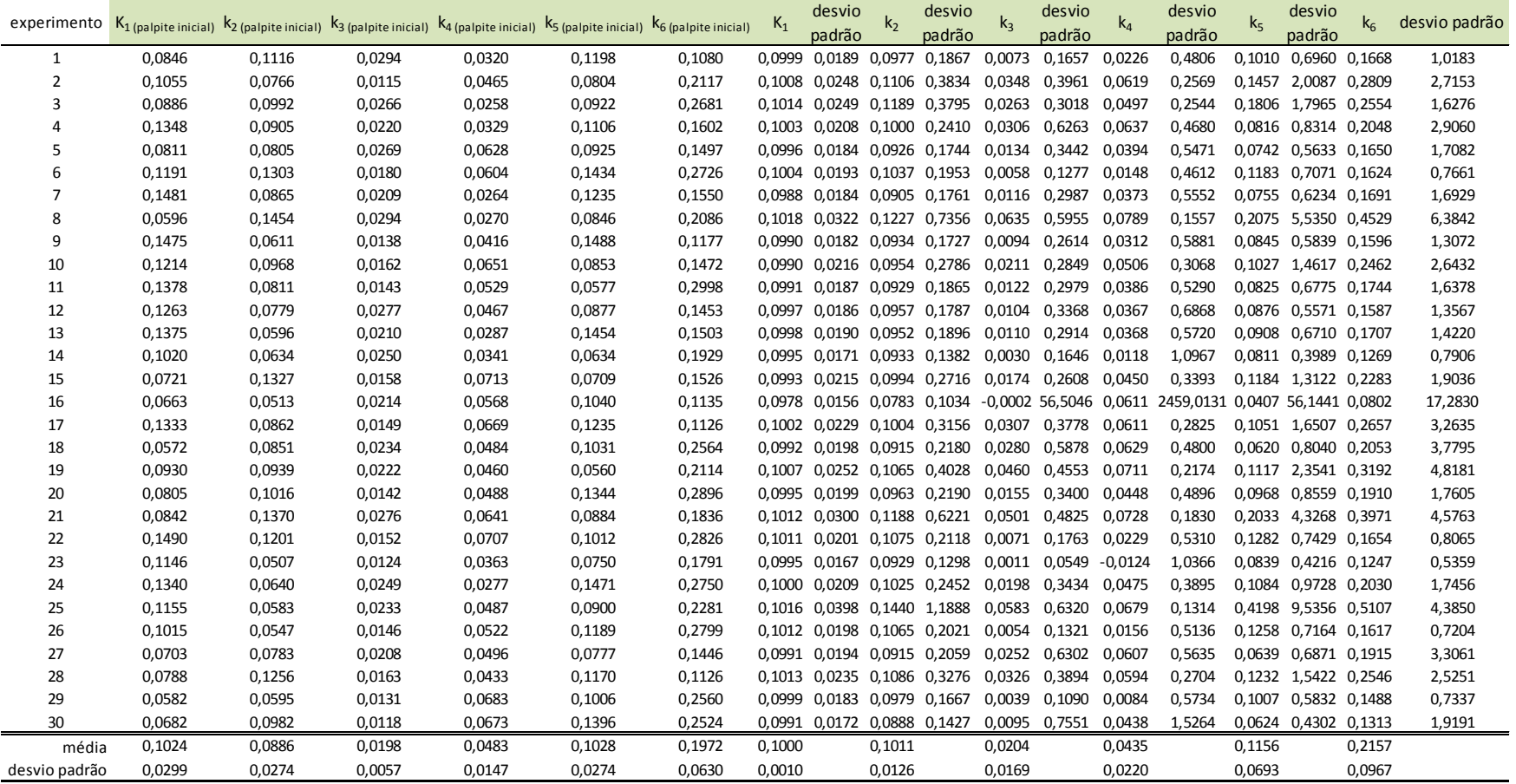

Tabela D.32 – Métricas de Akaike e sugestão de compartimentos Estrutura compartimental para sintetização: quatro compartimentos Nivel de ruído: médio

| experimento                    | AIC <sub>2</sub>                 | AIC <sub>3</sub>           | AIC <sub>4</sub> | Sugestão de             |
|--------------------------------|----------------------------------|----------------------------|------------------|-------------------------|
|                                |                                  |                            |                  | compartimentos          |
| $\mathbf{1}$                   |                                  | 236,3728 135,4698 112,7422 |                  | 4                       |
| 2                              |                                  | 234,2231 128,6995 109,4756 |                  | 4                       |
| 3                              |                                  | 235,6289 142,4986 122,0509 |                  | 4                       |
| 4                              |                                  | 236,6010 116,1849 106,8805 |                  | 4                       |
| 5                              |                                  | 238,3271 130,4321 120,4834 |                  | 4                       |
| 6                              |                                  | 236,2755 130,5945 103,9516 |                  | $\overline{\mathbf{4}}$ |
| $\overline{7}$                 |                                  | 234,3624 113,2076 99,1620  |                  | 4                       |
| 8                              |                                  | 236,4694 129,1640 119,4906 |                  | 4                       |
| 9                              |                                  | 236,1978 128,4288 107,2963 |                  | 4                       |
| 10                             |                                  | 233,1117 118,7126 107,9813 |                  | 4                       |
| 11                             |                                  | 235,5679 132,6139 117,0386 |                  | 4                       |
| 12                             |                                  | 234,5927 121,4734 109,2951 |                  | 4                       |
| 13                             |                                  | 234,2471 128,0951 111,6354 |                  | 4                       |
| 14                             |                                  | 235,1047 124,0848 114,0894 |                  | 4                       |
| 15                             |                                  | 232,6006 132,3994 112,3155 |                  | $\overline{\mathbf{4}}$ |
| 16                             |                                  | 235,9073 137,7309 139,5338 |                  | 3                       |
| 17                             |                                  | 234,9029 122,1007 108,4763 |                  | $\overline{\mathbf{4}}$ |
| 18                             |                                  | 235,4625 117,6729 110,0588 |                  | $\overline{\mathbf{4}}$ |
| 19                             |                                  | 236,8999 121,3788 103,9943 |                  | $\overline{\mathbf{4}}$ |
| 20                             |                                  | 232,8840 122,2584 107,4275 |                  | $\overline{\mathbf{4}}$ |
| 21                             |                                  | 233,9316 122,0348 107,2212 |                  | $\overline{\mathbf{4}}$ |
| 22                             |                                  | 234,6020 135,0685 117,4031 |                  | 4                       |
| 23                             |                                  | 234,3215 125,4428 105,7492 |                  | 4                       |
| 24                             |                                  | 235,9841 119,3676 94,8457  |                  | 4                       |
| 25                             |                                  | 234,2936 118,1138 107,2101 |                  | 4                       |
| 26                             |                                  | 234,8577 134,5747 104,0482 |                  | 4                       |
| 27                             |                                  | 234,4099 109,5389 101,9355 |                  | 4                       |
| 28                             |                                  | 237,9039 130,8815 121,1206 |                  | 4                       |
| 29                             |                                  | 236,2166 138,3401 118,0157 |                  | 4                       |
| 30                             |                                  | 233,8972 111,1540 109,2177 |                  | 4                       |
|                                | média 235,2052 125,9239 111,0049 |                            |                  | acertos                 |
| desvio padrão                  | 1,3787                           | 8,4179                     | 8,5034           | 29                      |
| Erros para dois compartimentos |                                  |                            |                  | 0                       |
| Erros para três compartimentos |                                  |                            |                  | 1                       |
|                                |                                  |                            |                  |                         |

Tabela D.33 – Valores dos parâmetros estimados

|                      | Estrutura compartimental para sintetização: quatro compartimentos |  |
|----------------------|-------------------------------------------------------------------|--|
|                      | Estrutura compartimental identificada: dois compartimentos        |  |
| Nivel de ruído: alto |                                                                   |  |
|                      |                                                                   |  |

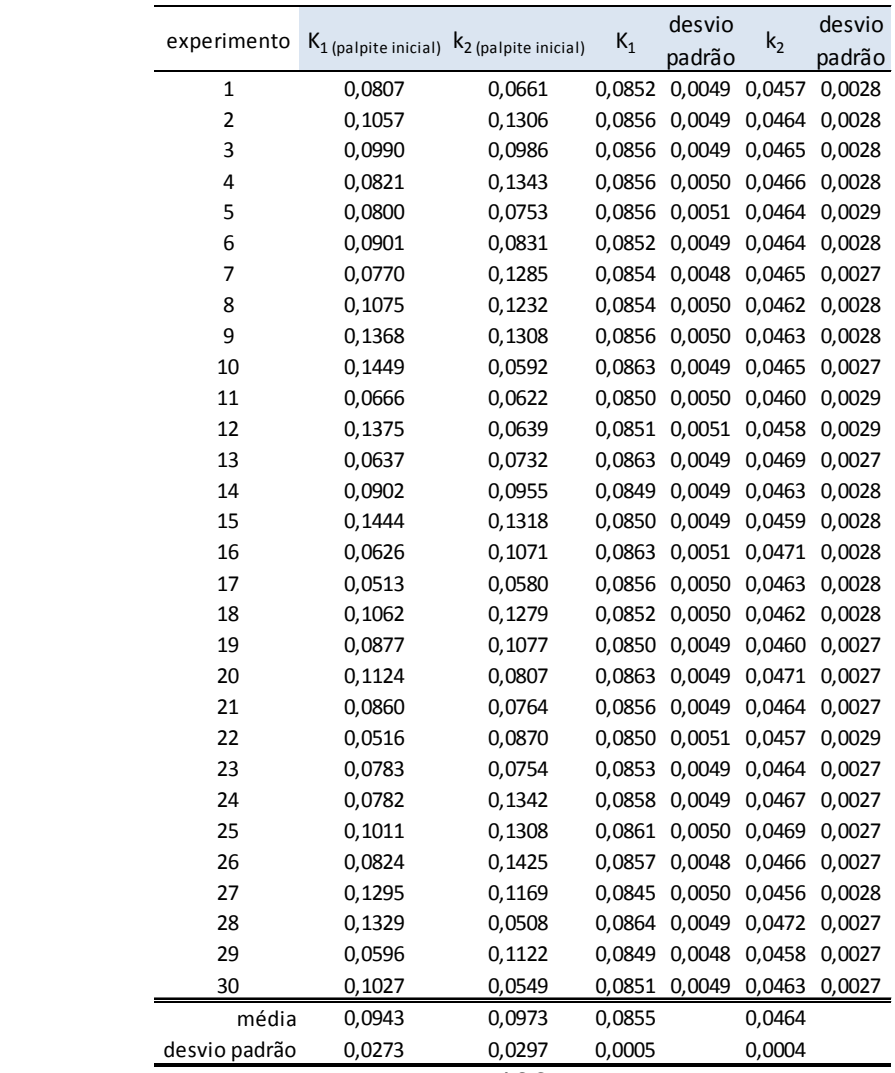

Tabela D.34 – Valores dos parâmetros estimados Estrutura compartimental para sintetização: quatro compartimentosEstrutura compartimental identificada: três compartimentosNivel de ruído: alto

| experimento   |        | $K_1$ (palpite inicial) $K_2$ (palpite inicial) $K_3$ (palpite inicial) $K_4$ (palpite inicial) |        |        | $K_1$  | desvio                                         | $k_2$  | desvio                             | desvio<br>$k_3$<br>padrão |                                                         |               | desvio |
|---------------|--------|-------------------------------------------------------------------------------------------------|--------|--------|--------|------------------------------------------------|--------|------------------------------------|---------------------------|---------------------------------------------------------|---------------|--------|
|               |        |                                                                                                 |        |        |        | padrão                                         |        | padrão                             |                           | $k_4$                                                   | padrão        |        |
| $\mathbf{1}$  | 0,0807 | 0,0661                                                                                          | 0,0299 | 0,0326 | 0,0995 | 0,0127 0,0909                                  |        |                                    |                           | 0,0612 0,0662 0,1193 0,0905 0,0579                      |               |        |
| 2             | 0,1057 | 0,1306                                                                                          | 0,0211 | 0,0281 |        | 0,0995 0,0123 0,0879 0,0552 0,0573 0,1046      |        |                                    |                           |                                                         | 0,0873 0,0587 |        |
| 3             | 0,0990 | 0,0986                                                                                          | 0,0142 | 0,0414 |        | 0,0982 0,0115 0,0810 0,0465 0,0437 0,0853      |        |                                    |                           |                                                         | 0,0796 0,0625 |        |
| 4             | 0,0821 | 0,1343                                                                                          | 0,0248 | 0,0670 |        | 0,0975 0,0110 0,0773 0,0409 0,0356 0,0715      |        |                                    |                           |                                                         | 0.0727        | 0.0634 |
| 5             | 0,0800 | 0,0753                                                                                          | 0,0193 | 0,0394 | 0.1014 | 0,0123 0,0904 0,0509 0,0534 0,0849             |        |                                    |                           |                                                         | 0,0779        | 0,0482 |
| 6             | 0,0901 | 0,0831                                                                                          | 0,0109 | 0,0749 |        | 0,0960 0,0103 0,0728 0,0351 0,0279 0,0585      |        |                                    |                           |                                                         | 0,0642 0,0654 |        |
| 7             | 0,0770 | 0,1285                                                                                          | 0,0291 | 0,0578 |        | 0,0965 0,0116 0,0783 0,0492 0,0448 0,1007      |        |                                    |                           |                                                         | 0,0873 0,0762 |        |
| 8             | 0,1075 | 0,1232                                                                                          | 0,0215 | 0.0667 | 0.1006 |                                                |        | 0.0124 0.0906 0.0542 0.0575 0.0953 |                           |                                                         | 0.0822 0.0509 |        |
| 9             | 0,1368 | 0,1308                                                                                          | 0,0125 | 0,0740 |        | 0,0964 0,0104 0,0724 0,0350 0,0272 0,0579      |        |                                    |                           |                                                         | 0.0634 0.0660 |        |
| 10            | 0,1449 | 0,0592                                                                                          | 0,0164 | 0,0323 | 0.0970 | 0.0109                                         |        | 0,0741 0,0401 0,0332 0,0740        |                           |                                                         | 0.0741 0.0728 |        |
| 11            | 0,0666 | 0,0622                                                                                          | 0,0195 | 0,0593 |        |                                                |        |                                    |                           | 0,0970 0,0108 0,0760 0,0373 0,0313 0,0596 0,0636 0,0576 |               |        |
| 12            | 0,1375 | 0,0639                                                                                          | 0,0171 | 0,0366 |        |                                                |        |                                    |                           | 0,1005 0,0117 0,0867 0,0448 0,0458 0,0702 0,0696 0,0452 |               |        |
| 13            | 0,0637 | 0,0732                                                                                          | 0,0189 | 0,0566 | 0.1015 |                                                |        |                                    |                           | 0,0138 0,0990 0,0739 0,0820 0,1501 0,1006 0,0607        |               |        |
| 14            | 0,0902 | 0,0955                                                                                          | 0,0266 | 0,0306 | 0.0970 |                                                |        |                                    |                           | 0,0116 0,0801 0,0477 0,0442 0,0900 0,0810 0,0660        |               |        |
| 15            | 0,1444 | 0,1318                                                                                          | 0,0153 | 0,0313 | 0.0967 | 0,0110 0,0769 0,0420 0,0374 0,0755             |        |                                    |                           |                                                         | 0,0738 0,0639 |        |
| 16            | 0,0626 | 0,1071                                                                                          | 0,0182 | 0,0520 | 0.0972 |                                                |        |                                    |                           | 0,0102 0,0715 0,0322 0,0234 0,0506 0,0592 0,0670        |               |        |
| 17            | 0,0513 | 0,0580                                                                                          | 0,0169 | 0,0381 | 0.0980 |                                                |        |                                    |                           | 0,0112 0,0790 0,0426 0,0390 0,0751 0,0743 0,0607        |               |        |
| 18            | 0,1062 | 0,1279                                                                                          | 0,0105 | 0,0318 | 0.0970 |                                                |        | 0,0108 0,0762 0,0383 0,0329 0,0640 |                           |                                                         | 0,0673 0,0604 |        |
| 19            | 0,0877 | 0,1077                                                                                          | 0,0101 | 0,0464 |        | 0,0971 0,0117 0,0805 0,0498 0,0473 0,0977      |        |                                    |                           |                                                         | 0,0843 0,0678 |        |
| 20            | 0,1124 | 0,0807                                                                                          | 0,0268 | 0,0584 |        | 0.0983  0.0118  0.0812  0.0507  0.0474  0.1019 |        |                                    |                           |                                                         | 0.0888 0.0727 |        |
| 21            | 0,0860 | 0,0764                                                                                          | 0,0176 | 0,0547 | 0.0993 |                                                |        | 0,0123 0,0865 0,0549 0,0556 0,1050 |                           |                                                         | 0.0872 0.0608 |        |
| 22            | 0,0516 | 0,0870                                                                                          | 0,0113 | 0.0747 | 0.0983 |                                                |        | 0,0113 0,0802 0,0414 0,0383 0,0670 |                           |                                                         | 0.0677 0.0526 |        |
| 23            | 0,0783 | 0,0754                                                                                          | 0,0251 | 0,0403 | 0.0989 |                                                |        |                                    |                           | 0,0125 0,0882 0,0581 0,0602 0,1142 0,0903 0,0623        |               |        |
| 24            | 0,0782 | 0,1342                                                                                          | 0,0298 | 0,0401 | 0.0983 |                                                |        |                                    |                           | 0,0119 0,0826 0,0513 0,0497 0,1005 0,0870 0,0667        |               |        |
| 25            | 0,1011 | 0,1308                                                                                          | 0,0186 | 0,0600 |        | 0,0993 0,0122 0,0847 0,0526 0,0515 0,1009      |        |                                    |                           |                                                         | 0.0868 0.0642 |        |
| 26            | 0,0824 | 0,1425                                                                                          | 0,0140 | 0,0569 | 0.0985 |                                                |        | 0,0123 0,0863 0,0588 0,0601 0,1232 |                           |                                                         | 0,0953 0,0698 |        |
| 27            | 0,1295 | 0,1169                                                                                          | 0,0132 | 0,0528 | 0.0998 |                                                |        | 0,0122 0,0900 0,0529 0,0561 0,0909 |                           |                                                         | 0,0787        | 0,0491 |
| 28            | 0,1329 | 0,0508                                                                                          | 0,0111 | 0,0449 |        | 0,1001 0,0133 0,0929 0,0700 0,0740 0,1507      |        |                                    |                           |                                                         | 0,1034 0,0702 |        |
| 29            | 0,0596 | 0,1122                                                                                          | 0,0290 | 0,0607 |        |                                                |        |                                    |                           | 0,0945 0,0102 0,0694 0,0352 0,0265 0,0631               | 0,0665 0,0766 |        |
| 30            | 0,1027 | 0,0549                                                                                          | 0,0111 | 0,0594 |        |                                                |        |                                    |                           | 0,0964 0,0113 0,0776 0,0457 0,0412 0,0885 0,0813 0,0710 |               |        |
| média         | 0,0943 | 0,0973                                                                                          | 0,0187 | 0,0500 | 0,0982 |                                                | 0,0820 |                                    | 0,0464                    |                                                         | 0,0795        |        |
| desvio padrão | 0,0273 | 0,0297                                                                                          | 0,0064 | 0,0143 | 0,0017 |                                                | 0,0072 |                                    | 0,0142                    |                                                         | 0,0114        |        |

Tabela D.35 – Valores dos parâmetros estimados Estrutura compartimental para sintetização: quatro compartimentosEstrutura compartimental identificada: quatro compartimentos

Nivel de ruído: alto

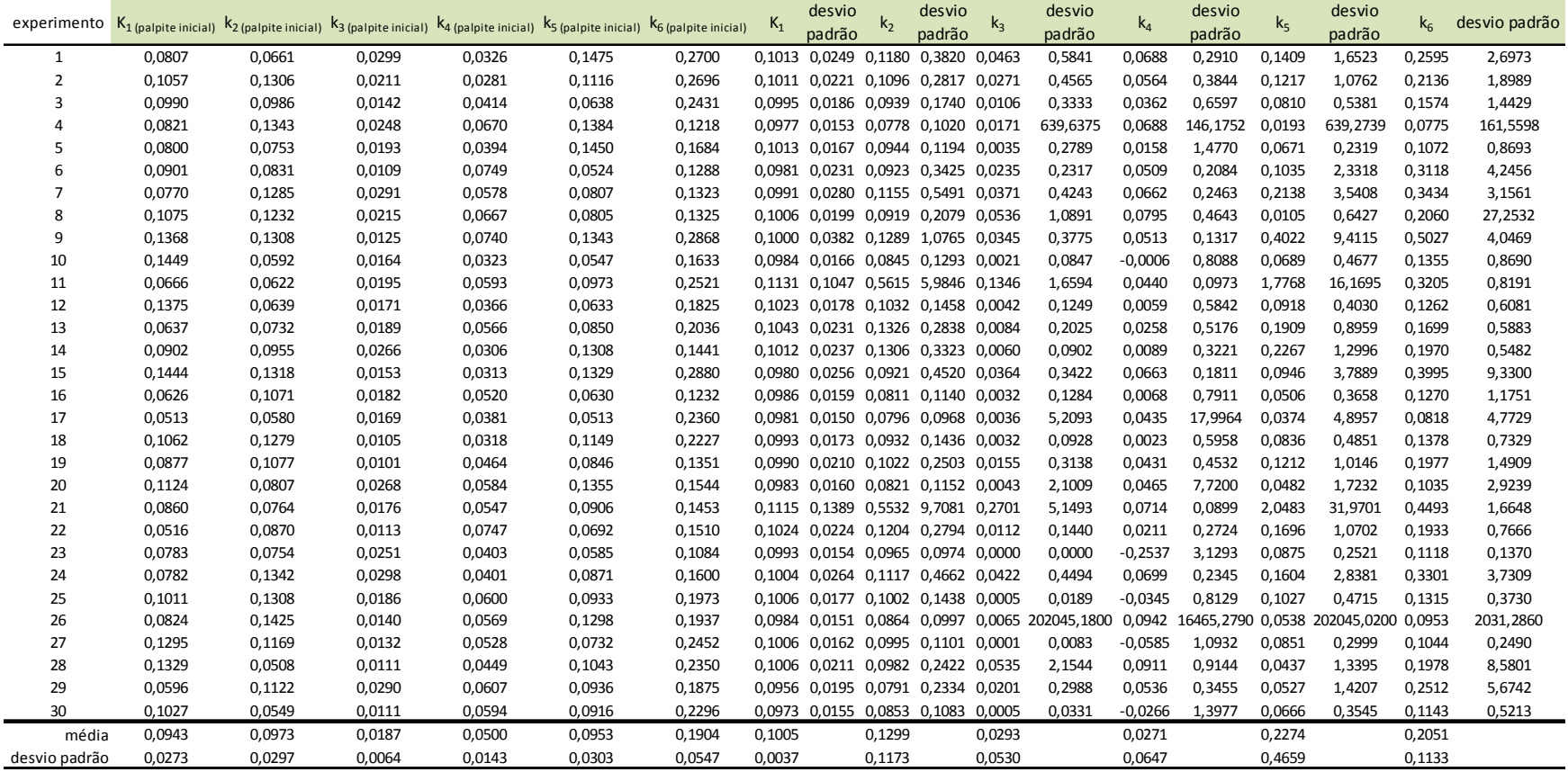

Tabela D.36 – Métricas de Akaike e sugestão de compartimentos Estrutura compartimental para sintetização: quatro compartimentosNivel de ruído: alto

| 171,0970 112,9046 113,7738<br>3<br>$\mathbf{1}$<br>$\overline{\mathbf{4}}$<br>170,2533 104,6401 103,4364<br>$\overline{2}$<br>168,1173 103,0177 106,8054<br>3<br>3<br>3<br>173,5295 117,8176 121,5922<br>4<br>3<br>179,7111 114,1362 117,5106<br>5<br>3<br>6<br>168,4719 94,3764 95,2742<br>161,2322 104,7225 104,1498<br>4<br>7<br>3<br>176,2159 110,2561 114,0365<br>8<br>3<br>167,9708 108,9776 111,8079<br>9<br>4<br>168,2153 115,0779 114,4947<br>10<br>171,4122 114,5654 111,0524<br>4<br>11<br>$\overline{4}$<br>183,0235 120,5126 119,1764<br>12<br>168,9773 111,3171 110,5465<br>$\overline{4}$<br>13<br>166,3665 118,0096 112,2237<br>4<br>14<br>169,2619 104,3045 107,2743<br>3<br>15<br>3<br>174,2256 124,0416 125,4971<br>16<br>173,7553 106,7718 110,4370<br>3<br>17<br>173,6672 114,8160 115,0502<br>3<br>18<br>3<br>167,3085 119,5112 120,9143<br>19<br>3<br>165,0702 98,3280 102,2830<br>20<br>$\overline{\mathbf{4}}$<br>166,5418 102,3637 97,4890<br>21<br>$\overline{4}$<br>177,4803 126,8583 122,4111<br>22<br>169,3234 110,7402 109,2973<br>$\overline{4}$<br>23<br>165,0791 91,5206<br>87,4351<br>4<br>24<br>169,0549 116,9516 119,0915<br>3<br>25<br>3<br>167,7326 95,8801<br>26<br>99,9863<br>177,2011 107,9556 109,6003<br>3<br>27<br>166,0416 112,6895 116,3517<br>3<br>28<br>3<br>165,5348 109,0707 111,2171<br>29<br>3<br>30<br>168,0189 114,9783 116,5219<br>média 170,3297 110,2371 110,8912<br>acertos<br>4,8666<br>8,5456<br>8,6214<br>11<br>desvio padrão<br>0<br>Erros para dois compartimentos<br>19<br>Erros para três compartimentos | experimento | AIC <sub>2</sub> | AIC <sub>3</sub> | AIC 4 | Sugestão de    |  |  |
|----------------------------------------------------------------------------------------------------|-------------|------------------|------------------|-------|----------------|--|--|
|                                                                                                    |             |                  |                  |       | compartimentos |  |  |
|                                                                                                    |             |                  |                  |       |                |  |  |
|                                                                                                    |             |                  |                  |       |                |  |  |
|                                                                                                    |             |                  |                  |       |                |  |  |
|                                                                                                    |             |                  |                  |       |                |  |  |
|                                                                                                    |             |                  |                  |       |                |  |  |
|                                                                                                    |             |                  |                  |       |                |  |  |
|                                                                                                    |             |                  |                  |       |                |  |  |
|                                                                                                    |             |                  |                  |       |                |  |  |
|                                                                                                    |             |                  |                  |       |                |  |  |
|                                                                                                    |             |                  |                  |       |                |  |  |
|                                                                                                    |             |                  |                  |       |                |  |  |
|                                                                                                    |             |                  |                  |       |                |  |  |
|                                                                                                    |             |                  |                  |       |                |  |  |
|                                                                                                    |             |                  |                  |       |                |  |  |
|                                                                                                    |             |                  |                  |       |                |  |  |
|                                                                                                    |             |                  |                  |       |                |  |  |
|                                                                                                    |             |                  |                  |       |                |  |  |
|                                                                                                    |             |                  |                  |       |                |  |  |
|                                                                                                    |             |                  |                  |       |                |  |  |
|                                                                                                    |             |                  |                  |       |                |  |  |
|                                                                                                    |             |                  |                  |       |                |  |  |
|                                                                                                    |             |                  |                  |       |                |  |  |
|                                                                                                    |             |                  |                  |       |                |  |  |
|                                                                                                    |             |                  |                  |       |                |  |  |
|                                                                                                    |             |                  |                  |       |                |  |  |
|                                                                                                    |             |                  |                  |       |                |  |  |
|                                                                                                    |             |                  |                  |       |                |  |  |
|                                                                                                    |             |                  |                  |       |                |  |  |
|                                                                                                    |             |                  |                  |       |                |  |  |
|                                                                                                    |             |                  |                  |       |                |  |  |
|                                                                                                    |             |                  |                  |       |                |  |  |
|                                                                                                    |             |                  |                  |       |                |  |  |
|                                                                                                    |             |                  |                  |       |                |  |  |
|                                                                                                    |             |                  |                  |       |                |  |  |

## **APÊNDICE E**

## **E.1 – Listagem de programas**

Encontra-se abaixo a listagem das rotinas utilizadas neste trabalho. Os programas e a interface gráfica foram desenvolvidos em Matlab® 7.

A listagem é composta por:

• Três rotinas para integração dos três modelos compartimentais.

```
%%% func2.m 
%%% PROGRAMADO POR: JOÃO EDUARDO MAEDA MOREIRA DA SILVA 
%%% DATA DA DOCUMENTAÇÃO: FEVEREIRO DE 2010 
%%% ROTINA PARA OBTENÇÃO DA INTEGRAÇÃO NUMÉRICA DE:
%%% 1-EQUAÇÕES DO MODELO 
%%% MÉTODO EMPREGADO: RUNGE-KUTTA (ode45) 
%%% MODELO: DOIS COMPARTIMENTOS 
function f=func2(x,p,u,v)[x,y] = ode45('ode2',x,zeros(1,3),[]p,u,v);f=y(:,1);%%% func4.m 
%%% PROGRAMADO POR: JOÃO EDUARDO MAEDA MOREIRA DA SILVA 
%%% DATA DA DOCUMENTAÇÃO: FEVEREIRO DE 2010 
%%% ROTINA PARA OBTENÇÃO DA INTEGRAÇÃO NUMÉRICA DE:
%%% 1-EQUAÇÕES DO MODELO 
%%% MÉTODO EMPREGADO: RUNGE-KUTTA (ode45) 
%%% MODELO: TRÊS COMPARTIMENTOS 
function f=func4(x,p,u,v)[x,y] = ode45('ode4',x,zeros(1,10),[],p,u,v);%%%SOMA DAS CONCENTRAÇÕES TECIDUAIS 
f=y(:,1)+y(:,2);
%%% func6.m 
%%% PROGRAMADO POR: JOÃO EDUARDO MAEDA MOREIRA DA SILVA 
%%% DATA DA DOCUMENTAÇÃO: FEVEREIRO DE 2010 
%%% ROTINA PARA OBTENÇÃO DA INTEGRAÇÃO NUMÉRICA DE:
```

```
%%% 1-EQUAÇÕES DO MODELO
```

```
%%% MÉTODO EMPREGADO: RUNGE-KUTTA (ode45)
```

```
%%% MODELO: QUATRO COMPARTIMENTOS 
function f=func( x, p, u, v)
```

```
[x,y] = ode45('ode6',x,zeros(1,21),[],p,u,v);%%% SOMA DAS CONCENTRAÇÕES TECIDUAIS
```

```
f=y(:,1)+y(:,2)+y(:,3);
```
• Três rotinas para integração das equações de sensibilidade dos três modelos

compartimentais – abordagem analítica.

```
%%% Dfunc2.m 
%%% PROGRAMADO POR: JOÃO EDUARDO MAEDA MOREIRA DA SILVA 
%%% DATA DA DOCUMENTAÇÃO: FEVEREIRO DE 2010 
%%% ROTINA PARA OBTENÇÃO DA INTEGRAÇÃO NUMÉRICA DE:
%%% 1-EQUAÇÕES DE SENSIBILIDADE 
%%% MÉTODO EMPREGADO: RUNGE-KUTTA (ode45) 
%%% MODELO: DOIS COMPARTIMENTOS 
function Df=Dfunc2(x,p,u,v) 
%colocar aqui as derivadas parciais de f a ser ajustado. 
[x,y] = ode45('ode2',x,[0 0 0],[],p,u,v);%%% 1-EQUAÇÕES DE SENSIBILIDADE 
Df=[y(:,2) \; y(:,3)];
%%% Dfunc4.m 
%%% PROGRAMADO POR: JOÃO EDUARDO MAEDA MOREIRA DA SILVA 
%%% DATA DA DOCUMENTAÇÃO: FEVEREIRO DE 2010 
%%% ROTINA PARA OBTENÇÃO DA INTEGRAÇÃO NUMÉRICA DE:
%%% 1-EQUAÇÕES DE SENSIBILIDADE 
%%% MÉTODO EMPREGADO: RUNGE-KUTTA (ode45) 
%%% MODELO: TRÊS COMPARTIMENTOS 
function Df=Dfunc4(x,p,u,v)%colocar aqui as derivadas parciais de f a ser ajustado. 
[x,y] = ode45('ode4',x,zeros(1,10),[],p,u,v);%%% 1-EQUAÇÕES DE SENSIBILIDADE 
J1=[y(:,3) y(:,4) y(:,5) y(:,6)];
J2=[y(:,7) \; y(:,8) \; y(:,9) \; y(:,10)];
Df = J1+J2;%%% Dfunc6.m 
%%% PROGRAMADO POR: JOÃO EDUARDO MAEDA MOREIRA DA SILVA 
%%% DATA DA DOCUMENTAÇÃO: FEVEREIRO DE 2010 
%%% ROTINA PARA OBTENÇÃO DA INTEGRAÇÃO NUMÉRICA DE:
%%% 1-EQUAÇÕES DE SENSIBILIDADE 
%%% MÉTODO EMPREGADO: RUNGE-KUTTA (ode45) 
%%% MODELO: QUATRO COMPARTIMENTOS 
function Df=Dfunc6(x,p,u,v) 
%colocar aqui as derivadas parciais de f a ser ajustado. 
[x,y] = ode45('ode6',x,zeros(1,21),[],p,u,v);%%% 1-EQUAÇÕES DE SENSIBILIDADE 
J1=[y(:,4) \; y(:,5) \; y(:,6) \; y(:,7) \; y(:,8) \; y(:,9)];
J2=[y(:,10) \; y(:,11) \; y(:,12) \; y(:,13) \; y(:,14) \; y(:,15)];
J3=[y(:,16) y(:,17) y(:,18) y(:,19) y(:,20) y(:,21)];
Df = J1 + J2 + J3;
```
• Três funções descritoras das equações dos três modelos e respectivas equações de sensibilidade.

```
88% ode2.m%%% PROGRAMADO POR: JOÃO EDUARDO MAEDA MOREIRA DA SILVA 
%%% DATA DA DOCUMENTAÇÃO: FEVEREIRO DE 2010 
%%% MODELO: DOIS COMPARTIMENTOS 
%%% CONTEÚDO: 
%%% 1-EQUAÇÕES DO MODELO 
%%% 2-EQUAÇÕES DE SENSIBILIDADE 
function dx=ode2(t,x,flag,k,a,b) 
dx = zeros(3,1);%%% 1-EQUAÇÕES DO MODELO 
dx(1)=k(1)*intlin(a,b,t)-k(2)*x(1);%%% 2-EQUAÇÕES DE SENSIBILIDADE 
dx(2) = intlin(a,b,t) - k(2) * x(2);dx(3) = -x(1) - k(2) *x(3);% % OA.m%%% PROGRAMADO POR: JOÃO EDUARDO MAEDA MOREIRA DA SILVA 
%%% DATA DA DOCUMENTAÇÃO: FEVEREIRO DE 2010 
%%% MODELO: TRÊS COMPARTIMENTOS 
%%% CONTEÚDO: 
%%% 1-EQUAÇÕES DO MODELO 
%%% 2-EQUAÇÕES DE SENSIBILIDADE 
function dx=ode4(t,x,flag,k,a,b)
dx = zeros(10,1);%%% 1-EQUAÇÕES DO MODELO 
dx(1)=k(1)*intlin(a,b,t)+k(4)*x(2)-(k(2)+k(3))*x(1);dx(2)=k(3)*x(1)-k(4)*x(2);%%% 2-EQUAÇÕES DE SENSIBILIDADE 
dx(3)=intlin(a,b,t)+k(4)*x(7)-k(2)*x(3)-k(3)*x(3);dx(4)=k(4)*x(8)-x(1)-k(2)*x(4)-k(3)*x(4);dx(5)=k(4)*x(9)-k(2)*x(5)-x(1)-k(3)*x(5);dx(6)=x(2)+k(4)*x(10)-k(2)*x(6)-k(3)*x(6);dx(7)=k(3)*x(3)-k(4)*x(7);dx(8)=k(3)*x(4)-k(4)*x(8);dx(9)=x(1)+k(3)*x(5)-k(4)*x(9);dx(10)=k(3)*x(6)-x(2)-k(4)*x(10);
```

```
%%% ode6.m 
  %%% PROGRAMADO POR: JOÃO EDUARDO MAEDA MOREIRA DA SILVA 
  %%% DATA DA DOCUMENTAÇÃO: FEVEREIRO DE 2010 
  %%% MODELO: QUATRO COMPARTIMENTOS 
  %%% CONTEÚDO: 
  %%% 1-EQUAÇÕES DO MODELO 
  %%% 2-EQUAÇÕES DE SENSIBILIDADE 
  function dx=ode6(t,x,flag,k,a,b) 
  dx = zeros(21,1);%%% 1-EQUAÇÕES DO MODELO 
  dx(1)=k(1)*intlin(a,b,t)+k(4)*x(2)+k(6)*x(3)-(k(2)+k(3)+k(5))*x(1);dx(2)=k(3)*x(1)-k(4)*x(2);dx(3)=k(5)*x(1)-k(6)*x(3);%%% 2-EQUAÇÕES DE SENSIBILIDADE 
  dx(4)=intlin(a,b,t)+k(4)*x(10)+k(6)*x(16)-(k(2)+k(3)+k(5))^*x(4);dx(5)=k(4)*x(11)+k(6)*x(17)-x(1)-k(2)*x(5)-k(3)*x(5)-k(5)*x(5);dx(6)=k(4)*x(12)+k(6)*x(18)-k(2)*x(6)-x(1)-k(3)*x(6)-k(5)*x(6);dx(7)=x(2)+k(4)*x(13)+k(6)*x(19)-k(2)*x(7)-k(3)*x(7)-k(5)*x(7);dx(8)=k(4)*x(14)+k(6)*x(20)-k(2)*x(8)-k(3)*x(8)-x(1)-k(5)*x(8);dx(9)=k(4)*x(15)+x(3)+k(6)*x(21)-k(2)*x(9)-k(3)*x(9)k(5)*x(9);\epsilondx(10)=k(3)*x(4)-k(4)*x(10);dx(11)=k(3)*x(5)-k(4)*x(11);dx(12)=x(1)+k(3)*x(6)-k(4)*x(12);dx(13)=k(3)*x(7)-x(2)-k(4)*x(13);dx(14)=k(3)*x(8)-k(4)*x(14);dx(15)=k(3)*x(9)-k(4)*x(15);% 
  dx(16)=k(5)*x(4)-k(6)*x(16);dx(17)=k(5)*x(5)-k(6)*x(17);dx(18)=k(5)*x(6)-k(6)*x(18);dx(19)=k(5)*x(7)-k(6)*x(19);dx(20)=x(1)+k(5)*x(8)-k(6)*x(20);dx(21)=k(5)*x(9)-x(3)-k(6)*x(21);
```
• Três funções para obtenção das derivadas, componentes da matriz Jacobiana, de maneira numérica.

```
%%% DfuncN2.m 
  %%% PROGRAMADO POR: JOÃO EDUARDO MAEDA MOREIRA DA SILVA 
  %%% DATA DA DOCUMENTAÇÃO: FEVEREIRO DE 2010 
  %%% ROTINA PARA OBTENÇÃO DA INTEGRAÇÃO NUMÉRICA DE:
  %%% 1-EQUAÇÕES DE SENSIBILIDADE 
  %%% MÉTODO EMPREGADO: RUNGE-KUTTA (ode45) 
  %%% DIFERENÇAS FINITAS - DERIVADA NUMÉRICA 
  %%% MODELO: DOIS COMPARTIMENTOS 
  function DfN=DfuncN2(x,p,u,v) 
  eps=1e-8; 
  base=eye(length(p)); 
  for i=1:length(p)DfN(i,i) = (func2(x,p+eps * base(i,i),u,v) -func2(x,p,u,v))./(eps*(abs(1+p(i)));
  end 
  %%% DfuncN4.m 
  %%% PROGRAMADO POR: JOÃO EDUARDO MAEDA MOREIRA DA SILVA 
  %%% DATA DA DOCUMENTAÇÃO: FEVEREIRO DE 2010 
  %%% ROTINA PARA OBTENÇÃO DA INTEGRAÇÃO NUMÉRICA DE:
  %%% 1-EQUAÇÕES DE SENSIBILIDADE 
  %%% MÉTODO EMPREGADO: RUNGE-KUTTA (ode45) 
  %%% DIFERENÇAS FINITAS - DERIVADA NUMÉRICA 
  %%% MODELO: TRÊS COMPARTIMENTOS 
  function DfN=DfuncN4(x,p,u,v) 
  eps=1e-8; 
  base=eye(length(p)); 
  for i=1:length(p)DfN(:,i)=(func4(x,p+eps*base(:,i),u,v)-
func4(x,p,u,v))./(eps*(abs(1+p(i)));
  end 
  %%% DfuncN6.m 
  %%% PROGRAMADO POR: JOÃO EDUARDO MAEDA MOREIRA DA SILVA 
  %%% DATA DA DOCUMENTAÇÃO: FEVEREIRO DE 2010 
  %%% ROTINA PARA OBTENÇÃO DA INTEGRAÇÃO NUMÉRICA DE:
  %%% 1-EQUAÇÕES DE SENSIBILIDADE 
  %%% MÉTODO EMPREGADO: RUNGE-KUTTA (ode45) 
  %%% DIFERENÇAS FINITAS - DERIVADA NUMÉRICA 
  %%% MODELO: QUATRO COMPARTIMENTOS 
  function DfN=DfuncN6(x,p,u,v) 
  eps=1e-8; 
  base=eye(length(p)); 
  for i=1:length(p)DfN(:,i)=(func6(x,p+eps *base(:,i),u,v)-func6(x,p,u,v))./(eps*(abs(1+p(i)));
  end
```
• Uma função para interpolação linear da Curva de Atividade de Entrada.

```
%%% intlin.m 
%%% PROGRAMADO POR: JOÃO EDUARDO MAEDA MOREIRA DA SILVA 
%%% DATA DA DOCUMENTAÇÃO: FEVEREIRO DE 2010 
%%% CONTEÚDO: 
%%% 1-INTERPOLAÇÃO LINEAR USANDO GEOMETRIA ANALÍTICA 
function y int=intlin(x,y,x int)
for i=1:length(x), 
if x_int = =x(i),
y_int=y(i);break 
end 
if x int\langle x(i) \rangle,
y_int=(x_int-x(i))*(y(i)-y(i-1))/(x(i)-x(i-1))+y(i);
break; 
end 
end
```
## **APÊNDICE F**

## **F.1 – Publicações resultantes deste trabalho**

• MAEDA, J. E. M. S.; FURUIE, S. S. **Estimativa da Concentração de Radiofármacos no Plasma Sanguíneo a Partir de Imagens Dinâmicas de PET Aplicada a Estudos Cardiológicos.** Workshop of Theses and Dissertations - SIBGRAPI 2007 (October 7-10, 2007), 2007, Belo Horizonte. Proceedings of the XX Brazilian Symposium on Computer Graphics and Image Processing, 4 páginas, 2007.

• MAEDA, J. E. M. S.; FURUIE, S. S. **Compartmental Modeling in Positron Emission Tomography: a model selection approach.** Proceedings of PAHCE Conference 2009. Pan American Health Care Exchanges conference, workshops, and exhibits, p.29-34, 2009, México.

• Artigo a ser submetido na Revista Brasileira de Engenharia Biomédica. Previsão: abril de 2010